# **Quectel M66**

# The World's Smallest LCC Quad-band GSM/GPRS Module

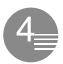

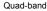

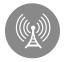

GPRS Multi-slot Class 12

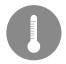

Extended Temperature Range -40°C to +85°C

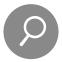

Highly Compact Size

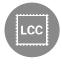

LCC Type

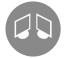

Embedded Internet Services Protocols

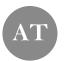

Quectel Enhanced AT Commands

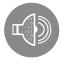

Digital Audio

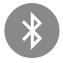

Bluetooth 3.03

## **Key Benefits**

- The globe's tiniest Quad-band LCC GSM/GPRS module
- Easier soldering process with LCC package
- Power consumption as low as 1.3mA
- Support Voice, Bluetooth\*, QuecFOTA<sup>™</sup> and Quectel OpenCPU function
- Embedded powerful Internet service protocols, multiple Sockets & IP addresses

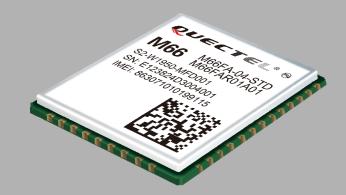

M66 is currently the smallest Quad-band GSM/GPRS module using LCC castellation packaging on the market. Based on the latest 2G chipset, it has the optimal performance in SMS & Data transmission and audio service even in harsh environment. Its ultra-compact  $15.8 \times 17.7 \times 2.3$ mm profile makes M66 a perfect platform for size sensitive applications.

M66 adopts surface mounted technology, making it the ideal solution for durable and rugged designs. And its low profile and small size of LCC package ensure M66 easily embedded into the low-volume applications and provide the reliable connectivity with the applications. This kind of package is ideally suited for large-scale manufacturing which has the strict requirements for cost and efficiency.

Its compact form factor, low power consumption and extended temperature make M66 the best choice for applications such as wearable devices, automotive, industrial PDA, personal tracking, wireless POS, smart metering, telematics and other M2M applications.

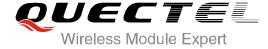

# Quectel M66

# The World's Smallest LCC Quad-band GSM/GPRS Module

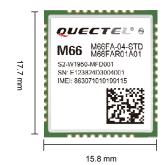

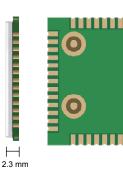

# **General Features**

Quad-band 850/900/1800/1900MHz

**GPRS Multi-slot Class** Class 12 **GPRS Mobile Station** Class B

Compliant to GSM Phase 2/2+ Class 4

(2W @850/900MHz)

Class 1

(1W @1800/1900MHz)

**Supply Voltage Range** 3.3~4.6V 4.0V nominal

**Low Power** 1.3mA @DRX=5 Consumption 1.2mA @DRX=9 **Operation Temperature** -40 °C ~ +85 °C 17.7 × 15.8 × 2.3mm **Dimensions** 

Weight Approx. 1.3g

GSM 07.07, 07.05 and other enhanced AT Commands **Control via AT Commands** 

## **Specifications for Data**

85.6kbps (Downlink) 85.6kbps (Uplink) **GPRS Class 12** 

**PBCCH support** 

**Coding Schemes** CS 1, 2, 3, 4

USSD

Non Transparent Mode

**Protocols** TCP/UDP/PPP/FTP/HTTP/SMTP/CMUX/

#### **Specifications for Voice**

Half Rate (HR) Speech Codec Modes Full Rate (FR)

Noise Reduction

Enhanced Full Rate (EFR) Adaptive Multi-Rate (AMR)

Echo Cancellation Echo Arithmetic Echo Suppression

#### **Interfaces**

SIM/USIM 3V/1.8V

**UART** ×3

**Analog Audio Channel** 2 output channels and 1 input channel

BT 3.0\* **Bluetooth** 

Profile: SPP\*, OPP\*

ADC  $\times 1$ **PCM**  $\times 1$ RTC ×1

×2 (One for GSM antenna, the other for Antenna PAD Bluetooth antenna)

\* Under development

#### **Specifications for SMS**

Point-to-point MO and MT

**SMS Cell Broadcast** 

**Text and PDU Mode** 

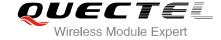

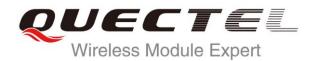

# M66 Hardware Design

#### **GSM/GPRS Module Series**

Rev. M66\_Hardware\_Design\_V1.0

Date: 2014-08-07

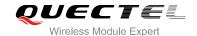

Our aim is to provide customers with timely and comprehensive service. For any assistance, please contact our company headquarters:

#### **Quectel Wireless Solutions Co., Ltd.**

Office 501, Building 13, No.99, Tianzhou Road, Shanghai, China, 200233

Tel: +86 21 5108 6236 Mail: <u>info@quectel.com</u>

#### Or our local office, for more information, please visit:

http://www.quectel.com/support/salesupport.aspx

#### For technical support, to report documentation errors, please visit:

http://www.quectel.com/support/techsupport.aspx

#### **GENERAL NOTES**

QUECTEL OFFERS THIS INFORMATION AS A SERVICE TO ITS CUSTOMERS. THE INFORMATION PROVIDED IS BASED UPON CUSTOMERS' REQUIREMENTS. QUECTEL MAKES EVERY EFFORT TO ENSURE THE QUALITY OF THE INFORMATION IT MAKES AVAILABLE. QUECTEL DOES NOT MAKE ANY WARRANTY AS TO THE INFORMATION CONTAINED HEREIN, AND DOES NOT ACCEPT ANY LIABILITY FOR ANY INJURY, LOSS OR DAMAGE OF ANY KIND INCURRED BY USE OF OR RELIANCE UPON THE INFORMATION. ALL INFORMATION SUPPLIED HEREIN IS SUBJECT TO CHANGE WITHOUT PRIOR NOTICE.

#### COPYRIGHT

THIS INFORMATION CONTAINED HERE IS PROPRIETARY TECHNICAL INFORMATION OF QUECTEL CO., LTD. TRANSMITTABLE, REPRODUCTION, DISSEMINATION AND EDITING OF THIS DOCUMENT AS WELL AS UTILIZATION OF THIS CONTENTS ARE FORBIDDEN WITHOUT PERMISSION. OFFENDERS WILL BE HELD LIABLE FOR PAYMENT OF DAMAGES. ALL RIGHTS ARE RESERVED IN THE EVENT OF A PATENT GRANT OR REGISTRATION OF A UTILITY MODEL OR DESIGN.

Copyright © Quectel Wireless Solutions Co., Ltd. 2014. All rights reserved.

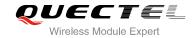

# **About the Document**

# History

| Revision | Date       | Author    | Description |
|----------|------------|-----------|-------------|
| 1.0      | 2014-08-07 | Felix YIN | Initial     |

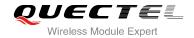

## **Contents**

| Ab  | out the Doc  | eument                                                  | 2   |
|-----|--------------|---------------------------------------------------------|-----|
| Со  | ntents       |                                                         | 3   |
| Та  | ble Index    |                                                         | 6   |
| Fiç | gure Index   |                                                         | 7   |
| 1   | Introduction | on                                                      | 9   |
|     |              | fety Information                                        |     |
| _   | Dun dun (O   | ·                                                       | 4.4 |
| 2   |              | onceptneral Description                                 |     |
|     |              | v Features                                              |     |
|     | - )          | nctional Diagram                                        |     |
|     |              | aluation Board                                          |     |
| 3   |              | on Interface                                            |     |
| 3   |              | of Module                                               |     |
|     | 3.1.1.       |                                                         |     |
|     | 3.1.2.       | Pin Description                                         |     |
|     |              | erating Modes                                           |     |
|     |              | wer Supply                                              |     |
|     | 3.3.1.       | Power Features of Module                                |     |
|     | 3.3.2.       | Decrease Supply Voltage Drop                            |     |
|     | 3.3.3.       | Reference Design For Power Supply                       |     |
|     | 3.3.4.       | Monitor Power Supply                                    | 24  |
|     | 3.4. Pov     | wer On and Down Scenarios                               | 24  |
|     | 3.4.1.       | Power On                                                | 24  |
|     | 3.4.2.       | Power Down                                              | 26  |
|     | 3.4          | 4.2.1. Power Down Module Using the PWRKEY Pin           | 26  |
|     | 3.4          | 4.2.2. Power Down Module Using AT Command               | 27  |
|     | 3.4          | 4.2.3. Over-voltage or Under-voltage Automatic Shutdown | 28  |
|     | 3.4.3.       | Restart                                                 | 28  |
|     | 3.5. Pov     | wer Saving                                              | 29  |
|     | 3.5.1.       | Minimum Functionality Mode                              | 29  |
|     | 3.5.2.       | SLEEP Mode                                              | 30  |
|     | 3.5.3.       | Wake Up Module From SLEEP Mode                          | 30  |
|     | 3.5.4.       | Summary of State Transition                             | 30  |
|     | 3.6. RT0     | C Backup                                                | 31  |
|     | 3.7. Ser     | rial Interfaces                                         | 32  |
|     | 3.7.1.       | UART Port                                               |     |
|     | 3.           | 7.1.1. The Feature of UART Port                         |     |
|     |              | 7.1.2. The Connection of UART                           |     |
|     |              | .7.1.3. Firmware Upgrade                                |     |
|     | 3.7.2.       | Debug Port                                              | 37  |

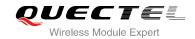

|   | 3.7.3               | B. Auxiliary UART Port                    | 38 |  |  |
|---|---------------------|-------------------------------------------|----|--|--|
|   | 3.7.4               | 1. UART Application                       | 38 |  |  |
|   | 3.8. A              | udio Interfaces                           | 39 |  |  |
|   | 3.8.1               | Decrease TDD Noise and other Noise        | 40 |  |  |
|   | 3.8.2               | 2. Microphone Interfaces Design           | 41 |  |  |
|   | 3.8.3               | Receiver and Speaker Interface Design     | 41 |  |  |
|   | 3.8.4               | 4. Earphone Interface Design              | 43 |  |  |
|   | 3.8.5               | 5. Audio Characteristics                  | 43 |  |  |
|   | 3.9. P              | CM Interface                              | 44 |  |  |
|   | 3.9.1               | 1. Configuration                          | 44 |  |  |
|   | 3.9.2               | 2. Timing                                 | 45 |  |  |
|   | 3.9.3               | B. Reference Design                       | 46 |  |  |
|   | 3.9.4               | 4. AT Command                             | 47 |  |  |
|   | 3.10. S             | IM Card Interface                         | 48 |  |  |
|   | 3.10                | .1. SIM Card Application                  | 48 |  |  |
|   | 3.10                | .2. 6-Pin SIM Cassette                    | 50 |  |  |
|   | 3.11. A             | DC                                        | 51 |  |  |
|   | 3.12. B             | ehaviors of The RI                        | 51 |  |  |
|   | 3.13. N             | letwork Status Indication                 | 53 |  |  |
|   | 3.14. R             | RF Transmitting Signal Indication         | 54 |  |  |
| 4 | Antonno             | Interface                                 | 55 |  |  |
| 4 |                     | SSM Antenna Interface                     |    |  |  |
|   | 4.1.1               |                                           |    |  |  |
|   | 4.1.2               |                                           |    |  |  |
|   | 4.1.3               |                                           |    |  |  |
|   | 4.1.4               |                                           |    |  |  |
|   | 4.1.5               |                                           |    |  |  |
|   |                     | Bluetooth Antenna Interface               |    |  |  |
|   | T.Z. D              | nactootii/ interna internace              |    |  |  |
| 5 | Electrica           | al, Reliability and Radio Characteristics | 60 |  |  |
|   |                     | bsolute Maximum Ratings                   |    |  |  |
|   | 5.2. O              | perating Temperature                      | 60 |  |  |
|   | 5.3. P              | ower Supply Ratings                       | 61 |  |  |
|   | 5.4. C              | Current Consumption                       |    |  |  |
|   | 5.5. E              | lectro-static Discharge                   | 64 |  |  |
| 6 | Mechani             | cal Dimensions                            | 65 |  |  |
| • |                     | Mechanical Dimensions of Module           |    |  |  |
|   |                     | Recommended Footprint                     |    |  |  |
|   |                     | op View of the Module                     |    |  |  |
|   |                     | of view of the Module                     |    |  |  |
|   | О. <del>т</del> . D | Ottom view of the Module                  | 00 |  |  |
| 7 | Storage             | and Manufacturing                         | 69 |  |  |
|   | 7.1. S              | itorage                                   | 69 |  |  |
|   | 7.2. S              | oldering                                  | 70 |  |  |

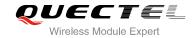

|    | 7.3. P  | Packaging                    | 70 |
|----|---------|------------------------------|----|
|    | 7.3.1   | 3.1. Tape and Reel Packaging | 71 |
| 8  | Appendi | dix A Reference              | 72 |
| 9  | Appendi | dix B GPRS Coding Scheme     | 77 |
| 10 | Appendi | dix C GPRS Multi-slot Class  | 79 |

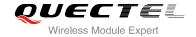

# **Table Index**

| TABLE 1: MODULE KEY FEATURES                                          | 12 |
|-----------------------------------------------------------------------|----|
| TABLE 2: CODING SCHEMES AND MAXIMUM NET DATA RATES OVER AIR INTERFACE | 13 |
| TABLE 3: IO PARAMETERS DEFINITION                                     | 17 |
| TABLE 4: PIN DESCRIPTION                                              | 17 |
| TABLE 5: OVERVIEW OF OPERATING MODES                                  | 21 |
| TABLE 6: SUMMARY OF STATE TRANSITION                                  | 30 |
| TABLE 7: LOGIC LEVELS OF THE UART INTERFACE                           | 33 |
| TABLE 8: PIN DEFINITION OF THE UART INTERFACES                        |    |
| TABLE 9: PIN DEFINITION OF AUDIO INTERFACE                            |    |
| TABLE 10: TYPICAL ELECTRET MICROPHONE CHARACTERISTICS                 | 43 |
| TABLE 11: TYPICAL SPEAKER CHARACTERISTICS                             | 43 |
| TABLE 12: PIN DEFINITION OF PCM INTERFACE                             | 44 |
| TABLE 13: CONFIGURATION                                               |    |
| TABLE 14: QPCMON COMMAND DESCRIPTION                                  | 47 |
| TABLE 15: QPCMVOL COMMAND DESCRIPTION                                 | 48 |
| TABLE 16: PIN DEFINITION OF THE SIM INTERFACE                         |    |
| TABLE 17: PIN DESCRIPTION OF AMPHENOL SIM CARD HOLDER                 | 50 |
| TABLE 18: PIN DEFINITION OF THE ADC                                   |    |
| TABLE 19: CHARACTERISTICS OF THE ADC                                  |    |
| TABLE 20: BEHAVIORS OF THE RI                                         |    |
| TABLE 21: WORKING STATE OF THE NETLIGHT                               |    |
| TABLE 22: PIN DEFINITION OF THE RFTXMON                               | 54 |
| TABLE 23: PIN DEFINITION OF THE RF_ANT                                | 55 |
| TABLE 24: ANTENNA CABLE REQUIREMENTS                                  | 56 |
| TABLE 25: ANTENNA REQUIREMENTS                                        | 56 |
| TABLE 26: THE MODULE CONDUCTED RF OUTPUT POWER                        | 57 |
| TABLE 27: THE MODULE CONDUCTED RF RECEIVING SENSITIVITY               | 57 |
| TABLE 28: THE MODULE OPERATING FREQUENCIES                            | 58 |
| TABLE 29: PIN DEFINITION OF THE BT_ANT                                | 59 |
| TABLE 30: ABSOLUTE MAXIMUM RATINGS                                    | 60 |
| TABLE 31: OPERATING TEMPERATURE                                       | 60 |
| TABLE 32: THE MODULE POWER SUPPLY RATINGS                             | 61 |
| TABLE 33: THE MODULE CURRENT CONSUMPTION                              | 62 |
| TABLE 34: THE ESD ENDURANCE (TEMPERATURE: 25°C, HUMIDITY: 45%)        | 64 |
| TABLE 35: RELATED DOCUMENTS                                           | 72 |
| TABLE 36: TERMS AND ABBREVIATIONS                                     | 73 |
| TABLE 37: DESCRIPTION OF DIFFERENT CODING SCHEMES                     | 77 |
| TABLE 38: GPRS MULTI-SLOT CLASSES                                     | 79 |

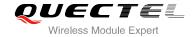

# Figure Index

| FIGURE 1: MODULE FUNCTIONAL DIAGRAM                                           | 14 |
|-------------------------------------------------------------------------------|----|
| FIGURE 2: PIN ASSIGNMENT                                                      | 16 |
| FIGURE 3: VOLTAGE RIPPLE DURING TRANSMITTING                                  | 22 |
| FIGURE 4: REFERENCE CIRCUIT FOR THE VBAT INPUT                                | 23 |
| FIGURE 5: REFERENCE CIRCUIT FOR POWER SUPPLY                                  | 24 |
| FIGURE 6: TURN ON THE MODULE WITH AN OPEN-COLLECTOR DRIVER                    | 24 |
| FIGURE 7: TURN ON THE MODULE WITH A BUTTON                                    | 25 |
| FIGURE 8: TURN-ON TIMING                                                      | 26 |
| FIGURE 9: TURN-OFF TIMING                                                     | 27 |
| FIGURE 10: TIMING OF RESTARTING SYSTEM                                        | 29 |
| FIGURE 11: RTC SUPPLY FROM A NON-CHARGEABLE BATTERY                           | 31 |
| FIGURE 12: RTC SUPPLY FROM A RECHARGEABLE BATTERY                             | 31 |
| FIGURE 13: RTC SUPPLY FROM A CAPACITOR                                        | 31 |
| FIGURE 14: CHARGING CHARACTERISTICS OF SEIKO'S XH414H-IV01E                   | 32 |
| FIGURE 15: REFERENCE DESIGN FOR FULL-FUNCTION UART                            | 35 |
| FIGURE 16: REFERENCE DESIGN FOR UART PORT                                     | 36 |
| FIGURE 17: REFERENCE DESIGN FOR UART PORT WITH HARDWARE FLOW CONTROL          |    |
| FIGURE 18: REFERENCE DESIGN FOR FIRMWARE UPGRADE                              | 37 |
| FIGURE 19: REFERENCE DESIGN FOR DEBUG PORT                                    | 37 |
| FIGURE 20: REFERENCE DESIGN FOR AUXILIARY UART PORT                           | 38 |
| FIGURE 21: LEVEL MATCH DESIGN FOR 3.3V SYSTEM                                 | 38 |
| FIGURE 22: LEVEL MATCH DESIGN FOR RS-232                                      | 39 |
| FIGURE 23: REFERENCE DESIGN FOR AIN                                           | 41 |
| FIGURE 24: REFERENCE DESIGN FOR AOUT1                                         | 41 |
| FIGURE 25: HANDSET INTERFACE DESIGN FOR AOUT2                                 | 42 |
| FIGURE 26: SPEAKER INTERFACE DESIGN WITH AN AMPLIFIER FOR AOUT2               | 42 |
| FIGURE 27: EARPHONE INTERFACE DESIGN                                          | 43 |
| FIGURE 28: LONG SYNCHRONIZATION & SIGN EXTENSION DIAGRAM                      | 45 |
| FIGURE 29: LONG SYNCHRONIZATION & ZERO PADDING DIAGRAM                        | 46 |
| FIGURE 30: SHORT SYNCHRONIZATION & SIGN EXTENSION DIAGRAM                     | 46 |
| FIGURE 31: SHORT SYNCHRONIZATION & ZERO PADDING DIAGRAM                       | 46 |
| FIGURE 32: REFERENCE DESIGN FOR PCM                                           | 47 |
| FIGURE 33: REFERENCE CIRCUIT FOR SIM INTERFACE WITH THE 6-PIN SIM CARD HOLDER | 49 |
| FIGURE 34: AMPHENOL C707 10M006 512 2 SIM CARD HOLDER                         | 50 |
| FIGURE 35: RI BEHAVIOR OF VOICE CALLING AS A RECEIVER                         | 52 |
| FIGURE 36: RI BEHAVIOR AS A CALLER                                            | 52 |
| FIGURE 37: RI BEHAVIOR OF URC OR SMS RECEIVED                                 | 52 |
| FIGURE 38: REFERENCE DESIGN FOR NETLIGHT                                      | 53 |
| FIGURE 39: RFTXMON SIGNAL DURING TRANSMITTING BURST                           | 54 |
| FIGURE 40: REFERENCE DESIGN FOR GSM ANTENNA                                   | 56 |
| FIGURE 41: RF SOLDERING SAMPLE                                                | 58 |

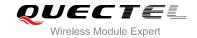

| IGURE 42: REFERENCE DESIGN FOR BLUETOOTH ANTENNA       | 59 |
|--------------------------------------------------------|----|
| GURE 43: M66 MODULE TOP AND SIDE DIMENSIONS (UNIT: MM) | 65 |
| IGURE 44: M66 MODULE BOTTOM DIMENSIONS (UNIT: MM)      | 66 |
| IGURE 45: RECOMMENDED FOOTPRINT (UNIT: MM)             | 67 |
| IGURE 46: TOP VIEW OF THE MODULE                       | 68 |
| IGURE 47: BOTTOM VIEW OF THE MODULE                    | 68 |
| IGURE 48: RAMP-SOAK-SPIKE REFLOW PROFILE               | 70 |
| IGURE 49: TAPE AND REEL SPECIFICATION                  | 71 |
| IGURE 50: DIMENSIONS OF REEL                           | 71 |
| IGURE 51: RADIO BLOCK STRUCTURE OF CS-1, CS-2 AND CS-3 | 77 |
| IGURE 52: RADIO BLOCK STRUCTURE OF CS-4                | 78 |

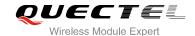

# 1 Introduction

This document defines the M66 module and describes its hardware interface which are connected with the customer application and the air interface.

This document can help you quickly understand module interface specifications, electrical and mechanical details. Associated with application note and user guide, you can use M66 module to design and set up mobile applications easily.

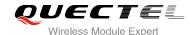

## 1.1. Safety Information

The following safety precautions must be observed during all phases of the operation, such as usage, service or repair of any cellular terminal or mobile incorporating M66 module. Manufacturers of the cellular terminal should send the following safety information to users and operating personnel and to incorporate these guidelines into all manuals supplied with the product. If not so, Quectel does not take on any liability for customer failure to comply with these precautions.

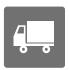

Full attention must be given to driving at all times in order to reduce the risk of an accident. Using a mobile while driving (even with a handsfree kit) cause distraction and can lead to an accident. You must comply with laws and regulations restricting the use of wireless devices while driving.

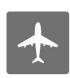

Switch off the cellular terminal or mobile before boarding an aircraft. Make sure it switched off. The operation of wireless appliances in an aircraft is forbidden to prevent interference with communication systems. Consult the airline staff about the use of wireless devices on boarding the aircraft, if your device offers a Airplane Mode which must be enabled prior to boarding an aircraft.

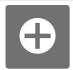

Switch off your wireless device when in hospitals or clinics or other health care facilities. These requests are desinged to prevent possible interference with sentitive medical equipment.

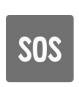

GSM cellular terminals or mobiles operate over radio frequency signal and cellular network and cannot be guaranteed to connect in all conditions, for example no mobile fee or an invalid SIM card. While you are in this condition and need emergent help, please remember using emergency call. In order to make or receive call, the cellular terminal or mobile must be switched on and in a service area with adequate cellular signal strength.

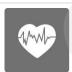

Your cellular terminal or mobile contains a transmitter and receiver. When it is ON, it receives and transmits radio frequency energy. RF interference can occur if it is used close to TV set, radio, computer or other electric equipment.

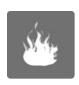

In locations with potencially explosive atmospheres, obey all posted signs to turn off wireless devices such as your phone or other cellular terminals. Areas with potencially exposive atmospheres including fuelling areas, below decks on boats, fuel or chemical transfer or storage facilities, areas where the air contains chemicals or particles such as grain, dust or metal powders.

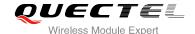

# **2** Product Concept

## 2.1. General Description

M66 is a Quad-band GSM/GPRS engine that works at frequencies of GSM850MHz, GSM900MHz, DCS1800MHz and PCS1900MHz. The M66 features GPRS multi-slot class 12 and supports the GPRS coding schemes CS-1, CS-2, CS-3 and CS-4. For more details about GPRS multi-slot classes and coding schemes, please refer to the *Appendix B & C*.

With a tiny profile of 15.8mm × 17.7mm × 2.3mm, the module can meet almost all the requirements for M2M applications, including Vehicles and Personal Tracking, Security System, Wireless POS, Industrial PDA, Smart Metering, and Remote Maintenance& Control, etc.

M66 is an SMD type module with LCC package, which can be easily embedded into applications. It provides abundant hardware interfaces like PCM Interface.

Designed with power saving technique, the current consumption of M66 is as low as 1.3 mA in SLEEP mode when DRX is 5.

M66 is integrated with Internet service protocols, such as TCP/UDP, FTP and PPP. Extended AT commands have been developed for you to use these Internet service protocols easily.

M66 supports Bluetooth interface, It is fully compliant with Bluetooth specification 3.0.

The module fully complies with the RoHS directive of the European Union.

# 2.2. Key Features

The following table describes the detailed features of M66 module.

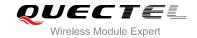

**Table 1: Module Key Features** 

| Feature            | re Implementation                                                                                            |  |  |  |
|--------------------|----------------------------------------------------------------------------------------------------|--|--|--|
| Power Supply       | Single supply voltage: 3.3V ~ 4.6V                                                                           |  |  |  |
|                    | Typical supply voltage: 4V                                                                                   |  |  |  |
| Power Saving       | Typical power consumption in SLEEP mode: 1.3 mA @DRX=5                                                       |  |  |  |
|                    | 1.2 mA @DRX=9                                                                                                |  |  |  |
|                    | <ul> <li>Quad-band: GSM850, GSM900, DCS1800, PCS1900.</li> </ul>                                             |  |  |  |
| Frequency Bands    | The module can search these frequency bands automatically  The frequency hands and he set by AT appropriate. |  |  |  |
|                    | The frequency bands can be set by AT command     Compliant to CSM Phase 3/3 I                                |  |  |  |
|                    | Compliant to GSM Phase 2/2+                                                                                  |  |  |  |
| GSM Class          | Small MS                                                                                                    |  |  |  |
| Transmitting Power | Class 4 (2W) at GSM850 and GSM900                                                                            |  |  |  |
| Transmitting Power | <ul> <li>Class 1 (1W) at DCS1800 and PCS1900</li> </ul>                                                      |  |  |  |
|                    | GPRS multi-slot class 12 (default)                                                                           |  |  |  |
| GPRS Connectivity  | <ul> <li>GPRS multi-slot class 1~12 (configurable)</li> </ul>                                                |  |  |  |
|                    | GPRS mobile station class B                                                                                  |  |  |  |
|                    | GPRS data downlink transfer: max. 85.6kbps                                                                   |  |  |  |
|                    | <ul> <li>GPRS data uplink transfer: max. 85.6kbps</li> </ul>                                                 |  |  |  |
|                    | <ul> <li>Coding scheme: CS-1, CS-2, CS-3 and CS-4</li> </ul>                                                 |  |  |  |
| DATA GPRS          | Support the protocols PAP (Password Authentication Protocol)                                                 |  |  |  |
| DATA OF NO         | usually used for PPP connections                                                                             |  |  |  |
|                    | <ul> <li>Internet service protocols TCP/UDP, FTP, PPP, HTTP, NTP, PING</li> </ul>                            |  |  |  |
|                    | <ul> <li>Support Packet Broadcast Control Channel (PBCCH)</li> </ul>                                         |  |  |  |
|                    | <ul> <li>Support Unstructured Supplementary Service Data (USSD)</li> </ul>                                   |  |  |  |
|                    | <ul> <li>Normal operation: -35°C ~ +80°C</li> </ul>                                                          |  |  |  |
| Temperature Range  | <ul> <li>Restricted operation: -40°C ~ -35°C and +80°C ~ +85°C <sup>1)</sup></li> </ul>                      |  |  |  |
|                    | <ul> <li>Storage temperature: -45°C ~ +90°C</li> </ul>                                                       |  |  |  |
| Bluetooth          | <ul> <li>Support Bluetooth specification 3.0</li> </ul>                                                      |  |  |  |
| Didetootii         | Output Power: Class 1 (1W)                                                                                   |  |  |  |
| SMS                | Text and PDU mode                                                                                            |  |  |  |
| SIVIO              | SMS storage: SIM card                                                                                        |  |  |  |
| SIM Interface      | Support SIM card: 1.8V, 3.0V                                                                                 |  |  |  |
|                    | Speech codec modes:                                                                                          |  |  |  |
|                    | <ul><li>Half Rate (ETS 06.20)</li></ul>                                                                      |  |  |  |
|                    | • Full Rate (ETS 06.10)                                                                                      |  |  |  |
| Audio Features     | <ul> <li>Enhanced Full Rate (ETS 06.50/06.60/06.80)</li> </ul>                                               |  |  |  |
|                    | <ul> <li>Adaptive Multi-Rate (AMR)</li> </ul>                                                                |  |  |  |
|                    | Echo Suppression                                                                                             |  |  |  |
|                    | Noise Reduction                                                                                              |  |  |  |
| UART Interfaces    | UART Port:                                                                                                   |  |  |  |

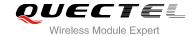

|                                                                                               | Seven lines on UART port interface                     |  |             |
|-----------------------------------------------------------------------------------------------|--------------------------------------------------------|--|-------------|
|                                                                                               | <ul> <li>Used for AT command, GPRS data</li> </ul>     |  |             |
| <ul><li>Multiplexing function</li><li>Support autobauding from 4800bps to 115200bps</li></ul> |                                                        |  |             |
|                                                                                               |                                                        |  | Debug Port: |
| <ul> <li>Two lines on debug port interface DBG_TXD and DB0</li> </ul>                         |                                                        |  |             |
|                                                                                               | Debug Port only used for firmware debugging            |  |             |
|                                                                                               | Auxiliary Port:                                        |  |             |
|                                                                                               | Used for AT command                                    |  |             |
| Phonebook Management Support phonebook types: SM, ME, ON, MC, RC, DC, LD, LA                  |                                                        |  |             |
| SIM Application Toolkit                                                                       | Support SAT class 3, GSM 11.14 Release 99              |  |             |
| Real Time Clock                                                                               | Supported                                              |  |             |
| DI : 101                                                                                      | Size: 15.8±0.15 × 17.7±0.15 × 2.3±0.2mm                |  |             |
| Physical Characteristics                                                                      | Weight: Approx. 1.3g                                   |  |             |
| Firmware Upgrade                                                                              | Firmware upgrade via UART Port                         |  |             |
| Antenna Interface                                                                             | Connected to antenna pad with 50 Ohm impedance control |  |             |

#### **NOTE**

Table 2: Coding Schemes and Maximum Net Data Rates over Air Interface

| Coding Scheme | 1 Timeslot | 2 Timeslot | 4 Timeslot |
|---------------|------------|------------|------------|
| CS-1          | 9.05kbps   | 18.1kbps   | 36.2kbps   |
| CS-2          | 13.4kbps   | 26.8kbps   | 53.6kbps   |
| CS-3          | 15.6kbps   | 31.2kbps   | 62.4kbps   |
| CS-4          | 21.4kbps   | 42.8kbps   | 85.6kbps   |

<sup>&</sup>lt;sup>1)</sup>When the module works within this temperature range, the deviations from the GSM specification may occur. For example, the frequency error or the phase error will be increased.

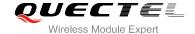

## 2.3. Functional Diagram

The following figure shows a block diagram of M66 and illustrates the major functional parts.

- Radio frequency part
- Power management
- The peripheral interface
  - —Power supply
  - —Turn-on/off interface
  - —UART interface
  - -Audio interface
  - —PCM interface
  - —SIM interface
  - -ADC interface
  - -RF interface
  - —BT interface

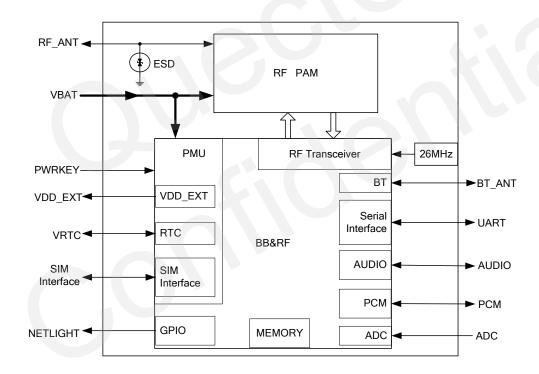

**Figure 1: Module Functional Diagram** 

#### 2.4. Evaluation Board

In order to help you to develop applications with M66, Quectel supplies an evaluation board (EVB), RS-232 to USB cable, power adapter, earphone, antenna and other peripherals to control or test the module. For details, please refer to the *document* [12].

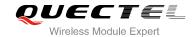

# **3** Application Interface

The module adopts LCC package and has 44 pins. The following chapters provide detailed descriptions about these pins.

- Power supply
- Power on/down
- Power Saving
- RTC
- Serial interfaces
- Audio interfaces
- PCM interface
- SIM Card interface
- ADC

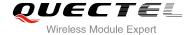

#### 3.1. Pin of Module

#### 3.1.1. Pin Assignment

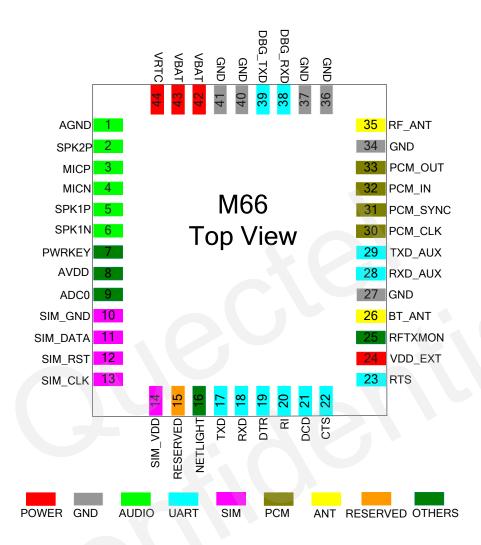

Figure 2: Pin Assignment

NOTE

Keep all reserved pins open.

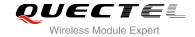

# 3.1.2. Pin Description

**Table 3: IO Parameters Definition** 

| Туре | Description                |  |  |
|------|----------------------------|--|--|
| Ю    | Bidirectional input/output |  |  |
| DI   | Digital input              |  |  |
| DO   | Digital output             |  |  |
| PI   | Power input                |  |  |
| PO   | Power output               |  |  |
| Al   | Analog input               |  |  |
| AO   | Analog output              |  |  |

**Table 4: Pin Description** 

| Power S     | Power Supply |     |                                                                                                    |                                                                                                    |                                                                                                    |  |
|-------------|--------------|-----|----------------------------------------------------------------------------------------------------|----------------------------------------------------------------------------------------------------|----------------------------------------------------------------------------------------------------|--|
| PIN<br>Name | PIN No.      | 1/0 | Description                                                                                                    | DC Characteristics                                                                                                    | Comment                                                                                                    |  |
| VBAT        | 42,43        | PI  | Main power supply of module: VBAT=3.3V~4.6V                                                                                              | V <sub>I</sub> max=4.6V<br>V <sub>I</sub> min=3.3V<br>V <sub>I</sub> norm=4.0V                                                                                                    | Make sure that supply sufficient current in a transmitting burst typically rises to 1.6A.                  |  |
| VRTC        | 44           | Ю   | Power supply for RTC when VBAT is not supplied for the system. Charging for backup battery or golden capacitor when the VBAT is applied. | V <sub>I</sub> max=3.3V<br>V <sub>I</sub> min=1.5V<br>V <sub>I</sub> norm=2.8V<br>V <sub>O</sub> max=3V<br>V <sub>O</sub> min=2V<br>V <sub>O</sub> norm=2.8V<br>lout(max)=2mA<br>lin≈10uA | If unused, keep this pin open.                                                                             |  |
| VDD_<br>EXT | 24           | РО  | Supply 2.8V voltage for external circuit.                                                                                                | $V_{O}$ max=2.9V<br>$V_{O}$ min=2.7V<br>$V_{O}$ norm=2.8V<br>$I_{O}$ max=20mA                                                                                                    | <ol> <li>If unused, keep this pin open.</li> <li>Recommend to add a 2.2~4.7uF bypass capacitor,</li> </ol> |  |

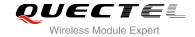

|                |                         |         |                                                                                                |                                                                                                  | when using this pin for power supply.   |
|----------------|-------------------------|---------|------------------------------------------------------------------------------------------------|--------------------------------------------------------------------------------------------------|-----------------------------------------|
| GND            | 27,34<br>36,37<br>40,41 |         | Ground                                                                                         |                                                                                                  |                                         |
| Turn On/       | off .                   |         |                                                                                                |                                                                                                  |                                         |
| PIN<br>Name    | PIN<br>No.              | I/O     | Description                                                                                    | DC Characteristics                                                                               | Comment                                 |
| PWR<br>KEY     | 7                       | DI      | Power on/off key. PWRKEY should be pulled down for a moment to turn on or turn off the system. | V <sub>IL</sub> max=<br>0.1×VBAT<br>V <sub>IH</sub> min=<br>0.6×VBAT<br>V <sub>IH</sub> max=3.1V |                                         |
| Audio In       | terface                 |         |                                                                                                |                                                                                                  |                                         |
| PIN<br>Name    | PIN<br>No.              | I/O     | Description                                                                                    | DC Characteristics                                                                               | Comment                                 |
| MICP<br>MICN   | 3,<br>4                 | Al      | Positive and negative voice input                                                              |                                                                                                  | If unused, keep these pins open.        |
| SPK1P<br>SPK1N | 5,<br>6                 | АО      | Channel 1 positive and negative voice output                                                   |                                                                                                  | If unused, keep these pins open.        |
| SPK2P          | 2                       | АО      | Channel 2 voice output                                                                         | Refer to Section 3.8                                                                             | Support both voice and ringtone output. |
| AGND           | 1                       |         | Analog ground. Separate ground connection for external audio circuits.                         |                                                                                                  | If unused, keep this pin open.          |
| Network        | Status I                | ndicato | r                                                                                              |                                                                                                  |                                         |
| PIN<br>Name    | PIN<br>No.              | I/O     | Description                                                                                    | DC Characteristics                                                                               | Comment                                 |
| NETLIG<br>HT   | 16                      | DO      | Network status indication                                                                      | V <sub>OH</sub> min=<br>0.85×VDD_EXT<br>V <sub>OL</sub> max=<br>0.15×VDD_EXT                     | If unused, keep this pin open.          |
| UART Po        | ort                     |         |                                                                                                |                                                                                                  |                                         |
| PIN<br>Name    | PIN<br>No.              | I/O     | Description                                                                                    | DC Characteristics                                                                               | Comment                                 |
| TXD            | 17                      | DO      | Transmit data                                                                                  | V <sub>IL</sub> min=0V                                                                           | If only use TXD                         |
| RXD            | 18                      | DI      | Receive data                                                                                   | V <sub>IL</sub> max=<br>0.25×VDD_EXT                                                             | RXD and GND to communicate,             |
|                |                         |         |                                                                                                |                                                                                                  |                                         |

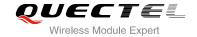

| DTR          | 19         | DI  | Data terminal ready       | V <sub>IH</sub> min=<br>0.75×VDD_EXT                                                                                                    | recommended connecting RTS to GND via 0R resistor and keeping other pins open. |  |
|--------------|------------|-----|---------------------------|----------------------------------------------------------------------------------------------------|--------------------------------------------------------------------------------|--|
| RI           | 20         | DI  | Ring indication           | V <sub>IH</sub> max=                                                                                                    |                                                                                |  |
| DCD          | 21         | DO  | Data carrier detection    | VDD_EXT+0.3<br>V <sub>OH</sub> min=                                                                                                    |                                                                                |  |
| CTS          | 22         | DO  | Clear to send             | 0.85×VDD_EXT<br>V <sub>OL</sub> max=                                                                                                    |                                                                                |  |
| RTS          | 23         | DI  | Request to send           | 0.15×VDD_EXT                                                                                                    |                                                                                |  |
| Debug l      | Port       |     |                           |                                                                                                    |                                                                                |  |
| PIN<br>Name  | PIN<br>No. | I/O | Description               | DC Characteristics                                                                                                    | Comment                                                                        |  |
| DBG_<br>TXD  | 39         | DO  | Transmit data             | Samo ao ahaya                                                                                                    | If unused, keep                                                                |  |
| DBG_<br>RXD  | 38         | DI  | Receive data              | Same as above                                                                                                    | these pins open.                                                               |  |
| Auxiliar     | y Port     |     |                           |                                                                                                    |                                                                                |  |
| PIN<br>Name  | PIN<br>No. | I/O | Description               | DC Characteristics                                                                                                    | Comment                                                                        |  |
| TXD_<br>AUX  | 29         | DO  | Transmit data             |                                                                                                    | If unused, keep these pins open.                                               |  |
| RXD_<br>AUX  | 28         | DI  | Receive data              | Same as above                                                                                                    |                                                                                |  |
| SIM Inte     | erface     |     |                           |                                                                                                    |                                                                                |  |
| PIN<br>Name  | PIN<br>No. | I/O | Description               | DC Characteristics                                                                                                    | Comment                                                                        |  |
| SIM_<br>VDD  | 14         | РО  | Power supply for SIM card | The voltage can be selected by software automatically. Either 1.8V or 3.0V.                                                                                                    | All signals of SIM                                                             |  |
| SIM_<br>CLK  | 13         | DO  | SIM clock                 | $V_{OL}$ max= $0.15 \times SIM_{VDD}$ $V_{OH}$ min= $0.85 \times SIM_{VDD}$                                                                                                    | interface should be protected against ESD with a TVS diode array.              |  |
| SIM_<br>DATA | 11         | Ю   | SIM data                  | $V_{\text{IL}}\text{max=} \\ 0.25 \times \text{SIM\_VDD} \\ V_{\text{IH}}\text{min=} \\ 0.75 \times \text{SIM\_VDD} \\ V_{\text{OL}}\text{max=} \\ 0.15 \times \text{SIM\_VDD} \\ V_{\text{OH}}\text{min=} \\ 0.85 \times \text{SIM\_VDD} \\$ | Maximum trace length is 200mm from the module pad to SIM card holder.          |  |

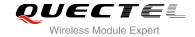

| SIM_<br>RST  | 12         | DO       | SIM reset                                    | V <sub>OL</sub> max=<br>0.15×SIM_VDD<br>V <sub>OH</sub> min=<br>0.85×SIM_VDD |                                |
|--------------|------------|----------|----------------------------------------------|------------------------------------------------------------------------------|--------------------------------|
| SIM_<br>GND  | 10         |          | SIM ground                                   | _                                                                            |                                |
| ADC          |            |          |                                              |                                                                              |                                |
| PIN<br>Name  | PIN<br>No. | I/O      | Description                                  | DC Characteristics                                                           | Comment                        |
| AVDD         | 8          | РО       | Reference voltage of ADC circuit             | $V_{O}$ max=2.9V<br>$V_{O}$ min=2.7V<br>$V_{O}$ norm=2.8V                    | If unused, keep this pin open. |
| ADC0         | 9          | Al       | General purpose analog to digital converter. | Voltage range:<br>0V to 2.8V                                                 | If unused, keep this pin open. |
| PCM          |            |          |                                              |                                                                              |                                |
| PIN<br>Name  | PIN<br>No. | I/O      | Description                                  | DC Characteristics                                                           | Comment                        |
| PCM_<br>CLK  | 30         | DO       | PCM clock                                    | V <sub>IL</sub> min= 0V<br>V <sub>IL</sub> max=<br>0.25×VDD_EXT              | 410                            |
| PCM_<br>SYNC | 31         | DO       | PCM frame synchronization                    | V <sub>IH</sub> min=<br>0.75×VDD_EXT                                         |                                |
| PCM_<br>IN   | 32         | DI       | PCM data input                               | V <sub>IH</sub> max=<br>VDD_EXT+0.3<br>V <sub>OH</sub> min=                  |                                |
| PCM_<br>OUT  | 33         | DO       | PCM data output                              | 0.85×VDD_EXT V <sub>OL</sub> max= 0.15×VDD_EXT                               |                                |
| Antenna      | a Interfac | се       |                                              |                                                                              |                                |
| PIN<br>Name  | PIN<br>No. | I/O      | Description                                  | DC Characteristics                                                           | Comment                        |
| RF_<br>ANT   | 35         | Ю        | GSM antenna pad                              | Impedance of 50Ω                                                             |                                |
| BT_<br>ANT   | 26         | Ю        | BT antenna pad                               | Impedance of 50Ω                                                             |                                |
| Transm       | itting Sig | gnal Ind | ication                                      |                                                                              |                                |
| PIN<br>Name  | PIN<br>No. | I/O      | Description                                  | DC Characteristics                                                           |                                |
| RFTX<br>MON  | 25         | DO       | Transmission signal indication               | V <sub>OH</sub> min=<br>0.85×VDD_EXT                                         |                                |
|              |            |          |                                              |                                                                              |                                |

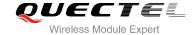

|          |                 |     |             | V <sub>OL</sub> max=<br>0.15×VDD_EXT |         |  |
|----------|-----------------|-----|-------------|--------------------------------------|---------|--|
| Other In | Other Interface |     |             |                                      |         |  |
| PIN      | PIN             |     |             |                                      |         |  |
| Name     | No.             | I/O | Description | DC Characteristics                   | Comment |  |

# 3.2. Operating Modes

The table below briefly summarizes the various operating modes in the following chapters.

**Table 5: Overview of Operating Modes** 

| Mode             | Function          |                                                                                                    |
|------------------|-------------------|----------------------------------------------------------------------------------------------------|
|                  | GSM/GPRS<br>Sleep | After enabling sleep mode by AT+QSCLK=1, the module will automatically enter into Sleep Mode if DTR is set to high level and there is no interrupt (such as GPIO interrupt or data on UART port). In this case, the current consumption of module will reduce to the minimal level.  During Sleep Mode, the module can still receive paging message and SMS from the system normally. |
|                  | GSM IDLE          | Software is active. The module has registered to the GSM network, and the module is ready to send and receive GSM data.                                                                                                    |
| Normal Operation | GSM TALK          | GSM connection is ongoing. In this mode, the power consumption is decided by the configuration of Power Control Level (PCL), dynamic DTX control and the working RF band.                                                                                                    |
|                  | GPRS IDLE         | The module is not registered to GPRS network. The module is not reachable through GPRS channel.                                                                                                    |
|                  | GPRS<br>STANDBY   | The module is registered to GPRS network, but no GPRS PDP context is active. The SGSN knows the Routing Area where the module is located at.                                                                                                    |
|                  | GPRS READY        | The PDP context is active, but no data transfer is ongoing. The module is ready to receive or send GPRS data. The SGSN knows the cell where the module is located at.                                                                                                    |
|                  | GPRS DATA         | There is GPRS data in transfer. In this mode, power consumption is decided by the PCL, working RF band and GPRS multi-slot configuration.                                                                                                    |

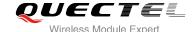

| POWER DOWN                                                 | Normal shutdown by sending the AT+QPOWD=1 command or using the PWRKEY pin. The power management ASIC disconnects the power supply from the base band part of the module, and only the power supply for the RTC is remained. Software is not active. The UART interfaces are not accessible. Operating voltage (connected to VBAT) remains applied. |
|------------------------------------------------------------|----------------------------------------------------------------------------------------------------|
| Minimum Functionality Mode (without removing power supply) | <b>AT+CFUN</b> command can set the module to a minimum functionality mode without removing the power supply. In this case, the RF part of the module will not work or the SIM card will not be accessible, or both RF part and SIM card will be disabled, but the UART port is still accessible. The power consumption in this case is very low.   |

# 3.3. Power Supply

#### 3.3.1. Power Features of Module

The power supply is one of the key issues in designing GSM terminals. Because of the 577us radio burst in GSM every 4.615ms, power supply must be able to deliver high current peaks in a burst period. During these peaks, drops on the supply voltage must not exceed minimum working voltage of module.

For the M66 module, the max current consumption could reach to 1.6A during a burst transmission. It will cause a large voltage drop on the VBAT. In order to ensure stable operation of the module, it is recommended that the max voltage drop during the burst transmission does not exceed 400mV.

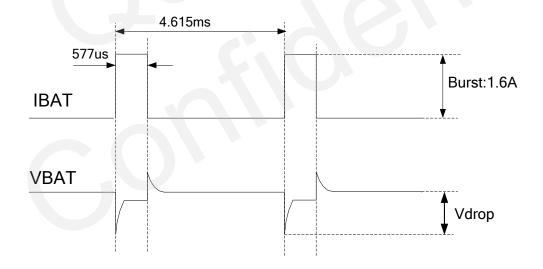

Figure 3: Voltage Ripple during Transmitting

#### 3.3.2. Decrease Supply Voltage Drop

The power supply range of the module is 3.3V to 4.6V. Make sure that the input voltage will never drop below 3.3V even in a burst transmission. If the power voltage drops below 3.3V, the module could turn off

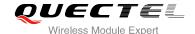

automatically. For better power performance, it is recommended to place a 100uF tantalum capacitor with low ESR (ESR=0.7 $\Omega$ ) and ceramic capacitor 100nF, 33pF and 10pF near the VBAT pin. The reference circuit is illustrated in Figure 4.

The VBAT route should be wide enough to ensure that there is not too much voltage drop during burst transmission. The width of trace should be no less than 2mm and the principle of the VBAT route is the longer route, the wider trace.

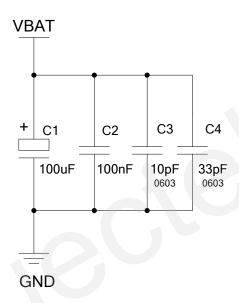

Figure 4: Reference Circuit for the VBAT Input

#### 3.3.3. Reference Design For Power Supply

The power design for the module is very important, since the performance of power supply for the module largely depends on the power source. The power supply is capable of providing the sufficient current up to 2A at least. If the voltage drop between the input and output is not too high, it is suggested to use a LDO as module's power supply. If there is a big voltage difference between the input source and the desired output (VBAT), a switcher power converter is recommended to be used as a power supply.

Figure 5 shows a reference design for +5V input power source. The designed output for the power supply is 4.16V and the maximum load current is 3A. In addition, in order to get a stable output voltage, a zener diode is placed close to the pins of VBAT. As to the zener diode, it is suggested to use a zener diode whose reverse zener voltage is 5.1V and dissipation power is more than 1 Watt.

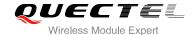

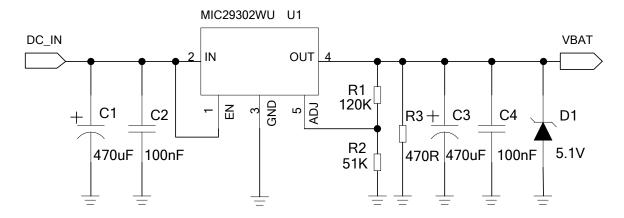

Figure 5: Reference Circuit for Power Supply

#### 3.3.4. Monitor Power Supply

To monitor the supply voltage, customer can use the **AT+CBC** command which includes three parameters: charging status, remaining battery capacity and voltage value (in mV). It returns the 0-100 percent of battery capacity and actual value measured between VBAT and GND. The voltage is automatically measured in period of 5s. The displayed voltage (in mV) is averaged over the last measuring period before the **AT+CBC** command is executed.

For details, please refer to the document [1].

#### 3.4. Power On and Down Scenarios

#### 3.4.1. Power On

The module can be turned on by driving the pin PWRKEY to a low level voltage. An open collector driver circuit is suggested to control the PWRKEY. A simple reference circuit is illustrated as below.

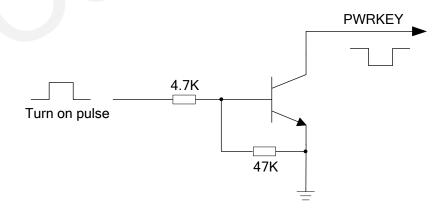

Figure 6: Turn on the Module with an Open-collector Driver

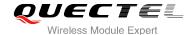

### NOTE

M66 module is set to autobauding mode (AT+IPR=0) by default. In the autobauding mode, URC RDY is not reported to the host controller after module is powered on. When the module is powered on after a delay of 2 or 3 seconds, it can receive AT command. Host controller should first send an AT or at string in order that the module can detect baud rate of host controller, and it should send the second or the third AT or at string until receiving OK string from the module. Then enter AT+IPR=x;&W to set a fixed baud rate for the module and save the configuration to flash memory of the module. After these configurations, the URC RDY would be received from the UART port of the module every time when the module is powered on. For more details, refer to the section AT+IPR in *document* [1].

The other way to control the PWRKEY is through a button directly. A TVS component is indispensable to be placed nearby the button for ESD protection. For the best performance, the TVS component must be placed nearby the button. When pressing the key, electrostatic strike may generate from finger. A reference circuit is shown in the following figure.

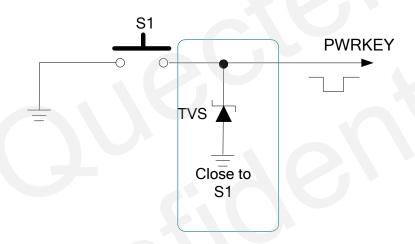

Figure 7: Turn on the Module with a Button

The turn-on timing is illustrated as the following figure.

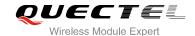

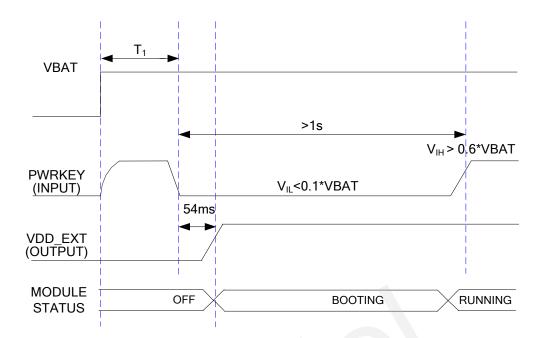

Figure 8: Turn-on Timing

#### **NOTE**

Make sure that VBAT is stable before pulling down PWRKEY pin. The time of  $T_1$  is recommended to be 100ms.

#### 3.4.2. Power Down

The following procedures can be used to turn off the module:

- Normal power down procedure: Turn off module using the PWRKEY pin
- Normal power down procedure: Turn off module using command AT+QPOWD
- Over-voltage or under-voltage automatic shutdown: Take effect when over-voltage or under-voltage is detected

#### 3.4.2.1. Power Down Module Using the PWRKEY Pin

It is a safe way to turn off the module by driving the PWRKEY to a low level voltage for a certain time. The power down scenario is illustrated in Figure 9.

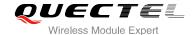

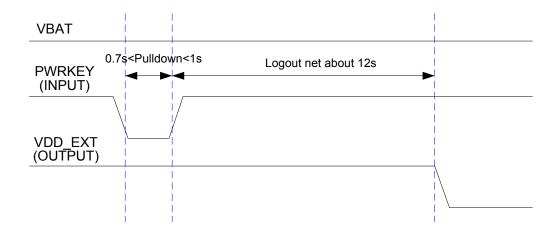

Figure 9: Turn-off Timing

The power down procedure causes the module to log off from the network and allows the firmware to save important data before completely disconnecting the power supply.

Before the completion of the power down procedure, the module sends out the result code shown below:

#### NORMAL POWER DOWN

### NOTE

This result code does not appear when autobauding is active and DTE and DCE are not correctly synchronized after start-up. The module is recommended to set a fixed baud rate.

After that moment, no further AT commands can be executed. Then the module enters the power down mode, the RTC is still active.

#### 3.4.2.2. Power Down Module Using AT Command

It is also a safe way to turn off the module via AT command **AT+QPOWD=1**. This command will let the module log off from the network and allow the firmware to save important data before completely disconnecting the power supply.

Before the completion of the power down procedure the module sends out the result code shown below:

#### **NORMAL POWER DOWN**

After that moment, no further AT commands can be executed. And then the module enters the power down mode, only the RTC is still active.

Please refer to the *document [1]* for details about the AT command AT+QPOWD.

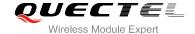

#### 3.4.2.3. Over-voltage or Under-voltage Automatic Shutdown

The module will constantly monitor the voltage applied on the VBAT, if the voltage is ≤3.5V, the following URC will be presented:

#### UNDER\_VOLTAGE WARNING

If the voltage is ≥4.5V, the following URC will be presented:

#### **OVER\_VOLTAGE WARNING**

The normal input voltage range is from 3.3V to 4.6V. If the voltage is >4.6V or <3.3V, the module would automatically shut down itself.

If the voltage is <3.3V, the following URC will be presented:

#### **UNDER VOLTAGE POWER DOWN**

If the voltage is >4.6V, the following URC will be presented:

#### **OVER VOLTAGE POWER DOWN**

#### NOTE

These Unsolicited result codes do not appear when autobauding is active and DTE and DCE are not correctly synchronized after start-up. The module is recommended to set to a fixed baud rate.

After that moment, no further AT commands can be executed. The module logs off from network and enters power down mode, and RTC is still active.

#### 3.4.3. Restart

You can restart the module by driving the PWRKEY to a low level voltage for a certain time, which is similar to the way of turning on module. Before restarting the module, at least 500ms should be delayed after detecting the low level of VDD\_EXT. The restart timing is illustrated as the following figure.

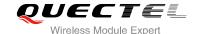

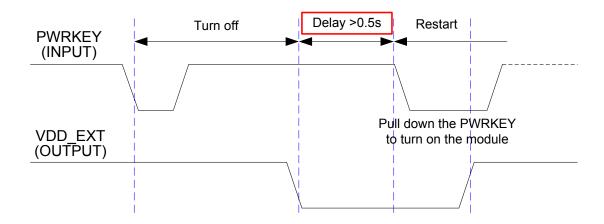

Figure 10: Timing of Restarting System

## 3.5. Power Saving

Based on system requirements, there are several actions to drive the module to enter low current consumption status. For example, **AT+CFUN** can be used to set module into minimum functionality mode and DTR hardware interface signal can be used to lead system to SLEEP mode.

#### 3.5.1. Minimum Functionality Mode

Minimum functionality mode reduces the functionality of the module to a minimum level. The consumption of the current can be minimized when the slow clocking mode is activated at the same time. The mode is set with the **AT+CFUN** command which provides the choice of the functionality levels <fun>=0, 1, 4.

- 0: minimum functionality
- 1: full functionality (default)
- 4: disable both transmitting and receiving of RF part

If the module is set to minimum functionality by **AT+CFUN=0**, the RF function and SIM card function would be disabled. In this case, the UART port is still accessible, but all AT commands related with RF function or SIM card function will be not available.

If the module has been set by the command with **AT+CFUN=4**, the RF function will be disabled, but the UART port is still active. In this case, all AT commands related with RF function will be not available.

After the module is set by AT+CFUN=0 or AT+CFUN=4, it can return to full functionality by AT+CFUN=1.

For detailed information about AT+CFUN, please refer to the document [1].

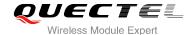

#### 3.5.2. SLEEP Mode

The SLEEP mode is disabled by default. You can enable it by **AT+QSCLK=1**. On the other hand, the default setting is **AT+QSCLK=0** and in this mode, the module cannot enter SLEEP mode.

When the module is set by the command with AT+QSCLK=1, you can control the module to enter or exit from the SLEEP mode through pin DTR. When DTR is set to high level, and there is no on-air or hardware interrupt such as GPIO interrupt or data on UART port, the module will enter SLEEP mode automatically. In this mode, the module can still receive voice, SMS or GPRS paging from network, but the UART port does not work.

#### 3.5.3. Wake Up Module From SLEEP Mode

When the module is in the SLEEP mode, the following methods can wake up the module.

- If the DTR Pin is set low, it would wake up the module from the SLEEP mode. The UART port will be active within 20ms after DTR is changed to low level.
- Receive a voice or data call from network wakes up module.
- Receive an SMS from network wakes up module.

# NOTE

DTR pin should be held at low level during communication between the module and DTE.

#### 3.5.4. Summary of State Transition

**Table 6: Summary of State Transition** 

| Current Mode | Next Mode                |                                               |                                             |  |  |
|--------------|--------------------------|-----------------------------------------------|---------------------------------------------|--|--|
| Current Mode | Power Down               | Normal Mode                                   | Sleep Mode                                  |  |  |
| Power Down   |                          | Use PWRKEY                                    |                                             |  |  |
| Normal Mode  | AT+QPOWD, use PWRKEY pin |                                               | Use AT command  AT+QSCLK=1 and pull up  DTR |  |  |
| SLEEP Mode   | Use PWRKEY pin           | Pull DTR down or incoming call or SMS or GPRS |                                             |  |  |

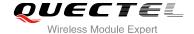

## 3.6. RTC Backup

The RTC (Real Time Clock) function is supported by M66 module. The RTC is designed to work with an internal power supply. If VBAT voltage is not present, a backup power supply such as a coin-cell battery (rechargeable or non-chargeable) or a super-cap can be used. The VRTC pin is voltage input for RTC and a 1.5K resistor is integrated in the module for peak current limit.

The following figures show various sample circuits for RTC backup.

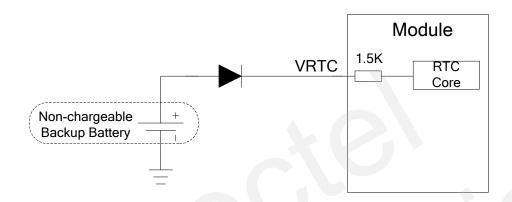

Figure 11: RTC Supply from a Non-chargeable Battery

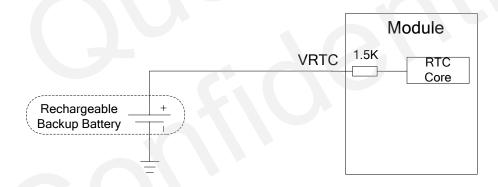

Figure 12: RTC Supply from a Rechargeable Battery

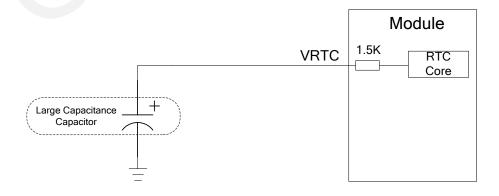

Figure 13: RTC Supply from a Capacitor

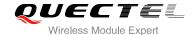

The following figure shows the charging characteristics of a coin-type rechargeable battery XH414H-IV01E from Seiko.

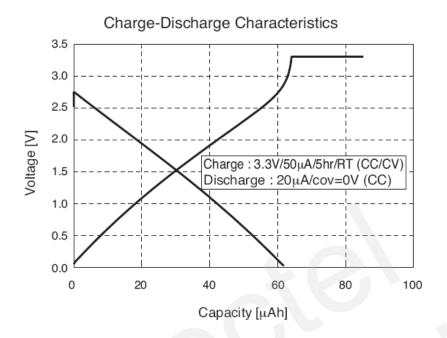

Figure 14: Charging Characteristics of Seiko's XH414H-IV01E

#### 3.7. Serial Interfaces

The module provides three serial ports: UART Port, Debug Port and Auxiliary UART Port. The module is designed as a DCE (Data Communication Equipment), following the traditional DCE-DTE (Data Terminal Equipment) connection. Autobauding function supports baud rate from 4800bps to 115200bps.

#### The UART Port:

- TXD: Send data to RXD of DTE.
- RXD: Receive data from TXD of DTE.
- RTS: Request to send.
- CTS: Clear to send.
- DTR: DTE is ready and inform DCE (this pin can wake the module up).
- RI: Ring indicator (when the call, SMS, data of the module are coming, the module will output signal to inform DTE).
- DCD: Data carrier detection (the validity of this pin demonstrates the communication link is set up).

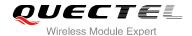

#### **NOTE**

The module disables hardware flow control by default. When hardware flow control is required, RTS and CTS should be connected to the host. AT command **AT+IFC=2,2** is used to enable hardware flow control. AT command **AT+IFC=0,0** is used to disable the hardware flow control. For more details, please refer to the **document [1]**.

#### The Debug Port:

- DBG\_TXD: Send data to the COM port of computer.
- DBG\_RXD: Receive data from the COM port of computer.

#### The Auxiliary UART Port:

- TXD\_AUX: Send data to the RXD of DTE.
- RXD AUX: Receive data from the TXD of DTE.

The logic levels are described in the following table.

Table 7: Logic Levels of the UART Interface

| Parameter       | Min.         | Max.         | Unit |
|-----------------|--------------|--------------|------|
| V <sub>IL</sub> | 0            | 0.25×VDD_EXT | V    |
| V <sub>IH</sub> | 0.75×VDD_EXT | VDD_EXT +0.3 | V    |
| V <sub>OL</sub> | 0            | 0.15×VDD_EXT | V    |
| V <sub>OH</sub> | 0.85×VDD_EXT | VDD_EXT      | V    |

**Table 8: Pin Definition of the UART Interfaces** 

| Interface | Pin No. | Pin Name | Description         |
|-----------|---------|----------|---------------------|
|           | 17      | TXD      | Transmit data       |
| UART Port | 18      | RXD      | Receive data        |
| UARTFOR   | 19      | DTR      | Data terminal ready |
|           | 20      | RI       | Ring indication     |

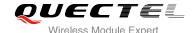

|                     | 21 | DCD     | Data carrier detection |
|---------------------|----|---------|------------------------|
|                     | 22 | CTS     | Clear to send          |
|                     | 23 | RTS     | Request to send        |
| Debug Port          | 38 | DBG_RXD | Receive data           |
|                     | 39 | DBG_TXD | Transmit data          |
| Auxiliary UART Port | 28 | RXD_AUX | Receive data           |
|                     | 29 | TXD_AUX | Transmit data          |
|                     |    |         |                        |

#### 3.7.1. **UART Port**

#### 3.7.1.1. The Feature of UART Port

- Seven lines on UART interface
- Contain data lines TXD and RXD, hardware flow control lines RTS and CTS, other control lines DTR, DCD and RI.
- Used for AT command, GPRS data, etc. Multiplexing function is supported on the UART Port. So far only the basic mode of multiplexing is available.
- Support the communication baud rates as the following:
   300, 600, 1200, 2400, 4800, 9600, 14400, 19200, 28800, 38400, 57600, 115200.
- The default setting is autobauding mode. Support the following baud rates for Autobauding function: 4800, 9600, 19200, 38400, 57600, 115200.
- The module disables hardware flow control by default. AT command AT+IFC=2,2 is used to enable hardware flow control.

After setting a fixed baud rate or autobauding, please send "AT" string at that rate. The UART port is ready when it responds "OK".

Autobauding allows the module to detect the baud rate by receiving the string "AT" or "at" from the host or PC automatically, which gives module flexibility without considering which baud rate is used by the host controller. Autobauding is enabled by default. To take advantage of the autobauding mode, special attention should be paid according to the following requirements:

#### **Synchronization between DTE and DCE:**

When DCE (the module) powers on with the autobauding enabled, it is recommended to wait 2 to 3 seconds before sending the first AT character. After receiving the "**OK**" response, DTE and DCE are correctly synchronized.

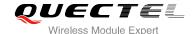

If the host controller needs URC in the mode of autobauding, it must be synchronized firstly. Otherwise the URC will be discarded.

#### Restrictions on autobauding operation:

- The UART port has to be operated at 8 data bits, no parity and 1 stop bit (factory setting).
- The "At" and "aT" commands cannot be used.
- Only the strings "AT" or "at" can be detected (neither "At" nor "aT").
- The Unsolicited Result Codes like RDY, +CFUN: 1 and +CPIN: READY will not be indicated when the module is turned on with autobauding enabled and not be synchronized.
- Any other Unsolicited Result Codes will be sent at the previous baud rate before the module detects
  the new baud rate by receiving the first "AT" or "at" string. The DTE may receive unknown characters
  after switching to new baud rate.
- It is not recommended to switch to autobauding from a fixed baud rate.
- If autobauding is active it is not recommended to switch to multiplex mode.

#### NOTE

To assure reliable communication and avoid any problems caused by undetermined baud rate between DCE and DTE, it is strongly recommended to configure a fixed baud rate and save it instead of using autobauding after start-up. For more details, please refer to the Section **AT+IPR** in **document [1]**.

#### 3.7.1.2. The Connection of UART

The connection between module and host using UART Port is very flexible. Three connection styles are illustrated as below.

Reference design for Full-Function UART connection is shown as below when it is applied in modulation-demodulation.

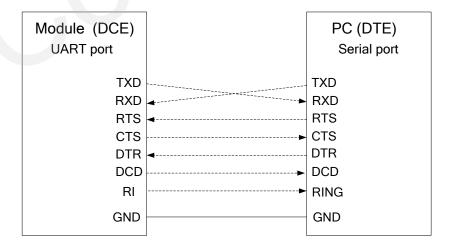

Figure 15: Reference Design for Full-Function UART

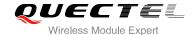

Three-line connection is shown as below.

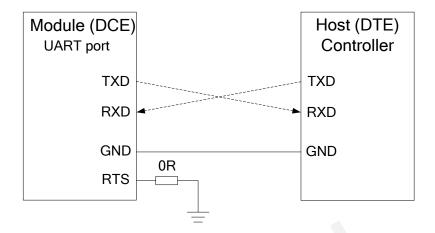

Figure 16: Reference Design for UART Port

UART Port with hardware flow control is shown as below. This connection will enhance the reliability of the mass data communication.

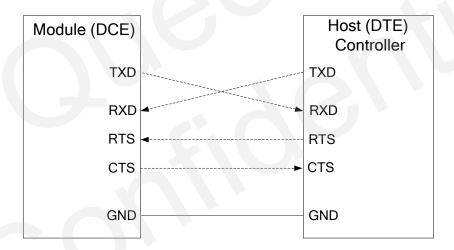

Figure 17: Reference Design for UART Port with Hardware Flow Control

#### 3.7.1.3. Firmware Upgrade

The TXD, RXD can be used to upgrade firmware. The PWRKEY pin must be pulled down before firmware upgrade. The reference circuit is shown as below:

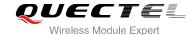

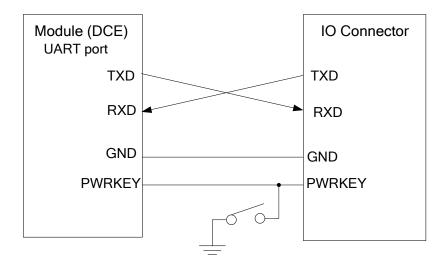

Figure 18: Reference Design for Firmware Upgrade

The firmware of module might need to be upgraded due to certain reasons. It is recommended to reserve these pins in the host board for firmware upgrade. For detailed design, please refer to the *document [11]*.

#### 3.7.2. Debug Port

- Two lines: DBG\_TXD and DBG\_RXD.
- It outputs log information automatically.
- Debug Port is only used for firmware debugging and its baud rate must be configured as 460800bps.

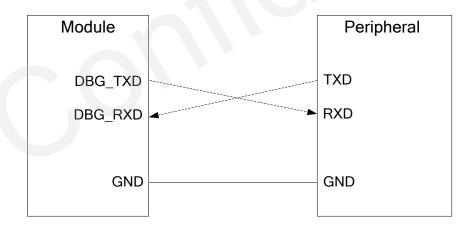

Figure 19: Reference Design for Debug Port

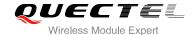

#### 3.7.3. Auxiliary UART Port

- Two data lines: TXD\_AUX and RXD\_AUX.
- Auxiliary UART port is used for AT command only and does not support GPRS data, Multiplexing function etc.
- Auxiliary UART port supports the communication baud rates as the following:
   1200, 2400, 4800, 9600, 14400, 19200, 28800, 38400, 57600, 115200.
- Auxiliary UART port could be used when you send AT+QEAUART=1 string on the UART port.
- The default baud rate setting is 115200bps, and does not support autobauding. The baud rate can be
  modified by AT+QSEDCB command. For more details, please refer to the document [1].

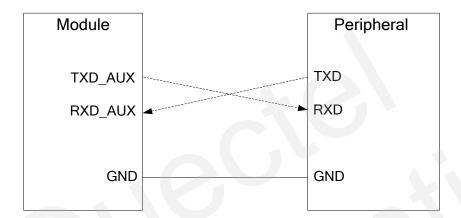

Figure 20: Reference Design for Auxiliary UART Port

#### 3.7.4. UART Application

The reference design of 3.3V level match is shown as below. If the host is a 3V system, please change the 5.6K resistor to 10K.

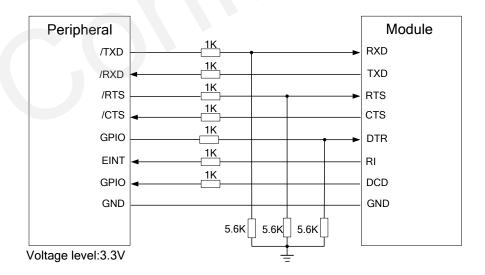

Figure 21: Level Match Design for 3.3V System

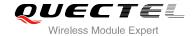

The following circuit shows a reference design for the communication between module and PC. Since the electrical level of module is 2.8V, so a RS-232 level shifter must be used.

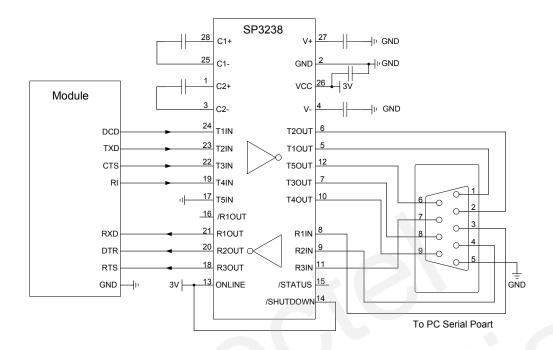

Figure 22: Level Match Design for RS-232

#### 3.8. Audio Interfaces

The module provides one analogy input channels and two analogy output channels.

**Table 9: Pin Definition of Audio Interface** 

| Interface    | Name  | Pin NO. | Description                                |
|--------------|-------|---------|--------------------------------------------|
|              | MICP  | 3       | Microphone positive input                  |
| A INVA CUITA | MICN  | 4       | Microphone negative input                  |
| AIN/AOUT1    | SPK1P | 5       | Channel 1 Audio positive output            |
|              | SPK1N | 6       | Channel 1 Audio negative output            |
|              | MICP  | 3       | Microphone positive input                  |
| AIN/AOLIT2   | MICN  | 4       | Microphone negative input                  |
| AIN/AOUT2    | SPK2P | 2       | Channel 2 Audio positive output            |
|              | AGND  | 1       | Form a pseudo-differential pair with SPK2P |

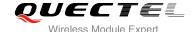

AIN can be used for input of microphone and line. An electret microphone is usually used. AIN are differential input channels.

AOUT1 is used for output of the receiver. This channel is typically used for a receiver built into a handset. AOUT1 channel is a differential channel.

AOUT2 is typically used with earphone. It is a single-ended and mono channel. SPK2P and AGND can establish a pseudo differential mode.

All of these three audio channels support voice and ringtone output, and so on, and can be switched by **AT+QAUDCH** command. For more details, please refer to the *document [1]*.

Use AT command AT+QAUDCH to select audio channel:

- 0--AIN/AOUT1, the default value is 0.
- 1--AIN/AOUT2, this channel is always used for earphone.

For each channel, you can use **AT+QMIC** to adjust the input gain level of microphone. You can also use **AT+CLVL** to adjust the output gain level of receiver and speaker. **AT+QSIDET** is used to set the side-tone gain level. For more details, please refer to the **document [1]**.

#### 3.8.1. Decrease TDD Noise and other Noise

The 33pF capacitor is applied for filtering out 900MHz RF interference when the module is transmitting at GSM900MHz. Without placing this capacitor, TDD noise could be heard. Moreover, the 10pF capacitor here is for filtering out 1800MHz RF interference. However, the resonant frequency point of a capacitor largely depends on the material and production technique. Therefore, customer would have to discuss with its capacitor vendor to choose the most suitable capacitor for filtering out GSM850MHz, GSM900MHz, DCS1800MHz and PCS1900MHz separately.

The severity degree of the RF interference in the voice channel during GSM transmitting period largely depends on the application design. In some cases, GSM900 TDD noise is more severe; while in other cases, DCS1800 TDD noise is more obvious. Therefore, you can have a choice based on test results. Sometimes, even no RF filtering capacitor is required.

The capacitor which is used for filtering out RF noise should be close to audio interface or other audio interfaces. Audio alignment should be as short as possible.

In order to decrease radio or other signal interference, the position of RF antenna should be kept away from audio interface and audio alignment. Power alignment and audio alignment should not be parallel, and power alignment should be far away from audio alignment.

The differential audio traces have to be placed according to the differential signal layout rule.

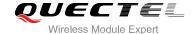

#### 3.8.2. Microphone Interfaces Design

AIN channel come with internal bias supply for external electret microphone. A reference circuit is shown in the following figure.

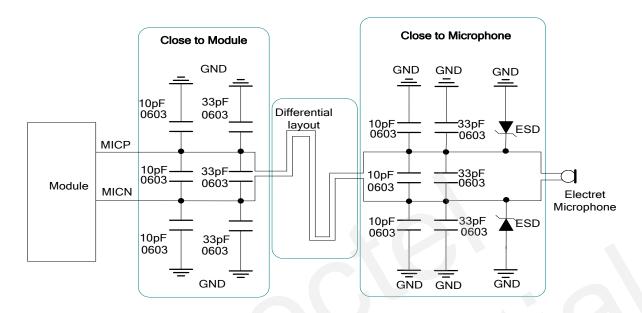

Figure 23: Reference Design for AIN

#### 3.8.3. Receiver and Speaker Interface Design

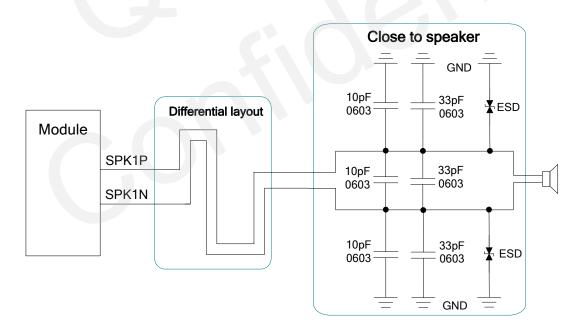

Figure 24: Reference Design for AOUT1

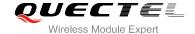

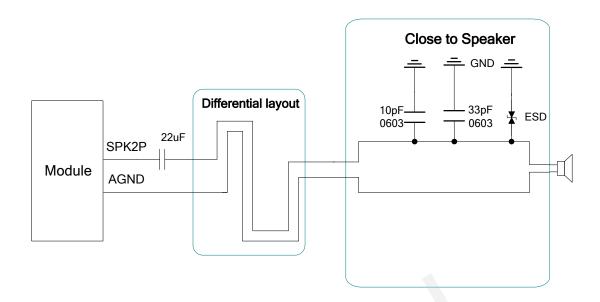

Figure 25: Handset Interface Design for AOUT2

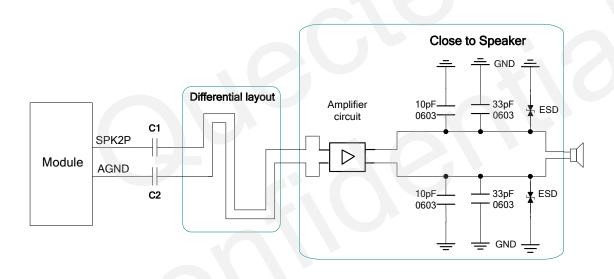

Figure 26: Speaker Interface Design with an Amplifier for AOUT2

Texas Instrument's TPA6205A1 is recommended for a suitable differential audio amplifier. There are plenty of excellent audio amplifiers in the market.

NOTE

The value of C1 and C2 here depends on the input impedance of audio amplifier.

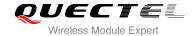

#### 3.8.4. Earphone Interface Design

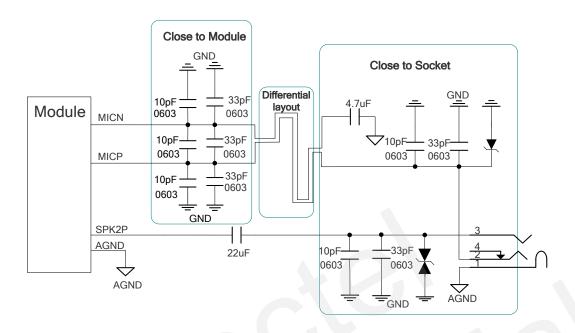

Figure 27: Earphone Interface Design

#### 3.8.5. Audio Characteristics

**Table 10: Typical Electret Microphone Characteristics** 

| Parameter                           | Min. | Тур. | Max. | Unit  |
|-------------------------------------|------|------|------|-------|
| Working Voltage                     | 1.2  | 1.5  | 2.0  | V     |
| Working Current                     | 200  |      | 500  | uA    |
| External Microphone Load Resistance |      | 2.2  |      | k Ohm |

**Table 11: Typical Speaker Characteristics** 

| Parameter           |                    |           | Min. | Тур. | Max. | Unit |
|---------------------|--------------------|-----------|------|------|------|------|
| Cinale and d        | Load resistance    |           | 32   |      | Ohm  |      |
| AOUT1               | Single-ended AOUT1 | Ref level | 0    |      | 2.4  | Vpp  |
| Output Differential | Load resistance    |           | 32   |      | Ohm  |      |
|                     | Dillerential       | Ref level | 0    |      | 4.8  | Vpp  |

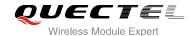

| AOUT2 Output Single-ended | Single anded | Load resistance |   | 32 |     | Load Resistance |
|---------------------------|--------------|-----------------|---|----|-----|-----------------|
|                           | Single-ended | Reference level | 0 |    | 2.4 | Vpp             |

#### 3.9. PCM Interface

M66 supports PCM interface. It is used for digital audio transmission between the module and the device. This interface is composed of PCM\_CLK, PCM\_SYNC, PCM\_IN and PCM\_OUT signal lines.

Pulse-code modulation (PCM) is a converter that changes the consecutive analog audio signal to discrete digital signal. The whole procedure of Pulse-code modulation contains sampling, quantizing and encoding.

**Table 12: Pin Definition of PCM Interface** 

| Pin NO. | Pin Name | Description                      |
|---------|----------|----------------------------------|
| 30      | PCM_CLK  | PCM clock output                 |
| 31      | PCM_SYNC | PCM frame synchronization output |
| 32      | PCM_IN   | PCM data input                   |
| 33      | PCM_OUT  | PCM data output                  |

#### 3.9.1. Configuration

M66 module supports 13-bit line code PCM format. The sample rate is 8 KHz, and the clock source is 256 KHz, and the module can only act as master mode. The PCM interface supports both long and short synchronization simultaneously. Furthermore, it only supports MSB first. For detailed information, please refer to the table below.

**Table 13: Configuration** 

| PCM                   |                 |
|-----------------------|-----------------|
| Line Interface Format | Linear          |
| Data Length           | Linear: 13 bits |

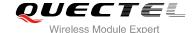

| 8KHz                                                              |  |
|-------------------------------------------------------------------|--|
| PCM master mode: clock and synchronization is generated by module |  |
| 8KHz                                                              |  |
| PCM master mode: 256 KHz (line)                                   |  |
| Long/short synchronization                                        |  |
| MSB first                                                         |  |
| Yes                                                               |  |
| Yes                                                               |  |
|                                                                   |  |

#### 3.9.2. **Timing**

The sample rate of the PCM interface is 8 KHz and the clock source is 256 KHz, so every frame contains 32 bits data, since M66 supports 16 bits line code PCM format, the left 16 bits are invalid. The following diagram shows the timing of different combinations. The synchronization length in long synchronization format can be programmed by firmware from one bit to eight bits. In the Sign extension mode, the high three bits of 16 bits are sign extension, and in the Zero padding mode, the low three bits of 16 bits are zero padding.

Under zero padding mode, you can configure the PCM input and output volume by executing **AT+QPCMVOL** command. For more details, please refer to **Chapter 3.9.4**.

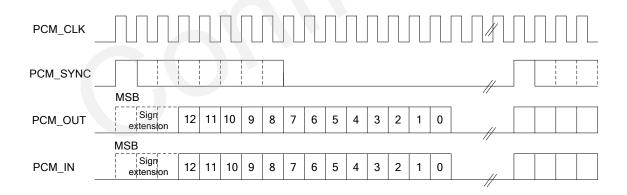

Figure 28: Long Synchronization & Sign Extension Diagram

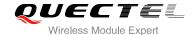

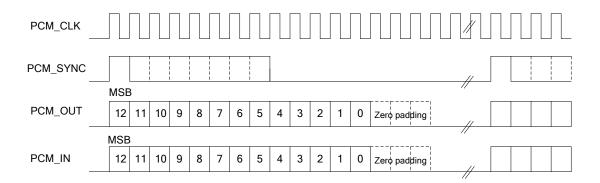

Figure 29: Long Synchronization & Zero Padding Diagram

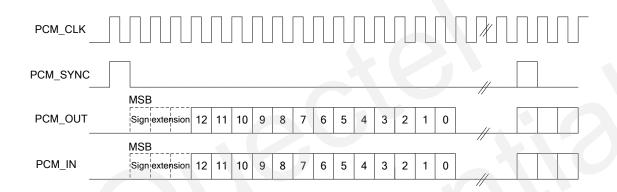

Figure 30: Short Synchronization & Sign Extension Diagram

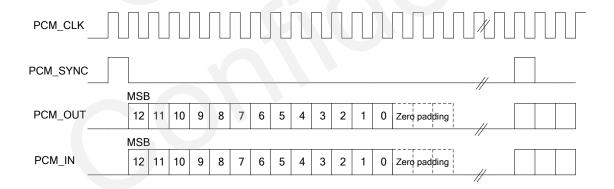

Figure 31: Short Synchronization & Zero Padding Diagram

#### 3.9.3. Reference Design

M66 can only work as a master, providing synchronization and clock source. The reference design is shown as below.

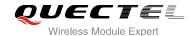

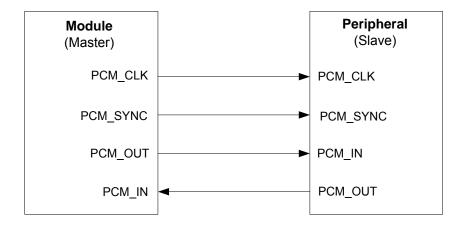

Figure 32: Reference Design for PCM

#### 3.9.4. AT Command

There are two AT commands about the configuration of PCM, listed as below.

AT+QPCMON can configure operating mode of PCM.

AT+QPCMON=mode, Sync\_Type, Sync\_Length, SignExtension, MSBFirst.

**Table 14: QPCMON Command Description** 

| Parameter     | Scope        | Description                                                                                           |
|---------------|--------------|----------------------------------------------------------------------------------------------------|
|               |              | 0: Close PCM                                                                                          |
| Mode          | 0~2          | 1: Open PCM                                                                                           |
|               |              | 2: Open PCM when audio talk is set up                                                                 |
|               | 0.4          | 0: Short synchronization                                                                              |
| Sync_Type     | 0~1          | 1: Long synchronization                                                                               |
| Sync_Length   | 1~8          | Programmed from one bit to eight bit                                                                  |
| CignEvtonoion | 0.1          | 0: Zero padding                                                                                       |
| SignExtension | 0~1          | 1: Sign extension                                                                                     |
| MCDEirot      | 01           | 0: Short synchronization 1: Long synchronization Programmed from one bit to eight bit 0: Zero padding |
| IVIODEIISL    | MSBFirst 0~1 | 1: Not support                                                                                        |

**AT+QPCMVOL** can configure the volume of input and output.

AT+QPCMVOL=vol\_pcm\_in, vol\_pcm\_out

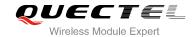

**Table 15: QPCMVOL Command Description** 

| Parameter   | Scope   | Description                                                                     |
|-------------|---------|---------------------------------------------------------------------------------|
| vol_pcm_in  | 0~32767 | Set the input volume                                                            |
| vol_pcm_out | 0~32767 | Set the output volume The voice may be distorted when this value exceeds 16384. |

#### 3.10. SIM Card Interface

#### 3.10.1. SIM Card Application

The SIM interface supports the functionality of the GSM Phase 1 specification and also supports the functionality of the new GSM Phase 2+ specification for FAST 64 kbps SIM card, which is intended for use with a SIM application Tool-kit.

The SIM interface is powered by an internal regulator in the module. Both 1.8V and 3.0V SIM Cards are supported.

Table 16: Pin Definition of the SIM Interface

| Pin NO. | Name     | Description                                                                                                    |
|---------|----------|----------------------------------------------------------------------------------------------------|
| 14      | SIM_VDD  | Supply power for SIM card. Automatic detection of SIM card voltage. 3.0V±5% and 1.8V±5%. Maximum supply current is around 10mA. |
| 13      | SIM_CLK  | SIM card clock.                                                                                                    |
| 11      | SIM_DATA | SIM card data I/O.                                                                                                    |
| 12      | SIM_RST  | SIM card reset.                                                                                                    |
| 10      | SIM_GND  | SIM card ground.                                                                                                    |

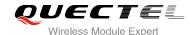

The reference circuit for a 6-pin SIM card socket is illustrated as the following figure.

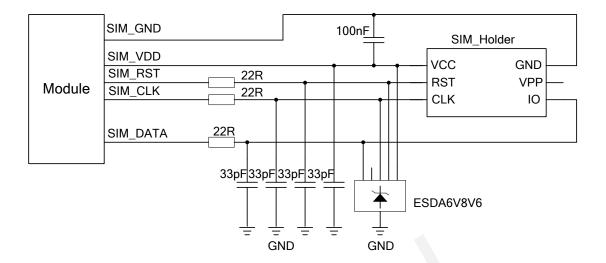

Figure 33: Reference Circuit for SIM Interface with the 6-pin SIM Card Holder

In order to enhance the reliability and availability of the SIM card in application. Please follow the below criteria in the SIM circuit design:

- Keep layout of SIM card as close as possible to the module. Assure the possibility of the length of the trace is less than 200mm.
- Keep SIM card signal away from RF and VBAT alignment.
- Assure the ground between module and SIM cassette short and wide. Keep the width of ground no less than 0.5mm to maintain the same electric potential. The decouple capacitor of SIM\_VDD is less than 1uF and must be near to SIM cassette.
- To avoid cross talk between SIM\_DATA and SIM\_CLK. Keep them away with each other and shield them with surrounded ground
- In order to offer good ESD protection, it is recommended to add TVS such as WILL (http://www.willsemi.com) ESDA6V8AV6. The 22Ω resistors should be added in series between the module and the SIM card so as to suppress the EMI spurious transmission and enhance the ESD protection. Please to be noted that the SIM peripheral circuit should be close to the SIM card socket.
- Place the RF bypass capacitors (33pF) close to the SIM card on all signals line for improving EMI.

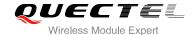

#### 3.10.2. 6-Pin SIM Cassette

As to the 6-pin SIM card holder, it is recommended to use Amphenol C707 10M006 512 2. Please visit <a href="http://www.amphenol.com">http://www.amphenol.com</a> for more information.

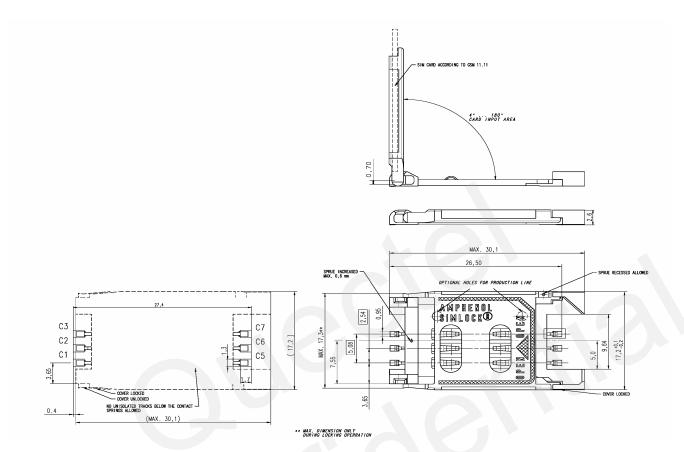

Figure 34: Amphenol C707 10M006 512 2 SIM Card Holder

Table 17: Pin Description of Amphenol SIM Card Holder

| Name     | Pin | Description           |
|----------|-----|-----------------------|
| SIM_VDD  | C1  | SIM card power supply |
| SIM_RST  | C2  | SIM card reset        |
| SIM_CLK  | C3  | SIM card clock        |
| GND      | C5  | Ground                |
| VPP      | C6  | Not connected         |
| SIM_DATA | C7  | SIM card data I/O     |

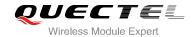

#### 3.11. ADC

The module provides an ADC channel to measure the value of voltage. Please give priority to the use of ADC0 channel. The command **AT+QADC** can read the voltage value applied on ADC0 pin. For details of this AT command, please refer to the **document [1].** In order to improve the accuracy of ADC, the layout of ADC should be surrounded by ground.

Table 18: Pin Definition of the ADC

| Pin NO. | Pin Name | Description                      |
|---------|----------|----------------------------------|
| 8       | AVDD     | Reference voltage of ADC circuit |
| 9       | ADC0     | Analog to digital converter.     |

Table 19: Characteristics of the ADC

| Item           | Min. | Тур. | Max. | Units |
|----------------|------|------|------|-------|
| Voltage Range  | 0    |      | 2.8  | V     |
| ADC Resolution |      | 10   |      | bits  |
| ADC Accuracy   |      | 2.7  |      | mV    |

#### 3.12. Behaviors of The RI

Table 20: Behaviors of the RI

| State     | RI Response                                                                                                    |
|-----------|----------------------------------------------------------------------------------------------------|
| Standby   | HIGH                                                                                                    |
| Voicecall | <ol> <li>Change to LOW, then:</li> <li>Change to HIGH when call is established.</li> <li>Use ATH to hang up the call, RI changes to HIGH.</li> <li>Calling part hangs up, RI changes to HIGH first, and changes to LOW for 120ms indicating "NO CARRIER" as an URC, then changes to HIGH again.</li> <li>Change to HIGH when SMS is received.</li> </ol> |
| SMS       | When a new SMS comes, the RI changes to LOW and holds low level for about                                                                                                    |

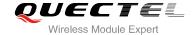

|     | 120ms, then changes to HIGH.                                                      |
|-----|-----------------------------------------------------------------------------------|
| URC | Certain URCs can trigger 120ms low level on RI. For more details, please refer to |
| UKC | the document [1]                                                                  |

If the module is used as a caller, the RI would maintain high except the URC or SMS is received. On the other hand, when it is used as a receiver, the timing of the RI is shown below.

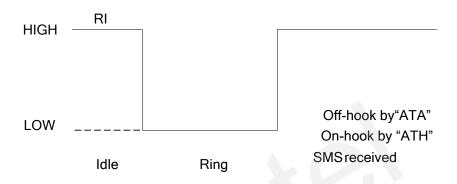

Figure 35: RI Behavior of Voice Calling as a Receiver

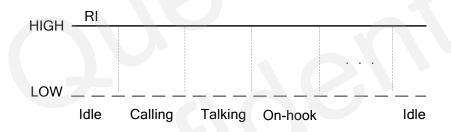

Figure 36: RI Behavior as a Caller

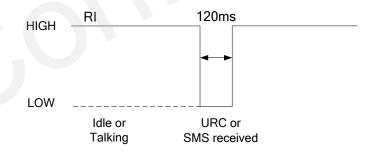

Figure 37: RI Behavior of URC or SMS Received

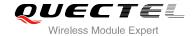

#### 3.13. Network Status Indication

The NETLIGHT signal can be used to drive a network status indicator LED. The working state of this pin is listed in the following table.

**Table 21: Working State of the NETLIGHT** 

| State              | Module Function                                              |
|--------------------|--------------------------------------------------------------|
| Off                | The module is not running.                                   |
| 64ms On/800ms Off  | The module is not synchronized with network.                 |
| 64ms On/2000ms Off | The module is synchronized with network.                     |
| 64ms On/600ms Off  | The GPRS data transmission after dialing the PPP connection. |

A reference circuit is shown as below.

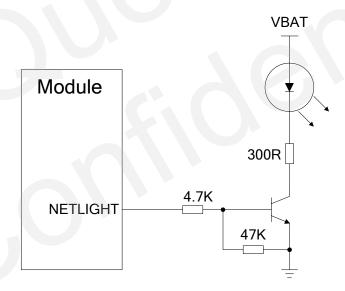

Figure 38: Reference Design for NETLIGHT

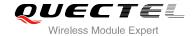

### 3.14. RF Transmitting Signal Indication

RFTXMON will output a high level to indicate the RF transmission, 220us later GSM will transmit burst.

Table 22: Pin Definition of the RFTXMON

| Name    | Pin | Description                    |
|---------|-----|--------------------------------|
| RFTXMON | 25  | Transmission signal indication |

You can execute AT+QCFG="RFTXburst", 1 to enable the function.

The timing of the RFTXMON signal is shown below.

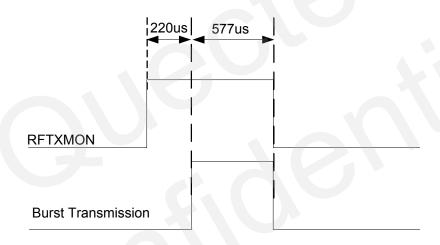

Figure 39: RFTXMON Signal during Burst Transmission

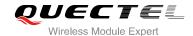

## **4** Antenna Interface

M66 have two antenna interfaces, GSM antenna and BT antenna. The Pin 26 is the Bluetooth antenna pad. The Pin 35 is the GSM antenna pad. The RF interface of the two antenna pad has an impedance of  $50\Omega$ .

#### 4.1. GSM Antenna Interface

There is a GSM antenna pad named RF\_ANT for M66.

Table 23: Pin Definition of the RF\_ANT

| Name   | Pin | Description     |
|--------|-----|-----------------|
| GND    | 34  | Ground          |
| RF_ANT | 35  | GSM antenna pad |
| GND    | 36  | Ground          |
| GND    | 37  | Ground          |

#### 4.1.1. Reference Design

The external antenna must be matched properly to achieve best performance, so the matching circuit is necessary, the reference design for RF is shown as below.

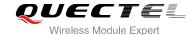

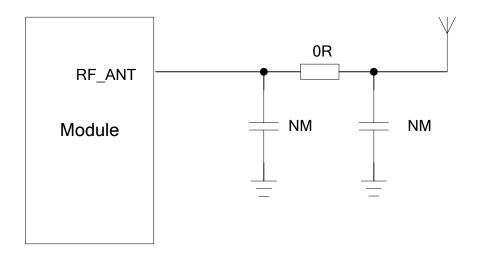

Figure 40: Reference Design for GSM Antenna

M66 provides an RF antenna pad for antenna connection. The RF trace in host PCB connected to the module RF antenna pad should be coplanar waveguide line or microstrip line, whose characteristic impedance should be close to  $50\Omega$ . M66 comes with grounding pads which are next to the antenna pad in order to give a better grounding. Besides, a  $\pi$  type match circuit is suggested to be used to adjust the RF performance.

To minimize the loss on the RF trace and RF cable, take design into account carefully. The following table shows the requirement on GSM antenna.

**Table 24: Antenna Cable Requirements** 

| Туре            | Requirements                |
|-----------------|-----------------------------|
| GSM850/EGSM900  | Cable insertion loss <1dB   |
| DCS1800/PCS1900 | Cable insertion loss <1.5dB |

**Table 25: Antenna Requirements** 

| Туре                | Requirements                                                     |
|---------------------|------------------------------------------------------------------|
| Frequency Range     | Depending by frequency band (s) provided by the network operator |
| VSWR                | ≤ 2                                                              |
| Gain (dBi)          | 3                                                                |
| Max Input Power (W) | 50                                                               |

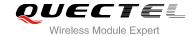

| Input Impedance (Ω) | 50       |
|---------------------|----------|
| Polarization Type   | Vertical |

#### 4.1.2. RF Output Power

Table 26: The Module Conducted RF Output Power

| Frequency | Max.      | Min.     |
|-----------|-----------|----------|
| GSM850    | 33dBm±2dB | 5dBm±5dB |
| EGSM900   | 33dBm±2dB | 5dBm±5dB |
| DCS1800   | 30dBm±2dB | 0dBm±5dB |
| PCS1900   | 30dBm±2dB | 0dBm±5dB |

#### **NOTE**

In GPRS 4 slots TX mode, the max output power is reduced by 2.5dB. This design conforms to the GSM specification as described in section *13.16* of *3GPP TS 51.010-1*.

#### 4.1.3. RF Receiving Sensitivity

Table 27: The Module Conducted RF Receiving Sensitivity

| Frequency | Receive Sensitivity |
|-----------|---------------------|
| GSM850    | < -109dBm           |
| EGSM900   | < -109dBm           |
| DCS1800   | < -109dBm           |
| PCS1900   | < -109dBm           |

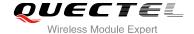

#### 4.1.4. Operating Frequencies

**Table 28: The Module Operating Frequencies** 

| Frequency | Receive      | Transmit     | ARFCH           |
|-----------|--------------|--------------|-----------------|
| GSM850    | 869~894MHz   | 824~849MHz   | 128~251         |
| EGSM900   | 925~960MHz   | 880~915MHz   | 0~124, 975~1023 |
| DCS1800   | 1805~1880MHz | 1710~1785MHz | 512~885         |
| PCS1900   | 1930~1990MHz | 1850~1910MHz | 512~810         |

#### 4.1.5. RF Cable Soldering

Soldering the RF cable to RF pad of module correctly will reduce the loss on the path of RF, please refer to the following example of RF soldering.

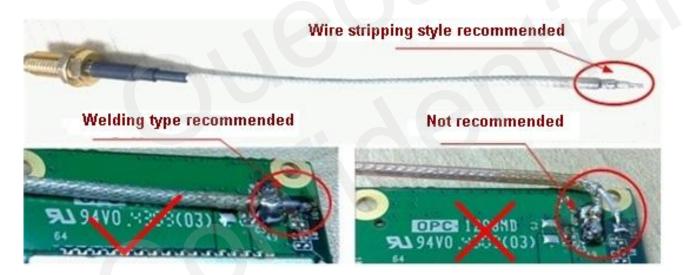

Figure 41: RF Soldering Sample

#### 4.2. Bluetooth Antenna Interface

M66 supports Bluetooth interface. Bluetooth is a wireless technology that allows devices to communicate, or transmit date or voice, wirelessly over a short distance. It is described as a short-range communication technology intended to replace the cables connecting portable and/or fixed devices while maintaining high level of security. Bluetooth is standardized as IEEE802.15 and operates in the 2.4 GHz range using RF technology. Its bandwidth is 1Mb/s.

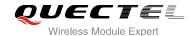

M66 is fully compliant with Bluetooth specification 3.0. M66 supports profile including SPP, OPP and HFP.

The module provides a Bluetooth antenna pad named BT\_ANT.

Table 29: Pin Definition of the BT\_ANT

| Name   | Pin | Description    |
|--------|-----|----------------|
| BT_ANT | 26  | BT antenna pad |
| GND    | 27  | Ground         |

The external antenna must be matched properly to achieve best performance, so the matching circuit is necessary, the connection is recommended as in the following figure:

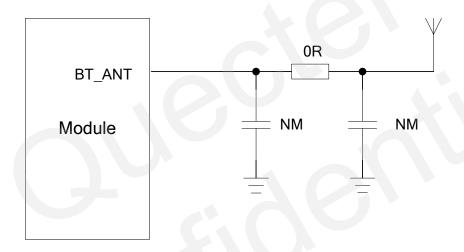

Figure 42: Reference Design for Bluetooth Antenna

There are some suggestions for placing components and RF trace lying for Bluetooth RF traces:

- Antenna matching circuit should be closed to the antenna;
- Keep the RF traces as 50Ω;
- The RF traces should be kept far away from the high frequency signals and strong disturbing source.

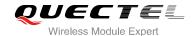

# **5** Electrical, Reliability and Radio Characteristics

#### 5.1. Absolute Maximum Ratings

Absolute maximum ratings for power supply and voltage on digital and analog pins of module are listed in the following table:

**Table 30: Absolute Maximum Ratings** 

| Parameter                                            | Min.  | Max.  | Unit |
|------------------------------------------------------|-------|-------|------|
| VBAT                                                 | -0.3  | +4.73 | V    |
| Peak Current of Power Supply                         | 0     | 2     | А    |
| RMS Current of Power Supply (during one TDMA- frame) | 0     | 0.7   | A    |
| Voltage at Digital Pins                              | -0.3  | 3.08  | V    |
| Voltage at Analog Pins                               | -0.3  | 3.08  | V    |
| Voltage at Digital/analog Pins in Power Down Mode    | -0.25 | 0.25  | V    |

### 5.2. Operating Temperature

The operating temperature is listed in the following table:

**Table 31: Operating Temperature** 

| Parameter          | Min. | Тур. | Max. | Unit         |
|--------------------|------|------|------|--------------|
| Normal Temperature | -35  | +25  | +80  | $^{\circ}$ C |

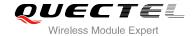

| Restricted Operation <sup>1)</sup> | -40 ~ -35 | +80 ~ +85 | °C                   |
|------------------------------------|-----------|-----------|----------------------|
| Storage Temperature                | -45       | +90       | $^{\circ}\mathbb{C}$ |

#### 5.3. Power Supply Ratings

**Table 32: The Module Power Supply Ratings** 

| Parameter  | Description                                  | Conditions                                                                               | Min. | Тур.    | Max. | Unit |
|------------|----------------------------------------------|------------------------------------------------------------------------------------------|------|---------|------|------|
| VDAT       | Supply voltage                               | Voltage must stay within the min/max values, including voltage drop, ripple, and spikes. | 3.3  | 4.0     | 4.6  | V    |
| VBAT       | Voltage drop<br>during transmitting<br>burst | Maximum power control level on GSM850 and GSM900.                                        |      |         | 400  | mV   |
|            |                                              | Power down mode                                                                          |      | 150     |      | uA   |
|            |                                              | SLEEP mode @DRX=5                                                                        |      | 1.3     |      | mA   |
|            |                                              | Minimum functionality mode<br>AT+CFUN=0                                                  |      |         |      |      |
|            |                                              | IDLE mode                                                                                |      | 13      |      | mA   |
|            |                                              | SLEEP mode                                                                               |      | 0.98    |      | mA   |
|            |                                              | AT+CFUN=4                                                                                |      |         |      |      |
|            |                                              | IDLE mode                                                                                |      | 13      |      | mA   |
|            |                                              | SLEEP mode                                                                               |      | 1.0     |      | mA   |
|            | Average supply                               | TALK mode                                                                                |      |         |      |      |
| $I_{VBAT}$ | current                                      | GSM850/EGSM 900 <sup>1)</sup>                                                            |      | 195/204 |      | mA   |
|            |                                              | DCS1800/PCS1900 <sup>2)</sup>                                                            |      | 129/145 |      | mA   |
|            |                                              | DATA mode, GPRS (3Rx, 2Tx)                                                               |      |         |      |      |
|            |                                              | GSM850/EGSM 900 <sup>1)</sup>                                                            |      | 340/355 |      | mA   |
|            |                                              | DCS1800/PCS1900 <sup>2)</sup>                                                            |      | 214/262 |      | mA   |
|            |                                              | DATA mode, GPRS (2 Rx,3Tx)                                                               |      |         |      |      |
|            |                                              | GSM850/EGSM 900 <sup>1)</sup>                                                            |      | 485/512 |      | mA   |
|            |                                              | DCS1800/PCS1900 <sup>2)</sup>                                                            |      | 298/369 |      | mA   |
|            |                                              | DATA mode, GPRS (4 Rx,1Tx)                                                               |      |         |      |      |
|            |                                              | GSM850/EGSM 900 <sup>1)</sup>                                                            |      | 190/192 |      | mA   |
|            |                                              |                                                                                          |      |         |      |      |

<sup>&</sup>lt;sup>1)</sup>When the module works within this temperature range, the deviation from the GSM specification may occur. For example, the frequency error or the phase error will be increased.

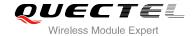

|                 | DCS1800/PCS1900 <sup>2)</sup>  | 122/146 |    | m |
|-----------------|--------------------------------|---------|----|---|
|                 | DATA mode, GPRS (1Rx,4Tx)      |         |    |   |
|                 | GSM850/EGSM 900 <sup>1)</sup>  | 465/474 | 3) | m |
|                 | DCS1800/PCS1900 <sup>2)</sup>  | 372/465 |    | m |
| Peak supply     |                                |         |    |   |
| current (during | Maximum power control level on | 4.0     | 0  |   |
| transmission    | GSM850 and GSM900.             | 1.6     | 2  | А |
| slot)           |                                |         |    |   |

- 1) 1) Power control level PCL 5.
- 2) Power control level PCL 0.
- 3) Under the GSM850 and EGSM900 spectrum, the power of 1Rx and 4Tx has been reduced.

#### **5.4. Current Consumption**

The values of current consumption are shown as below.

**Table 33: The Module Current Consumption** 

| Condition  | Current Consumption                   |
|------------|---------------------------------------|
| Voice Call |                                       |
|            | @power level #5 <250mA, Typical 195mA |
| GSM850     | @power level #12, Typical 81mA        |
|            | @power level #19, Typical 62mA        |
|            | @power level #5 <250mA, Typical 204mA |
| GSM900     | @power level #12, Typical 83mA        |
|            | @power level #19, Typical 62mA        |
|            | @power level #0 <200mA, Typical 129mA |
| DCS1800    | @power level #7, Typical 71mA         |
|            | @power level #15, Typical 59mA        |
|            | @power level #0 <200mA, Typical 145mA |
| PCS1900    | @power level #7, Typical 74mA         |
|            | @power level #15, Typical 60mA        |
| GPRS Data  |                                       |

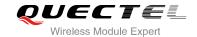

| DATA Mode, GPRS (                   | (3Rx, 2Tx ) CLASS12                   |  |  |  |
|-------------------------------------|---------------------------------------|--|--|--|
| GSM850                              | @power level #5 <500mA, Typical 340mA |  |  |  |
| EGSM900                             | @power level #5 <500mA, Typical 355mA |  |  |  |
| DCS1800                             | @power level #0 <400mA, Typical 214mA |  |  |  |
| PCS1900                             | @power level #0 <400mA, Typical 262mA |  |  |  |
| DATA Mode, GPRS (                   | (2Rx, 3Tx ) CLASS12                   |  |  |  |
| GSM850                              | @power level #5 <600mA, Typical 485mA |  |  |  |
| EGSM900                             | @power level #5 <600mA, Typical 512mA |  |  |  |
| DCS1800                             | @power level #0 <490mA, Typical 298mA |  |  |  |
| PCS1900                             | @power level #0 <490mA, Typical 369mA |  |  |  |
| DATA Mode, GPRS ( 4Rx,1Tx ) CLASS12 |                                       |  |  |  |
| GSM850                              | @power level #5 <350mA, Typical 190mA |  |  |  |
| EGSM900                             | @power level #5 <350mA, Typical 192mA |  |  |  |
| DCS1800                             | @power level #0 <300mA, Typical 122mA |  |  |  |
| PCS1900                             | @power level #0 <300mA, Typical 146mA |  |  |  |
| DATA Mode, GPRS (                   | (1Rx, 4Tx) CLASS12                    |  |  |  |
| GSM850                              | @power level #5 <660mA, Typical 465mA |  |  |  |
| EGSM900                             | @power level #5 <660mA, Typical 474mA |  |  |  |
| DCS1800                             | @power level #0 <530mA, Typical 372mA |  |  |  |
| PCS1900                             | @power level #0 <530mA, Typical 465mA |  |  |  |
|                                     |                                       |  |  |  |

GPRS Class 12 is the default setting. The module can be configured from GPRS Class 1 to Class 12. Setting to lower GPRS class would make it easier to design the power supply for the module.

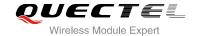

#### 5.5. Electro-static Discharge

Although the GSM engine is generally protected against Electro-static Discharge (ESD), ESD protection precautions should still be emphasized. Proper ESD handling and packaging procedures must be applied throughout the processing, handling and operation of any applications using the module.

The measured ESD values of module are shown as the following table:

Table 34: The ESD Endurance (Temperature: 25°C, Humidity: 45%)

| Tested Point | Contact Discharge | Air Discharge |
|--------------|-------------------|---------------|
| VBAT, GND    | ±5KV              | ±10KV         |
| RF_ANT       | ±5KV              | ±10KV         |
| TXD, RXD     | ±2KV              | ±4KV          |
| Others       | ±0.5KV            | ±1KV          |

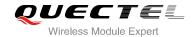

# **6** Mechanical Dimensions

This chapter describes the mechanical dimensions of the module.

#### 6.1. Mechanical Dimensions of Module

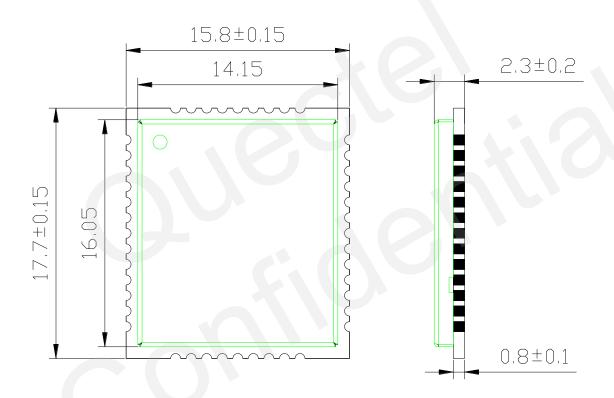

Figure 43: M66 Module Top and Side Dimensions (Unit: mm)

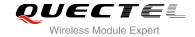

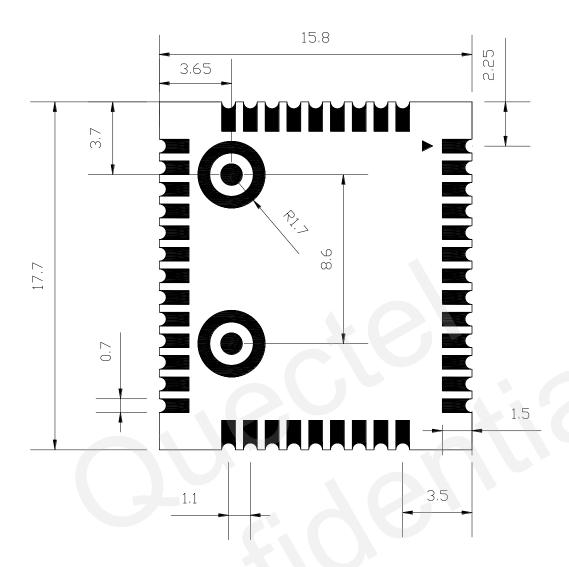

Figure 44: M66 Module Bottom Dimensions (Unit: mm)

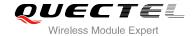

### 6.2. Recommended Footprint

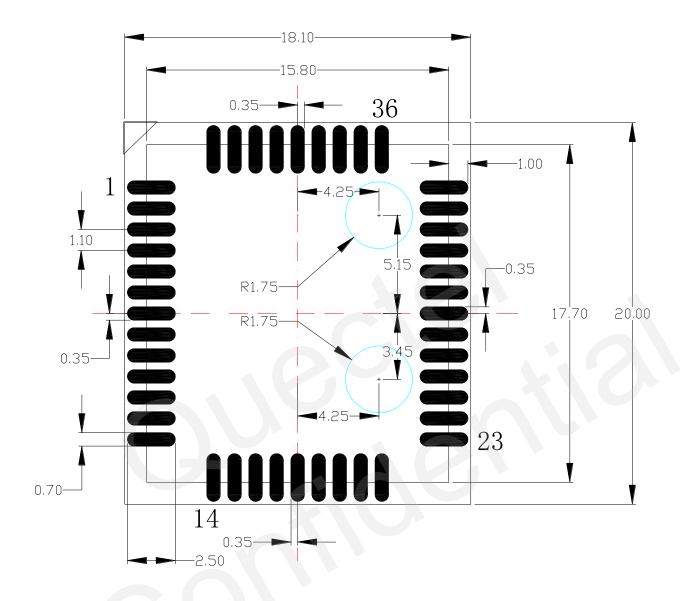

Figure 45: Recommended Footprint (Unit: mm)

NOTE

The module should keep about 3mm away from other components in the host PCB.

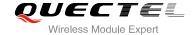

#### 6.3. Top View of the Module

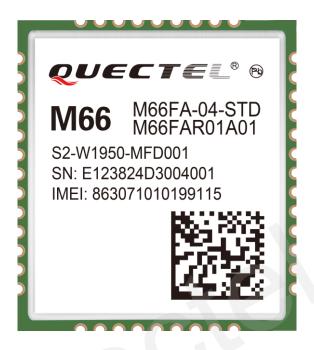

Figure 46: Top View of the Module

#### 6.4. Bottom View of the Module

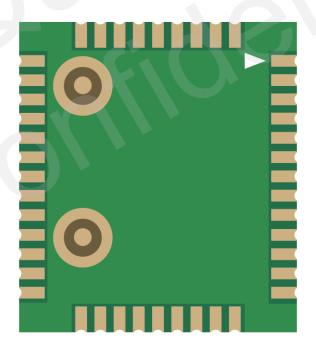

Figure 47: Bottom View of the Module

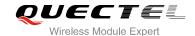

# **7** Storage and Manufacturing

#### 7.1. Storage

M66 module is distributed in a vacuum-sealed bag. The restriction for storage is shown as below.

Shelf life in the vacuum-sealed bag: 12 months at environments of <40°C temperature and <90%RH.

After the vacuum-sealed bag is opened, devices that need to be mounted directly must be:

- Mounted within 72 hours at the factory environment of ≤30°C temperature and <60% RH.</li>
- Stored at <10% RH.</li>

Devices require baking before mounting, if any circumstance below occurs.

- When the ambient temperature is 23°C±5°C, humidity indication card shows the humidity is >10% before opening the vacuum-sealed bag.
- If ambient temperature is <30°C and the humidity is <60%, the devices have not been mounted during 72hours.
- Stored at >10% RH.

If baking is required, devices should be baked for 48 hours at 125°C±5°C.

#### **NOTE**

As plastic container cannot be subjected to high temperature, devices must be removed prior to high temperature (125°C) bake. If shorter bake times are desired, refer to the IPC/JEDECJ-STD-033 for bake procedure.

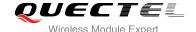

# 7.2. Soldering

The squeegee should push the paste on the surface of the stencil that makes the paste fill the stencil openings and penetrate to the PCB. The force on the squeegee should be adjusted so as to produce a clean stencil surface on a single pass. To ensure the module soldering quality, the thickness of stencil at the hole of the module pads should be 0.2 mm for M66. For more details, please refer to **document [13]** 

It is suggested that peak reflow temperature is from 235°C to 245°C (for SnAg3.0Cu0.5 alloy). Absolute max reflow temperature is 260°C. To avoid damage to the module when it was repeatedly heated, it is suggested that the module should be mounted after the first panel has been reflowed. The following picture is the actual diagram which we have operated.

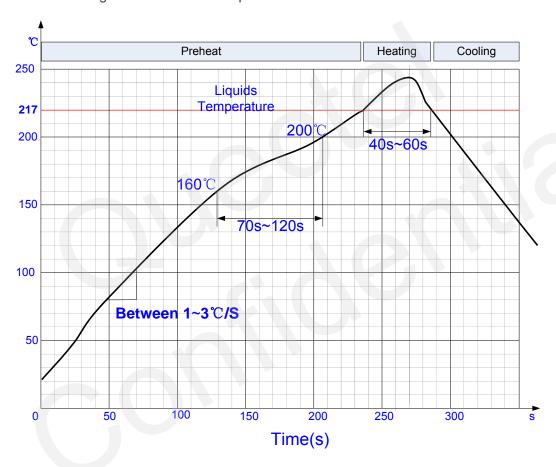

Figure 48: Ramp-Soak-Spike Reflow Profile

# 7.3. Packaging

The modules are stored in a vacuum-sealed bag which is ESD protected. It should not be opened until the devices are ready to be soldered onto the application.

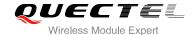

# 7.3.1. Tape and Reel Packaging

The reel is 330mm in diameter and each reel contains 250 modules.

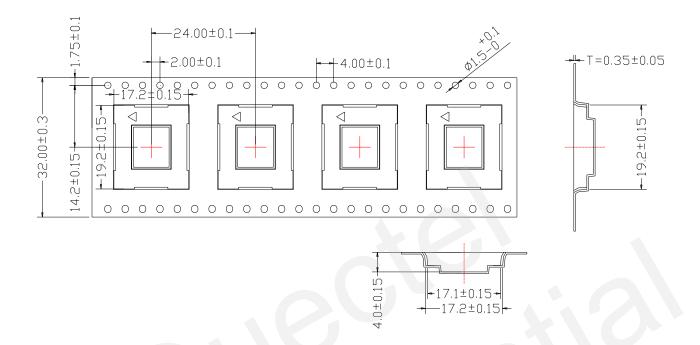

Figure 49: Tape and Reel Specification

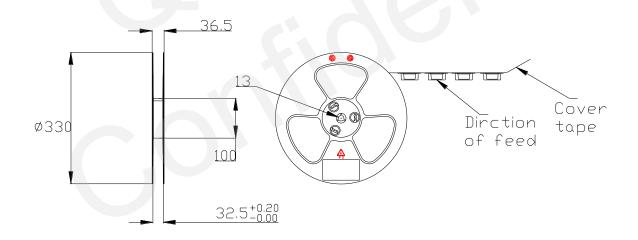

Figure 50: Dimensions of Reel

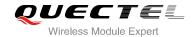

# 8 Appendix A Reference

**Table 35: Related Documents** 

| SN   | Document Name                             | Remark                                                                                                    |
|------|-------------------------------------------|----------------------------------------------------------------------------------------------------|
| [1]  | Quectel_M66_AT_Commands_Manual            | AT commands manual                                                                                                    |
| [2]  | ITU-T Draft new recommendation<br>V.25ter | Serial asynchronous automatic dialing and control                                                                                                    |
| [3]  | GSM 07.07                                 | Digital cellular telecommunications (Phase 2+); AT command set for GSM Mobile Equipment (ME)                                                                                                    |
| [4]  | GSM 07.10                                 | Support GSM 07.10 multiplexing protocol                                                                                                    |
| [5]  | GSM 07.05                                 | Digital cellular telecommunications (Phase 2+); Use of Data Terminal Equipment – Data Circuit terminating Equipment (DTE – DCE) interface for Short Message Service (SMS) and Cell Broadcast Service (CBS) |
| [6]  | GSM 11.14                                 | Digital cellular telecommunications (Phase 2+);<br>Specification of the SIM Application Toolkit for the<br>Subscriber Identity module – Mobile Equipment (SIM –<br>ME) interface                           |
| [7]  | GSM 11.11                                 | Digital cellular telecommunications (Phase 2+);<br>Specification of the Subscriber Identity module – Mobile<br>Equipment (SIM – ME) interface                                                              |
| [8]  | GSM 03.38                                 | Digital cellular telecommunications (Phase 2+); Alphabets and language-specific information                                                                                                    |
| [9]  | GSM 11.10                                 | Digital cellular telecommunications (Phase 2); Mobile Station (MS) conformance specification; Part 1: Conformance specification                                                                            |
| [10] | GSM_UART_Application_Note                 | UART port application note                                                                                                    |
| [11] | GSM_FW_Upgrade_AN01                       | GSM Firmware upgrade application note                                                                                                    |
| [12] | GSM_EVB_User_Guide                        | GSM EVB user guide                                                                                                    |
| [13] | Module_Secondary_SMT_User_Guide           | Module secondary SMT user guide                                                                                                    |

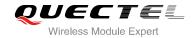

# **Table 36: Terms and Abbreviations**

| Abbreviation | Description                                                       |
|--------------|-------------------------------------------------------------------|
| ADC          | Analog-to-Digital Converter                                       |
| AMR          | Adaptive Multi-Rate                                               |
| ARP          | Antenna Reference Point                                           |
| ASIC         | Application Specific Integrated Circuit                           |
| BER          | Bit Error Rate                                                    |
| BOM          | Bill of Material                                                  |
| ВТ           | Bluetooth                                                         |
| BTS          | Base Transceiver Station                                          |
| CHAP         | Challenge Handshake Authentication Protocol                       |
| CS           | Coding Scheme                                                     |
| CSD          | Circuit Switched Data                                             |
| CTS          | Clear to Send                                                     |
| DAC          | Digital-to-Analog Converter                                       |
| DRX          | Discontinuous Reception                                           |
| DSP          | Digital Signal Processor                                          |
| DCE          | Data Communications Equipment (typically module)                  |
| DTE          | Data Terminal Equipment (typically computer, external controller) |
| DTR          | Data Terminal Ready                                               |
| DTX          | Discontinuous Transmission                                        |
| EFR          | Enhanced Full Rate                                                |
| EGSM         | Enhanced GSM                                                      |
| EMC          | Electromagnetic Compatibility                                     |
| ESD          | Electrostatic Discharge                                           |

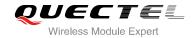

| ETS                | European Telecommunication Standard       |
|--------------------|-------------------------------------------|
| FCC                | Federal Communications Commission (U.S.)  |
| FDMA               | Frequency Division Multiple Access        |
| FR                 | Full Rate                                 |
| GMSK               | Gaussian Minimum Shift Keying             |
| GPRS               | General Packet Radio Service              |
| GSM                | Global System for Mobile Communications   |
| G.W                | Gross Weight                              |
| HR                 | Half Rate                                 |
| I/O                | Input/Output                              |
| IC                 | Integrated Circuit                        |
| IMEI               | International Mobile Equipment Identity   |
| I <sub>O</sub> max | Maximum Output Load Current               |
| kbps               | Kilo Bits Per Second                      |
| LED                | Light Emitting Diode                      |
| Li-lon             | Lithium-lon                               |
| МО                 | Mobile Originated                         |
| MOQ                | Minimum Order Quantity                    |
| MP                 | Manufacture Product                       |
| MS                 | Mobile Station (GSM engine)               |
| MT                 | Mobile Terminated                         |
| N.W                | Net Weight                                |
| PAP                | Password Authentication Protocol          |
| PBCCH              | Packet Switched Broadcast Control Channel |
| PCB                | Printed Circuit Board                     |
|                    |                                           |

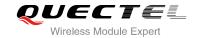

| PDU                 | Protocol Data Unit                            |
|---------------------|-----------------------------------------------|
| PPP                 | Point-to-Point Protocol                       |
| RF                  | Radio Frequency                               |
| RMS                 | Root Mean Square (value)                      |
| RTC                 | Real Time Clock                               |
| RX                  | Receive Direction                             |
| SIM                 | Subscriber Identification Module              |
| SMS                 | Short Message Service                         |
| TDMA                | Time Division Multiple Access                 |
| TE                  | Terminal Equipment                            |
| TX                  | Transmitting Direction                        |
| UART                | Universal Asynchronous Receiver & Transmitter |
| URC                 | Unsolicited Result Code                       |
| USSD                | Unstructured Supplementary Service Data       |
| VSWR                | Voltage Standing Wave Ratio                   |
| V <sub>o</sub> max  | Maximum Output Voltage Value                  |
| V <sub>o</sub> norm | Normal Output Voltage Value                   |
| V <sub>O</sub> min  | Minimum Output Voltage Value                  |
| V <sub>IH</sub> max | Maximum Input High Level Voltage Value        |
| V <sub>IH</sub> min | Minimum Input High Level Voltage Value        |
| V <sub>IL</sub> max | Maximum Input Low Level Voltage Value         |
| V <sub>IL</sub> min | Minimum Input Low Level Voltage Value         |
| V <sub>I</sub> max  | Absolute Maximum Input Voltage Value          |
| V <sub>I</sub> norm | Absolute Normal Input Voltage Value           |
| V <sub>I</sub> min  | Absolute Minimum Input Voltage Value          |
|                     |                                               |

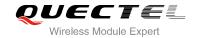

| V <sub>OH</sub> max | Maximum Output High Level Voltage Value                           |
|---------------------|-------------------------------------------------------------------|
| V <sub>OH</sub> min | Minimum Output High Level Voltage Value                           |
| V <sub>OL</sub> max | Maximum Output Low Level Voltage Value                            |
| V <sub>OL</sub> min | Minimum Output Low Level Voltage Value                            |
| Phonebook /         | Abbreviations                                                     |
| LD                  | SIM Last Dialing phonebook (list of numbers most recently dialed) |
| MC                  | Mobile Equipment list of unanswered MT Calls (missed calls)       |
| ON                  | SIM (or ME) Own Numbers (MSISDNs) list                            |
| RC                  | Mobile Equipment list of Received Calls                           |
| SM                  | SIM phonebook                                                     |
|                     |                                                                   |

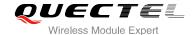

# 9 Appendix B GPRS Coding Scheme

Four coding schemes are used in GPRS protocol. The differences between them are shown in the following table.

**Table 37: Description of Different Coding Schemes** 

| Scheme | Code<br>Rate | USF | Pre-coded<br>USF | Radio Block excl.USF and BCS | BCS | Tail | Coded<br>Bits | Punctured<br>Bits | Data<br>Rate<br>Kb/s |
|--------|--------------|-----|------------------|------------------------------|-----|------|---------------|-------------------|----------------------|
| CS-1   | 1/2          | 3   | 3                | 181                          | 40  | 4    | 456           | 0                 | 9.05                 |
| CS-2   | 2/3          | 3   | 6                | 268                          | 16  | 4    | 588           | 132               | 13.4                 |
| CS-3   | 3/4          | 3   | 6                | 312                          | 16  | 4    | 676           | 220               | 15.6                 |
| CS-4   | 1            | 3   | 12               | 428                          | 16  | -    | 456           | -                 | 21.4                 |

Radio block structure of CS-1, CS-2 and CS-3 is shown as the figure below.

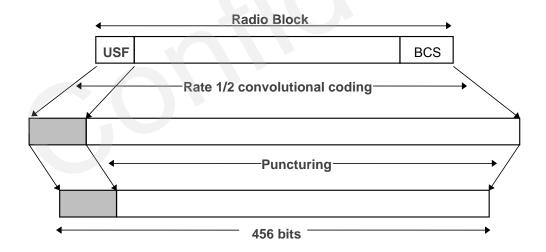

Figure 51: Radio Block Structure of CS-1, CS-2 and CS-3

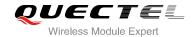

Radio block structure of CS-4 is shown as the following figure.

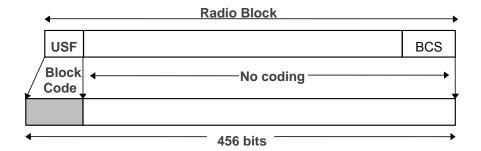

Figure 52: Radio Block Structure of CS-4

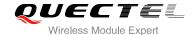

# 10 Appendix C GPRS Multi-slot Class

Twenty-nine classes of GPRS multi-slot modes are defined for MS in GPRS specification. Multi-slot classes are product dependant, and determine the maximum achievable data rates in both the uplink and downlink directions. Written as 3+1 or 2+2, the first number indicates the amount of downlink timeslots, while the second number indicates the amount of uplink timeslots. The active slots determine the total number of slots the GPRS device can use simultaneously for both uplink and downlink communications. The description of different multi-slot classes is shown in the following table.

**Table 38: GPRS Multi-slot Classes** 

| Multislot Class | Downlink Slots | Uplink Slots | Active Slots |
|-----------------|----------------|--------------|--------------|
| 1               | 1              | 1            | 2            |
| 2               | 2              | 1            | 3            |
| 3               | 2              | 2            | 3            |
| 4               | 3              | 1            | 4            |
| 5               | 2              | 2            | 4            |
| 6               | 3              | 2            | 4            |
| 7               | 3              | 3            | 4            |
| 8               | 4              | 1            | 5            |
| 9               | 3              | 2            | 5            |
| 10              | 4              | 2            | 5            |
| 11              | 4              | 3            | 5            |
| 12              | 4              | 4            | 5            |

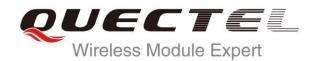

# M66 AT Commands Manual

# **GSM/GPRS Module Series**

Rev. M66\_AT\_Commands\_Manual\_V1.0

Date: 2014-08-15

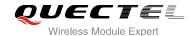

Our aim is to provide customers with timely and comprehensive service. For any assistance, please contact our company headquarters:

#### **Quectel Wireless Solutions Co., Ltd.**

Office 501, Building 13, No.99, Tianzhou Road, Shanghai, China, 200233

Tel: +86 21 5108 6236 Mail: info@quectel.com

# Or our local office, for more information, please visit:

http://www.quectel.com/support/salesupport.aspx

## For technical support, to report documentation errors, please visit:

http://www.guectel.com/support/techsupport.aspx

#### **GENERAL NOTES**

QUECTEL OFFERS THIS INFORMATION AS A SERVICE TO ITS CUSTOMERS. THE INFORMATION PROVIDED IS BASED UPON CUSTOMERS' REQUIREMENTS. QUECTEL MAKES EVERY EFFORT TO ENSURE THE QUALITY OF THE INFORMATION IT MAKES AVAILABLE. QUECTEL DOES NOT MAKE ANY WARRANTY AS TO THE INFORMATION CONTAINED HEREIN, AND DOES NOT ACCEPT ANY LIABILITY FOR ANY INJURY, LOSS OR DAMAGE OF ANY KIND INCURRED BY USE OF OR RELIANCE UPON THE INFORMATION. ALL INFORMATION SUPPLIED HEREIN IS SUBJECT TO CHANGE WITHOUT PRIOR NOTICE.

#### COPYRIGHT

THIS INFORMATION CONTAINED HERE IS PROPRIETARY TECHNICAL INFORMATION OF QUECTEL CO., LTD. TRANSMITTABLE, REPRODUCTION, DISSEMINATION AND EDITING OF THIS DOCUMENT AS WELL AS UTILIZATION OF THIS CONTENTS ARE FORBIDDEN WITHOUT PERMISSION. OFFENDERS WILL BE HELD LIABLE FOR PAYMENT OF DAMAGES. ALL RIGHTS ARE RESERVED IN THE EVENT OF A PATENT GRANT OR REGISTRATION OF A UTILITY MODEL OR DESIGN.

Copyright © Quectel Wireless Solutions Co., Ltd. 2014. All rights reserved.

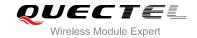

# **About the Document**

# **History**

| Revision | Date       | Author     | Description |  |
|----------|------------|------------|-------------|--|
| 1.0      | 2014-08-15 | Jelly WANG | Initial     |  |

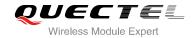

# **Contents**

| Ab  | out the Docu | ıment                                                                    | 2  |
|-----|--------------|--------------------------------------------------------------------------|----|
| Со  | ntents       |                                                                          | 3  |
| Tal | ole Index    |                                                                          | 9  |
| 1   | Introductio  | n                                                                        | 10 |
|     |              | ope of the Document                                                      |    |
|     |              | Command Syntax                                                           |    |
|     | 1.2.1.       | Combining AT Commands on the Same Command Line                           |    |
|     | 1.2.2.       | Entering Successive AT Commands on Separate Lines                        |    |
|     | 1.3. Su      | pported Character Sets                                                   | 11 |
|     | 1.4. Flo     | bw Control                                                               | 12 |
|     | 1.4.1.       | Software Flow Control (XON/XOFF Flow Control)                            | 12 |
|     | 1.4.2.       | Hardware Flow Control (RTS/CTS Flow Control)                             | 13 |
|     | 1.5. Un      | solicited Result Code                                                    | 13 |
| 2   | Gonoral Co   | ommands                                                                  | 14 |
| _   |              | Display Product Identification Information                               |    |
|     |              | +GMI Request Manufacturer Identification                                 |    |
|     |              | +GMM Request TA Model Identification                                     |    |
|     |              | +GMR Request TA Revision Identification of Software Release              |    |
|     |              | +GOI Request Global Object Identification                                |    |
|     |              | +CGMI Request Manufacturer Identification                                |    |
|     |              | +CGMM Request Model Identification                                       |    |
|     |              | +CGMR Request TA Revision Identification of Software Release             |    |
|     |              | +GSN Request International Mobile Equipment Identity (IMEI)              |    |
|     |              | +CGSN Request Product Serial Number Identification (Identical with +GSN) |    |
|     | 2.11. AT     | +QGSN Request Product Serial Number Identification (IMEI)                | 19 |
|     | 2.12. AT     | &F Set all Current Parameters to Manufacturer Defaults                   | 20 |
|     | 2.13. AT     | &V Display Current Configuration                                         | 20 |
|     | 2.14. AT     | &W Store Current Parameter to User Defined Profile                       | 22 |
|     | 2.15. AT     | Q Set Result Code Presentation Mode                                      | 23 |
|     | 2.16. AT     | V TA Response Format                                                     | 23 |
|     | 2.17. AT     | X Set CONNECT Result Code Format and Monitor Call Progress               | 25 |
|     | 2.18. AT     | Z Set all Current Parameters to User Defined Profile                     | 26 |
|     | 2.19. AT     | +CFUN Set Phone Functionality                                            | 26 |
|     | 2.20. AT     | +QPOWD Power off                                                         | 28 |
|     |              | +CMEE Report Mobile Equipment Error                                      |    |
|     | 2.22. AT     | +CSCS Select TE Character Set                                            |    |
|     | 2.23. AT     | +GCAP Request Complete TA Capabilities List                              | 31 |
| 3   | Serial Inter | face Control Commands                                                    | 32 |
|     | 3.1. AT      | &C Set DCD Function Mode                                                 | 32 |
|     | 3.2. AT      | &D Set DTR Function Mode                                                 | 32 |

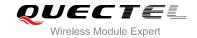

|   | 3.3.   | AT+ICF Set TE-TA Control Character Framing                                  | 33 |
|---|--------|-----------------------------------------------------------------------------|----|
|   | 3.4.   | AT+IFC Set TE-TA Local Data Flow Control                                    | 34 |
|   | 3.5.   | AT+ILRR Set TE-TA Local Data Rate Reporting Mode                            | 35 |
|   | 3.6.   | AT+IPR Set TE-TA Fixed Local Rate                                           | 36 |
|   | 3.6    | S.1. Adaptive Baud                                                          | 38 |
|   | 3.7.   | AT+CMUX Multiplexer Control                                                 | 39 |
| 4 |        | Control Commands                                                            |    |
|   | 4.1.   | AT+CEER Extended Error Report                                               |    |
|   | 4.2.   | AT+CPAS Mobile Equipment Activity Status                                    |    |
|   | 4.3.   | AT+QINDRI Indicate RI When Using URC                                        |    |
|   | 4.4.   | AT+QMOSTAT Show State of Mobile Originated Call                             |    |
|   | 4.5.   | AT+QIURC Enable or Disable Initial URC Presentation                         |    |
|   | 4.6.   | AT+QEXTUNSOL Enable/Disable Proprietary Unsolicited Indications             |    |
|   | 4.7.   | AT+QINISTAT Query State of Initialization                                   |    |
|   | 4.8.   | AT+QNSTATUS Query GSM Network Status                                        | 48 |
|   | 4.9.   | AT+QNITZ Network Time Synchronization                                       | 48 |
|   | 4.10.  | AT+QLTS Obtain Latest Network Time Synchronized                             | 49 |
|   | 4.11.  | AT+QCGTIND Circuit Switched Call or GPRS PDP Context Termination Indication | 50 |
|   | 4.12.  | AT+CTZU Network Time Synchronization and Update the RTC Time                | 51 |
|   | 4.13.  | AT+CTZR Network Time Synchronization Report                                 | 52 |
| 5 | SIM Re | elated Commands                                                             |    |
|   | 5.1.   | AT+CIMI Request International Mobile Subscriber Identity (IMSI)             | 53 |
|   | 5.2.   | AT+CLCK Facility Lock                                                       | 54 |
|   | 5.3.   | AT+CPIN Enter PIN                                                           | 56 |
|   | 5.4.   | AT+CPWD Change Password                                                     | 57 |
|   | 5.5.   | AT+CRSM Restricted SIM Access                                               | 59 |
|   | 5.6.   | AT+QCSPWD Change PS Super Password                                          | 60 |
|   | 5.7.   | AT+QCCID Show CCID                                                          | 60 |
|   | 5.8.   | AT+QGID Get SIM Card Group Identifier                                       | 61 |
|   | 5.9.   | AT+QSIMVOL Select SIM Card Operating Voltage                                | 62 |
|   | 5.10.  | AT+QSPN Get Service Provider Name from SIM                                  | 62 |
|   | 5.11.  | AT+QTRPIN Times Remain to Input SIM PIN/PUK                                 | 63 |
| 6 | Netwo  | rk Service Commands                                                         | 64 |
|   | 6.1.   | AT+COPS Operator Selection                                                  | 64 |
|   | 6.2.   | AT+CREG Network Registration                                                | 66 |
|   | 6.3.   | AT+CSQ Signal Quality Report                                                | 67 |
|   | 6.4.   | AT+CPOL Preferred Operator List                                             | 68 |
|   | 6.5.   | AT+COPN Read Operator Names                                                 | 69 |
|   | 6.6.   | AT+QBAND Get and Set Mobile Operation Band                                  | 70 |
|   | 6.7.   | AT+QENG Switch on or off Engineering Mode                                   | 71 |
|   | 6.8.   | AT+QSCANF Scan Power of GSM Frequency                                       | 74 |
|   | 6.9.   | AT+QLOCKF Lock GSM Frequency                                                | 75 |
|   |        |                                                                             |    |

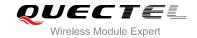

| 7 | Call Re | lated Commands                                                          | 76  |
|---|---------|-------------------------------------------------------------------------|-----|
|   | 7.1.    | ATA Answer an Incoming Call                                             | 76  |
|   | 7.2.    | ATD Mobile Originated Call to Dial a Number                             | 77  |
|   | 7.3.    | ATH Disconnect Existing Connection                                      | 78  |
|   | 7.4.    | +++ Switch from Data Mode to Command Mode                               | 79  |
|   | 7.5.    | ATO Switch from Command Mode to Data Mode                               | 80  |
|   | 7.6.    | ATP Select Pulse Dialing                                                | 80  |
|   | 7.7.    | ATS0 Set Number of Rings before Automatically Answering Call            | 81  |
|   | 7.8.    | ATS6 Set Pause before Blind Dialing                                     | 81  |
|   | 7.9.    | ATS7 Set Number of Seconds to Wait for Connection Completion            | 82  |
|   | 7.10.   | ATS8 Set the Number of Seconds to Wait for Comma Dial Modifier          | 83  |
|   | 7.11.   | ATS10 Set Disconnect Delay after Indicating the Absence of Data Carrier | 83  |
|   | 7.12.   | ATT Select Tone Dialing                                                 | 84  |
|   | 7.13.   | AT+CSTA Select Type of Address                                          | 84  |
|   | 7.14.   | AT+CLCC List Current Calls of ME                                        | 85  |
|   | 7.15.   | AT+CR Service Reporting Control                                         | 86  |
|   | 7.16.   | AT+CRC Set Cellular Result Codes for Incoming Call Indication           | 87  |
|   | 7.17.   | AT+CRLP Select Radio Link Protocol Parameter                            | 89  |
|   | 7.18.   | AT+CSNS Single Numbering Scheme                                         | 90  |
|   | 7.19.   | AT+CMOD Configure Alternating Mode Calls                                | 90  |
|   | 7.20.   | AT+QSFR Preference Speech Coding                                        | 91  |
|   | 7.21.   | AT+QSPCH Speech Channel Type Report                                     | 92  |
|   | 7.22.   | AT+QDISH Disable ATH                                                    | 93  |
| 8 | SMS C   | ommands                                                                 | 94  |
|   | 8.1.    | AT+CSMS Select Message Service                                          | 94  |
|   | 8.2.    | AT+CMGF Select SMS Message Format                                       |     |
|   | 8.3.    | AT+CSCA SMS Service Center Address                                      |     |
|   | 8.4.    | AT+CPMS Preferred SMS Message Storage                                   | 97  |
|   | 8.5.    | AT+CMGD Delete SMS Message                                              | 98  |
|   | 8.6.    | AT+CMGL List SMS Messages from Preferred Store                          | 99  |
|   | 8.7.    | AT+CMGR Read SMS Message                                                | 102 |
|   | 8.8.    | AT+CMGS Send SMS Message                                                | 105 |
|   | 8.9.    | AT+CMGW Write SMS Message to Memory                                     | 107 |
|   | 8.10.   | AT+CMSS Send SMS Message from Storage                                   | 108 |
|   | 8.11.   | AT+CMGC Send SMS Command                                                | 109 |
|   | 8.12.   | AT+CNMI New SMS Message Indications                                     | 110 |
|   | 8.13.   | AT+CRES Restore SMS Settings                                            | 113 |
|   | 8.14.   | AT+CSAS Save SMS Settings                                               | 114 |
|   | 8.15.   | AT+CSCB Select Cell Broadcast SMS Messages                              | 114 |
|   | 8.16.   | AT+CSDH Show SMS Text Mode Parameters                                   | 115 |
|   | 8.17.   | AT+CSMP Set SMS Text Mode Parameters                                    | 116 |
|   | 8.18.   | AT+QCLASS0 Store Class 0 SMS to SIM when Receiving Class 0 SMS          | 117 |
|   | 8.19.   | AT+QMGDA Delete all SMS                                                 | 119 |
|   | 8.20.   | AT+QSMSCODE Configure SMS Code Mode                                     | 119 |

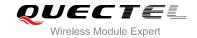

| 9  | Phoneb  | ook Commands                                                     | 121 |
|----|---------|------------------------------------------------------------------|-----|
|    | 9.1.    | AT+CPBS Select Phonebook Memory Storage                          | 121 |
|    | 9.2.    | AT+CPBW Write Phonebook Entry                                    | 122 |
|    | 9.3.    | AT+CPBR Read Current Phonebook Entries                           | 123 |
|    | 9.4.    | AT+CPBF Find Phonebook Entries                                   | 124 |
|    | 9.5.    | AT+CNUM Subscriber Number                                        | 125 |
| 10 | GPRS (  | Commands                                                         | 127 |
|    | 10.1.   | AT+CGATT Attach to/Detach from GPRS Service                      | 127 |
|    | 10.2.   | AT+CGDCONT Define PDP Context                                    |     |
|    | 10.3.   | AT+CGQREQ Quality of Service Profile (Requested)                 | 129 |
|    | 10.4.   | AT+CGQMIN Quality of Service Profile (Minimum Acceptable)        | 130 |
|    | 10.5.   | AT+CGACT PDP Context Activate or Deactivate                      | 131 |
|    | 10.6.   | AT+CGDATA Enter Data State                                       | 132 |
|    | 10.7.   | AT+CGPADDR Show PDP Address                                      | 133 |
|    | 10.8.   | AT+CGCLASS GPRS Mobile Station Class                             | 134 |
|    | 10.9.   | AT+CGEREP Control Unsolicited GPRS Event Reporting               | 135 |
|    | 10.10.  | AT+CGREG Network Registration Status                             | 136 |
|    | 10.11.  | AT+CGSMS Select Service for MO SMS Messages                      | 137 |
|    | 10.12.  | AT+QGPCLASS Change GPRS Multi-slot Class                         |     |
| 11 | TCPIP ( | Commands                                                         | 139 |
|    | 11.1.   | AT+QIOPEN Start up TCP or UDP Connection                         | 139 |
|    | 11.2.   | AT+QISEND Send Data through TCP or UDP Connection                |     |
|    | 11.3.   | AT+QICLOSE Close TCP or UDP Connection                           | 141 |
|    | 11.4.   | AT+QIDEACT Deactivate GPRS/CSD PDP Context                       | 142 |
|    | 11.5.   | AT+QILPORT Set Local Port                                        | 143 |
|    | 11.6.   | AT+QIREGAPP Start TCPIP Task and Set APN, User Name and Password | 144 |
|    | 11.7.   | AT+QIACT Activate GPRS/CSD Context                               | 145 |
|    | 11.8.   | AT+QILOCIP Get Local IP Address                                  | 145 |
|    | 11.9.   | AT+QISTAT Query Current Connection Status                        | 146 |
|    | 11.10.  | AT+QISTATE Query Connection Status of the Current Access         | 147 |
|    | 11.11.  | AT+QISSTAT Query the Current Server Status                       | 149 |
|    | 11.12.  | AT+QIDNSCFG Configure Domain Name Server                         | 150 |
|    | 11.13.  | AT+QIDNSGIP Query the IP Address of Given Domain Name            | 150 |
|    | 11.14.  | AT+QIDNSIP Connect with IP Address or Domain Name Server         | 151 |
|    | 11.15.  | AT+QIHEAD Add an IP Header when Receiving Data                   | 152 |
|    | 11.16.  | AT+QIAUTOS Set Auto Sending Timer                                | 153 |
|    | 11.17.  | AT+QIPROMPT Set Prompt of '>' when Sending Data                  | 153 |
|    | 11.18.  | AT+QISERVER Configured as Server                                 | 154 |
|    | 11.19.  | AT+QICSGP Select CSD or GPRS as the Bearer                       | 155 |
|    | 11.20.  | AT+QISRVC Choose Connection                                      | 156 |
|    | 11.21.  | AT+QISHOWRA Set Whether or Not to Display the Address of Sender  | 157 |
|    | 11.22.  | AT+QISCON Save TCPIP Application Context                         |     |
|    | 11.23.  | AT+QIMODE Select TCPIP Transfer Mode                             |     |
|    |         |                                                                  |     |

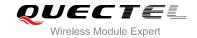

|    | 11.24.  | AT+QITCFG Configure Transparent Transfer Mode                            | 160 |
|----|---------|--------------------------------------------------------------------------|-----|
|    | 11.25.  | AT+QISHOWPT Control Whether or Not to Show the Protocol Type             | 161 |
|    | 11.26.  | AT+QIMUX Control Whether or Not to Enable Multiple TCPIP Session         | 162 |
|    | 11.27.  | AT+QISHOWLA Control Whether or Not to Display Local IP Address           | 163 |
|    | 11.28.  | AT+QIFGCNT Select a Context as Foreground Context                        | 163 |
|    | 11.29.  | AT+QISACK Query the Data Information for Sending                         | 164 |
|    | 11.30.  | AT+QINDI Set the Method to Handle Received TCP/IP Data                   | 165 |
|    | 11.31.  | AT+QIRD Retrieve the Received TCP/IP Data                                | 166 |
|    | 11.32.  | AT+QISDE Control Whether or Not to Echo the Data for QISEND              | 167 |
|    | 11.33.  | AT+QPING Ping a Remote Server                                            | 168 |
|    | 11.34.  | AT+QNTP Synchronize the Local Time Via NTP                               | 169 |
| 12 | Supple  | mentary Service Commands                                                 | 171 |
|    | 12.1.   | AT+CCFC Call Forwarding Number and Conditions Control                    | 171 |
|    | 12.2.   | AT+CCUG Closed User Group Control                                        | 173 |
|    | 12.3.   | AT+CCWA Call Waiting Control                                             | 174 |
|    | 12.4.   | AT+CHLD Call Hold and Multiparty                                         | 175 |
|    | 12.5.   | AT+CLIP Calling Line Identification Presentation                         | 177 |
|    | 12.6.   | AT+QCLIP Control Whether or Not to Show the Name of Incoming Call Number | 179 |
|    | 12.7.   | AT+CLIR Calling Line Identification Restriction                          | 180 |
|    | 12.8.   | AT+COLP Connected Line Identification Presentation                       | 181 |
|    | 12.9.   | AT+QCOLP Show Alpha Field in +COLP String                                | 182 |
|    | 12.10.  | AT+CUSD Unstructured Supplementary Service Data                          | 183 |
|    | 12.11.  | AT+CSSN Supplementary Services Notification                              | 184 |
| 13 | Audio ( | Commands                                                                 | 186 |
|    | 13.1.   | ATL Set Monitor Speaker Loudness                                         | 186 |
|    | 13.2.   | ATM Set Monitor Speaker Mode                                             | 186 |
|    | 13.3.   | AT+VTD Tone Duration                                                     | 187 |
|    | 13.4.   | AT+VTS DTMF and Tone Generation                                          | 188 |
|    | 13.5.   | AT+CALM Alert Sound Mode                                                 | 189 |
|    | 13.6.   | AT+CRSL Ringer Sound Level                                               | 189 |
|    | 13.7.   | AT+CLVL Loud Speaker Volume Level                                        | 190 |
|    | 13.8.   | AT+CMUT Mute Control                                                     | 191 |
|    | 13.9.   | AT+QSIDET Change the Side Tone Gain Level                                | 191 |
|    | 13.10.  | AT+QMIC Change the Microphone Gain Level                                 | 192 |
|    | 13.11.  | AT+QLDTMF Generate Local DTMF Tones                                      | 193 |
|    | 13.12.  | AT+QAUDCH Swap the Audio Channels                                        | 194 |
|    | 13.13.  | AT+QAUDLOOP Audio Channel Loop Back Test                                 | 194 |
|    | 13.14.  | AT+QLTONE Generate Local Specific Tone                                   | 195 |
|    | 13.15.  | AT+QTONEP Set DTMF Output Path                                           | 196 |
|    | 13.16.  | AT+QTDMOD Set Tone Detection Mode                                        | 197 |
|    | 13.17.  | AT+QTONEDET Detect DTMF                                                  | 198 |
|    | 13.18.  | AT+QWDTMF Play DTMF Tone During the Call                                 | 200 |
| 14 | Hardwa  | are Related Commands                                                     | 202 |

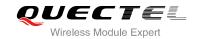

|    | 14.1.                                               | AT+CCLK Clock                                    | 202 |
|----|-----------------------------------------------------|--------------------------------------------------|-----|
|    | 14.2.                                               | AT+QALARM Set Alarm                              | 203 |
|    | 14.3.                                               | AT+CBC Battery Charge                            | 204 |
|    | 14.4.                                               | AT+QSCLK Configure Slow Clock                    | 204 |
|    | 14.5.                                               | AT+QLEDMODE Configure the Network LED Patterns   | 205 |
| 15 | Others                                              | s Commands                                       | 206 |
|    | 15.1.                                               | A/ Re-issues the Last Command Given              | 206 |
|    | 15.2.                                               | ATE Set Command Echo Mode                        | 206 |
|    | 15.3.                                               | ATS3 Set Command Line Termination Character      | 207 |
|    | 15.4.                                               | ATS4 Set Response Formatting Character           | 207 |
|    | 15.5.                                               | ATS5 Set Command Line Editing Character          | 208 |
|    | 15.6.                                               | AT+DS V.42bis Data Compression Control           | 208 |
|    | 15.7.                                               | AT+DR V.42bis Data Compression Reporting Control | 209 |
|    | 15.8.                                               | AT+QRIMODE Set RI Time                           | 210 |
| 16 | Appen                                               | ndix                                             | 212 |
|    | 16.1.                                               | Related Documents                                |     |
|    | 16.2.                                               | Terms and Abbreviations                          | 212 |
|    | 16.3. Factory Default Settings Restorable with AT&F |                                                  | 213 |
|    | 16.4. AT Command Settings Storable with AT&W        |                                                  | 215 |
|    | 16.5. AT Command Settings Storable with ATZ         |                                                  | 218 |
|    | 16.6. Summary of URC                                |                                                  | 220 |
|    | 16.7. Summary of CME ERROR Codes                    |                                                  | 222 |
|    | 16.8. Summary of CMS ERROR Codes                    |                                                  | 226 |
|    | 16.9.                                               | Summary of Cause for Extended Error Report       | 228 |
|    | 16                                                  | 6.9.1. Location ID for the Extended Error Report | 228 |
|    | 16                                                  | 6.9.2. Cause for Protocol Stack (PS) Layer       | 228 |
|    | 16                                                  | 6.9.3. Internal Cause for MM Layer               | 241 |
|    | 16                                                  | 3.9.4 Cause for PPP/IP-Stack                     | 242 |

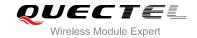

# **Table Index**

| TABLE 1: TYPES OF AT COMMANDS AND RESPONSES                                | 11  |
|----------------------------------------------------------------------------|-----|
| TABLE 2: AT&V DISPLAY CURRENT CONFIGURATION LIST                           | 21  |
| TABLE 3: ATV0&ATV1 RESULT CODES NUMERIC EQUIVALENTS AND BRIEF DESCRIPTIONS | 24  |
| TABLE 4: RELATED DOCUMENTS                                                 | 212 |
| TABLE 5: TERMS AND ABBREVIATIONS                                           | 212 |
| TABLE 6: FACTORY DEFAULT SETTINGS RESTORABLE WITH AT&F                     | 213 |
| TABLE 7: AT COMMAND SETTINGS STORABLE WITH AT&W                            | 215 |
| TABLE 8: AT COMMAND SETTINGS STORABLE WITH ATZ                             | 218 |
| TABLE 9: SUMMARY OF URC                                                    | 220 |
| TABLE 10: DIFFERENT CODING SCHEMES OF +CME ERROR: <err></err>              | 222 |
| TABLE 11: DIFFERENT CODING SCHEMES OF +CMS ERROR: <err></err>              | 226 |
| TABLE 12: LOCATION ID FOR THE EXTENDED ERROR REPORT                        | 228 |
| TABLE 13: CAUSE FOR PROTOCOL STACK (PS) LAYER                              | 228 |
| TABLE 14: INTERNAL CAUSE FOR MM LAYER                                      | 241 |
| TABLE 15: CAUSE FOR PPP/IP-STACK                                           | 242 |

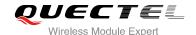

# 1 Introduction

# 1.1. Scope of the Document

This document presents the AT Commands Set for Quectel cellular engine M66.

# 1.2. AT Command Syntax

The "AT" or "at" prefix must be set at the beginning of each command line. To terminate a command line enter <CR>. Commands are usually followed by a response that includes "<CR><LF><response><CR><LF>". Throughout this document, only the responses are presented, "<CR><LF>" are omitted intentionally.

The AT Commands Set implemented by M66 is a combination of GSM07.05, GSM07.07 and ITU-T recommendation V.25ter and the AT Commands developed by Quectel.

All these AT Commands can be split into three categories syntactically: "basic", "S parameter", and "extended". They are listed as follows:

#### Basic syntax

These AT Commands have the format of "AT<x><n>", or "AT&<x><n>", where "<x>" is the command, and "<n>" is/are the argument(s) for that command. An example of this is "ATE<n>", which tells the DCE whether received characters should be echoed back to the DTE according to the value of "<n>". "<n>" is optional and a default will be used if it is missing.

#### S parameter syntax

These AT Commands have the format of "ATS<n>=<m>", where "<n>" is the index of the **S** register to set, and "<m>" is the value to assign to it. "<m>" is optional; if it is missing, then a default value is assigned.

# Extended syntax

These commands can be operated in several modes, as following table:

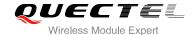

**Table 1: Types of AT Commands and Responses** 

| Test Command      | AT+ <x>=?</x>        | This command returns the list of parameters and value ranges set by the corresponding Write Command or internal processes. |
|-------------------|----------------------|----------------------------------------------------------------------------------------------------|
| Read Command      | AT+ <x>?</x>         | This command returns the currently set value of the parameter or parameters.                                               |
| Write Command     | AT+ <x>=&lt;&gt;</x> | This command sets the user-definable parameter values.                                                                     |
| Execution Command | AT+ <x></x>          | This command reads non-variable parameters affected by internal processes in the GSM engine                                |

## 1.2.1. Combining AT Commands on the Same Command Line

You can enter several AT Commands on the same line. In this case, you do not need to type the "AT" or "at" prefix before every command. Instead, you only need to type "AT" or "at" at the beginning of the command line. Please note that use a semicolon as command delimiter.

The command line buffer can accept a maximum of 256 characters. If the input characters exceeded the maximum then no command will be executed and TA will return "ERROR".

# 1.2.2. Entering Successive AT Commands on Separate Lines

When you need to enter a series of AT Commands on separate lines, please note that you need to wait the final response (for example OK, CME error, CMS error) of the last AT command you entered before you enter the next AT command.

# 1.3. Supported Character Sets

The M66 AT Command interface defaults to the **IRA** character set. The M66 supports the following character sets:

- GSM
- UCS2
- HEX
- IRA
- PCCP437
- 8859-1

The character set can be configured and interrogated using the "AT+CSCS" command (GSM 07.07). The character set is defined in GSM specification 07.05. The character set affects transmission and reception

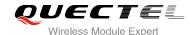

of SMS and SMS Cell Broadcast Messages, the entry and display of phone book entries text field and SIM Application Toolkit alpha strings.

#### 1.4. Flow Control

Flow control is very important for correct communication between the GSM engine and DTE. For example, in the case such as a data or FAX call, the sending device is transferring data faster than the receiving side is ready to accept. When the receiving buffer reaches its capacity, the receiving device should be capable to cause the sending device to pause until it catches up.

There are basically two approaches to achieve data flow control: software flow control and hardware flow control. M66 supports both two kinds of flow control.

In Multiplex mode, it is recommended to use the hardware flow control.

The default flow control approach of M66 is closed.

# 1.4.1. Software Flow Control (XON/XOFF Flow Control)

Software flow control sends different characters to stop (XOFF, decimal 19) and resume (XON, decimal 17) data flow. It is quite useful in some applications that only use three wires on the serial interface.

The default flow control approach of M66 is closed, to enable software flow control in the DTE interface and within GSM engine, type the following AT command:

This setting is stored volatile, for use after restart, AT+IFC=1, 1<CR> should be stored to the user profile with AT&W<CR>.

Ensure that any communication software package (e.g. ProComm Plus, Hyper Terminal or WinFax Pro) uses software flow control.

#### **NOTE**

Software Flow Control should not be used for data calls where binary data will be transmitted or received (e.g. TCP/IP), because the DTE interface may interpret binary data as flow control characters.

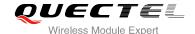

## 1.4.2. Hardware Flow Control (RTS/CTS Flow Control)

The default flow control approach of M66 is closed, to enable hardware flow control (RTS/CTS flow control) in the DTE interface and within GSM engine, type the following AT command:

AT+IFC=2, 2<CR>

This setting is stored volatile, for use after restart, AT+IFC=2, 2<CR> should be stored to the user profile with AT&W<CR>.

Hardware flow control achieves the data flow control by controlling the RTS/CTS line. When the data transfer should be suspended, the CTS line is set inactive until the transfer from the receiving buffer has completed. When the receiving buffer is ok to receive more data, CTS goes active once again.

To achieve hardware flow control, ensure that the RTS/CTS lines are present on your application platform.

#### 1.5. Unsolicited Result Code

A URC is a report message sent from the ME to the TE. An unsolicited result code can either be delivered automatically when an event occurs, to reflect change in system state or as a result of a query the ME received before, often due to occurrences of errors in executing the queries. However, a URC is not issued as a direct response to an executed AT command. AT commands have their own implementations to validate inputs such as "**OK**" or "**ERROR**".

Typical URCs may be information about incoming calls, received SMS, changing temperature, status of the battery etc. A summary of URCs is listed in *Appendix*.

When sending a URC, the ME activates its Ring Interrupt (Logic "I"), i.e. the line goes active low for a few milliseconds. If an event which delivers a URC coincides with the execution of an AT command, the URC will be output after command execution has completed.

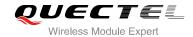

# **2** General Commands

# 2.1. ATI Display Product Identification Information

| ATI Display Product Identification | on Information                      |
|------------------------------------|-------------------------------------|
| Execution Command                  | Response                            |
| ATI                                | TA issues product information text. |
|                                    | Quectel_Ltd                         |
|                                    | Quectel_M66                         |
|                                    | Revision: M66FARxxAxx               |
|                                    |                                     |
|                                    | ОК                                  |
| Maximum Response Time              | 300ms                               |
| Reference                          |                                     |
| V.25ter                            |                                     |

# **Example**

ATI

Quectel\_Ltd Quectel\_M66

Revision: M66FAR01A01

OK

# 2.2. AT+GMI Request Manufacturer Identification

| AT+GMI Request Manufacturer Identification |                                                               |  |
|--------------------------------------------|---------------------------------------------------------------|--|
| Test Command                               | Response                                                      |  |
| AT+GMI=?                                   | OK                                                            |  |
| Execution Command                          | Response                                                      |  |
| AT+GMI                                     | TA reports one or more lines of information text which permit |  |
|                                            | the user to identify the manufacturer.                        |  |

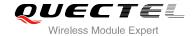

|                       | Quectel_Ltd Quectel_M66 Revision: MTK 0828 OK |
|-----------------------|-----------------------------------------------|
| Maximum Response Time | 300ms                                         |
| Reference<br>V.25ter  |                                               |

# 2.3. AT+GMM Request TA Model Identification

| AT+GMM Request TA Model Identification |                                                              |
|----------------------------------------|--------------------------------------------------------------|
| Test Command AT+GMM=?                  | Response <b>OK</b>                                           |
| Execution Command                      | Response                                                     |
| AT+GMM                                 | TA returns a product model identification text.  Quectel_M66 |
|                                        | ОК                                                           |
| Maximum Response Time                  | 300ms                                                        |
| Reference<br>V.25ter                   |                                                              |

# 2.4. AT+GMR Request TA Revision Identification of Software Release

| AT+GMR Request TA Revision Identification of Software Release |                                                               |  |
|---------------------------------------------------------------|---------------------------------------------------------------|--|
| Test Command                                                  | Response                                                      |  |
| AT+GMR=?                                                      | ОК                                                            |  |
| Execution Command                                             | Response                                                      |  |
| AT+GMR                                                        | TA reports one or more lines of information text which permit |  |
|                                                               | the user to identify the revision of software release.        |  |
|                                                               | Revision: <revision></revision>                               |  |
|                                                               | ок                                                            |  |
| Maximum Response Time                                         | 300ms                                                         |  |
| Reference                                                     |                                                               |  |
| V.25ter                                                       |                                                               |  |

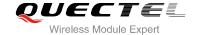

#### **Parameter**

<revision> Revision of software release

# **Example**

#### AT+GMR

**Revision: M66FAR01A01** 

OK

# 2.5. AT+GOI Request Global Object Identification

| AT+GOI Request Global Object Identification |                                                                                                    |  |
|---------------------------------------------|----------------------------------------------------------------------------------------------------|--|
| Test Command AT+GOI=?                       | Response <b>OK</b>                                                                                                    |  |
| Execution Command  AT+GOI                   | Response TA reports one or more lines of information text which permit the user to identify the device, based on the ISO system for registering unique object identifiers. <object id="">  OK</object> |  |
| Maximum Response Time                       | 300ms                                                                                                    |  |
| Reference<br>V.25ter                        |                                                                                                    |  |

# **Parameter**

<Object Id> Identifier of device type

#### **NOTE**

See X.208, 209 for the format of **<Object ld>**. For example, in M66 wireless module, string "M66" is displayed.

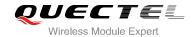

# 2.6. AT+CGMI Request Manufacturer Identification

| AT+CGMI Request Manufacturer | Identification                               |
|------------------------------|----------------------------------------------|
| Test Command                 | Response                                     |
| AT+CGMI=?                    | ОК                                           |
| Execution Command            | Response                                     |
| AT+CGMI                      | TA returns manufacturer identification text. |
|                              | Quectel_Ltd                                  |
|                              | Quectel_M66                                  |
|                              | Revision: MTK 0828                           |
|                              | ок                                           |
| Maximum Response Time        | 300ms                                        |
| Reference                    |                                              |
| GSM 07.07                    |                                              |

# 2.7. AT+CGMM Request Model Identification

| AT+CGMM Request Model Identi | fication                                      |
|------------------------------|-----------------------------------------------|
| Test Command                 | Response                                      |
| AT+CGMM=?                    | OK                                            |
| Execution Command            | Response                                      |
| AT+CGMM                      | TA returns product model identification text. |
|                              | Quectel_M66                                   |
|                              |                                               |
|                              | ОК                                            |
| Maximum Response Time        | 300ms                                         |
| Reference                    |                                               |
| GSM 07.07                    |                                               |

# 2.8. AT+CGMR Request TA Revision Identification of Software Release

| AT+CGMR Request TA Revision | Identification of Software Release                       |
|-----------------------------|----------------------------------------------------------|
| Test Command                | Response                                                 |
| AT+CGMR=?                   | ОК                                                       |
| Execution Command           | Response                                                 |
| AT+CGMR                     | TA returns product software version identification text. |

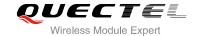

|                       | Revision: <revision></revision> |
|-----------------------|---------------------------------|
|                       | ок                              |
| Maximum Response Time | 300ms                           |
| Reference             |                                 |
| GSM 07.07             |                                 |

#### **Parameter**

<revision> Product software version identification text

# 2.9. AT+GSN Request International Mobile Equipment Identity (IMEI)

| AT+GSN Request International Mobile Equipment Identity (IMEI) |                                                                                                    |
|---------------------------------------------------------------|----------------------------------------------------------------------------------------------------|
| Test Command AT+GSN=?                                         | Response OK                                                                                                    |
| Execution Command AT+GSN                                      | Response TA reports the IMEI (International Mobile Equipment Identity) number in information text which permit the user to identify the individual ME device. <sn> OK</sn> |
| Maximum Response Time                                         | 300ms                                                                                                    |
| Reference<br>V.25ter                                          |                                                                                                    |

#### **Parameter**

<sn> IMEI of the telephone

NOTE

The serial number (**IMEI**) is varied with the individual ME device.

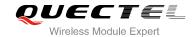

# 2.10. AT+CGSN Request Product Serial Number Identification (Identical with +GSN)

| AT+CGSN Request Product Seri | al Number Identification (Identical with +GSN) |
|------------------------------|------------------------------------------------|
| Test Command                 | Response                                       |
| AT+CGSN=?                    | ОК                                             |
| Execution Command            | Response                                       |
| AT+CGSN                      | <sn></sn>                                      |
|                              |                                                |
|                              | ОК                                             |
| Maximum Response Time        | 300ms                                          |
| Reference                    |                                                |
| GSM 07.07                    |                                                |

NOTE

See +GSN.

# 2.11. AT+QGSN Request Product Serial Number Identification (IMEI)

| AT+QGSN Request Product Serial Number Identification (IMEI) |                  |
|-------------------------------------------------------------|------------------|
| Test Command                                                | Response         |
| AT+QGSN=?                                                   | ОК               |
| Execution Command                                           | Response         |
| AT+QGSN                                                     | +QGSN: <sn></sn> |
|                                                             |                  |
|                                                             | ОК               |
| Maximum Response Time                                       | 300ms            |
| Reference                                                   |                  |
| GSM 07.07                                                   |                  |

#### **Parameter**

<sn> A string parameter which indicates the IMEI of the telephone

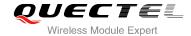

# **NOTE**

The serial number (IMEI) is varied with the individual ME device.

# **Example**

AT+QGSN //Query the IMEI

+QGSN: "865734020000749"

OK

# 2.12. AT&F Set all Current Parameters to Manufacturer Defaults

| AT&F Set all Current Parameters to Manufacturer Defaults |                                                                                   |  |
|----------------------------------------------------------|-----------------------------------------------------------------------------------|--|
| Execution Command  AT&F[ <value>]</value>                | Response  TA sets all current parameters to the manufacturer defined profile.  OK |  |
| Maximum Response Time  Reference V.25ter                 | 300ms                                                                             |  |

# **Parameter**

<value> 0 Set all TA parameters to manufacturer defaults

# 2.13. AT&V Display Current Configuration

| AT&V Display Current Configuration |                                                                                                    |
|------------------------------------|----------------------------------------------------------------------------------------------------|
| Execution Command  AT&V[ <n>]</n>  | Response TA returns the current parameter setting.  ACTIVE PROFILE <current configurations="" text=""> OK</current> |
| Maximum Response Time              | 300ms                                                                                                    |
| Reference                          |                                                                                                    |

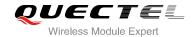

V.25ter

# **Parameter**

**<n>** 0 Profile number

# **Table 2: AT&V Display Current Configuration List**

#### AT&V or AT&V0

AT&V

**ACTIVE PROFILE** 

E: 1

Q: 0

V: 1

X: 4

S0: 0

S2: 43

S3: 13

S4: 10

S5: 8

S6: 2

S7: 60

S8: 2

S10: 15

+CR: 0

+FCLASS: 0

+CMGF: 0

+CSDH: 0

+ILRR: 0

+CMEE: 1

+CBST: 7,0,1

+IFC: 0,0

+ICF: 3,3

+CNMI: 2,1,0,0,0

+CSCS: "GSM"

+IPR: 0

&C: 1

&D: 0

+CSTA: 129

+CRLP: 61,61,128,6,0,3

+CCWE: 0

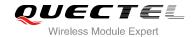

+QSIMSTAT: 0 +CMUX: -1 +CCUG: 0,10,0 +CLIP: 0 +COLP: 0 +CCWA: 0 +CAOC: 1 +CLIR: 0 +CUSD: 0 +CREG: 0 +QSIMDET: 0,0,0 +QMIC: 4,9,8 +QECHO(NORMAL AUDIO): 253,96,16388,57351,0 +QECHO(Earphone\_AUDIO): 253,0,10756,57351,1 +QECHO(LoudSpk\_AUDIO): 224,96,5256,57351,2 +QSIDET(NORMAL\_AUDIO): 80

+QCLIP: 0 +QCOLP: 0 +CSNS: 0

+QSIDET(HEADSET\_AUDIO): 144

OK

# 2.14. AT&W Store Current Parameter to User Defined Profile

| AT&W Store Current Parameter to User Defined Profile |                                                                                   |
|------------------------------------------------------|-----------------------------------------------------------------------------------|
| Execution Command  AT&W[ <n>]</n>                    | Response TA stores the current parameter setting in the user defined profile.  OK |
| Maximum Response Time                                | 300ms                                                                             |
| Reference<br>V.25ter                                 |                                                                                   |

#### **Parameter**

|--|--|--|--|

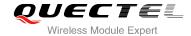

# **NOTE**

The profile defined by user is stored in nonvolatile memory.

# 2.15. ATQ Set Result Code Presentation Mode

| ATQ Set Result Code Presentation Mode |                                                                                                    |
|---------------------------------------|----------------------------------------------------------------------------------------------------|
| Execution Command                     | Response                                                                                                    |
| ATQ[ <n>]</n>                         | This parameter setting determines whether or not the TA transmits any result code to the TE. Information text transmitted in response is not affected by this setting.  If <n>=0:  OK  If <n>=1: (none)</n></n> |
| Maximum Response Time                 | 300ms                                                                                                    |
| Reference<br>V.25ter                  |                                                                                                    |

## **Parameter**

| <n></n> | <u>0</u> | TA transmits result code                        |
|---------|----------|-------------------------------------------------|
|         | 1        | Result codes are suppressed and not transmitted |

# 2.16. ATV TA Response Format

| ATV TA Response Format |                                                                                                    |
|------------------------|----------------------------------------------------------------------------------------------------|
| Execution Command      | Response                                                                                                    |
| ATV[ <value>]</value>  | This parameter setting determines the contents of the header and trailer transmitted with result codes and information responses.  When <value>=0  When <value>=1</value></value> |
|                        | ОК                                                                                                    |
| Maximum Response Time  | 300ms                                                                                                    |

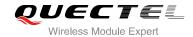

| Reference |  |
|-----------|--|
| V.25ter   |  |

#### **Parameter**

| <value></value> | 0        | Information response: <text><cr><lf></lf></cr></text>                                    |
|-----------------|----------|------------------------------------------------------------------------------------------|
|                 |          | Short result code format: <numeric code=""><cr></cr></numeric>                           |
|                 | <u>1</u> | Information response: <cr><lf><text><cr><lf></lf></cr></text></lf></cr>                  |
|                 |          | Long result code format: <cr><lf><verbose code=""><cr><lf></lf></cr></verbose></lf></cr> |

# NOTE

The result codes, their numeric equivalents and brief descriptions of the use of each are listed in the following table.

# **Example**

| ATV1       | //Set <value>=1</value>                    |
|------------|--------------------------------------------|
| ОК         |                                            |
| AT+CSQ     |                                            |
| +CSQ: 30,0 |                                            |
|            |                                            |
| ОК         | //When <value>=1 result code is OK</value> |
| ATV0       | //Set <value>=0</value>                    |
| 0          |                                            |
| AT+CSQ     |                                            |
| +CSQ: 30,0 |                                            |
| 0          | //When <value>=0 result code is 0</value>  |

Table 3: ATV0&ATV1 Result Codes Numeric Equivalents and Brief Descriptions

| ATV1       | ATV0 | Description                                                                                  |
|------------|------|----------------------------------------------------------------------------------------------|
| OK         | 0    | Acknowledges execution of a command                                                          |
| CONNECT    | 1    | A connection has been established; the DCE is moving from command state to online data state |
| RING       | 2    | The DCE has detected an incoming call signal from network                                    |
| NO CARRIER | 3    | The connection has been terminated or the attempt to establish a connection failed           |
| ERROR      | 4    | Command not recognized, command line maximum                                                 |

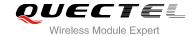

|                       |                       | length exceeded, parameter value invalid, or other problem with processing the command line                                                                                |
|-----------------------|-----------------------|----------------------------------------------------------------------------------------------------|
| NO DIALTONE           | 6                     | No dial tone detected                                                                                                    |
| BUSY                  | 7                     | Engaged (busy) signal detected                                                                                                    |
| NO ANSWER             | 8                     | "@" (Wait for Quiet Answer) dial modifier was used, but remote ringing followed by five seconds of silence was not detected before expiration of the connection timer (S7) |
| PROCEEDING            | 9                     | An AT command is being processed                                                                                                    |
| CONNECT <text></text> | Manufacturer-specific | Same as <b>CONNECT</b> , but includes manufacturer-<br>specific text that may specify DTE speed, line speed,<br>error control, data compression, or other status           |

# 2.17. ATX Set CONNECT Result Code Format and Monitor Call Progress

| ATX Set CONNECT Result Co                | de Format and Monitor Call Progress                                                                                                    |
|------------------------------------------|----------------------------------------------------------------------------------------------------|
| Execution Command  ATX[ <value>]</value> | Response This parameter setting determines whether or not the TA detected the presence of dial tone and busy signal and whether or not TA transmits particular result codes.  OK |
| Maximum Response Time                    | 300ms                                                                                                    |
| Reference<br>V.25ter                     |                                                                                                    |

# **Parameter**

| <value></value> | 0 | <b>CONNECT</b> result code only returned, dial tone and busy detection are both disabled                     |
|-----------------|---|----------------------------------------------------------------------------------------------------|
|                 | 1 | <b>CONNECT<text></text></b> result code only returned, dial tone and busy detection are both disabled        |
|                 | 2 | <b>CONNECT<text></text></b> result code returned, dial tone detection is enabled, busy detection is disabled |
|                 | 3 | <b>CONNECT<text></text></b> result code returned, dial tone detection is disabled, busy detection is enabled |
|                 | 4 | <b>CONNECT<text></text></b> result code returned, dial tone and busy detection are both enabled              |

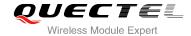

#### **NOTES**

- 1. If parameter is omitted, the command has the same behavior of ATX0.
- 2. The factory default is <value>=4.

#### 2.18. ATZ Set all Current Parameters to User Defined Profile

| ATZ Set all Current Parameters to User Defined Profile |                                                                       |  |
|--------------------------------------------------------|-----------------------------------------------------------------------|--|
| Execution Command  ATZ[ <value>]</value>               | Response  TA sets all current parameters to the user defined profile. |  |
| A12[ <value>]</value>                                  | OK                                                                    |  |
| Maximum Response Time                                  | 300ms                                                                 |  |
| Reference<br>V.25ter                                   |                                                                       |  |

#### **Parameter**

| <value></value> | 0 | Reset to profile number 0   |  |
|-----------------|---|-----------------------------|--|
| 11010101        |   | Accepted provide trainings. |  |

#### **NOTES**

- 1. Profile defined by user is stored in nonvolatile memory.
- 2. If the user profile is invalid, it will default to the factory default profile.
- 3. Any additional commands on the same command line are ignored.

#### 2.19. AT+CFUN Set Phone Functionality

| AT+CFUN Set Phone Functionality |                                                                                                  |
|---------------------------------|--------------------------------------------------------------------------------------------------|
| Test Command                    | Response                                                                                         |
| AT+CFUN=?                       | <b>+CFUN:</b> (list of supported <b><fun></fun></b> s), (list of supported <b><rst></rst></b> s) |
|                                 |                                                                                                  |
|                                 | OK                                                                                               |
| Read Command                    | Response                                                                                         |
| AT+CFUN?                        | +CFUN: <fun></fun>                                                                               |
|                                 |                                                                                                  |
|                                 | ОК                                                                                               |

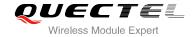

| Write Command AT+CFUN= <fun>[,<rst>]</rst></fun> | Response  OK  If error is related to ME functionality: +CME ERROR: <err></err> |
|--------------------------------------------------|--------------------------------------------------------------------------------|
| Maximum Response Time                            | 15s, determined by network.                                                    |
| Reference<br>GSM 07.07                           |                                                                                |

| <fun></fun> | 0        | Minimum functionality                                            |
|-------------|----------|------------------------------------------------------------------|
|             | <u>1</u> | Full functionality (Default)                                     |
|             | 4        | Disable phone both transmit and receive RF circuits              |
| <rst></rst> | <u>0</u> | Do not reset the ME before setting it to <fun> power level</fun> |
|             |          | This is default when <rst> is not given</rst>                    |
|             | 1        | Reset the ME before setting it to <fun> power level</fun>        |

| AT+CFUN=0<br>+CPIN: NOT READY            | //Switch phone to minimum functionality            |
|------------------------------------------|----------------------------------------------------|
| OK AT+COPS? +COPS: 0                     | //No operator is registered                        |
| OK AT+CPIN? +CME ERROR: 13 AT+CFUN=1 OK  | //SIM failure //Switch phone to full functionality |
| +CPIN: SIM PIN AT+CPIN=1234 +CPIN: READY |                                                    |
| ок                                       |                                                    |
| Call Ready AT+CPIN? +CPIN: READY         |                                                    |

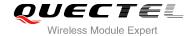

OK

AT+COPS?

**+COPS: 0,0,"CHINA MOBILE"**//Operator is registered

OK

#### 2.20. AT+QPOWD Power off

| AT+QPOWD Power off              |                                                             |
|---------------------------------|-------------------------------------------------------------|
| Write Command AT+QPOWD= <n></n> | Response When <n>=0 OK When <n>=1 NORMAL POWER DOWN</n></n> |
| Maximum Response Time           | 300ms                                                       |
| Reference                       |                                                             |

#### **Parameter**

| <n></n> | 0 | Urgent power off ( Do not send out URC "NORMAL POWER DOWN") |
|---------|---|-------------------------------------------------------------|
|         | 1 | Normal power off (Send out URC "NORMAL POWER DOWN")         |

#### **Example**

AT+QPOWD=0

OK //Urgent power off, returned OK

AT+QPOWD=1

NORMAL POWER DOWN //Normal power off, send out URC"NORMAL

**POWER DOWN**"

# 2.21. AT+CMEE Report Mobile Equipment Error

# AT+CMEE Report Mobile Equipment Error Test Command Response +CMEE: (list of supported <n>s) OK

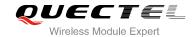

| Read Command AT+CMEE?            | Response<br>+CMEE: <n></n>                                                                                                    |
|----------------------------------|----------------------------------------------------------------------------------------------------|
| Write Command AT+CMEE=[ <n>]</n> | Response TA disables or enables the use of result code <b>+CME ERROR</b> : <b><err></err></b> as an indication of an error related to the functionality of the ME. <b>OK</b> |
| Maximum Response Time            | 300ms                                                                                                    |
| Reference<br>GSM 07.07           |                                                                                                    |

| <n></n> | 0        | Disable result code                       |
|---------|----------|-------------------------------------------|
|         | <u>1</u> | Enable result code and use numeric values |
|         | 2        | Enable result code and use verbose values |

#### **Example**

| AT+CMEE=0                    | //Disable result code                            |
|------------------------------|--------------------------------------------------|
| OK                           |                                                  |
| AT+CPIN=1234                 |                                                  |
| ERROR                        | //Only "ERROR" will be displayed                 |
| AT+CMEE=1                    | //Enable error result code with numeric values   |
| ОК                           |                                                  |
| AT+CPIN=1234                 |                                                  |
| +CME ERROR: 10               |                                                  |
| AT+CMEE=2                    | //Enable error result code with verbose (string) |
|                              | values                                           |
| ОК                           |                                                  |
| AT+CPIN=1234                 |                                                  |
| +CME ERROR: SIM not inserted |                                                  |

#### 2.22. AT+CSCS Select TE Character Set

| AT+CSCS Select TE Character Set |                                             |
|---------------------------------|---------------------------------------------|
| Test Command                    | Response                                    |
| AT+CSCS=?                       | +CSCS: (list of supported <chset>s)</chset> |

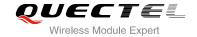

| Read Command AT+CSCS?    | OK Response +CSCS: <chset></chset>                                                                                                    |
|--------------------------|----------------------------------------------------------------------------------------------------|
|                          | ок                                                                                                    |
| Write Command            | Response                                                                                                    |
| AT+CSCS= <chset></chset> | Set character set <b><chset></chset></b> which is used by the TE. The TA can then convert character strings correctly between the TE and ME character sets. <b>OK</b> |
| Maximum Response Time    | 300ms                                                                                                    |
| Reference<br>GSM 07.07   |                                                                                                    |

| <chset></chset> | "GSM"     | GSM default alphabet                                                |
|-----------------|-----------|---------------------------------------------------------------------|
|                 | "HEX"     | Character strings consist only of hexadecimal numbers from 00 to FF |
|                 | "IRA"     | International reference alphabet                                    |
|                 | "PCCP437" | PC character set code                                               |
|                 | "UCS2"    | UCS2 alphabet                                                       |
|                 | "8859-1"  | ISO 8859 Latin 1 character set                                      |
|                 |           |                                                                     |

| AT+CSCS?<br>+CSCS: "GSM"                    | //Query the current character set |  |
|---------------------------------------------|-----------------------------------|--|
| OK AT+CSCS="UCS2" OK AT+CSCS? +CSCS: "UCS2" | //Set the character set to "UCS2" |  |
| OK                                          |                                   |  |

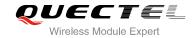

# 2.23. AT+GCAP Request Complete TA Capabilities List

| AT+GCAP Request Complete TA Capabilities List |                                               |  |
|-----------------------------------------------|-----------------------------------------------|--|
| Test Command                                  | Response                                      |  |
| AT+GCAP=?                                     | OK                                            |  |
| Execution Command                             | Response                                      |  |
| AT+GCAP                                       | TA reports a list of additional capabilities. |  |
|                                               | +GCAP: <name></name>                          |  |
|                                               |                                               |  |
|                                               | ОК                                            |  |
| Maximum Response Time                         | 300ms                                         |  |
| Reference                                     |                                               |  |
| V.25ter                                       |                                               |  |

| <name></name> | +CGSM   | GSM function is supported |  |  |
|---------------|---------|---------------------------|--|--|
|               | +FCLASS | FAX function is supported |  |  |

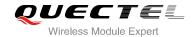

# 3 Serial Interface Control Commands

#### 3.1. AT&C Set DCD Function Mode

| AT&C Set DCD Function Mode                |                                                                                                    |  |
|-------------------------------------------|----------------------------------------------------------------------------------------------------|--|
| Execution Command  AT&C[ <value>]</value> | Response This parameter determines how the state of circuit 109(DCD) relates to the detection of received line signal from the distant end.  OK |  |
| Maximum Response Time Reference           | 300ms                                                                                                    |  |
| V.25ter                                   |                                                                                                    |  |

#### **Parameter**

| <value></value> | 0        | DCD line is always ON                               |
|-----------------|----------|-----------------------------------------------------|
|                 | <u>1</u> | DCD line is ON only in the presence of data carrier |

#### 3.2. AT&D Set DTR Function Mode

| AT&D Set DTR Function Mode                |                                                                                                    |
|-------------------------------------------|----------------------------------------------------------------------------------------------------|
| Execution Command  AT&D[ <value>]</value> | Response This parameter determines how the TA responds when circuit 108/2(DTR) is changed from the ON to the OFF condition during data mode.  OK |
| Maximum Response Time  Reference V.25ter  | 300ms                                                                                                    |

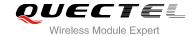

| <value></value> | <u>0</u> | TA ignores status on DTR                                                   |
|-----------------|----------|----------------------------------------------------------------------------|
|                 | 1        | ON->OFF on DTR: Change to command mode with remaining the connected call   |
|                 | 2        | ON->OFF on DTR: Disconnect data call, change to command mode. During state |
|                 |          | DTR=OFF auto-answer is off                                                 |

# 3.3. AT+ICF Set TE-TA Control Character Framing

| AT+ICF Set TE-TA Control Character Framing     |                                                                                               |  |
|------------------------------------------------|-----------------------------------------------------------------------------------------------|--|
| Test Command AT+ICF=?                          | Response +ICF: (list of supported <format>s), (list of supported <parity>s)</parity></format> |  |
|                                                | ок                                                                                            |  |
| Read Command                                   | Response                                                                                      |  |
| AT+ICF?                                        | +ICF: <format>,<parity></parity></format>                                                     |  |
|                                                |                                                                                               |  |
|                                                | ОК                                                                                            |  |
| Write Command                                  | Response                                                                                      |  |
| AT+ICF= <format>[,<parity>]]</parity></format> | This parameter setting determines the serial interface                                        |  |
|                                                | character framing format and parity received by TA from TE.  OK                               |  |
| Maximum Response Time                          | 300ms                                                                                         |  |
| Reference                                      |                                                                                               |  |
| V.25ter                                        |                                                                                               |  |

| <format> 1</format>            |          | 8 data 0 parity 2 stop |
|--------------------------------|----------|------------------------|
| 2                              | 2        | 8 data 1 parity 1 stop |
| <u>3</u>                       | 3        | 8 data 0 parity 1 stop |
| 4                              | 1        | 7 data 0 parity 2 stop |
| 5                              | 5        | 7 data 1 parity 1 stop |
| 6                              | 6        | 7 data 0 parity 1 stop |
| <pre><parity> 0</parity></pre> | )        | Odd                    |
| 1                              | l        | Even                   |
| 2                              | 2        | Mark (1)               |
| <u>3</u>                       | <u>3</u> | Space (0)              |

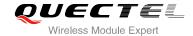

#### **NOTES**

- 1. The command is applied for command state.
- 2. The **<parity>** field is ignored if the **<format>** field specifies no parity.

# 3.4. AT+IFC Set TE-TA Local Data Flow Control

| AT+IFC Set TE-TA Local Data Flow Control                                  |                                                                                                    |  |
|---------------------------------------------------------------------------|----------------------------------------------------------------------------------------------------|--|
| Test Command AT+IFC=?                                                     | Response +IFC: (list of supported <dce_by_dte>s), (list of supported <dte_by_dce>s)</dte_by_dce></dce_by_dte> |  |
|                                                                           | ок                                                                                                    |  |
| Read Command AT+IFC?                                                      | Response +IFC: <dce_by_dte>,<dte_by_dce>  OK</dte_by_dce></dce_by_dte>                                        |  |
| Write Command AT+IFC= <dce_by_dte>,<dte_by_dce></dte_by_dce></dce_by_dte> | Response This parameter setting determines the data flow control on the serial interface for data mode.  OK   |  |
| Maximum Response Time                                                     | 300ms                                                                                                    |  |
| Reference<br>V.25ter                                                      | F10)                                                                                                    |  |

| <dce_by_dte></dce_by_dte> | Specifies the method will be used by TE when receiving data from TA |                                                   |  |  |  |
|---------------------------|---------------------------------------------------------------------|---------------------------------------------------|--|--|--|
|                           | <u>0</u>                                                            | None                                              |  |  |  |
|                           | 1                                                                   | XON/XOFF, do not pass characters on to data stack |  |  |  |
| 2 RTS flow control        |                                                                     |                                                   |  |  |  |
|                           | 3                                                                   | XON/XOFF, pass characters on to data stack        |  |  |  |
| <dte_by_dce></dte_by_dce> | Specifies the method will be used by TA when receiving data from TE |                                                   |  |  |  |
| <u>0</u> None             |                                                                     | None                                              |  |  |  |
|                           | 1                                                                   | XON/XOFF                                          |  |  |  |
|                           | 2                                                                   | CTS flow control                                  |  |  |  |

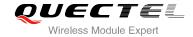

#### **NOTE**

This flow control is applied for data mode.

#### **Example**

| AT+IFC=2,2 | //Open the hardware flow control |
|------------|----------------------------------|
| ОК         |                                  |
| AT+IFC?    |                                  |
| +IFC: 2,2  |                                  |
|            |                                  |
| OK         |                                  |

# 3.5. AT+ILRR Set TE-TA Local Data Rate Reporting Mode

| AT+ILRR Set TE-TA Local Data Rate Reporting Mode |                                                                                                    |  |  |
|--------------------------------------------------|----------------------------------------------------------------------------------------------------|--|--|
| Test Command AT+ILRR=?                           | Response +ILRR: (list of supported <value>s)  OK</value>                                                                                                    |  |  |
| Read Command AT+ILRR?                            | Response<br>+ILRR: <value></value>                                                                                                    |  |  |
| Write Command AT+ILRR=[ <value>]</value>         | Response This parameter setting determines whether or not an intermediate result code of local rate is reported when the connection is established. The rate is applied after the final result code of the connection is transmitted to TE.  OK |  |  |
| Maximum Response Time                            | 300ms                                                                                                    |  |  |
| Reference<br>V.25ter                             |                                                                                                    |  |  |

| <value></value> | 0        | Disables reporting of local port rate |
|-----------------|----------|---------------------------------------|
| 11010101        | <u>~</u> |                                       |
|                 | 1        | Enables reporting of local port rate  |

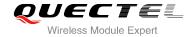

#### **NOTE**

If the **<value>** is set to 1, the following intermediate result will come out on connection to indicate the port rate settings.

| +ILRI         | R: <rate></rate>                                        |  |
|---------------|---------------------------------------------------------|--|
| <rate></rate> | Port rate setting on call connection in Baud per second |  |
|               | 300                                                     |  |
|               | 1200                                                    |  |
|               | 2400                                                    |  |
|               | 4800                                                    |  |
|               | 9600                                                    |  |
|               | 14400                                                   |  |
|               | 19200                                                   |  |
|               | 28800                                                   |  |
|               | 38400                                                   |  |
|               | 57600                                                   |  |
|               | 115200                                                  |  |

# 3.6. AT+IPR Set TE-TA Fixed Local Rate

| AT+IPR Set TE-TA Fixed Local Rate    |                                                                                                    |  |
|--------------------------------------|----------------------------------------------------------------------------------------------------|--|
| Test Command AT+IPR=?                | Response +IPR: (list of supported auto detectable <rate>s),(list of supported fixed-only<rate>s)  OK</rate></rate>                                                                                                |  |
| Read Command AT+IPR?                 | Response +IPR: <rate> OK</rate>                                                                                                    |  |
| Write Command AT+ IPR= <rate></rate> | Response This parameter setting determines the data rate of the TA on the serial interface. After the delivery of any result code associated with the current command line, the rate of command takes effect.  OK |  |
| Maximum Response Time                | 300ms                                                                                                    |  |
| Reference<br>V.25ter                 |                                                                                                    |  |

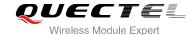

| <rate></rate> | Baud rate per second   |  |
|---------------|------------------------|--|
|               | <u>0</u> (Autobauding) |  |
|               | 75                     |  |
|               | 150                    |  |
|               | 300                    |  |
|               | 600                    |  |
|               | 1200                   |  |
|               | 2400                   |  |
|               | 4800                   |  |
|               | 9600                   |  |
|               | 14400                  |  |
|               | 19200                  |  |
|               | 28800                  |  |
|               | 38400                  |  |
|               | 57600                  |  |
|               | 115200                 |  |

#### NOTES

- 1. The default configuration of AT+IPR is adaptive baud enabled (AT+IPR=0).
- 2. If a fixed baud rate is set, make sure that both TE (DTE, usually external processor) and TA (DCE, Quectel GSM module) are configured to the same rate. If adaptive baud is enabled, the TA could automatically recognize the baud rate currently used by the TE after receiving "AT" or "at" string.
- 3. The value of AT+IPR cannot be restored with AT&F and ATZ, but it is still storable with AT&W and visible in AT&V.
- 4. In multiplex mode, the baud rate cannot be changed by the write command AT+IPR=<rate>, and the setting is invalid and not stored even if AT&W is executed after the write command.
- 5. A selected baud rate takes effect after the write commands are executed and acknowledged by "OK".

| AT+IPR=115200 | //Set fixed baud rate to 115200                                                                                                    |
|---------------|----------------------------------------------------------------------------------------------------|
| OK            |                                                                                                    |
|               | WOLLOW A CONTROL OF THE ACT OF THE ACT OF TH |
| AT&W          | //Store current setting, that is, the serial                                                                                                    |
|               | communication speed is 115200 after restart                                                                                                    |
|               | module                                                                                                    |
| ок            |                                                                                                    |
| AT+IPR?       |                                                                                                    |
| +IPR: 115200  |                                                                                                    |
|               |                                                                                                    |
| ОК            |                                                                                                    |

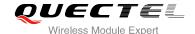

#### 3.6.1. Adaptive Baud

To take advantage of adaptive baud mode, specific attention must be paid to the following requirements:

- 1. Adaptive baud synchronization between TE and TA.
  - Ensure that TE and TA are correctly synchronized and the baud rate used by the TE is detected by the TA. To allow the baud rate to be synchronized simply use an "AT" or "at" string. This is necessary after customer activates adaptive baud or when customer starts up the module with adaptive baud enabled.
  - It is recommended to wait for 2 to 3 seconds before sending the first "AT" or "at" string after the
    module is started up with adaptive baud enabled. Otherwise undefined characters might be
    returned.
- 2. Restriction on adaptive baud operation.
  - The serial interface shall be used with 8 data bits, no parity and 1 stop bit (factory setting).
  - The command "A/" can't be used.
  - Only the string "AT" or "at" can be detected (either "AT" or "at").
  - URCs that may be issued before the TA detects a new baud rate by receiving the first AT character, and they will be sent at the previously detected baud rate.
  - If TE's baud rate is changed after TA has recognized the earlier baud rate, loss of synchronization between TE and TA would be encountered and an "AT" or "at" string must be re-sent by TE to regain synchronization on baud rate. To avoid undefined characters during baud rate resynchronization and the possible malfunction of resynchronization, it is not recommended to switch TE's baud rate when adaptive baud is enabled. Especially, this operation is forbidden in data mode.
- 3. Adaptive baud and baud rate after restarting.
  - In the adaptive baud mode, the detected baud rate is not saved. Therefore, resynchronization is required after restarting the module.
  - Unless the baud rate is determined, an incoming CSD call can't be accepted. This must be taken into account when adaptive baud and auto-answer mode (ATS0≠0) are enabled at the same time, especially if SIM PIN 1 authentication is done automatically and the setting ATS0≠0 is stored to the user profile with AT&W.
  - Until the baud rate is synchronized, URCs after restarting will not be output when adaptive baud is enabled.
- 4. Adaptive baud and multiplex mode.

If adaptive baud is active it is not recommended to switch to multiplex mode.

- 5. Adaptive baud and Windows modem.
  - The baud rate used by Windows modem can be detected while setting up a dial-up GPRS/CSD connection. However, some Windows modem drivers switch TE's baud rate to default value automatically after the GPRS call is terminated. In order to prevent no response to the Windows

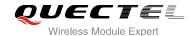

- modem when it happens, it is not recommended to establish the dial-up GPRS/CSD connection in adaptive baud mode.
- Based on the same considerations, it is also not recommended to establish the FAX connection in adaptive baud mode for PC FAX application, such as WinFax.

#### **NOTE**

To assure reliable communication and avoid any problem caused by undetermined baud rate between DCE and DTE, it is strongly recommended to configure a fixed baud rate and save it instead of using adaptive baud after start-up.

# 3.7. AT+CMUX Multiplexer Control

| AT+CMUX Multiplexer Control                                                                                                    | 101                                                                                                    |  |  |
|----------------------------------------------------------------------------------------------------|----------------------------------------------------------------------------------------------------|--|--|
| Test Command AT+CMUX=?                                                                                                    | Response +CMUX: (list of supported <mode>s), (<subset>s), (<port_speed>s),(<n1>s),(<t1>s),(<n2>s),(<t2>s),(<t3>s), (<k>s)  OK</k></t3></t2></n2></t1></n1></port_speed></subset></mode> |  |  |
| Read Command AT+CMUX?                                                                                                    | Response<br>+CMUX: <mode>,0,5,127,10,3,30,10,2<br/>OK<br/>ERROR</mode>                                                                                                    |  |  |
| Write Command  AT+CMUX=[ <mode>[,<subset>[,<port _speed="">[,<n1>[,<t1>[,<n2>[,<t2>[,<t 3="">[,<k>]]]]]]]]]</k></t></t2></n2></t1></n1></port></subset></mode> |                                                                                                    |  |  |
| Maximum Response Time                                                                                                    | 300ms                                                                                                    |  |  |
| Reference<br>GSM 07.07                                                                                                    |                                                                                                    |  |  |

| <mode></mode>             | Multiplexer transparency mechanism                         |  |  |
|---------------------------|------------------------------------------------------------|--|--|
|                           | <u>0</u> Basic option                                      |  |  |
| <subset></subset>         | The way by which the multiplexer control channel is set up |  |  |
|                           | 0 UIH frames used only                                     |  |  |
| <port_speed></port_speed> | Transmission rate                                          |  |  |

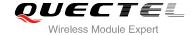

|           | <u>5</u> 115200bit/s                                                             |
|-----------|----------------------------------------------------------------------------------|
| <n1></n1> | Maximum frame size                                                               |
|           | <u>127</u>                                                                       |
| <t1></t1> | Acknowledgement timer in a unit of ten milliseconds                              |
|           | <u>10</u>                                                                        |
| <n2></n2> | Maximum number of re-transmissions                                               |
|           | <u>3</u>                                                                         |
| <t2></t2> | Response timer for the multiplexer control channel in a unit of ten milliseconds |
|           | <u>30</u>                                                                        |
| <t3></t3> | Wake up response timers in seconds                                               |
|           | <u>10</u>                                                                        |
| <k></k>   | Window size, for Advanced operation with Error Recovery options                  |
|           | <u>2</u>                                                                         |

#### **NOTES**

- 1. Advanced option with Error Recovery options is not supported.
- 2. The multiplexing transmission rate is fixed according to the current serial baud rate. It is recommended to enable multiplexing protocol under 115200 bit/s baud rate.
- 3. Multiplexer control channels are listed as follows:

| <b>Channel Number</b> | Туре                | DLCI |  |
|-----------------------|---------------------|------|--|
| None                  | Multiplexer Control | 0    |  |
| 1                     | 07.07 and 07.05     | 1    |  |
| 2                     | 07.07 and 07.05     | 2    |  |
| 3                     | 07.07 and 07.05     | 3    |  |
| 4                     | 07.07 and 07.05     | 4    |  |

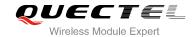

# 4 Status Control Commands

# 4.1. AT+CEER Extended Error Report

| AT+CEER Extended Error Report |                                                               |
|-------------------------------|---------------------------------------------------------------|
| Test Command                  | Response                                                      |
| AT+CEER=?                     | ОК                                                            |
| Execution Command             | Response                                                      |
| AT+CEER                       | TA returns an extended report of the reason for the last call |
|                               | release.                                                      |
|                               | +CEER: <locationid>,<cause></cause></locationid>              |
|                               |                                                               |
|                               | ОК                                                            |
| Maximum Response Time         | 300ms                                                         |
| Reference                     |                                                               |
| GSM 07.07                     |                                                               |

#### **Parameter**

| <locationid></locationid> | Location ID as number code. Location IDs are listed in Section 8.3.1.                  |  |
|---------------------------|----------------------------------------------------------------------------------------|--|
|                           | Each ID is related with anther table that contains a list of <b><cause></cause></b> s. |  |
| <cause></cause>           | Reason for last call release as number code. The number codes are listed in            |  |
|                           | several tables, sorted by different categories. The tables can be found proceeding     |  |
|                           | from the Location ID given in Section 8.3.1                                            |  |

#### **Example**

| AT+CEER    | //Query error reporting in normal state, return "No error" |
|------------|------------------------------------------------------------|
| +CEER: 0,0 |                                                            |

OK

ATD10086;

OK AT+CLCC

+CLCC: 1,0,0,0,0,"10086",129,""

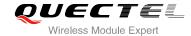

OK

NO CARRIER //Established a call and the remote party hangs up the call

AT+CEER //Query error reporting, the <locationID>=1 means "Cause

for protocol stack (PS) layer", <cause>=16 means

"Normal call clearing"

+CEER: 1,16

OK

# 4.2. AT+CPAS Mobile Equipment Activity Status

| AT+CPAS Mobile Equipment Activity Status |                                          |
|------------------------------------------|------------------------------------------|
| Test Command                             | Response                                 |
| AT+CPAS=?                                | +CPAS: (list of supported <pas>s)</pas>  |
|                                          | ок                                       |
| Execution Command                        | Response                                 |
| AT+CPAS                                  | TA returns the activity status of ME.    |
|                                          | +CPAS: <pas></pas>                       |
|                                          | ОК                                       |
|                                          | If error is related to ME functionality: |
|                                          | +CME ERROR: <err></err>                  |
| Maximum Response Time                    | 300ms                                    |
| Reference                                |                                          |
| GSM 07.07                                |                                          |

#### **Parameter**

| <pas></pas> | 0 | Ready                                                     |
|-------------|---|-----------------------------------------------------------|
|             | 2 | Unknown (ME is not guaranteed to respond to instructions) |
|             | 3 | Ringing                                                   |
|             | 4 | Call in progress or call hold                             |

| AT+CPAS  |                  |  |
|----------|------------------|--|
| +CPAS: 0 | //Module is idle |  |
|          |                  |  |

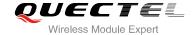

OK

ATD10086;

OK

AT+CLCC

+CLCC: 1,0,3,0,0,"10086",129,""

OK

AT+CPAS

**+CPAS: 3** //Module is incoming call (ringing)

OK

AT+CLCC

+CLCC: 1,0,0,0,0,"10086",129,""

OK

AT+CPAS

+CPAS: 4 //Call in progress

OK

# 4.3. AT+QINDRI Indicate RI When Using URC

| AT+QINDRI Indicate RI When Using URC |                                                 |
|--------------------------------------|-------------------------------------------------|
| Test Command                         | Response                                        |
| AT+QINDRI=?                          | +QINDRI: (list of supported <status>s)</status> |
|                                      | ок                                              |
| Read Command                         | Response                                        |
| AT+QINDRI?                           | +QINDRI: <status></status>                      |
|                                      | ок                                              |
| Write Command                        | Response                                        |
| AT+QINDRI= <status></status>         | OK                                              |
| ATTAINDIN-TOMINO                     | ERROR                                           |
| Maximum Response Time                | 300ms                                           |
| Reference                            |                                                 |
|                                      |                                                 |

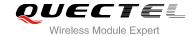

# 4.4. AT+QMOSTAT Show State of Mobile Originated Call

| AT+QMOSTAT Show State of Mo | bile Originated Call                         |
|-----------------------------|----------------------------------------------|
| Test Command                | Response                                     |
| AT+QMOSTAT=?                | +QMOSTAT: (list of supported <mode>s)</mode> |
|                             |                                              |
|                             | ОК                                           |
| Read Command                | Response                                     |
| AT+QMOSTAT?                 | +QMOSTAT: <mode></mode>                      |
|                             |                                              |
|                             | OK                                           |
| Write Command               | Response                                     |
| AT+QMOSTAT= <mode></mode>   | ОК                                           |
|                             | ERROR                                        |
| Maximum Response Time       | 300ms                                        |
| Reference                   |                                              |

#### **Parameter**

| <mode></mode> | <u>0</u> | Do not show call state of mobile originated call                                      |  |
|---------------|----------|---------------------------------------------------------------------------------------|--|
|               | 1        | Show call state of mobile originated call. After dialing call numbers, the URC        |  |
|               |          | strings of MO RING will be sent if the other call side is alerted and the URC strings |  |
|               |          | of MO CONNECTED will be sent if the call is established                               |  |

| AT+QMOSTAT=1 OK ATD10086; OK | //Show call state of mobile originated call |
|------------------------------|---------------------------------------------|
| MO RING                      | //The other call side is alerted            |
| MO CONNECTED                 | //The call is established                   |

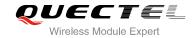

#### 4.5. AT+QIURC Enable or Disable Initial URC Presentation

| AT+QIURC Enable or Disable Initial URC Presentation |                                            |
|-----------------------------------------------------|--------------------------------------------|
| Test Command                                        | Response                                   |
| AT+QIURC=?                                          | +QIURC: (list of supported <mode>s)</mode> |
|                                                     | OK                                         |
| Read Command                                        | Response                                   |
| AT+QIURC?                                           | +QIURC: <mode></mode>                      |
|                                                     |                                            |
|                                                     | ОК                                         |
| Write Command                                       | Response                                   |
| AT+QIURC= <mode></mode>                             | ОК                                         |
|                                                     | ERROR                                      |
| Maximum Response Time                               | 300ms                                      |
| Reference                                           |                                            |

#### **Parameter**

| <mode></mode> | 0        | Disable URC presentation |
|---------------|----------|--------------------------|
|               | <u>1</u> | Enable URC presentation  |

#### **NOTE**

When the module powers on and initialization procedure is over. URC "Call Ready" will be presented if <mode> is 1.

# 4.6. AT+QEXTUNSOL Enable/Disable Proprietary Unsolicited

#### **Indications**

| AT+QEXTUNSOL Enable/Disable                     | Proprietary Unsolicited Indications                    |
|-------------------------------------------------|--------------------------------------------------------|
| Test Command                                    | Response                                               |
| AT+QEXTUNSOL=?                                  | +QEXTUNSOL: (list of supported <extunsol>s)</extunsol> |
|                                                 |                                                        |
|                                                 | OK                                                     |
| Write Command                                   | Response                                               |
| AT+QEXTUNSOL= <exunsol>,<mode></mode></exunsol> | OK                                                     |

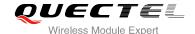

|                       | ERROR |
|-----------------------|-------|
| Maximum Response Time | 300ms |
| Reference             |       |

<extunsol> String type. Values currently reserved by the present document

- "SQ" Signal Quality Report. Displays signal strength and channel bit error rate (similar to AT+CSQ) in form +CSQN: <rssi>, <ber>when values change.
- "FN" Forbidden network available only. When returning to a non-registered state, this indicates whether all the available PLMNs are forbidden.
- "MW" SMS Message waiting. On receiving an SMS (as indicated by the **+CMTI** indication) the SMS is decoded and checked to see if it contains one or more of the message waiting indications (i.e. voicemail, email, fax etc.). If so, an unsolicited indication is shown in the form for each message type:
  - **+QMWT:** <store>,<index>,<voice>,<fax>,<email>,<other>. Where <store> is the message store containing the SM, index is the message index and <voice>,<email>, <fax>, <other> contain the number of waiting messages (with '0' defined as clear indication, non-zero for one or more waiting messages) or blank for not specified in this message.
- "UR" Unsolicited result code. Produces an unsolicited indication in the following call state transition. Multiple notifications may occur for the same transition **+QGURC**: **<event>**. Where **<event>** describes the current call state:

#### <event>:

- 0 Terminated active call, at least one held call remaining
- 1 Attempt to make an Mobile Originated call
- 2 Mobile Originated Call has failed for some reason
- 3 Mobile Originated call is ringing
- 4 Mobile Terminated call is queued (Call waiting)
- 5 Mobile Originated Call now has been connected
- 6 Mobile Originated or Mobile Terminated call has been disconnected
- 7 Mobile Originated or Mobile Terminated call hung up.
- 8 Mobile Originated call dialed a non-emergency number in emergency mode
- 9 No answer for mobile Originated call
- 10 Remote number busy for Mobile Originated call
- "BC" Battery Charge. Displays battery connection status and battery charge level (similar to **AT+CBC**) in form **+CBCN**: **<bcs>,<bcl>** when values change.
- "BM" Band mode. Displays band mode (similar to **AT+QBAND**) in form **+QBAND**: **<bar>band>** when value changes.
- "SM" Additional SMS Information. Displays additional information about SMS events in

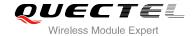

|               |          | the form of Unsolicited messages of the following format +TSMSINFO: <cms< th=""></cms<>                                                                                       |  |  |
|---------------|----------|----------------------------------------------------------------------------------------------------|--|--|
|               |          | <b>error info&gt;</b> where <b><cms error="" info=""></cms></b> is a standard CMS error in the format defined by the <b>AT+CMEE</b> command i.e. either a number or a string. |  |  |
|               | "CC"     | Call information. Displays the disconnected call ID and the remaining call                                                                                                    |  |  |
|               |          | numbers after one of the call is disconnected. +CCINFO: <call id<="" th=""></call>                                                                                            |  |  |
|               |          | disconnected>, <remain calls=""></remain>                                                                                                    |  |  |
| <mode></mode> | <u>0</u> | Disable                                                                                                    |  |  |
|               | 1        | Enable                                                                                                    |  |  |
|               | 2        | Query                                                                                                    |  |  |

# 4.7. AT+QINISTAT Query State of Initialization

| AT+QINISTAT Query State of | Initialization             |
|----------------------------|----------------------------|
| Test Command               | Response                   |
| AT+QINISTAT=?              | ОК                         |
| Execution Command          | Response                   |
| AT+QINISTAT                | +QINISTAT: <state></state> |
|                            |                            |
|                            | ОК                         |
| Maximum Response Time      | 300ms                      |
| Reference                  |                            |

#### **Parameter**

| <state></state> | 0 | No initialization                     |
|-----------------|---|---------------------------------------|
|                 | 1 | Ready to execute AT command           |
|                 | 2 | Phonebook has finished initialization |
|                 | 3 | SMS has finished initialization       |

#### NOTE

When **<state>** is 3, it also means initialization of SIM card related functions has finished.

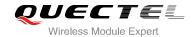

# 4.8. AT+QNSTATUS Query GSM Network Status

| AT+QNSTATUS Query GSM Network Status |                                          |  |
|--------------------------------------|------------------------------------------|--|
| Test Command                         | Response                                 |  |
| AT+QNSTATUS=?                        | OK                                       |  |
| Execution Command                    | Response                                 |  |
| AT+QNSTATUS                          | +QNSTATUS: <status></status>             |  |
|                                      |                                          |  |
|                                      | OK                                       |  |
|                                      |                                          |  |
|                                      | If error is related to ME functionality: |  |
|                                      | +CME ERROR: <err></err>                  |  |
| Maximum Response Time                | 300ms                                    |  |
| Reference                            |                                          |  |

#### **Parameter**

| <status></status> | 255 | Not ready to retrieve network status |  |
|-------------------|-----|--------------------------------------|--|
|                   | 0   | Work in normal state                 |  |
|                   | 1   | No available cell                    |  |
|                   | 2   | Only limited service is available    |  |

# 4.9. AT+QNITZ Network Time Synchronization

| AT+QNITZ Network Time Synchronization |                                                               |  |
|---------------------------------------|---------------------------------------------------------------|--|
| Test Command                          | Response                                                      |  |
| AT+QNITZ=?                            | <b>+QNITZ:</b> (list of supported <b><enable></enable></b> s) |  |
|                                       | ок                                                            |  |
| Read Command                          | Response                                                      |  |
| AT+QNITZ?                             | +QNITZ: <enable></enable>                                     |  |
|                                       |                                                               |  |
|                                       | OK                                                            |  |
| Write Command                         | Response                                                      |  |
| AT+QNITZ= <enable></enable>           | OK                                                            |  |
|                                       |                                                               |  |
|                                       | If error is related to ME functionality:                      |  |
|                                       | +CME ERROR: <err></err>                                       |  |

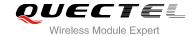

| Maximum Response Time | 300ms |
|-----------------------|-------|
| Reference             |       |

| <ds></ds>         | Daylight Saving Time. It is zero equal to "04/05/06,22:10:00+08,0"                       |
|-------------------|------------------------------------------------------------------------------------------|
|                   | -47+48). E.g. 6th of May 2004, 22:10:00 GMT+2 hours                                      |
|                   | difference, expressed in quarters of an hour, between the local time and GMT; range:     |
|                   | (two last digits), month, day, hour, minutes, seconds and time zone (indicates the       |
| <time></time>     | String type value. Format is "yy/MM/dd,hh:mm:ss±zz,ds", where characters indicate year   |
|                   | is shown in the form: "+QNITZ: <time>,<ds>"</ds></time>                                  |
|                   | If the function is enabled, on receiving network time message, an unsolicited indication |
|                   | 1 Enable to synchronize time from GSM network                                            |
| <enable></enable> | O Disable to synchronize time from GSM network                                           |

#### **NOTE**

This function needs support of local GSM network. And the unsolicited also can be read by **AT+QLTS** command later.

# 4.10. AT+QLTS Obtain Latest Network Time Synchronized

| AT+QLTS Obtain Latest Network | Time Synchronized                                                  |
|-------------------------------|--------------------------------------------------------------------|
| Test Command                  | Response                                                           |
| AT+QLTS=?                     | ОК                                                                 |
| Execution Command             | Response                                                           |
| AT+QLTS                       | +QLTS: <time>,<ds></ds></time>                                     |
|                               | ок                                                                 |
|                               | If error is related to ME functionality: +CME ERROR: <err></err>   |
|                               | Execution Command returns latest time for Network synchronization. |
| Maximum Response Time         | 300ms                                                              |
| Reference                     |                                                                    |

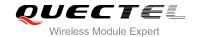

| <time></time> | String type value. Format is "yy/MM/dd,hh:mm:ss±zz", where characters indicate year (two  |
|---------------|-------------------------------------------------------------------------------------------|
|               | last digits), month, day, hour, minutes, seconds and time zone (indicates the difference, |
|               | expressed in quarters of an hour, between the local time and GMT; range: -47+48). E.g.    |
|               | 6th of May 2004, 22:10:00 GMT+2 hours.                                                    |
| <ds></ds>     | Daylight Saving Time. It is zero equals to "04/05/06,22:10:00+08,0"                       |

#### 4.11. AT+QCGTIND Circuit Switched Call or GPRS PDP Context

# **Termination Indication**

| AT+QCGTIND Circuit Switched ( | Call or GPRS PDP Context Termination Indication |
|-------------------------------|-------------------------------------------------|
| Test Command                  | Response                                        |
| AT+QCGTIND=?                  | +QCGTIND: (list of supported <n>s)</n>          |
|                               |                                                 |
|                               | ОК                                              |
| Read Command                  | Response                                        |
| AT+QCGTIND?                   | +QCGTIND: <n></n>                               |
|                               |                                                 |
|                               | ОК                                              |
| Write Command                 | Response                                        |
| AT+QCGTIND= <n></n>           | OK                                              |
|                               |                                                 |
|                               | If error is related to ME functionality:        |
|                               | +CME ERROR: <err></err>                         |
| Maximum Response Time         | 300ms                                           |
| Reference                     |                                                 |

| <n></n>       |        | eric parameter which indicates whether to enable an unsolicited event code indicating er a circuit switched voice call, circuit switched data call or GPRS session has been |
|---------------|--------|----------------------------------------------------------------------------------------------------|
|               | termin | ated                                                                                                    |
|               | 0      | Disable                                                                                                    |
|               | 1      | Enable                                                                                                    |
| <type></type> | Conne  | ction type                                                                                                    |
|               | 0      | Circuit switched voice call                                                                                                    |
|               | 1      | Circuit switched data call                                                                                                    |
|               | 2      | PPP connection                                                                                                    |

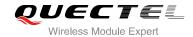

#### **NOTE**

When enabled, an unsolicited result code is returned after the connection has been terminated +QCGTIND: <type>.

#### **Example**

ATD10086;

OK

**+QCGTIND: 0** //A circuit switched voice call has been terminated

**NO CARRIER** 

# 4.12. AT+CTZU Network Time Synchronization and Update the RTC

#### **Time**

| AT+CTZU Network Time Synchr | onization and Update the RTC Time         |
|-----------------------------|-------------------------------------------|
| Test Command                | Response                                  |
| AT+CTZU=?                   | +CTZU: (list of supported <mode>s)</mode> |
|                             | ОК                                        |
| Read Command                | Response                                  |
| AT+CTZU?                    | +CTZU: <mode></mode>                      |
|                             |                                           |
|                             | ОК                                        |
| Write Command               | Response                                  |
| AT+CTZU= <mode></mode>      | OK                                        |
|                             | If error is related to ME functionality:  |
|                             | +CME ERROR: <err></err>                   |
| Maximum Response Time       | 300ms                                     |
| Reference                   |                                           |

| <mode></mode> | <u>0</u> | Disable automatic update RTC time via NITZ.                              |
|---------------|----------|--------------------------------------------------------------------------|
|               | 1        | Update network synchronized time to RTC and save time zone into NVRAM.   |
|               | 2        | Update GMT time with time zone to RTC, save time zone into NVRAM, ignore |

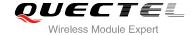

daylight saving time.

- 3 Update localized time and time zone to RTC, and save time zone into NVRAM.
- 4 Same with <mode>=2

#### NOTE

This function needs support of local GSM network. After setting the **AT+CTZU**, the value will be automatically saved into flash. After the module is restarted, it can also take effect.

### 4.13. AT+CTZR Network Time Synchronization Report

| AT+CTZR Network Time Synchronization Report |                                           |  |
|---------------------------------------------|-------------------------------------------|--|
| Test Command                                | Response                                  |  |
| AT+CTZR=?                                   | +CTZR: (list of supported <mode>s)</mode> |  |
|                                             | ОК                                        |  |
| Read Command                                | Response                                  |  |
| AT+CTZR?                                    | +CTZR: <mode></mode>                      |  |
|                                             |                                           |  |
|                                             | OK                                        |  |
| Write Command                               | Response                                  |  |
| AT+CTZR= <mode></mode>                      | OK                                        |  |
|                                             | If error is related to ME functionality:  |  |
|                                             | +CME ERROR: <err></err>                   |  |
| Maximum Response Time                       | 300ms                                     |  |
| Reference                                   |                                           |  |

#### **Parameter**

| <mode></mode> | <u>0</u> | Disable time zone change event reporting                                            |
|---------------|----------|-------------------------------------------------------------------------------------|
|               | 1        | Enable time zone change event reporting by unsolicited result code +CTZV: <tz></tz> |
|               | 2        | Enable extended time zone reporting by unsolicited result code                      |
|               |          | +CTZE: <tz>,<dst>,[<time>]</time></dst></tz>                                        |

#### **NOTE**

This function needs support of local GSM network. After setting the **AT+CTZU**, the value will be automatically saved into flash. After the module is restarted, it can take effect.

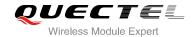

# **5** SIM Related Commands

# 5.1. AT+CIMI Request International Mobile Subscriber Identity (IMSI)

| AT+CIMI Request International Mobile Subscriber Identity (IMSI) |                                                                                     |  |
|-----------------------------------------------------------------|-------------------------------------------------------------------------------------|--|
| Test Command                                                    | Response                                                                            |  |
| AT+CIMI=?                                                       | ок                                                                                  |  |
| Execution Command                                               | Response                                                                            |  |
| AT+CIMI                                                         | TA returns <imsi>for identifying the individual SIM which is attached to ME.</imsi> |  |
|                                                                 | <imsi></imsi>                                                                       |  |
|                                                                 |                                                                                     |  |
|                                                                 | ОК                                                                                  |  |
|                                                                 | If error is related to ME functionality:                                            |  |
|                                                                 | +CME ERROR: <err></err>                                                             |  |
| Maximum Response Time                                           | 300ms                                                                               |  |
| Reference                                                       |                                                                                     |  |
| GSM 07.07                                                       |                                                                                     |  |

#### **Parameter**

< IMSI> International Mobile Subscriber Identity (string without double quotes)

| AT+CIMI<br>460023210226023 | //Query IMSI number of SIM which is attached to ME |
|----------------------------|----------------------------------------------------|
| ОК                         |                                                    |

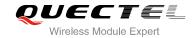

# 5.2. AT+CLCK Facility Lock

| AT+CLCK Facility Lock                                  |                                                                         |
|--------------------------------------------------------|-------------------------------------------------------------------------|
| Test Command                                           | Response                                                                |
| AT+CLCK=?                                              | +CLCK: (list of supported <fac>s)</fac>                                 |
|                                                        |                                                                         |
|                                                        | OK                                                                      |
| Write Command                                          | Response                                                                |
| AT+CLCK= <fac>,<mode>,<passwd>[,</passwd></mode></fac> | This command is used to lock, unlock or interrogate a ME or a           |
| <class>]</class>                                       | network facility <fac>. Password is normally needed to do</fac>         |
|                                                        | such actions. When querying the status of a network service             |
|                                                        | ( <mode>=2) the response line for 'not active' case</mode>              |
|                                                        | ( <status>=0) should be returned only if service is not active</status> |
|                                                        | for any <b><class></class></b> .                                        |
|                                                        | If <mode>&lt;&gt;2 and command is successful:</mode>                    |
|                                                        | OK                                                                      |
|                                                        |                                                                         |
|                                                        | If <mode>=2 and command is successful:</mode>                           |
|                                                        | +CLCK: <status>[,<class1>[<cr><lf></lf></cr></class1></status>          |
|                                                        | +CLCK: <status>, class2]]</status>                                      |
|                                                        |                                                                         |
|                                                        | ОК                                                                      |
| Maximum Response Time                                  | 5s                                                                      |
| Reference                                              |                                                                         |
| GSM 07.07                                              |                                                                         |

| <fac></fac> | "PS" | PH-SIM (lock Phone to SIM card) (ME asks password when other than current SIM card inserted; ME may remember certain amount of previously used cards thus not requiring password when they are inserted) |
|-------------|------|----------------------------------------------------------------------------------------------------|
|             | "SC" | SIM (lock SIM card) (SIM asks password in ME power-up and when this lock command is issued)                                                                                                    |
|             | "AO" | BAOC (Barr All Outgoing Calls) (refer to GSM02.88[6] clause 1)                                                                                                    |
|             | "OI" | BOIC (Barr Outgoing International Calls) (refer to GSM02.88[6] clause 1)                                                                                                    |
|             | "OX" | BOIC-exHC (Barr Outgoing International Calls except to Home Country) (refer to GSM02.88[6] clause 1)                                                                                                    |
|             | "AI" | BAIC (Barr All Incoming Calls) (refer to GSM02.88[6] clause 2)                                                                                                    |
|             | "IR" | BIC-Roam (Barr Incoming Calls when Roaming outside the home country) (refer to GSM02.88 [6] clause 2)                                                                                                    |
|             | "AB" | All Barring services (refer to GSM02.30[19]) (applicable only for <mode>=0)</mode>                                                                                                    |
|             |      |                                                                                                    |

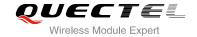

|                   | "AG"     | All out Going barring services (refer to GSM02.30[19])(applicable only for <mode>=0)</mode>                               |
|-------------------|----------|----------------------------------------------------------------------------------------------------|
|                   | "AC"     | All in Coming barring services (refer to GSM02.30[19])(applicable only for <mode>=0)</mode>                               |
|                   | "FD"     | SIM fixed dialing memory: If the mobile is locked to "FD", only the phone numbers stored to the "FD" memory can be dialed |
|                   | "PF"     | Lock Phone to the very first SIM card                                                                                     |
|                   | "PN"     | Network Personalization (refer to GSM 02.22)                                                                              |
|                   | "PU"     | Network subset Personalization (refer to GSM 02.22)                                                                       |
|                   | "PP"     | Service Provider Personalization (refer to GSM 02.22)                                                                     |
|                   | "PC"     | Corporate Personalization (refer to GSM 02.22)                                                                            |
| <mode></mode>     | 0        | Unlock                                                                                                    |
|                   | 1        | Lock                                                                                                    |
|                   | <u>2</u> | Query status                                                                                                    |
| <passwd></passwd> | Passwo   | ord                                                                                                    |
| <class></class>   | 1        | Voice                                                                                                    |
|                   | 2        | Data                                                                                                    |
|                   | 4        | FAX                                                                                                    |
|                   | 7        | All telephony except SMS (Default)                                                                                        |
|                   | 8        | Short message service                                                                                                    |
|                   | 16       | Data circuit sync                                                                                                    |
|                   | 32       | Data circuit async                                                                                                    |
| <status></status> | 0        | Off                                                                                                    |
|                   | 1        | On                                                                                                    |

| AT+CLCK="SC", 2<br>+CLCK: 0       | //Query the status of SIM card lock, 0-unlock |
|-----------------------------------|-----------------------------------------------|
| OK<br>AT+CLCK="SC",1,"1234"<br>OK | //Lock SIM card, the password is 1234         |
| AT+CLCK="SC",2<br>+CLCK: 1        | //Query the status of SIM card lock, 1-lock   |
| OK<br>AT+CLCK="SC",0,"1234"<br>OK | //Unlock SIM card                             |

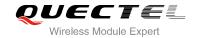

#### 5.3. AT+CPIN Enter PIN

| AT+CPIN Enter PIN                                       |                                                                                                    |
|---------------------------------------------------------|----------------------------------------------------------------------------------------------------|
| Test Command AT+CPIN=?                                  | Response <b>OK</b>                                                                                                    |
| Read Command AT+CPIN?                                   | Response TA returns an alphanumeric string indicating whether or not some password is required. +CPIN: <code> OK</code>                                                                                                    |
| Write Command AT+CPIN= <pin>[,<new pin="">]</new></pin> | Response TA stores a password which is necessary before it can be operated (SIM PIN, SIM PUK, PH-SIM PIN, etc.). If the PIN is to be entered twice, the TA shall automatically repeat the PIN. If no PIN request is pending, no action is taken and an error message, +CME ERROR, is returned to TE.  If the PIN required is SIM PUK or SIM PUK2, the second pin is required. This second pin, <new pin="">, is used to replace the old pin in the SIM  OK</new> |
| Maximum Response Time                                   | 5s                                                                                                    |
| Reference<br>GSM 07.07                                  |                                                                                                    |

| <code></code>      | READY               | No further entry needed                                                   |
|--------------------|---------------------|---------------------------------------------------------------------------|
| 1000.07            | SIM PIN             | ME is waiting for SIM PIN                                                 |
|                    | SIM PUK             | ME is waiting for SIM PUK                                                 |
|                    | PH_SIM PIN          | ME is waiting for phone to SIM card (antitheft)                           |
|                    | PH_SIM PUK          | ME is waiting for SIM PUK (antitheft)                                     |
|                    | SIM PIN2            | PIN 2, e.g. it is possible to edit the FDN book only if preceding command |
|                    |                     | was acknowledged with +CME ERROR:17                                       |
|                    | SIM PUK2            | Possible only if preceding command was acknowledged with error            |
|                    |                     | +CME ERROR: 18                                                            |
| <pin></pin>        | String type; pass   | sword                                                                     |
| <new pin=""></new> | String type; If the | e PIN required is SIM PUK or SIMPUK2: new password                        |

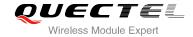

#### **Example**

| AT+CPIN?<br>+CPIN: SIM PIN                      | //Query PIN code is locked       |
|-------------------------------------------------|----------------------------------|
| OK AT+CPIN=1234 +CPIN: READY                    | //PIN                            |
| OK AT+CPIN? +CPIN: READY                        | //PIN has already been entered   |
| OK AT+CPIN?                                     | WOwen Black and in land and      |
| +CPIN: SIM PUK                                  | //Query PUK code is locked       |
| OK<br>AT+CPIN="26601934","1234"<br>+CPIN: READY | //Enter PUK and new PIN password |
| ок                                              |                                  |

OK

AT+CPIN?

+CPIN: READY

# 5.4. AT+CPWD Change Password

| AT+CPWD Change Password                                                                                                    |                                                                                                    |
|----------------------------------------------------------------------------------------------------|----------------------------------------------------------------------------------------------------|
| Test Command                                                                                                    | Response                                                                                                    |
| AT+CPWD=?                                                                                                    | TA returns a list of pairs which present the available facilities and the maximum length of their password.  +CPWD: (list of supported <fac>s), (<pwdlength>s)</pwdlength></fac> |
|                                                                                                    | ок                                                                                                    |
| Write Command                                                                                                    | Response                                                                                                    |
| AT+CPWD= <fac>,<oldpwd>,<newpwd< td=""><td>TA sets a new password for the facility lock function.</td></newpwd<></oldpwd></fac> | TA sets a new password for the facility lock function.                                                                                                    |
|                                                                                                    | ОК                                                                                                    |
| Maximum Response Time                                                                                                    | 5s                                                                                                    |

//PUK has already been entered

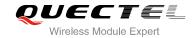

| Reference |  |
|-----------|--|
| GSM 07.07 |  |

| <fac></fac>                                                                          | "PS"     | Phone locked to SIM (device code). The "PS" password may either be individually specified by the client or, depending on the subscription, supplied from the |
|--------------------------------------------------------------------------------------|----------|----------------------------------------------------------------------------------------------------|
|                                                                                      |          | provider (e.g. with a prepaid mobile)                                                                                                    |
|                                                                                      | "SC"     | SIM (lock SIM card) (SIM asks password in ME power-up and when this lock                                                                                     |
|                                                                                      | 00       | Command issued)                                                                                                    |
|                                                                                      | "AO"     | BAOC (Barr All Outgoing Calls) (refer to GSM02.88[6] clause 1)                                                                                               |
|                                                                                      | "OI"     | BOIC (Barr Outgoing International Calls) (refer to GSM02.88[6] clause 1)                                                                                     |
|                                                                                      | "OX"     | BOIC-exHC (Barr Outgoing International Calls except to Home Country) (refer to GSM02.88[6] clause 1)                                                         |
|                                                                                      | "AI"     | BAIC (Barr All Incoming Calls) (refer to GSM02.88[6] clause 2)                                                                                               |
|                                                                                      | "IR"     | BIC-Roam (Barr Incoming Calls when Roaming outside the home country) (refer to GSM02.88 [6] clause 2)                                                        |
|                                                                                      | "AB"     | All Barring services (refer to GSM02.30[19]) (applicable only for <b><mode></mode></b> =0)                                                                   |
|                                                                                      | "AG"     | All outgoing barring services (refer to GSM02.30[19]) (applicable only for <mode>=0</mode>                                                                   |
|                                                                                      | "AC"     | All incoming barring services (refer to GSM02.30[19]) (applicable only for <mode>=0)</mode>                                                                  |
|                                                                                      | "FD"     | SIM fixed dialing memory feature                                                                                                    |
|                                                                                      | "P2"     | SIM PIN2                                                                                                    |
| <pwdlength< th=""><th>&gt;Integer</th><th>. Max length of password</th></pwdlength<> | >Integer | . Max length of password                                                                                                    |
| <oldpwd></oldpwd>                                                                    | Passw    | ord specified for the facility from the user interface or with command                                                                                       |
| <newpwd></newpwd>                                                                    | New p    | password                                                                                                    |

| AT+CPIN?<br>+CPIN: READY       |                                                                        |
|--------------------------------|------------------------------------------------------------------------|
| ок                             |                                                                        |
| AT+CPWD="SC","1234","4321"     | //Change SIM card password to "4321"                                   |
| OK                             |                                                                        |
| AT+CPIN?                       | //Restart module or re-activate the SIM card, query PIN code is locked |
| +CPIN: SIM PIN                 |                                                                        |
| ок                             |                                                                        |
| AT+CPIN="4321"<br>+CPIN: READY | //PIN must be entered to define a new password "4321"                  |

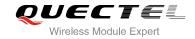

OK

#### 5.5. AT+CRSM Restricted SIM Access

| AT+CRSM Restricted SIM Access                                                                                              |                                                          |
|----------------------------------------------------------------------------------------------------|----------------------------------------------------------|
| Test Command                                                                                                    | Response                                                 |
| AT+CRSM=?                                                                                                    | OK                                                       |
| Write Command                                                                                                    | Response                                                 |
| AT+CRSM= <command/> [, <fileid>[,<p< td=""><td>+CRSM: <sw1>, <sw2> [,<response>]</response></sw2></sw1></td></p<></fileid> | +CRSM: <sw1>, <sw2> [,<response>]</response></sw2></sw1> |
| 1>, <p2>,<p3>[,<data>]]]</data></p3></p2>                                                                                  |                                                          |
|                                                                                                    | OK                                                       |
|                                                                                                    | ERROR                                                    |
|                                                                                                    | +CME ERROR: <err></err>                                  |
| Maximum Response Time                                                                                                    | 300ms                                                    |
| Reference                                                                                                    |                                                          |
| GSM 07.07                                                                                                    |                                                          |

| 178 READ RECORD                                                                                                 |         |
|----------------------------------------------------------------------------------------------------|---------|
|                                                                                                    |         |
| 192 GET RESPONSE                                                                                                |         |
| 214 UPDATE BINARY                                                                                               |         |
| 220 UPDATE RECORD                                                                                               |         |
| 242 STATUS                                                                                                    |         |
| All other values are reserved; refer to GSM 11.11                                                               |         |
| <pre><fileid></fileid></pre> Integer type; this is the identifier for an elementary data file on SIM. Mandatory | for     |
| every Command except STATUS                                                                                     |         |
| <p1>,<p2>,<p3> Integer type; parameters passed on by the ME to the SIM. These parameters at</p3></p2></p1>      | re      |
| mandatory for every command, except GET RESPONSE and STATUS. The val                                            | ues     |
| are described in GSM 11.11                                                                                      |         |
| <data> Information which shall be written to the SIM (hexadecimal character format)</data>                      |         |
| <sw1>,<sw2> Integer type; information from the SIM about the execution of the actual comma</sw2></sw1>          | ınd.    |
| These parameters are delivered to the TE in both cases, on successful or failed                                 |         |
| execution of the command                                                                                        |         |
| <response> Response of a successful completion of the command previously issued (hexac</response>               | decimal |
| character format). STATUS and GET RESPONSE return data, which gives infor                                       | mation  |
| about the current elementary data field. This information includes the type of file                             | and its |
| size (refer to GSM 11.11). After READ BINARY or READ RECORD command the                                         | ne      |
| requested data will be returned. The parameter is not returned after a successful                               | ıl      |
| UPDATE BINARY or UPDATE RECORD command                                                                          |         |

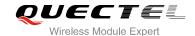

#### **Example**

#### AT+CRSM=242

+CRSM: 145, 211, "000000007F10020000000000A13000C0400838A808A"

OK //<sw1>=145,<sw2>=211,"000000007F10020000000000

A13000C0400838A808A" which is the command

previously return data, refer to GSM 11.11

# 5.6. AT+QCSPWD Change PS Super Password

| AT+QCSPWD Change PS Super                                    | Password           |
|--------------------------------------------------------------|--------------------|
| Test Command AT+QCSPWD=?                                     | Response <b>OK</b> |
| Write Command AT+QCSPWD= <oldpwd>,<newpwd></newpwd></oldpwd> | Response OK ERROR  |
| Maximum Response Time                                        | 300ms              |
| Reference                                                    |                    |

#### **Parameter**

| <oldpwd></oldpwd> | String type. Old password and length should be 8 |
|-------------------|--------------------------------------------------|
| <newpwd></newpwd> | String type. New password and length should be 8 |

#### NOTES

- 1. Default value of **<oldpwd>** is "12345678".
- 2. If the module is locked to a specific SIM card through **+CLCK** and password lost or SIM state is PH-SIM PUK, you can use the super password to unlock it.

#### 5.7. AT+QCCID Show CCID

| AT+QCCID Show CCID |           |
|--------------------|-----------|
| Test Command       | Response  |
| AT+QCCID=?         | OK        |
| Execution Command  | Response  |
| AT+QCCID           | ccid data |

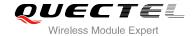

|                       | OK    |
|-----------------------|-------|
| Maximum Response Time | 300ms |
| Reference             |       |

# **Example**

| AT+QCCID             | //Query CCID of the SIM card |  |
|----------------------|------------------------------|--|
| 898600220909A0206023 |                              |  |
|                      |                              |  |
| OK                   |                              |  |

# 5.8. AT+QGID Get SIM Card Group Identifier

| AT+QGID Get SIM Card Group Identifier |                                                |
|---------------------------------------|------------------------------------------------|
| Execution Command  AT+QGID            | Response<br>+QGID: <gid1> <gid2></gid2></gid1> |
|                                       | OK<br>ERROR                                    |
| Maximum Response Time                 | 300ms                                          |
| Reference                             |                                                |

#### **Parameter**

| <gid1></gid1> | Integer type of SIM card group identifier 1 |
|---------------|---------------------------------------------|
| <gid2></gid2> | Integer type of SIM card group identifier 2 |

#### **NOTE**

If the SIM supports GID files, the GID values are retuned. Otherwise **0xff** is retuned.

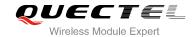

# 5.9. AT+QSIMVOL Select SIM Card Operating Voltage

| AT+QSIMVOL Select SIM Card O | perating Voltage                             |
|------------------------------|----------------------------------------------|
| Test Command                 | Response                                     |
| AT+QSIMVOL=?                 | +QSIMVOL: (list of supported <mode>s)</mode> |
|                              |                                              |
|                              | OK                                           |
| Read Command                 | Response                                     |
| AT+QSIMVOL?                  | +QSIMVOL: <mode></mode>                      |
|                              |                                              |
|                              | OK                                           |
| Write Command                | Response                                     |
| AT+QSIMVOL= <mode></mode>    | OK                                           |
|                              | ERROR                                        |
|                              | +CME ERROR: <err></err>                      |
| Maximum Response Time        | 300ms                                        |
| Reference                    |                                              |

#### **Parameter**

| <mode></mode> | <u>0</u> | Recognize 1.8V and 3.0V SIM card (Default) |
|---------------|----------|--------------------------------------------|
|               | 1        | Recognize 1.8V SIM card only               |
|               | 2        | Recognize 3.0V SIM card only               |

NOTE

AT+QSIMVOL can take effect only when the command is set successfully and the module is restarted.

## 5.10. AT+QSPN Get Service Provider Name from SIM

| AT+QSPN Get Service Provider Name from SIM |                                                                          |
|--------------------------------------------|--------------------------------------------------------------------------|
| Read Command                               | Response                                                                 |
| AT+QSPN?                                   | +QSPN: ( <spn>s), (list of supported <display mode="">s)</display></spn> |
|                                            |                                                                          |
|                                            | OK                                                                       |
|                                            | +CME ERROR: <err></err>                                                  |
| Maximum Response Time                      | 300ms                                                                    |

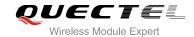

| Reference |  |
|-----------|--|
|           |  |

| <spn></spn>                 | String   | String type; service provider name on SIM       |  |
|-----------------------------|----------|-------------------------------------------------|--|
| <display mode=""></display> | <u>0</u> | Do not display PLMN. Already registered on PLMN |  |
|                             | 1        | Display PLMN                                    |  |

NOTE

**CME** errors are possible if SIM is not inserted or PIN is not entered.

# 5.11. AT+QTRPIN Times Remain to Input SIM PIN/PUK

| AT+QTRPIN Times Remain      | to Input SIM PIN/PUK                                                                                     |
|-----------------------------|----------------------------------------------------------------------------------------------------|
| Execution Command AT+QTRPIN | Response Times remain to input SIM PIN. +QTRPIN: <chv1>,<chv2>,<puk1>,<puk2></puk2></puk1></chv2></chv1> |
|                             | ок                                                                                                    |
| Maximum Response Time       | 300ms                                                                                                    |
| Reference                   |                                                                                                    |

| <chv1></chv1> | Times remain to input chv1 |
|---------------|----------------------------|
| <chv2></chv2> | Times remain to input chv2 |
| <puk1></puk1> | Times remain to input puk1 |
| <puk2></puk2> | Times remain to input puk2 |
|               |                            |

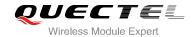

# **6** Network Service Commands

# 6.1. AT+COPS Operator Selection

| AT+COPS Operator Selection                                               |                                                                                                    |
|--------------------------------------------------------------------------|----------------------------------------------------------------------------------------------------|
| Test Command AT+COPS=?                                                   | Response TA returns a list of quadruplets, each representing an operator present in the network. Any of the formats may be unavailable and should then be an empty field. The list of operators shall be in order: home network, networks referenced in SIM and other networks.  +COPS: (list of supported <stat>, long alphanumeric <oper>, short alphanumeric <oper>, numeric <oper>&gt;s)[,,(list of supported <format>s)]  OK  If error is related to ME functionality: +CME ERROR: <err></err></format></oper></oper></oper></stat> |
| Read Command AT+COPS?                                                    | Response  TA returns the current mode and the currently selected operator. If no operator is selected, <format> and <oper> are omitted. +COPS: <mode>[,<format>[,<oper>]]  OK  If error is related to ME functionality: +CME ERROR: <err></err></oper></format></mode></oper></format>                                                                                                    |
| Write Command AT+COPS= <mode>[,<format>[,<oper>]]</oper></format></mode> | Response TA forces an attempt to select and register the GSM network operator. If the selected operator is not available, no other operator shall be selected (except <mode>=4). The format of selected operator name shall apply to further read commands (+COPS?).</mode>                                                                                                    |

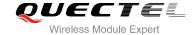

|                        | ОК                                                               |
|------------------------|------------------------------------------------------------------|
|                        | If error is related to ME functionality: +CME ERROR: <err></err> |
| Maximum Response Time  | 75s, determined by network.                                      |
| Reference<br>GSM 07.07 |                                                                  |

|                   |          | Halanana                                                                         |
|-------------------|----------|----------------------------------------------------------------------------------|
| <stat></stat>     | 0        | Unknown                                                                          |
|                   | 1        | Operator available                                                               |
|                   | 2        | Operator current                                                                 |
|                   | 3        | Operator forbidden                                                               |
| <oper></oper>     | Opera    | ator in format as per <b><mode></mode></b>                                       |
| <mode></mode>     | <u>0</u> | Automatic mode; <oper> field is ignored</oper>                                   |
|                   | 1        | Manual operator selection; <oper> field shall be present</oper>                  |
|                   | 2        | Manual deregister from network                                                   |
|                   | 3        | Set only <format> (for read Command +COPS?) – not shown in Read Command</format> |
|                   |          | response                                                                         |
|                   | 4        | Manual/automatic selected; if manual selection fails, automatic mode             |
|                   |          | ( <mode>=0) is entered</mode>                                                    |
| <format></format> | <u>0</u> | Long format alphanumeric <b><oper></oper></b> ;can be up to 16 characters long   |
|                   | 1        | Short format alphanumeric <b><oper></oper></b>                                   |
|                   | 2        | Numeric <oper>; GSM Location Area Identification number</oper>                   |

#### **Example**

```
AT+COPS=?

+COPS: (2,"CHINA MOBILE","CMCC","46000"),(3,"CHINA UNICOM GSM","UNICOM","46001")
,,(0-4),(0-2)

OK

AT+COPS?

//Query the currently selected network operator
+COPS: 0,0,"CHINA MOBILE"
```

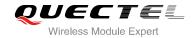

# 6.2. AT+CREG Network Registration

| AT+CREG Network Registration |                                                                                                    |
|------------------------------|----------------------------------------------------------------------------------------------------|
| Test Command                 | Response                                                                                                    |
| AT+CREG=?                    | +CREG: (list of supported <n>s)</n>                                                                                                    |
|                              | ОК                                                                                                    |
| Read Command                 | Response                                                                                                    |
| AT+CREG?                     | TA returns the status of result code presentation and an integer <b><stat></stat></b> which shows whether the network has currently indicated the registration of the ME. Location information elements <b><lac></lac></b> and <b><ci></ci></b> are returned only when <b><n>=2</n></b> and ME is registered in the network. <b>+CREG: <n>,<stat>[,<lac>,<ci>]</ci></lac></stat></n></b> |
|                              | OK  If error is related to ME functionality: +CME ERROR: <err></err>                                                                                                    |
| Write Command                | Response                                                                                                    |
| AT+CREG= <n></n>             | TA controls the presentation of an unsolicited result code +CREG: <stat> when <n>=1 and there is a change in the ME network registration status.  OK</n></stat>                                                                                                    |
| Maximum Response Time        | 300ms                                                                                                    |
| Reference<br>GSM 07.07       |                                                                                                    |

| <n></n>       | 0                                                              | Disable network registration unsolicited result code                          |
|---------------|----------------------------------------------------------------|-------------------------------------------------------------------------------|
|               | 1                                                              | Enable network registration unsolicited result code +CREG: <stat></stat>      |
|               | 2                                                              | Enable network registration unsolicited result code with location information |
| <stat></stat> | 0                                                              | Not registered, ME is not currently searching a new operator to register to   |
|               | 1                                                              | Registered, home network                                                      |
|               | 2                                                              | Not registered, but ME is currently searching a new operator to register to   |
|               | 3                                                              | Registration denied                                                           |
|               | 4                                                              | Unknown                                                                       |
|               | 5                                                              | Registered, roaming                                                           |
| <lac></lac>   | String type; two byte location area code in hexadecimal format |                                                                               |
| <ci></ci>     | String type; two byte cell ID in hexadecimal format            |                                                                               |

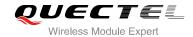

#### **NOTE**

Unsolicited result code

If <n>=1 and there is a change in the ME network registration status +CREG: <stat>

If <n>=2 and there is a change in the ME network registration status or a change of the network cell:

+CREG: <stat>[,<lac>,<ci>]

#### **Example**

| AT+CREG=1<br>OK             |                                                                                |
|-----------------------------|--------------------------------------------------------------------------------|
| +CREG: 1<br>AT+CREG=2<br>OK | //URC reports that operator has been found  //Activates extended URC mode      |
| +CREG: 1,"1878","0873"      | //URC reports that operator has been found with location area code and cell ID |

# 6.3. AT+CSQ Signal Quality Report

| AT+CSQ Signal Quality Report | 101                                                                          |
|------------------------------|------------------------------------------------------------------------------|
| Test Command                 | Response                                                                     |
| AT+CSQ=?                     | +CSQ: (list of supported <rssi>s),(list of supported <ber>s)</ber></rssi>    |
|                              | OK                                                                           |
| Execution Command            | Response                                                                     |
| AT+CSQ                       | +CSQ: <rssi>,<ber></ber></rssi>                                              |
|                              | OK                                                                           |
|                              | +CME ERROR: <err></err>                                                      |
|                              | Execution Command returns received signal strength                           |
|                              | indication <rssi> and channel bit error rate <ber>&gt; from the</ber></rssi> |
|                              | ME. Test Command returns values supported by the TA.                         |
| Maximum Response Time        | 300ms                                                                        |
| Reference                    |                                                                              |
| GSM 07.07                    |                                                                              |

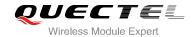

| <rssi></rssi> | 0             | -113 dBm or less                                           |
|---------------|---------------|------------------------------------------------------------|
|               | 1             | -111 dBm                                                   |
|               | 230           | -10953 dBm                                                 |
|               | 31            | -51 dBm or greater                                         |
|               | 99            | Not known or not detectable                                |
| <ber></ber>   | (in percent): |                                                            |
|               | 07            | As RXQUAL values in the table in GSM 05.08 subclause 8.2.4 |
|               | 99            | Not known or not detectable                                |

#### **Example**

#### AT+CSQ=?

+CSQ: (0-31,99),(0-7,99)

OK

#### AT+CSQ

**+CSQ: 28,0** //Query the current signal strength indication is 28 and

the bit error rate is 0

OK

# 6.4. AT+CPOL Preferred Operator List

| AT+CPOL Preferred Operator List                            |                                                                                                    |  |
|------------------------------------------------------------|----------------------------------------------------------------------------------------------------|--|
| Test Command                                               | Response                                                                                                  |  |
| AT+CPOL=?                                                  | <b>+CPOL:</b> (list of supported <b><index></index></b> s),(list of supported <b><format></format></b> s) |  |
|                                                            | ок                                                                                                    |  |
| Read Command                                               | Response                                                                                                  |  |
| AT+CPOL?                                                   | +CPOL: <index1>,<format>,<oper1></oper1></format></index1>                                                |  |
|                                                            | [ <cr><lf>+CPOL: <index2>,<format>,<oper2></oper2></format></index2></lf></cr>                            |  |
|                                                            | []]                                                                                                    |  |
|                                                            | ок                                                                                                    |  |
|                                                            | +CME ERROR: <err></err>                                                                                   |  |
| Write Command                                              | Response                                                                                                  |  |
| AT+CPOL= <index>[,<format>[,<oper></oper></format></index> | ОК                                                                                                    |  |
| ]]                                                         |                                                                                                    |  |

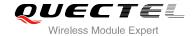

|                        | If error is related to ME functionality: +CME ERROR: <err></err> |
|------------------------|------------------------------------------------------------------|
| Maximum Response Time  | 300ms                                                            |
| Reference<br>GSM 07.07 |                                                                  |

| <index></index>   | I                                                                                                    | Integer type: order number of operator in SIM preferred operator list |
|-------------------|----------------------------------------------------------------------------------------------------|-----------------------------------------------------------------------|
| <format></format> | 0                                                                                                    | Long format alphanumeric <b><oper></oper></b>                         |
|                   | 1                                                                                                    | Short format alphanumeric <b><oper></oper></b>                        |
|                   | 2                                                                                                    | Numeric <b><oper></oper></b>                                          |
| <oper></oper>     | String type: <format> indicates either alphanumeric or numeric format is used (see <b>+COP</b> command)</format> |                                                                       |

### NOTE

There is SIM card not allowed to edit the list of the preferred operators.

# 6.5. AT+COPN Read Operator Names

| AT+COPN Read Operator Names |                                                                    |  |
|-----------------------------|--------------------------------------------------------------------|--|
| Test Command                | Response                                                           |  |
| AT+COPN=?                   | OK                                                                 |  |
| Execution Command           | Response                                                           |  |
| AT+COPN                     | +COPN: <numeric1>,<alpha1></alpha1></numeric1>                     |  |
|                             | [ <cr><lf>+COPN: <numeric2>,<alpha2></alpha2></numeric2></lf></cr> |  |
|                             | []]                                                                |  |
|                             |                                                                    |  |
|                             | OK                                                                 |  |
|                             | +CME ERROR: <err></err>                                            |  |
| Maximum Response Time       | 300ms                                                              |  |
| Reference                   |                                                                    |  |
| GSM 07.07                   |                                                                    |  |

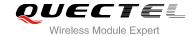

| <numericn></numericn> | String type: operator in numeric format (see <b>+COPS</b> )           |
|-----------------------|-----------------------------------------------------------------------|
| <alphan></alphan>     | String type: operator in long alphanumeric format (see <b>+COPS</b> ) |

# 6.6. AT+QBAND Get and Set Mobile Operation Band

| AT+QBAND Get and Set Mobile Operation Band |                                                  |
|--------------------------------------------|--------------------------------------------------|
| Test Command                               | Response                                         |
| AT+QBAND=?                                 | +QBAND: (list of supported <op_band>s)</op_band> |
|                                            |                                                  |
|                                            | OK                                               |
| Read Command                               | Response                                         |
| AT+QBAND?                                  | +QBAND: <op_band></op_band>                      |
|                                            |                                                  |
|                                            | ОК                                               |
| Write Command                              | Response                                         |
| AT+QBAND= <op_band></op_band>              | OK                                               |
|                                            |                                                  |
|                                            | If error is related to ME functionality:         |
|                                            | +CME ERROR: <err></err>                          |
| Maximum Response Time                      | 30s, determined by network.                      |
| Reference                                  |                                                  |

#### **Parameter**

| <op_band></op_band> | "EGSM_MODE"                |
|---------------------|----------------------------|
|                     | "DCS_MODE"                 |
|                     | "PCS_MODE"                 |
|                     | "GSM850_MODE"              |
|                     | "EGSM_DCS_MODE"            |
|                     | "GSM850_PCS_MODE"          |
|                     | "GSM850_EGSM_DCS_PCS_MODE" |

#### **NOTE**

The following radio setting to be updated is stored in non-volatile memory.

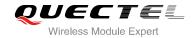

# 6.7. AT+QENG Switch on or off Engineering Mode

| AT+QENG Switch on or off Engir         | neering Mode                                                                                                    |
|----------------------------------------|----------------------------------------------------------------------------------------------------|
| Test Command                           | Response                                                                                                    |
| AT+QENG=?                              | <b>+QENG:</b> (list of supported <b><mode></mode></b> s),(list of supported <b><dump></dump></b> s)                   |
|                                        | ок                                                                                                    |
| Read Command                           | Response                                                                                                    |
| AT+QENG?                               | The corresponding information is reported selectively according to <b><dump></dump></b> .                             |
|                                        | +QENG: <mode>,<dump></dump></mode>                                                                                    |
|                                        | URCs of the serving cell information: +QENG:                                                                          |
|                                        | 0, <mcc>,<mnc>,<lac>,<cellid>,<bcch>,<bsic>,<dbm>,<c1< td=""></c1<></dbm></bsic></bcch></cellid></lac></mnc></mcc>    |
|                                        | >, <c2>,<txp>,<rla>,<tch>,<ts>,<maio>,<hsn><ta>,<rxq_s< td=""></rxq_s<></ta></hsn></maio></ts></tch></rla></txp></c2> |
|                                        | ub>, <rxq_full></rxq_full>                                                                                            |
|                                        | URCs of 1-6 the neighboring cell information:                                                                         |
|                                        | [+QENG:1,list of ( <ncell>,<bcch>,<dbm>,<bsic>,<c1>,</c1></bsic></dbm></bcch></ncell>                                 |
|                                        | <c2>,<mcc>, <mnc>,<lac>,<cellid>)]</cellid></lac></mnc></mcc></c2>                                                    |
|                                        | URCs of cell frequency list(CA) of the serving cell:                                                                  |
|                                        | [+QENG: 2,list of ( <arfcn>)]</arfcn>                                                                                 |
|                                        |                                                                                                    |
|                                        | BA measured result list:                                                                                              |
|                                        | [+QENG: 4,record number of the list, list of                                                                          |
|                                        | ( <bcch>,<dbm>,<bsic>)]</bsic></dbm></bcch>                                                                           |
|                                        | ок                                                                                                    |
| Write Command                          | Response                                                                                                    |
| AT+QENG= <mode>[,&lt; dump&gt;]</mode> | ок                                                                                                    |
|                                        | ERROR                                                                                                    |
|                                        | +CME ERROR: <err></err>                                                                                               |
| Maximum Response Time                  | 300ms                                                                                                    |
| Reference                              |                                                                                                    |

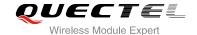

| <mode></mode>         | O Switch off engineer                                                     | ering mode                                                           |
|-----------------------|---------------------------------------------------------------------------|----------------------------------------------------------------------|
|                       | 1 Switch on engine                                                        | ering mode                                                           |
|                       | 2 Switch on engine                                                        | ering mode, and activate the URC report of network information       |
| <dump></dump>         | Only display the serving cell information                                 |                                                                      |
|                       | 1 Display the serving cell information, 1-6 neighboring cells information |                                                                      |
|                       | 2 Display the servin                                                      | g cell information and list of serving cell carrier list             |
|                       | 3 Display the servin                                                      | g cell information,1-6 neighboring cell information and list of      |
|                       | serving cell carrie                                                       | rlist                                                                |
|                       | 4 Display the servin                                                      | g cell information,1-6 neighboring cell information, list of serving |
|                       | cell carrier list and                                                     | I BA measured resulte list.                                          |
| <mcc></mcc>           | Mobile country code                                                       |                                                                      |
| <mnc></mnc>           | Mobile network code                                                       |                                                                      |
| <lac></lac>           | Location area code in hex                                                 | format                                                               |
| <cellid></cellid>     | Cell ID in hex format                                                     |                                                                      |
| <bcch></bcch>         | Absolute Radio Frequency                                                  | Channel Number of Broadcast Control Channel BCCH                     |
| <bsic></bsic>         | Base station identity code                                                |                                                                      |
| <dbm></dbm>           | Receive signal level in dBm unit                                          |                                                                      |
| <c1></c1>             | C1 value                                                                  |                                                                      |
| <c2></c2>             | C2 value                                                                  |                                                                      |
| <txp></txp>           | Maximum TX power level when accessing on a CCH                            |                                                                      |
| <rla></rla>           | Minimum receiving level permitted to access the system                    |                                                                      |
| <ts></ts>             | TimeSlots                                                                 |                                                                      |
| <maio></maio>         | MAIO value                                                                |                                                                      |
| <hsn></hsn>           | HSN value                                                                 |                                                                      |
| <tch></tch>           | ARFCN of TCH, 'h' figure hopping                                          |                                                                      |
| <ta></ta>             | Timing Advance,range 0~63                                                 |                                                                      |
| <rxq_sub></rxq_sub>   | RX quality(sub), range 0-7                                                |                                                                      |
| <rxq_full></rxq_full> | RX quality(full), range 0-7                                               |                                                                      |
| <ncell></ncell>       | Number of neighboring six cell ID 1~6                                     |                                                                      |
| <arfcn></arfcn>       | Absolute radio frequency channel number                                   |                                                                      |

#### **NOTES**

The following radio setting to be updated is stored in non-volatile memory.

- 1. When mode is 2, auto URCs are reported per 5 seconds.
- 2. The **<lac>** and **<cellid>** parameters in hex format, the parameter is in decimal.
- 3. If the cell information is not detected, the parameter is replaced by 'x' char.
- 4. If the detecting is not expert mode, the <tch>, <ts>, <maio>, <hsn>, <ta>, <rxq\_sub> and <rxq\_full> parameter do not display the value of the parameter and replaced by 'x' char.
- 5. During the network connecting, if the hopping frequency is supported by the network, so the channel of TCH is instable. Using the 'h' figure **<tch>>** under this mode.
- 6. Under expert mode, when the **<c1>** and **<c2>** of the serving cell cannot be updated. Using the '-1'

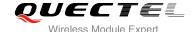

figure to display the illegal value. At the same time, the <txp> and <rla> parameter cannot be updated in a certain condition, all the same holding the value of idle mode. This is because ME cannot be updated in this mode, ME cannot update the selection of cell and reselection of the parameter. When the connecting is over, mobile device goes back idle mode and gives out the correct value.

- 7. If TA can report the information of the neighboring cell, the URCs of six neighboring cell should be reported. If some cells cannot be measured, the 'x' char will be filled in the parameter of these cells.
- 8. Under the special mode, the **<c1>** and **<c2>** parameters of the neighboring cell may be measured, then will report an unmeaning value. When the **<mcc>**, **<mnc>**, **<lac>** and **<cellid>** parameter of the neighboring cell cannot be measured, the 'x' char will be filled in these parameters of all the six cells.
- 9. The command does not report the RX level and the RX quality. The "AT+CSQ" command can be used to query the values of RX level and RX quality.
- 10. The "AT+QSPCH" command can be used to re-query the type of the voice channel duration calling (FR, HR, EFR, AMR\_FR, AMR\_HR).
- 11. The BA measured list max record numbers are 32. If any of the BCCH cannot get the BSIC value, the BSIC will show 'x' instead. The measured list is only including the measured BCCH in the BA list, not the whole BA list.

#### **Example**

Idle mode:

AT+QENG=2

OK

+QENG: 0,460,00,1806,2602,64,46,-72,119,119,5,8,x,x,x,x,x,x,x

Dedicated mode: AT+QENG=2,3

OK

+QENG: 0,460,00,1806,2031,17,41,-73,-1,-1,5,8,h,7,0,24,1,0,1

+QENG:

1,1,17,-74,41,111,95,460,00,1806,2031,2,2,-74,45,110,94,460,00,1878,151,3,22,-77,40,100,84,460,00,1806,2012,4,24,-77,45,97,81,460,00,1806,2013,5,25,-81,40,83,67,460,00,1806,2032,6,532,-92,48,-1,-1,x,x,x,x

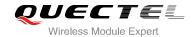

# 6.8. AT+QSCANF Scan Power of GSM Frequency

| AT+QSCANF Scan Power of GSM Frequency                                                                                                    |                                                                                                    |
|----------------------------------------------------------------------------------------------------|----------------------------------------------------------------------------------------------------|
| Test Command AT+QSCANF=?                                                                                                    | Response +QSCANF: (list of supported <band>s),(list of supported <freq>s)  OK</freq></band>                                                                                                    |
| Write Command AT+QSCANF= <bar> AT+QSCANF=<br/> AT+QSCANF=<br/></bar> | Response  If <freq>=9999 and command is successful: +QSCANF: 1, CH113, -63.5 2, CH80, -64.2 4, CH22, -64.5 20, CH116, -74.2 OK  If <freq> is fixed frequency and command is successful: +QSCANF: CH<freq>, <dbm>  If error is related to ME functionality: +CME ERROR: <err></err></dbm></freq></freq></freq> |
| Maximum Response Time                                                                                                    | 300ms                                                                                                    |
| Reference                                                                                                    |                                                                                                    |

#### **Parameter**

| <band></band> | 0 BAND 900                                                            |
|---------------|-----------------------------------------------------------------------|
|               | 1 BAND 1800                                                           |
|               | 2 BAND 1900                                                           |
|               | 3 BAND 850                                                            |
| <freq></freq> | 9999 Scan all frequency in specified band                             |
|               | 0-1023 Scan a fixed frequency in specified band                       |
| <dbm></dbm>   | The signal strength indication in dbm value for a specified frequency |

#### **NOTE**

Before using this AT command, RF function of system MUST be disabled. Please make sure CFUN state is 0 or 4. About how to change CFUN state, please refer to AT command **AT+CFUN**.

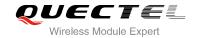

# 6.9. AT+QLOCKF Lock GSM Frequency

| AT+QLOCKF Lock GSM Frequer                          | псу                                                                                                    |
|-----------------------------------------------------|----------------------------------------------------------------------------------------------------|
| Test Command                                        | Response                                                                                                    |
| AT+QLOCKF=?                                         | +QLOCKF: (list of supported <mode>s),(list of supported <br/>band1900&gt;s), (list of supported <arfcn>s)</arfcn></mode> |
|                                                     | ОК                                                                                                    |
| Read Command                                        | Response                                                                                                    |
| AT+QLOCKF?                                          | +QLOCKF: <status></status>                                                                                               |
| Write Command                                       | Response                                                                                                    |
| AT+QLOCKF= <mode>,<band1900>,&lt;</band1900></mode> | OK                                                                                                    |
| arfcn1>[, <arfcn2>[,<arfcn3>]]</arfcn3></arfcn2>    | ERROR                                                                                                    |
|                                                     | +CME ERROR: <err></err>                                                                                                  |
| Maximum Response Time                               | 300ms                                                                                                    |
| Reference                                           |                                                                                                    |

| <mode></mode>         | 0      | Disable lock frequency                                                    |
|-----------------------|--------|---------------------------------------------------------------------------|
|                       | 1      | Enable lock frequency                                                     |
|                       | 2      | Enable lock frequency and auto switch to saved frequency after powered on |
| <band1900></band1900> | 0      | Not a cell ID of 1900 band                                                |
|                       | 1      | Cell ID of 1900 band                                                      |
|                       | 2      | Auto distinguish whether is a cell ID of 1900 band                        |
| <arfcn></arfcn>       | 0-1024 | ARFCN information                                                         |
| <status></status>     | 0      | ME has not locked a certain ARFCN                                         |
|                       | 1      | ME has locked a certain ARFCN                                             |
|                       |        |                                                                           |

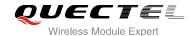

# 7 Call Related Commands

## 7.1. ATA Answer an Incoming Call

| ATA Answer an Incoming Call |                                                            |
|-----------------------------|------------------------------------------------------------|
| Execution Command           | Response                                                   |
| ATA                         | TA sends off-hook to the remote station.                   |
|                             | Response in case of voice call, if successfully connected: |
|                             | ОК                                                         |
|                             | Response if no connection:                                 |
|                             | NO CARRIER                                                 |
| Maximum Response Time       | 1s, determined by network.                                 |
| Reference                   |                                                            |
| V.25ter                     |                                                            |

#### **NOTES**

- 1. Any additional commands on the same command line are ignored.
- 2. This command may be aborted generally by receiving a character during execution. The aborting is not possible during some states of connection establishment such as handshaking.
- 3. See also ATX.

#### **Example**

RING //A voice call is ringing

AT+CLCC

+CLCC: 1,1,4,0,0,"02154450290",129,""

OK

ATA //Accept the voice call with ATA

OK

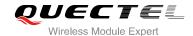

#### 7.2. ATD Mobile Originated Call to Dial a Number

| ATD Mobile Originated Call to Dial a Number |                                                              |
|---------------------------------------------|--------------------------------------------------------------|
| Execution Command                           | Response                                                     |
| ATD <n>[<mgsm>][;]</mgsm></n>               | This command can be used to set up outgoing voice, data or   |
|                                             | FAX calls. It also serves to control supplementary services. |
|                                             | If no dial tone and (parameter setting ATX2 or ATX4):        |
|                                             | NO DIALTONE                                                  |
|                                             | If busy and (parameter setting ATX3 or ATX4):                |
|                                             | BUSY                                                         |
|                                             | If a connection cannot be established:                       |
|                                             | NO CARRIER                                                   |
|                                             | If connection is successful and voice call:                  |
|                                             | ок                                                           |
| Maximum Response Time                       | 1s, determined by network.                                   |
| Reference                                   |                                                              |
| V.25ter                                     |                                                              |

#### **Parameter**

<n> String of dialing digits and optionally V.25ter modifiers dialingdigits:0-9, \* , #, +, A, B, C Following V.25ter modifiers are ignored: ,(comma), T, P, !, W, @

#### **Emergency call:**

<n> Standardized emergency number 112(no SIM needed)

<mgsm> String of GSM modifiers:

Actives CLIR (Disables presentation of own number to called party)
 Deactivates CLIR (Enable presentation of own number to called party)

G Activates closed user group invocation for this call only
 g Deactivates closed user group invocation for this call only

<;> Only required to set up voice call, return to command state

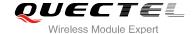

#### **NOTES**

- 1. This command may be aborted generally by receiving an **ATH** command or a character during execution. The aborting is not possible during some states of connection establishment such as handshaking.
- 2. Parameter "I" and "i" only if no \*# code is within the dial string.
- 3. <n> is default value for last number that can be dialed by ATDL.
- 4. \*# codes sent with **ATD** are treated as voice calls. Therefore, the command must be terminated with a semicolon ":".
- 5. See **ATX** command for setting result code and call monitoring parameters.
- 6. Responses returned after dialing with ATD
  - For voice call two different responses mode can be determined. TA returns "OK" immediately either after dialing was completed or after the call was established. The setting is controlled by AT+COLP. Factory default is AT+COLP=0, which causes the TA returns "OK" immediately after dialing was completed, otherwise TA will returns "OK", "BUSY", "NO DIAL TONE", "NO CARRIER".
- 7. Using **ATD** during an active voice call:
  - When a user originates a second voice call while there is already an active voice call, the first call will be automatically put on hold.
  - The current states of all calls can be easily checked at any time by using the AT+CLCC command.

#### **Example**

| ATD10086; | //Dialing out the party's number |
|-----------|----------------------------------|
| OK        |                                  |

## 7.3. ATH Disconnect Existing Connection

| ATH Disconnect Existing Connection |                                                                                         |
|------------------------------------|-----------------------------------------------------------------------------------------|
| Execution Command  ATH[n]          | Response Disconnect existing call by local TE from command line and terminate call.  OK |
| Maximum Response Time              | 90s, determined by network.                                                             |
| Reference<br>V.25ter               |                                                                                         |

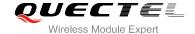

<n>

0

Disconnect from line and terminate call

#### NOTE

OK is issued after circuit 109 (DCD) is turned off, if it was previously on.

#### 7.4. +++ Switch from Data Mode to Command Mode

| +++ Switch from Data Mode to Command Mode |                                                                                                    |
|-------------------------------------------|----------------------------------------------------------------------------------------------------|
| Execution Command                         | Response                                                                                                    |
| +++                                       | This command is only available during TA is in data mode, such as, a GPRS connection and a transparent TCPIP connection. The "+++" character sequence causes the TA to cancel the data flow over the AT interface and switch to command mode. This allows you to enter AT command while maintaining the data connection with the remote server or, accordingly, the GPRS connection. |
|                                           | ок                                                                                                    |
| Maximum Response Time                     | 300ms                                                                                                    |
| Reference                                 |                                                                                                    |
| V.25ter                                   |                                                                                                    |

#### **NOTES**

- 1. To prevent the "+++" escape sequence from being misinterpreted as data, it should comply to following sequence:
  - No characters entered for T1 time (0.5 seconds).
  - "+++" characters entered with no characters in between. For PPP online mode, the interval between two "+" MUST should be less than 1 second and for a transparent TCPIP connection, the interval MUST be less than 20ms.
  - No characters entered for T1 time (0.5 seconds).
  - Switch to command mode, otherwise go to step 1.
- To return from command mode back to data or PPP online mode: Enter ATO
  - Another way to change to command mode is through DTR, see AT&D command for the details.

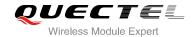

#### 7.5. ATO Switch from Command Mode to Data Mode

| ATO Switch from Command Mode to Data Mode                                                                                                    |  |
|----------------------------------------------------------------------------------------------------|--|
| Response TA resumes the connection and switches back from command mode to data mode. If connection is not successfully resumed: NO CARRIER else TA returns to data mode from command mode CONNECT <text></text> |  |
| 300ms                                                                                                    |  |
|                                                                                                    |  |
|                                                                                                    |  |

#### **Parameter**

<n> 0 Switch from command mode to data mode

NOTE

TA returns to data mode from command mode **CONNECT <text>**, <text> only if parameter setting is X>0.

## 7.6. ATP Select Pulse Dialing

| ATP Select Pulse Dialing |                    |
|--------------------------|--------------------|
| Execution Command  ATP   | Response <b>OK</b> |
| Maximum Response Time    | 300ms              |
| Reference<br>V.25ter     |                    |

NOTE

No effect in GSM.

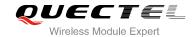

# 7.7. ATS0 Set Number of Rings before Automatically Answering Call

| ATS0 Set Number of Rings before Automatically Answering Call |                                                              |
|--------------------------------------------------------------|--------------------------------------------------------------|
| Read Command                                                 | Response                                                     |
| ATS0?                                                        | <n></n>                                                      |
|                                                              | ок                                                           |
| Write Command                                                | Response                                                     |
| ATS0= <n></n>                                                | This parameter setting determines the number of rings before |
|                                                              | auto-answer.                                                 |
|                                                              | ОК                                                           |
| Maximum Response Time                                        | 300ms                                                        |
| Reference                                                    |                                                              |
| V.25ter                                                      |                                                              |

#### **Parameter**

| <n></n> | <u>0</u> | Automatic answering is disabled                         |   |
|---------|----------|---------------------------------------------------------|---|
|         | 1-255    | Enable automatic answering on the ring number specified | , |

#### **NOTE**

If <n> is set too high, the calling party may hang up before the call can be answered automatically.

#### **Example**

| ATS0=3<br>OK | //Set three rings before automatically answering a call |
|--------------|---------------------------------------------------------|
| RING<br>RING | //Call coming                                           |
| RING         | //Automatically answering the call after three rings    |

# 7.8. ATS6 Set Pause before Blind Dialing

| ATS6 Set Pause before Blind Dialing |          |  |
|-------------------------------------|----------|--|
| Read Command                        | Response |  |
| ATS6?                               | <n></n>  |  |

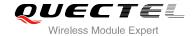

|                             | ок                 |
|-----------------------------|--------------------|
| Write Command ATS6= <n></n> | Response <b>OK</b> |
| Maximum Response Time       | 300ms              |
| Reference<br>V.25ter        |                    |

<n> 0-2-10 Number of seconds to wait before blind dialing

NOTE

No effect in GSM.

# 7.9. ATS7 Set Number of Seconds to Wait for Connection Completion

| ATS7 Set Number of Seconds to Wait for Connection Completion |                                                                                                    |  |
|--------------------------------------------------------------|----------------------------------------------------------------------------------------------------|--|
| Read Command ATS7?                                           | Response <n></n>                                                                                                    |  |
| Write Command ATS7= <n></n>                                  | Response This parameter setting determines the amount of time to wait for the connection completion in case of answering or originating a call.  OK |  |
| Maximum Response Time                                        | 300ms                                                                                                    |  |
| Reference<br>V.25ter                                         |                                                                                                    |  |

#### **Parameter**

<n> 1-60-255 Number of seconds to wait for connection completion

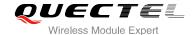

#### **NOTES**

- 1. If called party has specified a high value for ATS0=<n>, call setup may fail.
- The correlation between ATS7 and ATS0 is important, for example: Call may fail if ATS7=30 and ATS0=20.
- 3. **ATS7** is only applicable to data call.

#### 7.10. ATS8 Set the Number of Seconds to Wait for Comma Dial Modifier

| ATS8 Set the Number of Seconds to Wait for Comma Dial Modifier |          |  |
|----------------------------------------------------------------|----------|--|
| Read Command                                                   | Response |  |
| ATS8?                                                          | <n></n>  |  |
|                                                                | ок       |  |
| Write Command                                                  | Response |  |
| ATS8= <n></n>                                                  | ОК       |  |
| Maximum Response Time                                          | 300ms    |  |
| Reference                                                      |          |  |
| V.25ter                                                        |          |  |

#### **Parameter**

| <n></n> | 0                | No pause when comma encountered in dial string |
|---------|------------------|------------------------------------------------|
|         | 1- <u>2</u> -255 | Number of seconds to wait                      |

#### **NOTE**

No effect in GSM.

# 7.11. ATS10 Set Disconnect Delay after Indicating the Absence of Data Carrier

# ATS10 Set Disconnect Delay after Indicating the Absence of Data Carrier Read Command Response ATS10? Response

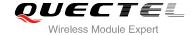

|                              | ОК                                                                                                    |
|------------------------------|----------------------------------------------------------------------------------------------------|
| Write Command ATS10= <n></n> | Response This parameter setting determines the amount of time that the TA will remain connected in absence of data carrier. If the data carrier is once more detected before disconnection, the TA remains connected.  OK |
| Maximum Response Time        | 300ms                                                                                                    |
| Reference<br>V.25ter         |                                                                                                    |

**<n>** 1-<u>15</u>-254 Number of delay in 100ms

# 7.12. ATT Select Tone Dialing

| ATT Select Tone Dialing |             |
|-------------------------|-------------|
| Execution Command ATT   | Response OK |
| Maximum Response Time   | 300ms       |
| Reference<br>V.25ter    |             |

NOTE

No effect in GSM.

# 7.13. AT+CSTA Select Type of Address

# AT+CSTA Select Type of Address Test Command Response +CSTA: (list of supported <type>s) OK

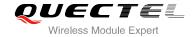

| Read Command AT+CSTA?  | Response<br>+CSTA: <type></type> |
|------------------------|----------------------------------|
| Maximum Response Time  | 300ms                            |
| Reference<br>GSM 07.07 |                                  |

| <type></type> | Currer     | Current address type setting.            |  |
|---------------|------------|------------------------------------------|--|
|               | <u>129</u> | Unknown type (IDSN format number)        |  |
|               | 145        | International number type (ISDN format ) |  |
|               | 161        | National number type (IDSN format)       |  |

# 7.14. AT+CLCC List Current Calls of ME

| AT+CLCC List Current Calls of ME |                                                                                                |  |
|----------------------------------|------------------------------------------------------------------------------------------------|--|
| Test Command                     | Response                                                                                       |  |
| AT+CLCC=?                        | ОК                                                                                             |  |
| Execution Command                | Response                                                                                       |  |
| AT+CLCC                          | TA returns a list of current calls of ME. If command succeeds                                  |  |
|                                  | but no calls are available, no information response is sent to TE.                             |  |
|                                  | [+CLCC: <id1>,<dir>,<stat>,<mode>,<mpty>[,</mpty></mode></stat></dir></id1>                    |  |
|                                  | <number>,<type>[,""]]</type></number>                                                          |  |
|                                  | [ <cr><lf>+CLCC: <id2>,<dir>,<stat>,<mode>,<mpty>[,</mpty></mode></stat></dir></id2></lf></cr> |  |
|                                  | <number>,<type>[,""]]</type></number>                                                          |  |
|                                  | []]]                                                                                           |  |
|                                  | ОК                                                                                             |  |
|                                  | If error is related to ME functionality:                                                       |  |
|                                  | +CME ERROR: <err></err>                                                                        |  |
| Maximum Response Time            | 300ms                                                                                          |  |
| Reference                        |                                                                                                |  |
| GSM 07.07                        |                                                                                                |  |

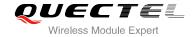

| <idx></idx>       | Intege                                         | er type; call identification number as described in GSM 02.30 sub clause 4.5.5.1; this |  |  |
|-------------------|------------------------------------------------|----------------------------------------------------------------------------------------|--|--|
|                   | number can be used in +CHLD Command operations |                                                                                        |  |  |
| <dir></dir>       | 0                                              | Mobile originated (MO) call                                                            |  |  |
|                   | 1                                              | Mobile terminated (MT) call                                                            |  |  |
| <stat></stat>     | State                                          | of the call                                                                            |  |  |
|                   | 0                                              | Active                                                                                 |  |  |
|                   | 1                                              | Held                                                                                   |  |  |
|                   | 2                                              | Dialing (MO call)                                                                      |  |  |
|                   | 3                                              | Alerting (MO call)                                                                     |  |  |
|                   | 4                                              | Incoming (MT call)                                                                     |  |  |
|                   | 5                                              | Waiting (MT call)                                                                      |  |  |
| <mode></mode>     | Beare                                          | r/tele service                                                                         |  |  |
|                   | 0                                              | Voice                                                                                  |  |  |
|                   | 1                                              | Data                                                                                   |  |  |
|                   | 2                                              | FAX                                                                                    |  |  |
|                   | 9                                              | Unknown                                                                                |  |  |
| <mpty></mpty>     | 0                                              | Call is not one of multiparty (conference) call parties                                |  |  |
|                   | 1                                              | Call is one of multiparty (conference) call parties                                    |  |  |
| <number></number> |                                                |                                                                                        |  |  |
| <type></type>     | Type o                                         | of address of octet in integer format                                                  |  |  |
|                   | 129                                            | Unknown type(IDSN format number)                                                       |  |  |
|                   | 145                                            | International number type (ISDN format )                                               |  |  |

#### **Example**

| AT+CLCC<br>+CLCC: 1,0,0,0,0,"10086",129,"" | //List the current call of ME |
|--------------------------------------------|-------------------------------|
| ок                                         |                               |

# 7.15. AT+CR Service Reporting Control

| AT+CR Service Reporting Control |                                         |
|---------------------------------|-----------------------------------------|
| Test Command                    | Response                                |
| AT+CR=?                         | +CR: (list of supported <mode>s)</mode> |
|                                 | OK                                      |
| Read Command                    | Response                                |
| AT+CR?                          | +CR: <mode></mode>                      |

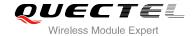

|                                      | OK                                                                                                    |
|--------------------------------------|----------------------------------------------------------------------------------------------------|
| Write Command AT+CR=[ <mode>]</mode> | Response TA controls whether or not intermediate result code +CR: <serv> is returned from the TA to the TE when a call set up. OK</serv> |
| Maximum Response Time                | 300ms                                                                                                    |
| Reference<br>GSM 07.07               |                                                                                                    |

| <mode></mode> | <u>0</u> | Disable                        |  |
|---------------|----------|--------------------------------|--|
|               | 1        | Enable                         |  |
| <serv></serv> | ASYNC    | Asynchronous transparent       |  |
|               | SYNC     | Synchronous transparent        |  |
|               | REL ASYN | C Asynchronous non-transparent |  |
|               | REL SYNC | Synchronous non-transparent    |  |

#### **NOTE**

Intermediate result code:

If it is enabled, an intermediate result code is transmitted at the point during connect negotiation at which the TA has determined which speed and quality of service will be used, before any error control or data compression reports are transmitted, and before any final result code (e.g. **CONNECT**) is transmitted.

# 7.16. AT+CRC Set Cellular Result Codes for Incoming Call Indication

| AT+CRC Set Cellular Result Cod | les for Incoming Call Indication                           |
|--------------------------------|------------------------------------------------------------|
| Test Command                   | Response                                                   |
| AT+CRC=?                       | +CRC: (list of supported <mode>s)</mode>                   |
|                                | ок                                                         |
| Read Command                   | Response                                                   |
| AT+CRC?                        | +CRC: <mode></mode>                                        |
|                                | ОК                                                         |
| Write Command                  | Response                                                   |
| AT+CRC=[ <mode>]</mode>        | TA controls whether or not the extended format of incoming |
|                                | call indication is used.                                   |

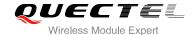

|                       | ОК    |
|-----------------------|-------|
| Maximum Response Time | 300ms |
| Reference             |       |
| GSM 07.07             |       |

| <mode></mode> | <u>0</u> | Disable extended format |
|---------------|----------|-------------------------|
|               | 1        | Enable extended format  |

#### **NOTE**

Unsolicited result code:

When it is enabled, an incoming call is indicated to the TE with unsolicited result code **+CRING**: **<type>** instead of the normal RING.

Parameter

**<type>** ASYNC Asynchronous transparent

SYNC Synchronous transparent

REL SYNC Asynchronous non-transparent
Synchronous non-transparent
Synchronous non-transparent

FAX Facsimile VOICE Voice

#### **Example**

AT+CRC=1 //Enable extended format

OK

**+CRING: VOICE** //Indicate incoming call to the TE

ATH OK

AT+CRC=0 //Disable extended format

OK

**RING** //Indicate incoming call to the TE

ATH OK

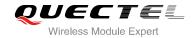

#### 7.17. AT+CRLP Select Radio Link Protocol Parameter

| AT+CRLP Select Radio Link Pro                                                                         | tocol Parameter                                                                                                    |
|----------------------------------------------------------------------------------------------------|----------------------------------------------------------------------------------------------------|
| Test Command AT+CRLP=?                                                                                | Response TA returns values supported. RLP (Radio Link Protocol) versions 0 and 1 share the same parameter set. TA returns only one line for this set (where <verx> is not present). +CRLP: (list of supported <iws>s),(list of supported <mws>s),(list of supported <t1>s),(list of supported <n2>s),(list of supported <ver1>s),(list of supported <t4>s)  OK</t4></ver1></n2></t1></mws></iws></verx> |
| Read Command AT+CRLP?                                                                                 | Response TA returns current settings for RLP version. RLP versions 0 and 1 share the same parameter set. TA returns only one line for this set (where <verx> is not present). +CRLP: <iws>,<mws>,<t1>,<n2>,<ver1>,<t4> OK</t4></ver1></n2></t1></mws></iws></verx>                                                                                                    |
| Write Command  AT+CRLP=[ <iws>[,<mws>[,<t1>[,<n2>[,<ver>[,<t4>]]]]]]</t4></ver></n2></t1></mws></iws> | Response TA sets radio link protocol (RLP) parameters used when non-transparent data calls are set up.  OK                                                                                                    |
| Maximum Response Time                                                                                 | 300ms                                                                                                    |
| Reference<br>GSM 07.07                                                                                |                                                                                                    |

| <iws></iws>   | 0-61   | Interworking window size (IWF to MS)                                          |
|---------------|--------|-------------------------------------------------------------------------------|
| <mws></mws>   | 0-61   | Mobile window size (MS to IWF)                                                |
| <t1></t1>     | 39-255 | Acknowledgment timer T1 in a unit of 10ms                                     |
| <n2></n2>     | 1-255  | Retransmission attempts N2                                                    |
| <verx></verx> | RLP    | RLP version number in integer format. When version indication is not present, |
|               |        | it shall equal 0.                                                             |
| <t4></t4>     | 3-255  | Re-sequencing period in integer format, in a unit of 10ms                     |

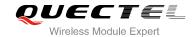

# 7.18. AT+CSNS Single Numbering Scheme

| AT+CSNS Single Numbering Scheme |                                           |
|---------------------------------|-------------------------------------------|
| Test Command                    | Response                                  |
| AT+CSNS=?                       | +CSNS: (list of supported <mode>s)</mode> |
|                                 | ок                                        |
| Read Command                    | Response                                  |
| AT+CSNS?                        | +CSNS: <mode></mode>                      |
|                                 | ок                                        |
| Write Command                   | Response                                  |
| AT+CSNS=[ <mode>]</mode>        | ОК                                        |
|                                 | ERROR                                     |
| Maximum Response Time           | 300ms                                     |
| Reference                       |                                           |
| GSM 07.07                       |                                           |

#### **Parameter**

| <u>0</u> | Voice                               |
|----------|-------------------------------------|
| 1        | Alternating voice/FAX, voice first  |
| 2        | FAX                                 |
| 3        | Alternating voice/data, voice first |
| 4        | Data                                |
| 5        | Alternating voice/FAX, FAX first    |
| 6        | Alternating voice/data, data first  |
| 7        | Voice followed by data              |
|          | 1<br>2<br>3<br>4<br>5               |

# 7.19. AT+CMOD Configure Alternating Mode Calls

| AT+CMOD Configure Alternati | ing Mode Calls                            |
|-----------------------------|-------------------------------------------|
| Test Command                | Response                                  |
| AT+CMOD=?                   | +CMOD: (list of supported <mode>s)</mode> |
|                             |                                           |
|                             | OK                                        |
| Write Command               | Response                                  |
| AT+CMOD=[ <mode>]</mode>    | OK                                        |
|                             | ERROR                                     |

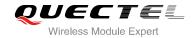

| Maximum Response Time | 300ms |
|-----------------------|-------|
| Reference             |       |
| GSM 07.07             |       |

| <mode></mode> | <u>0</u> | Single mode            |
|---------------|----------|------------------------|
|               | 1        | Alternating voice/FAX  |
|               | 2        | Alternating voice/data |
|               | 3        | Voice followed by data |

# 7.20. AT+QSFR Preference Speech Coding

| AT+QSFR Preference Speech Coding |                                           |  |
|----------------------------------|-------------------------------------------|--|
| Test Command                     | Response                                  |  |
| AT+QSFR=?                        | +QSFR: (list of supported <mode>s)</mode> |  |
|                                  | ок                                        |  |
| Read Command                     | Response                                  |  |
| AT+QSFR?                         | +QSFR: <mode></mode>                      |  |
|                                  | ок                                        |  |
| Write Command                    | Response                                  |  |
| AT+QSFR= <mode></mode>           | ОК                                        |  |
|                                  | ERROR                                     |  |
| Maximum Response Time            | 300ms                                     |  |
| Reference                        |                                           |  |

| <mode></mode> | 0 | Automatic mode           |
|---------------|---|--------------------------|
|               | 1 | FR                       |
|               | 2 | HR                       |
|               | 3 | EFR                      |
|               | 4 | AMR_FR                   |
|               | 5 | AMR_HR                   |
|               | 6 | FR and EFR, FR priority  |
|               | 7 | EFR and FR, EFR priority |
|               | 8 | EFR and HR, EFR priority |

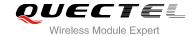

| 9  | EFR and AMR_FR, EFR priority    |
|----|---------------------------------|
| 10 | AMR_FR and FR, AMR_FR priority  |
| 11 | AMR_FR and HR, AMR_FR priority  |
| 12 | AMR_FR and EFR, AMR_FR priority |
| 13 | AMR_HR and FR, AMR_HR priority  |
| 14 | AMR_HR and HR, AMR_HR priority  |
| 15 | AMR_HR and EFR, AMR_HR priority |
| 15 | AMR_HR and EFR, AMR_HR priority |

#### **NOTE**

This setting is stored in the non-volatile memory and will be used whenever the module is powered up again.

# 7.21. AT+QSPCH Speech Channel Type Report

| AT+QSPCH Speech Channel Typ | pe Report                                          |
|-----------------------------|----------------------------------------------------|
| Test Command                | Response                                           |
| AT+QSPCH=?                  | +QSPCH: (list of supported <mode>s)</mode>         |
|                             |                                                    |
|                             | ОК                                                 |
| Read Command                | Response                                           |
| AT+QSPCH?                   | +QSPCH: <mode>,<speech channel=""></speech></mode> |
|                             |                                                    |
|                             | OK                                                 |
| Write Command               | Response                                           |
| AT+QSPCH= <mode></mode>     | ОК                                                 |
|                             | ERROR                                              |
| Maximum Response Time       | 300ms                                              |
| Reference                   |                                                    |

| <mode></mode>                | <u>0</u> | Disable report speech channel type |
|------------------------------|----------|------------------------------------|
|                              | 1        | Enable report speech channel type  |
| <speech channel=""></speech> | Speech   | n channel type                     |
|                              | <u>0</u> | NO SPEECH TCH                      |
|                              | 1        | FR                                 |
|                              | 2        | HR                                 |
|                              | 3        | EFR                                |

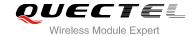

| 4 AMR_FR 5 AMR_HR |   |        |  |  |
|-------------------|---|--------|--|--|
| 5 AMR HR          | 4 | AMR FR |  |  |
|                   | 5 | AMR HR |  |  |

# NOTE

URC **+QSPCH**: **<mode>**,**<speech channel>** will be indicated when speech channel type changes.

#### 7.22. AT+QDISH Disable ATH

| AT+QDISH Disable ATH                |                                                        |
|-------------------------------------|--------------------------------------------------------|
| Test Command                        | Response                                               |
| AT+QDISH=?                          | +QDISH: (list of supported <disableath>s)</disableath> |
|                                     | ок                                                     |
| Read Command                        | Response                                               |
| AT+QDISH?                           | +QDISH: <disableath></disableath>                      |
|                                     |                                                        |
|                                     | ОК                                                     |
| Write Command                       | Response                                               |
| AT+QDISH= <disableath></disableath> | ОК                                                     |
|                                     |                                                        |
|                                     | If error is related to ME functionality:               |
|                                     | +CME ERROR: <err></err>                                |
| Maximum Response Time               | 300ms                                                  |
| Reference                           |                                                        |

| <disableath></disableath> | Disable  | ATH                 |
|---------------------------|----------|---------------------|
|                           | <u>0</u> | Enable ATH command  |
|                           | 1        | Disable ATH command |

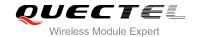

# 8 SMS Commands

# 8.1. AT+CSMS Select Message Service

| AT+CSMS Select Message Service             |                                                                                                    |  |
|--------------------------------------------|----------------------------------------------------------------------------------------------------|--|
| Test Command AT+CSMS=?                     | Response +CSMS: (list of supported <service>s)  OK</service>                                                        |  |
| Read Command AT+CSMS?                      | Response +CSMS: <service>,<mt>,<mo>,<bm> OK</bm></mo></mt></service>                                                |  |
| Write Command AT+CSMS= <service></service> | Response +CSMS: <mt>,<mo>,<bm>  OK  If error is related to ME functionality: +CMS ERROR: <err></err></bm></mo></mt> |  |
| Maximum Response Time  Reference GSM 07.05 | 300ms                                                                                                    |  |

| <service></service> | <u>0</u>                   | GSM 03.40 and 03.41 (the syntax of SMS AT commands is compatible with GSM  |
|---------------------|----------------------------|----------------------------------------------------------------------------|
|                     |                            | 07.05 Phase 2 version 4.7.0; Phase 2+ features which do not require new    |
|                     |                            | command syntax may be supported (e.g. correct routing of messages with new |
|                     |                            | Phase 2+ data coding schemes))                                             |
|                     | 128                        | SMS PDU mode - TPDU only used for ending/receiving SMSs                    |
| <mt></mt>           | Mobile                     | Terminated Messages                                                        |
|                     | 0                          | Type not supported                                                         |
|                     | 1                          | Type supported                                                             |
| <mo></mo>           | Mobile Originated Messages |                                                                            |

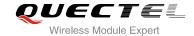

|           | 0          | Type not supported                     |
|-----------|------------|----------------------------------------|
|           | 1          | Type supported                         |
| <bm></bm> | Broad<br>0 | Icast Type Messages Type not supported |
|           | 1          | Type supported                         |

# 8.2. AT+CMGF Select SMS Message Format

| AT+CMGF Select SMS Message | Format                                                                        |
|----------------------------|-------------------------------------------------------------------------------|
| Test Command               | Response                                                                      |
| AT+CMGF=?                  | +CMGF: (list of supported <mode>s)</mode>                                     |
|                            | ОК                                                                            |
| Read Command               | Response                                                                      |
| AT+CMGF?                   | +CMGF: <mode></mode>                                                          |
| Write Command              | Response                                                                      |
| AT+CMGF=[ <mode>]</mode>   | TA sets parameter to denote which kind of I/O format of messages is used.  OK |
| Maximum Response Time      | 300ms                                                                         |
| Reference                  |                                                                               |
| GSM 07.05                  |                                                                               |

#### **Parameter**

| <mode></mode> | 0        | PDU mode   |
|---------------|----------|------------|
| <1110ac>      | <u>U</u> | 1 DO Mode  |
|               | 1        | Text mode  |
|               |          | TOXLITIOGC |

#### 8.3. AT+CSCA SMS Service Center Address

| AT+CSCA SMS Service Center Address |                                    |  |
|------------------------------------|------------------------------------|--|
| Test Command                       | Response                           |  |
| AT+CSCA=?                          | OK                                 |  |
| Read Command                       | Response                           |  |
| AT+CSCA?                           | +CSCA: <sca>,<tosca></tosca></sca> |  |
|                                    |                                    |  |

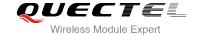

|                                        | ОК                                                                                                    |
|----------------------------------------|----------------------------------------------------------------------------------------------------|
| Write Command                          | Response                                                                                                    |
| AT+CSCA= <sca>[,<tosca>]</tosca></sca> | TA updates the SMSC address, through which mobile originated SMS are transmitted. In text mode, setting is used by sending and writing commands. In PDU mode, setting is used by the same commands, but only when the length of the SMSC address coded into <pre>parameter</pre> equals zero.  OK |
|                                        | If error is related to ME functionality:                                                                                                    |
|                                        | +CME ERROR: <err></err>                                                                                                    |
| Maximum Response Time                  | 300ms                                                                                                    |
| Reference<br>GSM 07.05                 |                                                                                                    |

| <sca></sca>     | GSM 04.11 RP SC address Address-Value field in string format; BCD numbers (or GSM        |  |
|-----------------|------------------------------------------------------------------------------------------|--|
|                 | default alphabet characters) are converted to characters of the currently selected TE    |  |
|                 | character set (specified by +CSCS in TS 07.07); type of address given by <tosca></tosca> |  |
| <tosca></tosca> | Service center address format GSM 04.11 RP SC address Type-of-Address octet in integer   |  |
|                 | format (default refer to <toda>)</toda>                                                  |  |

#### **NOTE**

The Command writes the parameters in NON-VOLATILE memory.

#### **Example**

AT+CSCA="+8613800210500",145 //SMS service center address

OK

AT+CSCA? //Query SMS service center address

+CSCA: "+8613800210500",145

OK

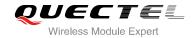

# 8.4. AT+CPMS Preferred SMS Message Storage

| AT+CPMS Preferred SMS Messa                                             | ge Storage                                                                                                    |
|-------------------------------------------------------------------------|----------------------------------------------------------------------------------------------------|
| Test Command AT+CPMS=?                                                  | Response +CPMS: (list of supported <mem1>s),(list of supported <mem2>s),(list of supported <mem3>s)  OK</mem3></mem2></mem1>                                                                                                    |
| Read Command AT+CPMS?                                                   | Response +CPMS: <mem1>,<used1>,<total1>,<mem2>,<used2>,<total2>,<mem3>,<used3>,<total3>  OK</total3></used3></mem3></total2></used2></mem2></total1></used1></mem1>                                                                                                    |
| Write Command AT+CPMS= <mem1>[,<mem2>[,<mem 3="">]]</mem></mem2></mem1> | Response TA selects memory storages <mem1>, <mem2> and <mem3> to be used for reading, writing, etc. +CPMS: <used1>,<total1>,<used2>,<total2>,<used3>,<total3>  OK  If error is related to ME functionality: +CMS ERROR: <err></err></total3></used3></total2></used2></total1></used1></mem3></mem2></mem1> |
| Maximum Response Time                                                   | 300ms                                                                                                    |
| Reference<br>GSM 07.05                                                  |                                                                                                    |

| <mem1></mem1> | Messages to be read and deleted from this memory storage |                                  |  |
|---------------|----------------------------------------------------------|----------------------------------|--|
|               | " <u>SM</u> "                                            | SIM message storage              |  |
|               | "ME"                                                     | Mobile Equipment message storage |  |
|               | "MT"                                                     | Sum of "SM" and "ME" storages    |  |
| <mem2></mem2> | Messages will be written and sent to this memory storage |                                  |  |
|               | " <u>SM</u> "                                            | SIM message storage              |  |
|               | "ME"                                                     | Mobile Equipment message storage |  |
|               | "MT"                                                     | Sum of "SM" and "ME" storages    |  |
| <mem3></mem3> | Received messages will be placed in this memory storage  |                                  |  |
|               | if routing to PC is not set ("+CNMI")                    |                                  |  |
|               | " <u>SM</u> "                                            | SIM message storage              |  |
|               | "ME"                                                     | Mobile Equipment message storage |  |
|               |                                                          |                                  |  |

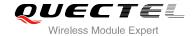

| <usedx> Integer type; Number of messages currently in <memx></memx></usedx>  |                 | "MT" Sum of "SM" and "ME" storages                          |  |
|------------------------------------------------------------------------------|-----------------|-------------------------------------------------------------|--|
| totaly Integer type: Number of messages storable in memy                     | <usedx></usedx> | Integer type; Number of messages currently in <memx></memx> |  |
| <totalx> Integer type; Number of messages storable in <memx></memx></totalx> |                 |                                                             |  |

#### **NOTE**

The message storages of SIM and ME offer maximum space for 60, the SIM message storage will be priority stored. The SIM storage offer maximum space for 50, the ME storage offer maximum space for 10.

#### **Example**

AT+CPMS="SM","SM","SM" //Set SMS message storage as "SM"

+CPMS: 0,50,0,50,0,50

OK

AT+CPMS? //Query the current SMS message storage

+CPMS: "SM",0,50,"SM",0,50,"SM",0,50

OK

# 8.5. AT+CMGD Delete SMS Message

| AT+CMGD Delete SMS Message                                   |                                                                                                    |
|--------------------------------------------------------------|----------------------------------------------------------------------------------------------------|
| Test Command AT+CMGD=?                                       | Response +CMGD: (list of supported <index>s),(list of supported <delflag>s)  OK</delflag></index>                                                                              |
| Write Command AT+CMGD= <index>[,<delflag>]</delflag></index> | Response  TA deletes message from preferred message storage <mem1> location <index>.  OK ERROR  If error is related to ME functionality: +CMS ERROR:<err></err></index></mem1> |
| Maximum Response Time                                        | 300ms.  Note: Operation of <delflag> depends on the storage of deleted messages.</delflag>                                                                                     |
| Reference                                                    |                                                                                                    |

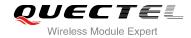

| GSM 07.05 |  |
|-----------|--|
|           |  |

| <index></index>     | Integer type; value in the range of location numbers supported by the associated memory |                                                                                   |
|---------------------|-----------------------------------------------------------------------------------------|-----------------------------------------------------------------------------------|
| <delflag></delflag> | <u>0</u>                                                                                | Delete message specified in <index></index>                                       |
|                     | 1                                                                                       | Delete all read messages from <mem1> storage, leaving unread messages and</mem1>  |
|                     |                                                                                         | stored mobile originated messages (whether sent or not) untouched                 |
|                     | 2                                                                                       | Delete all read messages from <mem1> storage and sent mobile originated</mem1>    |
|                     |                                                                                         | messages, leaving unread messages and unsent mobile originated messages untouched |
|                     | 3                                                                                       | Delete all read messages from <mem1> storage, sent and unsent mobile</mem1>       |
|                     |                                                                                         | originated messages, leaving unread messages untouched                            |
|                     | 4                                                                                       | Delete all messages from <mem1> storage</mem1>                                    |

## **Example**

| AT+CMGD=1   | //Delete message specified in <index>=1</index>  |
|-------------|--------------------------------------------------|
| OK          |                                                  |
| AT+CMGD=1,4 | //Delete all messages from <mem1> storage</mem1> |
| OK          |                                                  |

# 8.6. AT+CMGL List SMS Messages from Preferred Store

| AT+CMGL List SMS Messages from Preferred Store                                                                     |  |
|----------------------------------------------------------------------------------------------------|--|
| Response                                                                                                    |  |
| +CMGL: (list of supported <stat>s)</stat>                                                                          |  |
| OK.                                                                                                    |  |
| OK                                                                                                    |  |
| Response                                                                                                    |  |
| TA returns messages with status value <b><stat></stat></b> from message                                            |  |
| storage <mem1> to the TE. If status of the message is</mem1>                                                       |  |
| 'received unread', status in the storage changes to 'received                                                      |  |
| read'.                                                                                                    |  |
| 1) If text mode ( <b>+CMGF=1</b> ) and command successful:                                                         |  |
| for SMS-SUBMITs and/or SMS-DELIVERs:                                                                               |  |
| +CMGL:                                                                                                    |  |
| <pre><index>,<stat>,<oa da="">,[<alpha>],[<scts>][,<tooa toda="">,</tooa></scts></alpha></oa></stat></index></pre> |  |
| length>] <cr><lf><data>[<cr><lf></lf></cr></data></lf></cr>                                                        |  |
| +CMGL:                                                                                                    |  |
|                                                                                                    |  |

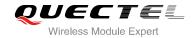

|                       | <index>,<stat>,<da oa="">,[<alpha>],[<scts>][,<tooa toda="">,&lt; length&gt;]<cr><lf><data>[]]</data></lf></cr></tooa></scts></alpha></da></stat></index> |
|-----------------------|----------------------------------------------------------------------------------------------------|
|                       | for SMS-STATUS-REPORTs:                                                                                                    |
|                       | +CMGL:                                                                                                    |
|                       | <index>,<stat>,<fo>,<mr>,[<ra>],[<tora>],<scts>,<dt>,<st< td=""></st<></dt></scts></tora></ra></mr></fo></stat></index>                                   |
|                       | >[ <cr><lf></lf></cr>                                                                                                    |
|                       | +CMGL:                                                                                                    |
|                       | <index>,<stat>,<fo>,<mr>,[<ra>],[<tora>],<scts>,<dt>,<st< td=""></st<></dt></scts></tora></ra></mr></fo></stat></index>                                   |
|                       | >[]]                                                                                                    |
|                       | for SMS-COMMANDs:                                                                                                    |
|                       | +CMGL: <index>,<stat>,<fo>,<ct>[<cr><lf></lf></cr></ct></fo></stat></index>                                                                               |
|                       | +CMGL: <index>,<stat>,<fo>,<ct>[]]</ct></fo></stat></index>                                                                                               |
|                       | for CBM storage:                                                                                                    |
|                       | +CMGL: <index>,<stat>,<sn>,<mid>,<page>,<pages><cr< td=""></cr<></pages></page></mid></sn></stat></index>                                                 |
|                       | > <lf><data>[<cr><lf></lf></cr></data></lf>                                                                                                    |
|                       | +CMGL:                                                                                                    |
|                       | <index>,<stat>,<sn>,<mid>,<page>,<pages><cr><lf><d< td=""></d<></lf></cr></pages></page></mid></sn></stat></index>                                        |
|                       | ata>[]]                                                                                                    |
|                       | OK                                                                                                    |
|                       |                                                                                                    |
|                       | 2) If PDU mode (+CMGF=0) and Command successful:                                                                                                    |
|                       | +CMGL: <index>,<stat>,[<alpha>],<length><cr><lf><pd< td=""></pd<></lf></cr></length></alpha></stat></index>                                               |
|                       | u> <cr><lf></lf></cr>                                                                                                    |
|                       | +CMGL:                                                                                                    |
|                       | <index>,<stat>,[alpha],<length><cr><lf><pdu>[]]</pdu></lf></cr></length></stat></index>                                                                   |
|                       | OK                                                                                                    |
|                       |                                                                                                    |
|                       | 3) If error is related to ME functionality:                                                                                                    |
|                       | +CMS ERROR: <err></err>                                                                                                    |
| Maximum Response Time | 300ms.                                                                                                    |
|                       | Note: Operation of <b><stat></stat></b> depends on the storage of listed                                                                                  |
|                       | messages.                                                                                                    |
| Reference             |                                                                                                    |
| GSM 07.05             |                                                                                                    |

| <stat></stat> | <ol> <li>If text mode</li> </ol> |                          |
|---------------|----------------------------------|--------------------------|
|               | "REC UNREAD"                     | Received unread messages |
|               | "REC READ"                       | Received read messages   |

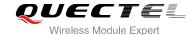

|                                         | "STO UNSENT"                                                                                             | Stored unsent messages                                                                 |  |  |
|-----------------------------------------|----------------------------------------------------------------------------------------------------|----------------------------------------------------------------------------------------|--|--|
|                                         | "STO SENT"                                                                                               | Stored sent messages                                                                   |  |  |
|                                         | "ALL"                                                                                                    | All messages                                                                           |  |  |
|                                         | 2) If PDU mode                                                                                           |                                                                                        |  |  |
|                                         | 0                                                                                                    | Received unread messages                                                               |  |  |
|                                         | 1                                                                                                    | Received read messages                                                                 |  |  |
|                                         | 2                                                                                                    | Stored unsent messages                                                                 |  |  |
|                                         | 3                                                                                                    | Stored sent messages                                                                   |  |  |
|                                         | 4                                                                                                    | All messages                                                                           |  |  |
| <mode></mode>                           | <u>0</u>                                                                                                 | Normal (default)                                                                       |  |  |
|                                         | 1                                                                                                    | Not change status of the specified SMS record                                          |  |  |
| <alpha></alpha>                         | String type alph                                                                                         | anumeric representation of <da> or <oa> corresponding to the entry found</oa></da>     |  |  |
|                                         | in MT phoneboo                                                                                           | ok; implementation of this feature is manufacturer specific; used character            |  |  |
|                                         | set should be                                                                                            | the one selected with command select TE character set +CSCS (see                       |  |  |
| definition of this command in TS 07.07) |                                                                                                    | command in TS 07.07)                                                                   |  |  |
| <da></da>                               | GSM 03.40 TP-                                                                                            | GSM 03.40 TP-Destination-Address Address-Value field in string format; BCD numbers (or |  |  |
|                                         | GSM default alphabet characters) are converted to characters of the currently selected TE                |                                                                                        |  |  |
|                                         | character set (refer to command <b>+CSCS</b> in TS 07.07); type of address given by <b><toda></toda></b> |                                                                                        |  |  |
| <data></data>                           | In the case of S                                                                                         | MS: GSM 03.40 TP-User-Data in text mode responses; format                              |  |  |
|                                         | - if <dcs> in</dcs>                                                                                      | dicates that GSM 03.38 default alphabet is used and <fo> indicates that</fo>           |  |  |
|                                         | GSM 03.40                                                                                                | TPUser-Data-Header-Indication is not set                                               |  |  |
|                                         | <ul> <li>if TE chara</li> </ul>                                                                          | acter set other than "HEX" (refer to Command Select TE character set                   |  |  |
|                                         | +CSCS in                                                                                                 | TS 07.07):ME/TA converts GSM alphabet into current TE character set                    |  |  |
|                                         | according to                                                                                             | o rules of Annex A                                                                     |  |  |
|                                         | - if TE charac                                                                                           | cter set is "HEX": ME/TA converts each 7-bit character of GSM alphabet into            |  |  |
|                                         | two IRA cha                                                                                              | aracter long hexadecimal number (e.g. character P (GSM 23) is presented                |  |  |
|                                         | as 17 (IRA                                                                                               | 49 and 55))                                                                            |  |  |
|                                         | - if <dcs> ind</dcs>                                                                                     | dicates that 8-bit or UCS2 data coding scheme is used, or <fo> indicates</fo>          |  |  |
|                                         | that GSM (                                                                                               | 03.40 TP-User-Data-Header-Indication is set: ME/TA converts each 8-bit                 |  |  |
|                                         | octet into tw                                                                                            | vo IRA character long hexadecimal number (e.g. octet with integer value 42             |  |  |
|                                         | is presented                                                                                             | d to TE as two characters 2A (IRA 50 and 65))                                          |  |  |
|                                         | In the case of CBS: GSM 03.41 CBM Content of Message in text mode responses; format:                     |                                                                                        |  |  |
|                                         | - if <dcs> inc</dcs>                                                                                     | licates that GSM 03.38 default alphabet is used                                        |  |  |
|                                         | <ul> <li>if TE charac</li> </ul>                                                                         | cter set other than "HEX" (refer to Command +CSCS in GSM 07.07): ME/TA                 |  |  |
|                                         |                                                                                                    |                                                                                        |  |  |

- if TE character set other than "HEX" (refer to Command +CSCS in GSM 07.07): ME/TA converts GSM alphabet into current TE character set according to rules of Annex A
- if TE character set is "HEX": ME/TA converts each 7-bit character of GSM alphabet into two IRA character long hexadecimal number
- if <dcs> indicates that 8-bit or UCS2 data coding scheme is used: ME/TA converts each 8-bit octet into two IRA character long hexadecimal number

<length>

Integer type value indicating in the text mode (+CMGF=1) the length of the message body <data> (or <cdata>) in characters; or in PDU mode (+CMGF=0), the length of the actual TP data unit in octets (i.e. the RP layer SMSC address octets are not counted in the length) Integer type; value in the range of location numbers supported by the associated memory GSM 03.40 TP-Originating-Address Address-Value field in string format; BCD numbers (or

<index>

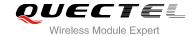

|               | GSM default alphabet characters) are converted to characters of the currently selected TE                |
|---------------|----------------------------------------------------------------------------------------------------|
|               | character set (refer to command <b>+CSCS</b> in TS 07.07); type of address given by <b><tooa></tooa></b> |
| <pdu></pdu>   | In the case of SMS: GSM 04.11 SC address followed by GSM 03.40 TPDU in hexadecimal                       |
|               | format: ME/TA converts each octet of TP data unit into two IRA character long hexadecimal                |
|               | number (e.g. octet with integer value 42 is presented to TE as two characters 2A (IRA 50                 |
|               | and 65)). In the case of CBS: GSM 03.41 TPDU in hexadecimal format                                       |
| <scts></scts> | GSM 03.40 TP-Service-Center-Time-Stamp in time-string format (refer to <dt>)</dt>                        |
| <toda></toda> | GSM 04.11 TP-Destination-Address Type-of-Address octet in integer format (when first                     |
|               | character of <da> is + (IRA 43) default value is 145, otherwise default value is 129)</da>               |
| <tooa></tooa> | GSM 04.11 TP-Originating-Address Type-of-Address octet in integer format (refer to                       |
|               | <toda>)</toda>                                                                                           |

#### NOTE

If parameter is omitted the command returns the list of SMS with "REC UNREAD" status.

#### **Example**

AT+CMGF=1 //Set SMS message format as text mode

OK

AT+CMGL="ALL" //List all messages from message storage

+CMGL: 1,"STO UNSENT","","",

This is a test from Quectel

+CMGL: 2,"STO UNSENT","","",

This is a test from Quectel, once again.

OK

# 8.7. AT+CMGR Read SMS Message

| AT+CMGR Read SMS Message                 |                                                                                                    |
|------------------------------------------|----------------------------------------------------------------------------------------------------|
| Test Command                             | Response                                                                                                    |
| AT+CMGR=?                                | OK                                                                                                    |
| Write Command                            | Response                                                                                                    |
| AT+CMGR= <index>[,<mode>]</mode></index> | TA returns SMS message with location value <index> from message storage <mem1> to the TE. If status of the message is 'received unread', status in the storage changes to 'received read'.</mem1></index> |
|                                          | 1) If text mode (+CMGF=1) and command is executed                                                                                                    |

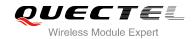

| Reference<br>GSM 07.05 |                                                                                                    |
|------------------------|----------------------------------------------------------------------------------------------------|
| Maximum Response Time  | Depends on the length of message content.                                                                                             |
|                        | 3) If error is related to ME functionality: +CMS ERROR: <err></err>                                                                   |
|                        | ок                                                                                                    |
|                        | +CMGR: <stat>,[<alpha>],<length><cr><lf><pdu></pdu></lf></cr></length></alpha></stat>                                                 |
|                        | 2) If PDU mode (+CMGF=0) and command successful:                                                                                      |
|                        | a>                                                                                                    |
|                        | <pre>-cwgk: <stat>,<sn>,<mid>,<dcs>,<page>,<pages><cr><lf><dat< pre=""></dat<></lf></cr></pages></page></dcs></mid></sn></stat></pre> |
|                        | for CBM storage: +CMGR:                                                                                                    |
|                        | CR> <lf><cdata>]</cdata></lf>                                                                                                    |
|                        | <stat>,<fo>,<ct>[,<pid>,[<mn>],[<da>],[<toda>],<length>&lt;</length></toda></da></mn></pid></ct></fo></stat>                          |
|                        | for SMS-COMMANDs: +CMGR:                                                                                                    |
|                        |                                                                                                    |
|                        | +CMGR:<br><stat>,<fo>,<mr>,[<ra>],[<tora>],<scts>,<dt>,<st></st></dt></scts></tora></ra></mr></fo></stat>                             |
|                        | for SMS-STATUS-REPORTs:                                                                                                    |
|                        | sca>, <tosca>,<length>]<cr><lf><data></data></lf></cr></length></tosca>                                                               |
|                        | <pre><stat>,<da>,[<alpha>][,<toda>,<fo>,<pid>,<dcs>,[<vp>],&lt;</vp></dcs></pid></fo></toda></alpha></da></stat></pre>                |
|                        | for SMS-SUBMIT: +CMGR:                                                                                                    |
|                        | sca>, <tosca>,<length>]<cr><lf><data></data></lf></cr></length></tosca>                                                               |
|                        | <stat>,<oa>,[<alpha>],<scts>[,<tooa>,<fo>,<pid>,<dcs>,&lt;</dcs></pid></fo></tooa></scts></alpha></oa></stat>                         |
|                        | +CMGR:                                                                                                    |
|                        | for SMS-DELIVER:                                                                                                    |

| <index></index> | Integer type; value in the range of location numbers supported by the associated memory            |
|-----------------|----------------------------------------------------------------------------------------------------|
| <mode></mode>   | 0 Normal                                                                                           |
|                 | 1 Not change the status of the specified SMS record                                                |
| <alpha></alpha> | String type alphanumeric representation of <da> or <oa> corresponding to the entry found</oa></da> |
|                 | in MT phonebook; implementation of this feature is manufacturer specific                           |

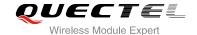

<da>

GSM 03.40 TP-Destination-Address Address-Value field in string format; BCD numbers (or GSM default alphabet characters) are converted to characters of the currently selected TE character set (specified by **+CSCS** in TS 07.07); type of address given by **<toda>** 

<data>

In the case of SMS: GSM 03.40 TP-User-Data in text mode responses; format

- if <dcs> indicates that GSM 03.38 default alphabet is used and <fo> indicates that GSM 03.40 TPUser-Data-Header-Indication is not set
- if TE character set other than "HEX" (refer to command select TE character set +CSCS in TS 07.07):ME/TA converts GSM alphabet into current TE character set according to rules of Annex A
- if TE character set is "HEX": ME/TA converts each 7-bit character of GSM alphabet into two IRA character long hexadecimal number (e.g. character P (GSM 23) is presented as 17 (IRA 49 and 55))
- if <dcs> indicates that 8-bit or UCS2 data coding scheme is used, or <fo> indicates that GSM 03.40 TP-User-Data-Header-Indication is set: ME/TA converts each 8-bit octet into two IRA character long hexadecimal number (e.g. octet with integer value 42 is presented to TE as two characters 2A (IRA 50 and 65))

In the case of CBS: GSM 03.41 CBM Content of Message in text mode responses; format

- if <dcs> indicates that GSM 03.38 default alphabet is used
- if TE character set other than "HEX" (refer to command +CSCS in GSM 07.07): ME/TA converts GSM alphabet into current TE character set according to rules of Annex A
- if TE character set is "HEX": ME/TA converts each 7-bit character of GSM alphabet into two IRA character long hexadecimal number
- if <dcs> indicates that 8-bit or UCS2 data coding scheme is used: ME/TA converts each 8-bit octet into two IRA character long hexadecimal number

<dcs>

Depending on the command or result code: GSM 03.38 SMS Data Coding Scheme (default value is 0), or Cell Broadcast Data Coding Scheme in integer format

<fo>

Depending on the command or result code: first octet of GSM 03.40 SMS-DELIVER, SMS-SUBMIT (default value is 17), SMS-STATUS-REPORT, or SMS-COMMAND (default value is 2) in integer format

<length>

Integer type value indicating in the text mode (+CMGF=1) the length of the message body <data> (or <cdata>) in characters; or in PDU mode (+CMGF=0), the length of the actual TP data unit in octets (i.e. the RP layer SMSC address octets are not counted in the length)

<mid>

GSM 03.41 CBM Message Identifier in integer format

<oa>

GSM 03.40 TP-Originating-Address Address-Value field in string format; BCD numbers (or GSM default alphabet characters) are converted characters of the currently selected TE character set (specified by **+CSCS** in TS 07.07); type of address given by **<tooa>** 

<pdu>

In the case of SMS: GSM 04.11 SC address followed by GSM 03.40 TPDU in hexadecimal format: ME/TA converts each octet of TP data unit into two IRA character long hexadecimal number (e.g. octet with integer value 42 is presented to TE as two characters 2A (IRA 50 and 65))

In the case of CBS: GSM 03.41 TPDU in hexadecimal format

<pid>

GSM 03.40 TP-Protocol-Identifier in integer format (default value is 0)

<sca>

GSM 04.11 RP SC address Address-Value field in string format; BCD numbers (or GSM

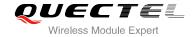

| default alphabet characters) are converted to characters of the currently selected TE character set (specified by +CSCS in TS 07.07); type of address given by <tosca>  SSM 03.40 TP-Service-Centre-Time-Stamp in time-string format (refer to <dt>)  PDU mode text mode Explanation  0 "REC UNREAD" Received unread messages  1 "REC READ" Received read messages  2 "STO UNSENT" Stored unsent messages  3 "STO SENT" Stored sent messages  4 "ALL" All messages  <toda>  GSM 04.11 TP-Destination-Address Type-of-Address octet in integer format (when first character of <da> is + (IRA 43) default value is 145, otherwise default is 129)  Ctooa&gt;  GSM 04.11 TP-Originating-Address Type-of-Address octet in integer format (default refer to <toda>)  Ctosca&gt;  GSM 04.11 RP SC address Type-of-Address octet in integer format (default refer to <toda>)  Ctosca&gt;  Depending on SMS-SUBMIT <fo> setting: GSM 03.40 TP-Validity-Period either in integer format (default value is 167) or in time-string format (refer to <dt>)</dt></fo></toda></toda></da></toda></dt></tosca>                                                                                                    |                 |                                                                                                    |                   |                                                              |
|----------------------------------------------------------------------------------------------------|-----------------|----------------------------------------------------------------------------------------------------|-------------------|--------------------------------------------------------------|
| PDU mode text mode Explanation 0 "REC UNREAD" Received unread messages 1 "REC READ" Received read messages 2 "STO UNSENT" Stored unsent messages 3 "STO SENT" Stored sent messages 4 "ALL" All messages 4 "ALL" All messages 4 "ALL" All messages 4 (When first character of <da> is + (IRA 43) default value is 145, otherwise default is 129) 4 (SM 04.11 TP-Originating-Address Type-of-Address octet in integer format (default refer to <toda>) 4 (JRA 43) default value is 145, otherwise default is 129) 4 (JRA 43) default value is 145, otherwise default is 129 4 (JRA 43) default value is 145, otherwise default is 129 4 (JRA 43) default v</toda></da>                                                                                                    |                 | •                                                                                                    | ,                 | •                                                            |
| 0 "REC UNREAD" Received unread messages 1 "REC READ" Received read messages 2 "STO UNSENT" Stored unsent messages 3 "STO SENT" Stored sent messages 4 "ALL" All messages <toda> GSM 04.11 TP-Destination-Address Type-of-Address octet in integer format (when first character of <da> is + (IRA 43) default value is 145, otherwise default is 129)  <toda> GSM 04.11 TP-Originating-Address Type-of-Address octet in integer format (default refer to <toda>)  <toda> GSM 04.11 RP SC address Type-of-Address octet in integer format (default refer to <toda>)  <toda> Depending on SMS-SUBMIT <fo> setting: GSM 03.40 TP-Validity-Period either in integer</fo></toda></toda></toda></toda></toda></da></toda>                                                                                                    | <scts></scts>   | GSM 03.40 TP-                                                                                                    | -Service-Centre   | e-Time-Stamp in time-string format (refer to <dt>)</dt>      |
| 1 "REC READ" Received read messages 2 "STO UNSENT" Stored unsent messages 3 "STO SENT" Stored sent messages 4 "ALL" All messages <toda> GSM 04.11 TP-Destination-Address Type-of-Address octet in integer format (when first character of <da> is + (IRA 43) default value is 145, otherwise default is 129)  <toda> GSM 04.11 TP-Originating-Address Type-of-Address octet in integer format (default refer to <toda>)  <toda> GSM 04.11 RP SC address Type-of-Address octet in integer format (default refer to <toda>)  <toda> Osm 04.11 RP SC address Type-of-Address octet in integer format (default refer to <toda>)  <toda> Osm 04.11 RP SC address Type-of-Address octet in integer format (default refer to <toda>)  <toda> Osm 04.11 RP SC address Type-of-Address octet in integer format (default refer to <toda>)  <toda> Osm 04.11 RP SC address Type-of-Address octet in integer format (default refer to <toda>)  <toda> Osm 04.11 RP SC address Type-of-Address octet in integer format (default refer to <toda> Osm 04.11 RP SC address Type-of-Address octet in integer format (default refer to <toda> Osm 04.11 RP SC address Type-of-Address octet in integer format (default refer to <toda> Osm 04.11 RP SC address Type-of-Address octet in integer format (default refer to <toda> Osm 04.11 RP SC address Type-of-Address octet in integer format (default refer to <toda> Osm 04.11 RP SC address Type-of-Address octet in integer format (default refer to <toda> Osm 04.11 RP SC address Type-of-Address octet in integer format (default refer to <toda> Osm 04.11 RP SC address Type-of-Address octet in integer format (default refer to <toda> Osm 04.11 RP SC address Type-of-Address octet in integer format (default refer to <toda> Osm 04.11 RP SC address Type-of-Address octet in integer format (default refer to <toda> Osm 04.11 RP SC address Type-of-Address octet in integer format (default refer to <toda> Osm 04.11 RP SC address Type-of-Address octet in integer format (default refer to <toda> Osm 04.11 RP SC address Type-of-Address Osm 04.11 RP SC address Type-of</toda></toda></toda></toda></toda></toda></toda></toda></toda></toda></toda></toda></toda></toda></toda></toda></toda></toda></toda></toda></toda></toda></toda></toda></toda></da></toda> | <stat></stat>   | PDU mode te                                                                                                    | xt mode           | Explanation                                                  |
| 2 "STO UNSENT" Stored unsent messages 3 "STO SENT" Stored sent messages 4 "ALL" All messages <toda> GSM 04.11 TP-Destination-Address Type-of-Address octet in integer format (when first character of <da> is + (IRA 43) default value is 145, otherwise default is 129)  <toda> GSM 04.11 TP-Originating-Address Type-of-Address octet in integer format (default refer to <toda>)  <toda> GSM 04.11 RP SC address Type-of-Address octet in integer format (default refer to <toda>)  <toda> Depending on SMS-SUBMIT <fo> setting: GSM 03.40 TP-Validity-Period either in integer</fo></toda></toda></toda></toda></toda></da></toda>                                                                                                    |                 | 0 "R                                                                                                    | REC UNREAD"       | Received unread messages                                     |
| 3 "STO SENT" Stored sent messages 4 "ALL" All messages <toda> GSM 04.11 TP-Destination-Address Type-of-Address octet in integer format (when first character of <da> is + (IRA 43) default value is 145, otherwise default is 129)  <toda> GSM 04.11 TP-Originating-Address Type-of-Address octet in integer format (default refer to <toda>)  <tosca> GSM 04.11 RP SC address Type-of-Address octet in integer format (default refer to <toda>)  <tosca> Depending on SMS-SUBMIT <fo> setting: GSM 03.40 TP-Validity-Period either in integer</fo></tosca></toda></tosca></toda></toda></da></toda>                                                                                                    |                 | 1 "R                                                                                                    | REC READ"         | Received read messages                                       |
| 4 "ALL" All messages <toda> GSM 04.11 TP-Destination-Address Type-of-Address octet in integer format (when first character of <da> is + (IRA 43) default value is 145, otherwise default is 129)  <toda> GSM 04.11 TP-Originating-Address Type-of-Address octet in integer format (default refer to <toda>)  <tosca> GSM 04.11 RP SC address Type-of-Address octet in integer format (default refer to <toda>)  <tosca> Depending on SMS-SUBMIT <fo> setting: GSM 03.40 TP-Validity-Period either in integer</fo></tosca></toda></tosca></toda></toda></da></toda>                                                                                                    |                 | 2 "S                                                                                                    | STO UNSENT"       | Stored unsent messages                                       |
| <toda> GSM 04.11 TP-Destination-Address Type-of-Address octet in integer format (when first character of <da> is + (IRA 43) default value is 145, otherwise default is 129) <tooa> GSM 04.11 TP-Originating-Address Type-of-Address octet in integer format (default refer to <toda>) <tosca> GSM 04.11 RP SC address Type-of-Address octet in integer format (default refer to <toda>) <vp> Depending on SMS-SUBMIT <fo> setting: GSM 03.40 TP-Validity-Period either in integer</fo></vp></toda></tosca></toda></tooa></da></toda>                                                                                                    |                 | 3 "S                                                                                                    | STO SENT"         | Stored sent messages                                         |
| <pre>character of <da> is + (IRA 43) default value is 145, otherwise default is 129)  <tooa> GSM 04.11 TP-Originating-Address Type-of-Address octet in integer format (default refer to <toda>)  <tosca> GSM 04.11 RP SC address Type-of-Address octet in integer format (default refer to <toda>)  <tosca> Depending on SMS-SUBMIT <fo> setting: GSM 03.40 TP-Validity-Period either in integer</fo></tosca></toda></tosca></toda></tooa></da></pre>                                                                                                    |                 | 4 "A                                                                                                    | LL"               | All messages                                                 |
| <tooa> GSM 04.11 TP-Originating-Address Type-of-Address octet in integer format (default refer to <toda>) <tosca> GSM 04.11 RP SC address Type-of-Address octet in integer format (default refer to <toda>) <vp> Depending on SMS-SUBMIT <fo> setting: GSM 03.40 TP-Validity-Period either in integer</fo></vp></toda></tosca></toda></tooa>                                                                                                    | <toda></toda>   | GSM 04.11 TP                                                                                                    | P-Destination-Ad  | ddress Type-of-Address octet in integer format (when first   |
| to <toda>)  <tosca> GSM 04.11 RP SC address Type-of-Address octet in integer format (default refer to <toda>)  <vp> Depending on SMS-SUBMIT <fo> setting: GSM 03.40 TP-Validity-Period either in integer</fo></vp></toda></tosca></toda>                                                                                                    |                 | character of <d< td=""><td>la&gt; is + (IRA 43)</td><td>) default value is 145, otherwise default is 129)</td></d<> | la> is + (IRA 43) | ) default value is 145, otherwise default is 129)            |
| <b><tosca></tosca></b> GSM 04.11 RP SC address Type-of-Address octet in integer format (default refer to <b><toda></toda></b> ) <b><vp></vp></b> Depending on SMS-SUBMIT <b><fo>&gt;</fo></b> setting: GSM 03.40 TP-Validity-Period either in integer                                                                                                    | <tooa></tooa>   | GSM 04.11 TP                                                                                                    | -Originating-Ad   | dress Type-of-Address octet in integer format (default refer |
| <toda>) <pre></pre></toda>                                                                                                    |                 | to <b><toda></toda></b> )                                                                                           |                   |                                                              |
| <b>vp&gt;</b> Depending on SMS-SUBMIT <b><fo></fo></b> setting: GSM 03.40 TP-Validity-Period either in integer                                                                                                    | <tosca></tosca> | GSM 04.11 RF                                                                                                    | P SC address      | Type-of-Address octet in integer format (default refer to    |
|                                                                                                    |                 | <toda>)</toda>                                                                                                    |                   |                                                              |
| format (default value is 167) or in time-string format (refer to <dt>)</dt>                                                                                                    | <vp></vp>       | Depending on S                                                                                                    | SMS-SUBMIT <      | cfo> setting: GSM 03.40 TP-Validity-Period either in integer |
| remar (details value to 101) of in time string fermat (refer to 144)                                                                                                    |                 | format (default v                                                                                                   | value is 167) or  | in time-string format (refer to <dt>)</dt>                   |

# Example

| +CMTI: "SM",3                    | //Indicates that new message has been received and saved |
|----------------------------------|----------------------------------------------------------|
|                                  | to <index>=3 of "SM"</index>                             |
| AT+CMGR=3                        | //Read message                                           |
| +CMGR: "REC UNREAD","+8615021012 | 496","","2010/09/25 15:06:37+32",145,4,0,241,"+8         |
| 613800210500",145,27             |                                                          |
| This is a test from Quectel      |                                                          |
|                                  |                                                          |
| OK                               |                                                          |

# 8.8. AT+CMGS Send SMS Message

| AT+CMGS Send SMS Message                    |                                                                                  |
|---------------------------------------------|----------------------------------------------------------------------------------|
| Test Command                                | Response                                                                         |
| AT+CMGS=?                                   | OK                                                                               |
| Write Command                               | Response                                                                         |
| 1) If text mode (+CMGF=1):                  | TA sends message from a TE to the network (SMS-SUBMIT).                          |
| AT+CMGS= <da>[,<toda>]<cr></cr></toda></da> | Message reference value <mr> is returned to the TE on</mr>                       |
| text is entered                             | successful message delivery. Optionally (when +CSMS                              |
| <ctrl-z esc=""></ctrl-z>                    | <pre><service> value is 1 and network supports) <scts> is</scts></service></pre> |
| ESC quits without sending                   | returned. Values can be used to identify message upon                            |
|                                             | unsolicited delivery status report result code.                                  |
| 2) If PDU mode (+CMGF=0):                   | 1) If text mode ( <b>+CMGF=1</b> ) and sent successfully:                        |

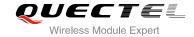

| AT+CMGS= <length><cr> PDU is given <ctrl-z esc=""></ctrl-z></cr></length> | +CMGS: <mr></mr>                                                    |
|---------------------------------------------------------------------------|---------------------------------------------------------------------|
|                                                                           | ок                                                                  |
|                                                                           | 2) If PDU mode (+CMGF=0) and sent successfully: +CMGS: <mr></mr>    |
|                                                                           | ОК                                                                  |
|                                                                           | 3) If error is related to ME functionality: +CMS ERROR: <err></err> |
| Maximum Response Time                                                     | 120s, determined by network.                                        |
| Reference<br>GSM 07.05                                                    |                                                                     |

| <da></da>         | GSM 03.40 TP-Destination-Address Address-Value field in string format; BCD numbers (or               |
|-------------------|----------------------------------------------------------------------------------------------------|
|                   | GSM default alphabet characters) are converted to characters of the currently selected TE            |
|                   | character set (specified by +CSCS in TS 07.07); type of address given by <toda></toda>               |
| <toda></toda>     | GSM 04.11 TP-Destination-Address Type-of-Address octet in integer format (when first                 |
|                   | character of <da> is + (IRA 43) default value is 145, otherwise default value is 129)</da>           |
| <length></length> | Integer type value indicating in the text mode (+CMGF=1) the length of the message body              |
|                   | <data> (or <cdata>) in characters; or in PDU mode (+CMGF=0), the length of the actual</cdata></data> |
|                   | TP data unit in octets (i.e. the RP layer SMSC address octets are not counted in the length)         |
| <mr></mr>         | GSM 03.40 TP-Message-Reference in integer format                                                     |

## **Example**

| AT+CMGF=1                     | //Set SMS message format as text mode                                             |
|-------------------------------|-----------------------------------------------------------------------------------|
| OK                            |                                                                                   |
| AT+CSCS="GSM"                 | //Set character set as GSM which is used by the TE                                |
| OK                            |                                                                                   |
| AT+CMGS="15021012496"         |                                                                                   |
| > This is a test from Quectel | //Enter in text, <ctrl+z> send message,<esc> quits without sending</esc></ctrl+z> |
| +CMGS: 247                    |                                                                                   |
| ОК                            |                                                                                   |

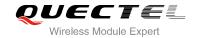

# 8.9. AT+CMGW Write SMS Message to Memory

| AT+CMGW Write SMS Message to Memory                                                                                            |                                                                             |  |
|----------------------------------------------------------------------------------------------------|-----------------------------------------------------------------------------|--|
| Test Command                                                                                                    | Response                                                                    |  |
| AT+CMGW=?                                                                                                    | ОК                                                                          |  |
| Write Command                                                                                                    | Response                                                                    |  |
| 1) If text mode (+CMGF=1):                                                                                                    | TA transmits SMS message (either SMS-DELIVER or                             |  |
| AT+CMGW[= <oa da="">[,<tooa toda="">[,<s< td=""><td>SMS-SUBMIT) from TE to memory storage <mem2>.</mem2></td></s<></tooa></oa> | SMS-SUBMIT) from TE to memory storage <mem2>.</mem2>                        |  |
| tat>]]]                                                                                                    | Memory location <b><index></index></b> of the stored message is returned.   |  |
| <cr> text is entered</cr>                                                                                                    | By default message status will be set to 'stored unsent', but               |  |
| <ctrl-z esc=""></ctrl-z>                                                                                                    | parameter <b><stat></stat></b> also allows other status values to be given. |  |
| <esc> quits without sending</esc>                                                                                              |                                                                             |  |
|                                                                                                    | If writing is successful:                                                   |  |
| 2) If PDU mode (+CMGF=0):                                                                                                    | +CMGW: <index></index>                                                      |  |
| AT+CMGW= <length>[,<stat>]<cr></cr></stat></length>                                                                            |                                                                             |  |
| PDU is given <ctrl-z esc=""></ctrl-z>                                                                                          | OK                                                                          |  |
|                                                                                                    |                                                                             |  |
|                                                                                                    | If error is related to ME functionality:                                    |  |
|                                                                                                    | +CMS ERROR: <err></err>                                                     |  |
| Maximum Response Time                                                                                                    | 300ms                                                                       |  |
| Reference                                                                                                    |                                                                             |  |
| GSM 07.05                                                                                                    |                                                                             |  |

| GSM 03.40 TP-Originating-Address Address-Value field in string format; BCD numbers (or GSM default alphabet characters) are converted to characters of the currently selected TE character set (specified by +CSCS in TS 07.07);type of address given by <tooa> <a href="#"><da></da></a> GSM 03.40 TP-Destination-Address Address-Value field in string format; BCD numbers (or GSM default alphabet characters) are converted to characters of the currently selected TE character set (specified by +CSCS in TS 07.07); type of address given by <toda> <a href="#"><toda></toda></a> GSM 04.11 TP-Originating-Address Type-of-Address octet in integer format (default refer to <toda>)  <a href="#"><toda></toda></a> GSM 04.11 TP-Destination-Address Type-of-Address octet in integer format (when first character of <da> is + (IRA 43) default value is 145, otherwise default value is 129) 129 Unknown type (IDSN format number) 145 International number type (ISDN format)  <a href="#"><toda></toda></a> PDU mode text mode Explanation 0 "REC UNREAD" Received unread messages 1 "REC READ" Received read messages 2 "STO UNSENT" Stored unsent messages 3 "STO SENT" Stored sent messages</da></toda></toda></tooa>                                                                                                    |               |                                                                                                    |                 |                                                               |
|----------------------------------------------------------------------------------------------------|---------------|----------------------------------------------------------------------------------------------------|-----------------|---------------------------------------------------------------|
| character set (specified by +CSCS in TS 07.07);type of address given by <tooa>  GSM 03.40 TP-Destination-Address Address-Value field in string format; BCD numbers (or GSM default alphabet characters) are converted to characters of the currently selected TE character set (specified by +CSCS in TS 07.07); type of address given by <toda>  GSM 04.11 TP-Originating-Address Type-of-Address octet in integer format (default refer to <toda>) GSM 04.11 TP-Destination-Address Type-of-Address octet in integer format (when first character of <da> is + (IRA 43) default value is 145, otherwise default value is 129) 129 Unknown type (IDSN format number) 145 International number type (ISDN format) PDU mode text mode Explanation 0 "REC UNREAD" Received unread messages 1 "REC READ" Received read messages 2 "STO UNSENT" Stored unsent messages</da></toda></toda></tooa>                                                                                                    | <oa></oa>     |                                                                                                    |                 |                                                               |
| GSM 03.40 TP-Destination-Address Address-Value field in string format; BCD numbers (or GSM default alphabet characters) are converted to characters of the currently selected TE character set (specified by +CSCS in TS 07.07); type of address given by <toda>  (tooa&gt; GSM 04.11 TP-Originating-Address Type-of-Address octet in integer format (default refer to <toda>)  (toda&gt; GSM 04.11 TP-Destination-Address Type-of-Address octet in integer format (when first character of <da> is + (IRA 43) default value is 145, otherwise default value is 129)  129 Unknown type (IDSN format number)  145 International number type (ISDN format)  (stat&gt; PDU mode text mode Explanation  0 "REC UNREAD" Received unread messages  1 "REC READ" Received read messages  2 "STO UNSENT" Stored unsent messages</da></toda></toda>                                                                                                    |               | GSM default alp                                                                                                    | phabet characte | ers) are converted to characters of the currently selected TE |
| GSM default alphabet characters) are converted to characters of the currently selected TE character set (specified by +CSCS in TS 07.07); type of address given by <toda> <tooa> GSM 04.11 TP-Originating-Address Type-of-Address octet in integer format (default refer to <toda>)  <toda> GSM 04.11 TP-Destination-Address Type-of-Address octet in integer format (when first character of <da> is + (IRA 43) default value is 145, otherwise default value is 129) 129 Unknown type (IDSN format number) 145 International number type (ISDN format )  PDU mode text mode Explanation 0 "REC UNREAD" Received unread messages 1 "REC READ" Received read messages 2 "STO UNSENT" Stored unsent messages</da></toda></toda></tooa></toda>                                                                                                    |               | character set (s                                                                                                    | pecified by +C  | SCS in TS 07.07);type of address given by <tooa></tooa>       |
| character set (specified by +CSCS in TS 07.07); type of address given by <toda> GSM 04.11 TP-Originating-Address Type-of-Address octet in integer format (default refer to <toda>) GSM 04.11 TP-Destination-Address Type-of-Address octet in integer format (when first character of <da> is + (IRA 43) default value is 145, otherwise default value is 129) 129 Unknown type (IDSN format number) 145 International number type (ISDN format ) PDU mode text mode Explanation 0 "REC UNREAD" Received unread messages 1 "REC READ" Received read messages 2 "STO UNSENT" Stored unsent messages</da></toda></toda>                                                                                                    | <da></da>     | GSM 03.40 TP-                                                                                                    | Destination-Ad  | dress Address-Value field in string format; BCD numbers (or   |
| <ul> <li>GSM 04.11 TP-Originating-Address Type-of-Address octet in integer format (default refer to <toda>)</toda></li> <li>GSM 04.11 TP-Destination-Address Type-of-Address octet in integer format (when first character of <da> is + (IRA 43) default value is 145, otherwise default value is 129)</da></li> <li>Unknown type (IDSN format number)</li> <li>International number type (ISDN format )</li> <li>PDU mode text mode Explanation</li> <li>"REC UNREAD" Received unread messages</li> <li>"REC READ" Received read messages</li> <li>"STO UNSENT" Stored unsent messages</li> </ul>                                                                                                    |               | GSM default alp                                                                                                    | phabet characte | ers) are converted to characters of the currently selected TE |
| to <toda>  Comparison of to <toda>  Comparison of the text mode of text mode of tex</toda></toda> |               | character set (s                                                                                                    | pecified by +C  | SCS in TS 07.07); type of address given by <toda></toda>      |
| GSM 04.11 TP-Destination-Address Type-of-Address octet in integer format (when first character of <da> is + (IRA 43) default value is 145, otherwise default value is 129) 129 Unknown type (IDSN format number) 145 International number type (ISDN format ) PDU mode text mode Explanation 0 "REC UNREAD" Received unread messages 1 "REC READ" Received read messages 2 "STO UNSENT" Stored unsent messages</da>                                                                                                    | <tooa></tooa> | GSM 04.11 TP-                                                                                                    | -Originating-Ad | dress Type-of-Address octet in integer format (default refer  |
| character of <da> is + (IRA 43) default value is 145, otherwise default value is 129) 129 Unknown type (IDSN format number) 145 International number type (ISDN format )  <stat> PDU mode text mode Explanation 0 "REC UNREAD" Received unread messages 1 "REC READ" Received read messages 2 "STO UNSENT" Stored unsent messages</stat></da>                                                                                                    |               | to <toda>)</toda>                                                                                                    |                 |                                                               |
| 129 Unknown type (IDSN format number) 145 International number type (ISDN format) <stat> PDU mode text mode Explanation 0 "REC UNREAD" Received unread messages 1 "REC READ" Received read messages 2 "STO UNSENT" Stored unsent messages</stat>                                                                                                    | <toda></toda> | GSM 04.11 TP                                                                                                    | -Destination-Ad | ddress Type-of-Address octet in integer format (when first    |
| 145 International number type (ISDN format ) <stat> PDU mode text mode Explanation  "REC UNREAD" Received unread messages  "REC READ" Received read messages  "STO UNSENT" Stored unsent messages</stat>                                                                                                    |               | character of <da< td=""><td>a&gt; is + (IRA 43</td><td>) default value is 145, otherwise default value is 129)</td></da<> | a> is + (IRA 43 | ) default value is 145, otherwise default value is 129)       |
| PDU mode text mode Explanation 0 "REC UNREAD" Received unread messages 1 "REC READ" Received read messages 2 "STO UNSENT" Stored unsent messages                                                                                                    |               | 129 Unknown ty                                                                                                    | pe (IDSN form   | nat number)                                                   |
| <ul> <li>"REC UNREAD" Received unread messages</li> <li>"REC READ" Received read messages</li> <li>"STO UNSENT" Stored unsent messages</li> </ul>                                                                                                    |               | 145 Internationa                                                                                                    | al number type  | (ISDN format )                                                |
| 1 "REC READ" Received read messages 2 "STO UNSENT" Stored unsent messages                                                                                                    | <stat></stat> | PDU mode tex                                                                                                    | kt mode         | Explanation                                                   |
| 2 "STO UNSENT" Stored unsent messages                                                                                                    |               | 0 "R                                                                                                    | EC UNREAD"      | Received unread messages                                      |
| 5 5 5 5 5 5 5 5 5 5 5 5 5 5 5 5 5 5 5 5                                                                                                    |               | 1 "R                                                                                                    | EC READ"        | Received read messages                                        |
| 3 "STO SENT" Stored sent messages                                                                                                    |               | 2 "S                                                                                                    | TO UNSENT"      | Stored unsent messages                                        |
|                                                                                                    |               | 3 "S                                                                                                    | TO SENT"        | Stored sent messages                                          |

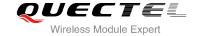

|                   | 4             | "ALL"                   | All messages                                                        |       |
|-------------------|---------------|-------------------------|---------------------------------------------------------------------|-------|
| <length></length> | Integer ty    | ype value indica        | ating in the text mode ( <b>+CMGF=1</b> ) the length of the message | body  |
|                   | <data></data> | (or <cdata>) in</cdata> | characters; or in PDU mode (+CMGF=0), the length of the a           | ctual |
|                   | TP data       | unit in octets (i.e     | e. the RP layer SMSC address octets are not counted in the ler      | ngth) |
| <pdu></pdu>       | In the ca     | se of SMS: GSM          | M 04.11 SC address followed by GSM 03.40 TPDU in hexaded            | cimal |
|                   | format: N     | /IE/TA converts e       | each octet of TP data unit into two IRA character long hexaded      | cimal |
|                   | number        | (e.g. octet with i      | integer value 42 is presented to TE as two characters 2A (IR        | A 50  |
|                   | and 65))      |                         |                                                                     |       |
|                   | In the ca     | se of CBS: GSM          | /I 03.41 TPDU in hexadecimal format                                 |       |
| <index></index>   | Index of      | message in sele         | ected storage <mem2></mem2>                                         |       |

## **Example**

| AT+CMGF=1                     | //Set SMS message format as text mode                               |
|-------------------------------|---------------------------------------------------------------------|
| OK                            |                                                                     |
| AT+CSCS="GSM"                 | //Set character set as GSM which is used by the TE                  |
| OK                            |                                                                     |
| AT+CMGW="15021012496"         |                                                                     |
| > This is a test from Quectel | //Enter in text, <ctrl+z> write message, <esc> quits</esc></ctrl+z> |
|                               | without sending                                                     |
| +CMGW: 4                      |                                                                     |
|                               |                                                                     |
| OK                            |                                                                     |

# 8.10. AT+CMSS Send SMS Message from Storage

| AT+CMSS Send SMS Message from Storage                |                                                                                                    |  |
|------------------------------------------------------|----------------------------------------------------------------------------------------------------|--|
| Test Command                                         | Response                                                                                                    |  |
| AT+CMSS=?                                            | OK                                                                                                    |  |
| Write Command                                        | Response                                                                                                    |  |
| AT+CMSS= <index>[,<da>[,<toda>]]</toda></da></index> | TA sends message with location value <index> from message storage <mem2> to the network (SMS-SUBMIT). If new recipient address <da> is given, it shall be used instead of the one stored with the message. Reference value <mr> is returned to the TE on successful message delivery. Values can be used to identify message upon unsolicited delivery status report result code.  1) If text mode (+CMGF=1) and sent successfully: +CMSS: <mr> [,<scts>]  OK</scts></mr></mr></da></mem2></index> |  |

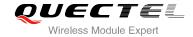

|                        | 2) If PDU mode(+CMGF=0) and sent successfully;<br>+CMSS: <mr> [,<ackpdu>]</ackpdu></mr> |
|------------------------|-----------------------------------------------------------------------------------------|
|                        | ок                                                                                      |
|                        | 3) If error is related to ME functionality: +CMS ERROR: <err></err>                     |
| Maximum Response Time  | 120s, determined by network.                                                            |
| Reference<br>GSM 07.05 |                                                                                         |

| <index></index>   | Integer type; value in the range of location numbers supported by the associated memory              |  |
|-------------------|----------------------------------------------------------------------------------------------------|--|
| <da></da>         | GSM 03.40 TP-Destination-Address Address-Value field in string format; BCD numbers (or               |  |
|                   | GSM default alphabet characters) are converted to characters of the currently selected TE            |  |
|                   | character set (specified by <b>+CSCS</b> in TS 07.07); type of address given by <b><toda></toda></b> |  |
| <toda></toda>     | GSM 04.11 TP-Destination-Address Type-of-Address octet in integer format (when first                 |  |
|                   | character of <da> is + (IRA 43) default value is 145, otherwise default value is 129)</da>           |  |
| <mr></mr>         | GSM 03.40 TP-Message-Reference in integer format                                                     |  |
| <scts></scts>     | GSM 03.40 TP-Service-Centre-Time-Stamp in time-string format (refer to <dt>)</dt>                    |  |
| <ackpdu></ackpdu> | In the case of SMS: GSM 04.11 SC address followed by GSM 03.40 TPDU in hexadecimal                   |  |
|                   | format: ME/TA converts each octet of TP data unit into two IRA character long hexadecimal            |  |
|                   | number (e.g. octet with integer value 42 is presented to TE as two characters 2A (IRA 50             |  |
|                   | and 65)). In the case of CBS: GSM 03.41 TPDU in hexadecimal format                                   |  |

# 8.11. AT+CMGC Send SMS Command

| AT+CMGC Send SMS Command                                                                                                    | Send SMS Command                                             |  |
|----------------------------------------------------------------------------------------------------|--------------------------------------------------------------|--|
| Test Command                                                                                                    | Response                                                     |  |
| AT+CMGC=?                                                                                                    | ОК                                                           |  |
| Write Command                                                                                                    | Response                                                     |  |
| 1) If text mode (+CMGF=1):                                                                                                    | TA transmits SMS command message from a TE to the            |  |
| AT+CMGC= <fo>[,<ct>,<pid>,<mn>,<d< td=""><td>network (SMS-COMMAND). Message reference value <mr>&gt;</mr></td></d<></mn></pid></ct></fo> | network (SMS-COMMAND). Message reference value <mr>&gt;</mr> |  |
| a>, <toda>]<cr></cr></toda>                                                                                                    | is returned to the TE on successful message delivery. Value  |  |
| text is entered                                                                                                    | can be used to identify message upon unsolicited delivery    |  |
| <ctrl-z esc=""></ctrl-z>                                                                                                    | status report result code.                                   |  |
| ESC quits without sending                                                                                                    | 1) If text mode(+CMGF=1) and sent successfully:              |  |
|                                                                                                    | +CMGC: <mr> [,<scts>]</scts></mr>                            |  |
| 2) If PDU mode (+CMGF=0):                                                                                                    |                                                              |  |

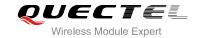

| AT+CMGC= <length><cr> PDU is given <ctrl-z esc=""></ctrl-z></cr></length> | ОК                                                                                   |
|---------------------------------------------------------------------------|--------------------------------------------------------------------------------------|
|                                                                           | 2) If PDU mode(+CMGF=0) and sent successfully: +CMGC: <mr> [,<ackpdu>]</ackpdu></mr> |
|                                                                           | ОК                                                                                   |
|                                                                           | 3) If error is related to ME functionality: +CMS ERROR: <err></err>                  |
| Maximum Response Time                                                     | 300ms                                                                                |
| Reference<br>GSM 07.05                                                    |                                                                                      |

| <fo></fo>         | First octet of GSM 03.40 SMS-COMMAND (default value is 2) in integer format                |  |
|-------------------|--------------------------------------------------------------------------------------------|--|
| <ct></ct>         | GSM 03.40 TP-Command-Type in integer format (default value is 0)                           |  |
| <pid></pid>       | GSM 03.40 TP-Protocol-Identifier in integer format (default value is 0)                    |  |
| <mn></mn>         | GSM 03.40 TP-Message-Number in integer format                                              |  |
| <da></da>         | GSM 03.40 TP-Destination-Address Address-Value field in string format; BCD numbers (or     |  |
|                   | GSM default alphabet characters) are converted to characters of the currently selected TE  |  |
|                   | character set (specified by +CSCS in TS 07.07); type of address given by <toda></toda>     |  |
| <toda></toda>     | GSM 04.11 TP-Destination-Address Type-of-Address octet in integer format (when first       |  |
|                   | character of <da> is + (IRA 43) default value is 145, otherwise default value is 129)</da> |  |
|                   | 129 Unknown type(IDSN format number)                                                       |  |
|                   | 145 International number type(ISDN format )                                                |  |
| <length></length> | Integer type value indicating in PDU mode (+CMGF=0), the length of the actual TP data      |  |
|                   | unit in octets (i.e. the RP layer SMSC address octets are not counted in the length)       |  |
| <mr></mr>         | GSM 03.40 TP-Message-Reference in integer format                                           |  |
| <scts></scts>     | GSM 03.40 TP-Service-Centre-Time-Stamp in time-string format (refer to <dt>)</dt>          |  |
| <ackpdu></ackpdu> | In the case of SMS: GSM 04.11 SC address followed by GSM 03.40 TPDU in hexadecimal         |  |
|                   | format: ME/TA converts each octet of TP data unit into two IRA character long hexadecimal  |  |
|                   | number (e.g. octet with integer value 42 is presented to TE as two characters 2A (IRA 50   |  |
|                   | and 65)). In the case of CBS: GSM 03.41 TPDU in hexadecimal format                         |  |

# 8.12. AT+CNMI New SMS Message Indications

| AT+CNMI New SMS Message Indications |                                                               |  |
|-------------------------------------|---------------------------------------------------------------|--|
| Test Command                        | Response                                                      |  |
| AT+CNMI=?                           | +CNMI: (list of supported <mode>s),(list of supported</mode>  |  |
|                                     | <mt>s),(list of supported <bm>s),(list of supported</bm></mt> |  |

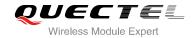

|                                                                            | <ds>s),(list of supported <bfr>s)</bfr></ds>                                                                                                    |
|----------------------------------------------------------------------------|----------------------------------------------------------------------------------------------------|
|                                                                            | ок                                                                                                    |
| Read Command                                                               | Response                                                                                                    |
| AT+CNMI?                                                                   | +CNMI: <mode>,<mt>,<bm>,<ds>,<bfr></bfr></ds></bm></mt></mode>                                                                                                    |
|                                                                            |                                                                                                    |
|                                                                            | ОК                                                                                                    |
| Write Command                                                              | Response                                                                                                    |
| AT+CNMI=[ <mode>[,<mt>[,<bm>[,<ds>[,<bfr>]]]]]</bfr></ds></bm></mt></mode> | TA selects the procedure on how the received new messages from the network are indicated to the TE when TE is active, e.g. DTR signal is ON. If TE is inactive (e.g. DTR signal is OFF), receiving message should be done as specified in GSM 03.38. |
|                                                                            | OK  If error is related to ME functionality:  ERROR                                                                                                    |
| Maximum Response Time                                                      | 300ms                                                                                                    |
| Reference<br>GSM 07.05                                                     |                                                                                                    |

| <mode></mode> | 0        | Buffer unsolicited result codes in the TA. If TA result code buffer is full, indications                        |
|---------------|----------|----------------------------------------------------------------------------------------------------|
|               |          | can be buffered in some other place or the oldest indications may be discarded                                  |
|               |          | and replaced with the new received indications                                                                  |
|               | 1        | Discard indication and reject new received message unsolicited result codes                                     |
|               |          | when TA-TE link is reserved (e.g. in on-line data mode). Otherwise forward them                                 |
|               |          | directly to the TE                                                                                              |
|               | 2        | Buffer unsolicited result codes in the TA when TA-TE link is reserved (e.g. in                                  |
|               |          | on-line data mode) and flush them to the TE after reservation. Otherwise forward                                |
|               |          | them directly to the TE                                                                                         |
|               | 3        | Forward unsolicited result codes directly to the TE. TA-TE link specific inband                                 |
|               |          | technique used to embed result codes and data when TA is in on-line data mode                                   |
| <mt></mt>     | (The     | rules for storing received SMS depend on its data coding scheme (refer to GSM 03.38                             |
|               | `        | preferred memory storage ( <b>+CPMS</b> ) setting and this value):                                              |
|               | 0        | No SMS-DELIVER indications are routed to the TE                                                                 |
|               | <u>1</u> | If SMS-DELIVER is stored into ME/TA, indication of the memory location is routed                                |
|               | _        | to the TE by using unsolicited result code: +CMTI: <mem>,<index></index></mem>                                  |
|               | 2        | SMS-DELIVERs (except class 2) are routed directly to the TE using unsolicited                                   |
|               | _        | result code: <b>+CMT</b> : [ <alpha>],<length><cr><lf><pdu> (PDU mode enabled)</pdu></lf></cr></length></alpha> |
|               |          | or +CMT: <oa>, [<alpha>],<sets></sets></alpha></oa>                                                             |
|               |          | or +om r. \oa>, [\arphia>],\sous>                                                                               |

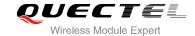

|               |          | [, <tooa>,<fo>,<pid>,<dcs>,<sca>,<tosca>,<length>]<cr><lf><data></data></lf></cr></length></tosca></sca></dcs></pid></fo></tooa> |
|---------------|----------|----------------------------------------------------------------------------------------------------|
|               |          | (Text mode enabled; about parameters in italics, refer to Command Show Text                                                      |
|               |          | Mode Parameters <b>+CSDH</b> ). Class 2 messages result in indication as defined in <mt>=1</mt>                                  |
|               | 3        | Class 3 SMS-DELIVERs are routed directly to TE by using unsolicited result                                                       |
|               | 0        | codes defined in <mt>=2. Messages of other classes result in indication as</mt>                                                  |
|               |          | defined in <mt>=1</mt>                                                                                                    |
| <bm></bm>     | /Tho ru  | ules for storing received CBMs depend on its data coding scheme (refer to GSM                                                    |
| <diii></diii> | ,        |                                                                                                    |
|               |          | [2]), the setting of Select CBM Types ( <b>+CSCB</b> ) and this value):                                                          |
|               | <u>0</u> | No CBM indications are routed to the TE                                                                                          |
|               | 2        | New CBMs are routed directly to the TE by using unsolicited result code: <b>+CBM</b> :                                           |
|               |          | <pre><length><cr><lf><pdu> (PDU mode enabled) or +CBM:</pdu></lf></cr></length></pre>                                            |
|               |          | <sn>,<mid>,<dcs>,<page>,<pages><cr><lf><data> (Text mode enabled)</data></lf></cr></pages></page></dcs></mid></sn>               |
|               | 3        | Class 3 CBMs are routed directly to TE by using unsolicited result codes defined                                                 |
|               |          | in <b><bm>=</bm></b> 2. If CBM storage is supported, messages of other classes result in                                         |
|               |          | indication as defined in <bm>=1</bm>                                                                                             |
| <ds></ds>     | <u>0</u> | No SMS-STATUS-REPORTs are routed to the TE                                                                                       |
|               | 1        | SMS-STATUS-REPORTs are routed to the TE by using unsolicited result code:                                                        |
|               |          | +CDS: <length><cr><lf><pdu> (PDU mode enabled) or +CDS:</pdu></lf></cr></length>                                                 |
|               |          | <fo>,<mr>,[<ra>],[<tora>],<scts>,<dt>,<st> (Text mode enabled)</st></dt></scts></tora></ra></mr></fo>                            |
| <br>bfr>      | <u>0</u> | TA buffer of unsolicited result codes defined in this command is flushed to the TE                                               |
|               |          | when <mode> 13 is entered (OK response shall be given before flushing the</mode>                                                 |
|               |          | codes)                                                                                                    |
|               | 1        | TA buffer of unsolicited result codes defined within this command is cleared when                                                |
|               |          | <mode>13 is entered</mode>                                                                                                    |
|               |          |                                                                                                    |

#### **NOTE**

Unsolicited result code

+CMTI: <mem>,<index> Indicates that new message has been received

+CMT: [<alpha>],<length><CR><LF><pdu> Short message is output directly

+CBM: <length><CR><LF><pdu> Cell broadcast message is output directly

#### **Example**

| AT+CMGF=1     | //Set SMS message format as text mode                 |
|---------------|-------------------------------------------------------|
| ОК            |                                                       |
| AT+CSCS="GSM" | //Set character set as GSM which is used by the TE    |
| ОК            |                                                       |
| AT+CNMI=2,1   | //SMS-DELIVER is stored into ME/TA, indication of the |
|               | memory location is routed to the TE                   |
| ОК            |                                                       |
|               |                                                       |
| +CMTI: "SM",5 | //Indicate that new message has been received         |

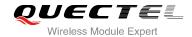

#### AT+CNMI=2,2

//Set SMS-DELIVERs are routed directly to the TE

OK

+CMT: "+8615021012496"," ","2010/09/25 17:25:01+32",145,4,0,241,"+8613800210500",145,27

This is a test from Quectel //Short message is output directly

## 8.13. AT+CRES Restore SMS Settings

| AT+CRES Restore SMS Settings   |                                                                                                    |
|--------------------------------|----------------------------------------------------------------------------------------------------|
| Test Command                   | Response                                                                                                    |
| AT+CRES=?                      | +CRES: (list of supported <profile>s)</profile>                                                                                                    |
|                                | ок                                                                                                    |
| Write Command                  | Response                                                                                                    |
| AT+CRES[= <profile>]</profile> | TA restores SMS settings from non-volatile memory to active memory. A TA can contain several profiles of settings. Settings specified in commands service centre address +CSCA, set message parameters +CSMP and select cell broadcast message types +CSCB (if implemented) are restored. Certain settings may not be supported by the storage (e.g. SIM SMS parameters) and therefore cannot be restored. |
|                                | OK  If error is related to ME functionality:  ERROR                                                                                                    |
| Maximum Response Time          | 300ms                                                                                                    |
| Reference<br>GSM 07.05         |                                                                                                    |

#### **Parameter**

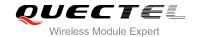

# 8.14. AT+CSAS Save SMS Settings

| AT+CSAS Save SMS Settings      |                                                                                                    |
|--------------------------------|----------------------------------------------------------------------------------------------------|
| Test Command                   | Response                                                                                                    |
| AT+CSAS=?                      | +CSAS: (list of supported <profile>s)</profile>                                                                                                    |
|                                | ОК                                                                                                    |
| Write Command                  | Response                                                                                                    |
| AT+CSAS[= <profile>]</profile> | TA saves active message service settings to non-volatile memory. A TA can contain several profiles of settings. Settings specified in commands service centre address +CSCA, Set Message Parameters +CSMP and Select cell broadcast message Types +CSCB (if implemented) are saved. Certain settings may not be supported by the storage (e.g. SIM SMS parameters) and therefore cannot be saved. OK |
|                                |                                                                                                    |
|                                | ERROR                                                                                                    |
| Maximum Response Time          | 300ms                                                                                                    |
| Reference<br>GSM 07.05         |                                                                                                    |

#### **Parameter**

< 0-3</pre> Manufacturer specific profile number where settings are to be stored

# 8.15. AT+CSCB Select Cell Broadcast SMS Messages

| AT+CSCB Select Cell Broadcast | SMS Messages                                     |
|-------------------------------|--------------------------------------------------|
| Test Command                  | Response                                         |
| AT+CSCB=?                     | +CSCB: (list of supported <mode>s)</mode>        |
|                               |                                                  |
|                               | ОК                                               |
| Read Command                  | Response                                         |
| AT+CSCB?                      | +CSCB: <mode>,<mids>,<dcss></dcss></mids></mode> |
|                               |                                                  |
|                               | ОК                                               |

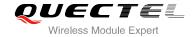

| Write Command                                     | Response                                                               |
|---------------------------------------------------|------------------------------------------------------------------------|
| AT+CSCB= <mode>[,mids&gt;[,<dcss>]]</dcss></mode> | TA selects which types of CBMs are to be received by the ME. <b>OK</b> |
|                                                   | If error is related to ME functionality: +CMS ERROR: <err></err>       |
| Maximum Response Time                             | 300ms                                                                  |
| Reference<br>GSM 07.05                            |                                                                        |

| <mode></mode> | 0 Message types specified in <mids> and <dcss> are accepted</dcss></mids>                          |
|---------------|----------------------------------------------------------------------------------------------------|
|               | 1 Message types specified in <b><mids></mids></b> and <b><dcss></dcss></b> are not accepted        |
| <mids></mids> | String type; all different possible combinations of CBM message identifiers (refer to <mid>)</mid> |
|               | (default is empty string)                                                                          |
|               | e.g. "0,1,5,320-478,922"                                                                           |
| <dcss></dcss> | String type; all different possible combinations of CBM data coding schemes (refer to              |
|               | <dcs>) (default is empty string)</dcs>                                                             |
|               | e.g. "0-3,5"                                                                                       |

# NOTE

The Command writes the parameters in NON-VOLATILE memory.

# 8.16. AT+CSDH Show SMS Text Mode Parameters

| AT+CSDH Show SMS Text Mode | Parameters                                                 |
|----------------------------|------------------------------------------------------------|
| Test Command               | Response                                                   |
| AT+CSDH=?                  | +CSDH: (list of supported <show>s)</show>                  |
|                            | ОК                                                         |
| Read Command               | Response                                                   |
| AT+CSDH?                   | +CSDH: <show></show>                                       |
|                            | ОК                                                         |
| Write Command              | Response                                                   |
| AT+CSDH=[ <show>]</show>   | TA determines whether detailed header information is shown |
|                            | in text mode result codes.                                 |

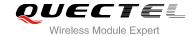

|                       | ок    |
|-----------------------|-------|
| Maximum Response Time | 300ms |
| Reference             |       |
| GSM 07.05             |       |

| <show></show> | 0 | Do not show header values defined in commands +CSCA and +CSMP ( <sca>,</sca>                                                 |
|---------------|---|----------------------------------------------------------------------------------------------------|
|               |   | <tosca>, <fo>, <vp>, <pid> and <dcs>) nor <length>, <toda> or <tooa> in</tooa></toda></length></dcs></pid></vp></fo></tosca> |
|               |   | +CMT, +CMGL, +CMGR result codes for SMS-DELIVERs and SMS-SUBMITs in                                                          |
|               |   | text mode                                                                                                    |
|               | 1 | Show the values in result codes                                                                                              |

#### **Example**

#### AT+CSDH=0

OK

#### AT+CMGR=3

+CMGR: "REC READ","+8615021012496","","2010/09/25 15:06:37+32"

This is a test from Quectel

OK

AT+CSDH=1

OK

#### AT+CMGR=3

+CMGR: "REC READ","+8615021012496", ,"2010/09/25 15:06:37+32",145,4,0,241,"+861

3800210500",145,27

This is a test from Quectel

OK

#### 8.17. AT+CSMP Set SMS Text Mode Parameters

| AT+CSMP Set SMS Text Mode Parameters |                                                                                                    |
|--------------------------------------|----------------------------------------------------------------------------------------------------|
| Test Command                         | Response                                                                                                    |
| AT+CSMP=?                            | <b>+CSMP:</b> (list of supported <b><fo></fo></b> s), (list of supported <b><vp></vp></b> s), (list of supported <b><dcs></dcs></b> s) |
|                                      | ок                                                                                                    |

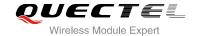

| Read Command AT+CSMP?                                                       | Response<br>+CSMP: <fo>,<vp>,<pid>,<dcs></dcs></pid></vp></fo>                                                                                                    |
|-----------------------------------------------------------------------------|----------------------------------------------------------------------------------------------------|
|                                                                             | ок                                                                                                    |
| Write Command AT+CSMP=[ <fo>[,<vp>[,<pid>[,<dcs>] ]]]</dcs></pid></vp></fo> | Response TA selects values for additional parameters needed when SM is sent to the network or placed in a storage when text mode is selected (+CMGF=1). It is possible to set the validity period starting from when the SM is received by the SMSC ( <vp> is in range 0 255) or define the absolute time of the validity period termination (<vp> is a string). OK</vp></vp> |
| Maximum Response Time                                                       | 300ms                                                                                                    |
| Reference<br>GSM 07.05                                                      |                                                                                                    |

| <fo></fo>   | Depending on the Command or result code: first octet of GSM 03.40 SMS-DELIVER,                    |
|-------------|---------------------------------------------------------------------------------------------------|
|             | SMS-SUBMIT (default value is 17), SMS-STATUS-REPORT, or SMS-COMMAND (default                      |
|             | value is 2) in integer format. SMS status report is supported under text mode if <fo> is set</fo> |
|             | to 49                                                                                             |
| <vp></vp>   | Depending on SMS-SUBMIT <fo> setting: GSM 03.40 TP-Validity-Period either in integer</fo>         |
|             | format (default 167) or in time-string format (refer to <dt>)</dt>                                |
| <pid></pid> | GSM 03.40 TP-Protocol-Identifier in integer format (default value is 0)                           |
| <dcs></dcs> | GSM 03.38 SMS Data Coding Scheme in Integer format                                                |

#### **NOTE**

The Command writes the parameters in NON-VOLATILE memory.

# 8.18. AT+QCLASS0 Store Class 0 SMS to SIM when Receiving Class 0 SMS

| AT+QCLASS0 Store | Class 0 SMS to SIM when Receiving Class 0 SMS |
|------------------|-----------------------------------------------|
| Test Command     | Response                                      |
| AT+QCLASS0=?     | +QCLASS0: (list of supported <mode>s)</mode>  |
|                  |                                               |

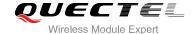

|                           | ОК                                  |
|---------------------------|-------------------------------------|
| Read Command AT+QCLASS0?  | Response<br>+QCLASS0: <mode></mode> |
|                           | ок                                  |
| Write Command             | Response                            |
| AT+QCLASS0= <mode></mode> | OK<br>ERROR                         |
| Maximum Response Time     | 300ms                               |
| Reference                 |                                     |

| <mode></mode> | 0 | Disable to store Class 0 SMS when receiving Class 0 SMS |
|---------------|---|---------------------------------------------------------|
|               | 1 | Enable to store Class 0 SMS when receiving Class 0 SMS  |

#### **Example**

For example message in text mode:

AT+CPMS?

+CPMS: "SM",6,50,"SM",6,50,"SM",6,50

OK

AT+QCLASS0=0 //Disable to store SMS when receiving Class 0 SMS

OK

+CMT: "+8615021012496",,"2010/09/26 09:55:37+32"

TEST1 from Quectel //Short message is output directly

AT+QCLASS0=1 //Enable to store SMS when receiving Class 0 SMS

OK

**+CMTI:** "SM",7 //Indicate that new message has been received

AT+CMGR=7

+CMGR: "REC UNREAD","+8615021012496","","2010/09/26 09:56:17+32"

**TEST2 from Quectel** 

OK

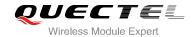

#### 8.19. AT+QMGDA Delete all SMS

| AT+QMGDA Delete all SMS |                                              |
|-------------------------|----------------------------------------------|
| Test Command            | Response                                     |
| AT+QMGDA=?              | +QMGDA: (listed of supported <type>s)</type> |
|                         | ок                                           |
| Write Command           | Response                                     |
| AT+QMGDA= <type></type> | ОК                                           |
|                         | ERROR                                        |
|                         | +CME ERROR: <err></err>                      |
| Maximum Response Time   | Depends on the storage of deleted messages.  |
| Reference               |                                              |

#### **Parameter**

| <type></type> | 1) If text mode: |                            |
|---------------|------------------|----------------------------|
|               | "DEL READ"       | Delete all read messages   |
|               | "DEL UNREAD"     | Delete all unread messages |
|               | "DEL SENT"       | Delete all sent SMS        |
|               | "DEL UNSENT"     | Delete all unsent SMS      |
|               | "DEL INBOX"      | Delete all received SMS    |
|               | "DEL ALL"        | Delete all SMS             |
|               | 2) If PDU mode:  |                            |
|               | 1                | Delete all read messages   |
|               | 2                | Delete all unread messages |
|               | 3                | Delete all sent SMS        |
|               | 4                | Delete all unsent SMS      |
|               | 5                | Delete all received SMS    |
|               | 6                | Delete all SMS             |
|               |                  |                            |

# 8.20. AT+QSMSCODE Configure SMS Code Mode

| AT+QSMSCODE Configure SMS Code Mode |                                                        |  |
|-------------------------------------|--------------------------------------------------------|--|
| Test Command AT+QSMSCODE=?          | Response +QSMSCODE: (list of supported <mode>s)</mode> |  |
|                                     | ок                                                     |  |

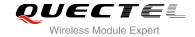

| Read Command  AT+QSMSCODE?               | Response +QSMSCODE: <mode></mode> |
|------------------------------------------|-----------------------------------|
| Write Command AT+QSMSCODE= <mode></mode> | Response OK ERROR                 |
| Maximum Response Time                    | 300ms                             |
| Reference                                |                                   |

| <mode></mode> | 0        | Code mode according with NOKIA                                      |  |
|---------------|----------|---------------------------------------------------------------------|--|
|               | <u>1</u> | Code mode according with SIEMENS                                    |  |
|               | 2        | Code mode according with NOKIA, and hexadecimal 0x11 treated as "_" |  |
|               |          | hexadecimal 0x02 treated as "\$"                                    |  |

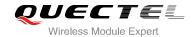

# **9** Phonebook Commands

# 9.1. AT+CPBS Select Phonebook Memory Storage

| AT+CPBS Select Phonebook Me  | S Select Phonebook Memory Storage                          |  |  |
|------------------------------|------------------------------------------------------------|--|--|
| Test Command                 | Response                                                   |  |  |
| AT+CPBS=?                    | +CPBS: (list of supported <storage>s)</storage>            |  |  |
|                              | ок                                                         |  |  |
| Read Command                 | Response                                                   |  |  |
| AT+CPBS?                     | +CPBS: <storage>[,<used>,<total>]</total></used></storage> |  |  |
|                              |                                                            |  |  |
|                              | OK                                                         |  |  |
| Write Command                | Response                                                   |  |  |
| AT+CPBS= <storage></storage> | TA selects current phone book memory storage, which is     |  |  |
|                              | used by other phone book commands.                         |  |  |
|                              | OK                                                         |  |  |
| Maximum Response Time        | 300ms                                                      |  |  |
| Reference                    |                                                            |  |  |
| GSM 07.07                    |                                                            |  |  |

| <storage></storage> | "MC"        | ME missed (unanswered) calls list                                              |
|---------------------|-------------|--------------------------------------------------------------------------------|
|                     | "RC"        | ME received calls list                                                         |
|                     | "DC"        | ME dialed calls list (+CPBW may not be applicable or this storage)(same as LD) |
|                     | "LA"        | Last Number All list (LND/LNM/LNR)                                             |
|                     | "ME"        | ME phonebook                                                                   |
|                     | "BN"        | SIM barred dialed number                                                       |
|                     | "SD"        | SIM service dial number                                                        |
|                     | "VM"        | SIM voice mailbox                                                              |
|                     | "FD"        | SIM fix dialing-phone book                                                     |
|                     | "LD"        | SIM last-dialing-phone book                                                    |
|                     | "ON"        | SIM (or ME) own numbers (MSISDNs) list                                         |
|                     | <u>"SM"</u> | SIM phonebook                                                                  |

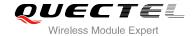

| <used></used>   | Integer type value indicating the total number of used locations in selected memory |
|-----------------|-------------------------------------------------------------------------------------|
| <total></total> | Integer type value indicating the total number of locations in selected memory      |

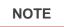

SIM phonebook record can stores up to 250pcs and ME phonebook record can store up to 100pcs.

# 9.2. AT+CPBW Write Phonebook Entry

| AT+CPBW Write Phonebook Entry                                                                 |                                                                                                    |  |
|-----------------------------------------------------------------------------------------------|----------------------------------------------------------------------------------------------------|--|
| Test Command AT+CPBW=?                                                                        | Response TA returns location range supported by the current storage, the maximum length of <number> field, supported number formats of the storage, and the maximum length of <text> field. +CPBW: (The range of supported <index>s), <nlength>, (list of supported <type>s), <tlength>  OK</tlength></type></nlength></index></text></number>                                                                                                    |  |
| Write Command AT+CPBW= <index>[,<number>[,<typ e="">[,<text>]]]</text></typ></number></index> | Response TA writes phone book entry in location number <index> in the current phone book memory storage selected with +CPBS. Entry fields written are phone number <number> (in the format <type>) and text <text> associated with the number. If those fields are omitted, phone book entry is deleted. If <index> is left out, but <number> is given, entry is written to the first free location in the phone book.  OK</number></index></text></type></number></index> |  |
| Maximum Response Time                                                                         | 300ms                                                                                                    |  |
| Reference<br>GSM 07.07                                                                        |                                                                                                    |  |

| <nlength></nlength> | Maximum length of phone number    |
|---------------------|-----------------------------------|
| <tlength></tlength> | Maximum length of text for number |
| <index></index>     | Location number                   |
| <number></number>   | Phone number                      |
| <type></type>       | Type of number                    |

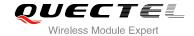

|               | 129     | Unknown type(IDSN format number)                                     |
|---------------|---------|----------------------------------------------------------------------|
|               | 145     | International number type(ISDN format )                              |
| <text></text> | Text fo | r phone number in current TE character set specified by <b>+CSCS</b> |

#### NOTE

The following characters in **<text>** must be entered via the escape sequence:

| GSM char | Seq.Seq.(hex) | Note               |
|----------|---------------|--------------------|
| \        | \5C 5C 35 43  | (backslash)        |
| "        | \22 5C 32 32  | (string delimiter) |
| BSP      | \08 5C 30 38  | (backspace)        |
| NULL     | \00 5C 30 30  | (GSM null)         |

'0' (GSM null) may cause problems for application layer software when reading string lengths.

#### **Example**

AT+CSCS="GSM"

OK

AT+CPBW=10,"15021012496",129,"QUECTEL"

OK //Make a new phonebook entry at location 10

AT+CPBW=10 //Delete entry at location 10

OK

## 9.3. AT+CPBR Read Current Phonebook Entries

| AT+CPBR Read Current Phonebook Entries         |                                                                                                    |
|------------------------------------------------|----------------------------------------------------------------------------------------------------|
| Test Command AT+CPBR=?                         | Response  TA returns location range supported by the current storage as a compound value and the maximum lengths of <number> and <text> fields.  +CPBR: (list of supported <index>s),<nlength>,<tlength></tlength></nlength></index></text></number>                                                                                                    |
|                                                | ок                                                                                                    |
| Write Command                                  | Response                                                                                                    |
| AT+CPBR= <index1>[,<index2>]</index2></index1> | TA returns phone book entries in location number range <index1> <index2> from the current phone book memory storage selected with +CPBS. If <index2> is left out, only location <index1> is returned. +CPBR:<index1>,<number>,<type>,<text>[<cr><lf>+CPBR:+CPBR: <index2>, <number>, <type>, <text>]</text></type></number></index2></lf></cr></text></type></number></index1></index1></index2></index2></index1> |

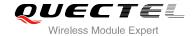

|                       | ОК                                                                                 |
|-----------------------|------------------------------------------------------------------------------------|
| Maximum Response Time | 300ms.  Note: Operation of <b><index2></index2></b> depends on the storage of read |
|                       | phonebook entries.                                                                 |
| Reference             |                                                                                    |
| GSM 07.07             |                                                                                    |

| <index></index>     | Location number                                                           |
|---------------------|---------------------------------------------------------------------------|
| <nlength></nlength> | Maximum length of phone number                                            |
| <tlength></tlength> | Maximum length of name for number                                         |
| <index1></index1>   | The first phone book record to read                                       |
| <index2></index2>   | The last phonebook record to read                                         |
| <number></number>   | Phone number                                                              |
| <type></type>       | Type of number                                                            |
| <text></text>       | Text name for phone number in current TE character set specified by +CSCS |
|                     |                                                                           |

#### **Example**

AT+CSCS="GSM"

OK

AT+CPBR=10 //Query phone book entries in location 10

+CPBR: 10,"15021012496",129,"QUECTEL"

OK

# 9.4. AT+CPBF Find Phonebook Entries

| AT+CPBF Find Phonebook Ent       | ries                                                                                                    |
|----------------------------------|----------------------------------------------------------------------------------------------------|
| Test Command AT+CPBF=?           | Response +CPBF: <nlength>,<tlength></tlength></nlength>                                                                                                    |
|                                  | ок                                                                                                    |
| Write Command                    | Response                                                                                                    |
| AT+CPBF=[ <findtext>]</findtext> | TA returns phone book entries (from the current phone book memory storage selected with +CPBS) which contain alphanumeric string <findtext>.  [+CPBF: <index1>, <number>, <type>, <text>[[]</text></type></number></index1></findtext> |
|                                  | <cr><lf>+CBPF: <index2>,<number>,<type>,<text>]</text></type></number></index2></lf></cr>                                                                                                    |

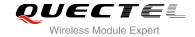

|                       | ОК                                           |
|-----------------------|----------------------------------------------|
| Maximum Response Time | Depends on the storage of phonebook entries. |
| Reference             |                                              |
| GSM 07.07             |                                              |

| <findtext></findtext> | String type field of maximum length <b><tlength></tlength></b> in current TE character set specified by <b>+CSCS</b> . |
|-----------------------|----------------------------------------------------------------------------------------------------|
| <index1></index1>     | Integer type values in the range of location numbers of phone book memory                                              |
| <index2></index2>     | Integer type values in the range of location numbers of phone book memory                                              |
| <number></number>     | Phone number in string type of format <type></type>                                                                    |
| <type></type>         | Type of address octet in integer format:                                                                               |
|                       | 129 Unknown type (IDSN format number)                                                                                  |
|                       | 145 International number type (ISDN format )                                                                           |
| <text></text>         | String type field of maximum length <tlength> in current TE character set specified by</tlength>                       |
|                       | +CSCS                                                                                                    |
| <nlength></nlength>   | Integer type value indicating the maximum length of field <number></number>                                            |
| <tlength></tlength>   | Integer type value indicating the maximum length of field <text></text>                                                |

# 9.5. AT+CNUM Subscriber Number

| AT+CNUM Subscriber Number |                                                                                    |
|---------------------------|------------------------------------------------------------------------------------|
| Test Command              | Response                                                                           |
| AT+CNUM=?                 | OK                                                                                 |
| Execution Command         | Response                                                                           |
| AT+CNUM                   | +CNUM: [ <alpha1>],<number1>,<type1></type1></number1></alpha1>                    |
|                           | [ <cr><lf>+CNUM: [<alpha2>],<number2>,<type2></type2></number2></alpha2></lf></cr> |
|                           | []]                                                                                |
|                           | ОК                                                                                 |
|                           |                                                                                    |
|                           | +CME ERROR: <err></err>                                                            |
| Maximum Response Time     | 300ms                                                                              |
| Reference                 |                                                                                    |
| GSM 07.07                 |                                                                                    |

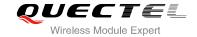

| <alphax></alphax>   | Optional alphanumeric string associated with <numberx>;used character set should be the</numberx> |
|---------------------|---------------------------------------------------------------------------------------------------|
|                     | one selected with command. Select TE character set +CSCS                                          |
| <numberx></numberx> | Phone number in string type of format specified by <typex></typex>                                |
| <typex></typex>     | Type of address octet in integer format (refer to GSM 04.08subclause 10.5.4.7)                    |

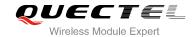

# 10 GPRS Commands

#### 10.1. AT+CGATT Attach to/Detach from GPRS Service

| AT+CGATT Attach to/Detach from | n GPRS Service                               |
|--------------------------------|----------------------------------------------|
| Test Command                   | Response                                     |
| AT+CGATT=?                     | +CGATT: (list of supported <state>s)</state> |
|                                |                                              |
|                                | OK                                           |
| Read Command                   | Response                                     |
| AT+CGATT?                      | +CGATT: <state></state>                      |
|                                |                                              |
|                                | ОК                                           |
| Write Command                  | Response                                     |
| AT+CGATT= <state></state>      | OK                                           |
|                                |                                              |
|                                | If error is related to ME functionality:     |
|                                | +CME ERROR: <err></err>                      |
| Maximum Response Time          | 75s, determined by network.                  |
| Reference                      |                                              |
| GSM 07.07                      |                                              |

#### **Parameter**

| <state></state> | Indicates the state of GPRS attachment                                              |
|-----------------|-------------------------------------------------------------------------------------|
|                 | 0 Detached                                                                          |
|                 | <u>1</u> Attached                                                                   |
|                 | Other values are reserved and will result in an ERROR response to the Write Command |

## **Example**

| AT+CGATT=1 | //Attach to GPRS service   |
|------------|----------------------------|
| OK         |                            |
| AT+CGATT=0 | //Detach from GPRS service |
| ОК         |                            |

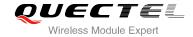

| AT+CGATT? | //Query the current GPRS service state |  |
|-----------|----------------------------------------|--|
| +CGATT: 0 |                                        |  |
|           |                                        |  |
| ОК        |                                        |  |

# 10.2. AT+CGDCONT Define PDP Context

| AT+CGDCONT Define PDP Context                                                                                                    |                                                                                                    |
|----------------------------------------------------------------------------------------------------|----------------------------------------------------------------------------------------------------|
| Test Command AT+CGDCONT=?                                                                                                    | Response +CGDCONT: (range of supported <cid>s), <pdp_type>, <apn>, <pdp_addr>, (list of supported <data_comp>s), (list of supported <head_comp>s)  OK</head_comp></data_comp></pdp_addr></apn></pdp_type></cid>                                                                    |
| Read Command AT+CGDCONT?                                                                                                    | Response +CGDCONT: <cid>,<pdp_type>,<apn>,<pdp_addr>,<data_comp>,<h ead_comp=""> <cr><lf>+CGDCONT: <cid>,<pdp_type>,<apn>,<pdp_addr>,<data_comp>,<h ead_comp="">  OK</h></data_comp></pdp_addr></apn></pdp_type></cid></lf></cr></h></data_comp></pdp_addr></apn></pdp_type></cid> |
| Write Command AT+CGDCONT= <cid>[,<pdp_type>[,&lt; APN&gt;[,<pdp_addr>[,<d_comp>[,<h_c omp="">]]]]]</h_c></d_comp></pdp_addr></pdp_type></cid> | Response<br>OK<br>ERROR                                                                                                    |
| Maximum Response Time  Reference GSM 07.07                                                                                                    | 300ms                                                                                                    |

| <cid></cid>                                                                                                    | (PDP Context Identifier) a numeric parameter which specifies a particular PDP context    |
|----------------------------------------------------------------------------------------------------|------------------------------------------------------------------------------------------|
|                                                                                                    | definition. The parameter is local to the TE-MT interface and is used in other PDP       |
|                                                                                                    | context-related commands. The range of permitted values (minimum value=1) is returned    |
|                                                                                                    | by the test form of the command                                                          |
| <pdp_type< th=""><th>&gt; (Packet Data Protocol type) a string parameter which specifies the type of packet data</th></pdp_type<> | > (Packet Data Protocol type) a string parameter which specifies the type of packet data |
|                                                                                                    | protocol X25 ITU-T/CCITT X.25 layer 3 IP Internet Protocol (IETF STD 5) OSPIH Internet   |
|                                                                                                    | Hosted Octet Stream Protocol PPP Point to Point Protocol (IETF STD 51)                   |

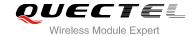

| <apn></apn>                                                                                                    | (Access Point Name) a string parameter that is a logical name that is used to select the       |
|----------------------------------------------------------------------------------------------------|------------------------------------------------------------------------------------------------|
|                                                                                                    | GGSN or the external packet data network. If the value is null or omitted, then the            |
|                                                                                                    | subscription value will be requested                                                           |
| <pdp_addr< th=""><th>&gt;A string parameter identifies the MT in the address space applicable to the PDP. If the value</th></pdp_addr<> | >A string parameter identifies the MT in the address space applicable to the PDP. If the value |
|                                                                                                    | is null or omitted, then a value may be provided by the TE during the PDP startup              |
|                                                                                                    | procedure or, failing that, a dynamic address will be requested. The allocated address may     |
|                                                                                                    | be read using the +CGPADDR command                                                             |
| <d_comp></d_comp>                                                                                                    | A numeric parameter that controls PDP data compression                                         |
|                                                                                                    | 0 Off (default if value is omitted)                                                            |
|                                                                                                    | Other values are reserved                                                                      |
| <h_comp></h_comp>                                                                                                    | A numeric parameter that controls PDP header compression                                       |

# **Example**

| AT+CGDCONT=1,"IP","CMNET" | //Define PDP context, <cid>=1,</cid>       |  |
|---------------------------|--------------------------------------------|--|
|                           | <pdp_type>=IP,<apn>=CMNET</apn></pdp_type> |  |
| OK                        |                                            |  |

# 10.3. AT+CGQREQ Quality of Service Profile (Requested)

Off (default if value is omitted)

Other values are reserved

| AT+CGQREQ Quality of Service Profile (Requested)                                                                                                    |                                                                                                    |
|----------------------------------------------------------------------------------------------------|----------------------------------------------------------------------------------------------------|
| Test Command AT+CGQREQ=?                                                                                                    | Response +CGQREQ: <pdp_type>,(list of supported <pre>cedence&gt;s), (list of supported <delay>s),(list of supported <reliability>s), (list of supported <pre>cedence&gt;s), (list of supported <mean>s)  OK</mean></pre></reliability></delay></pre></pdp_type>                                                                                                    |
| Read Command AT+CGQREQ?                                                                                                    | Response +CGQREQ: <cid>,<pre><cid>,<pre><cedence< p="">,<delay>,<reliability>,<peak>,<mean> <cr><lf>+CGQREQ: <cid>,<pre><cid>,<pre><pre><cid>,<pre><pre><pre><ch>,<pre><pre><pre><pre><pre></pre></pre></pre></pre></pre></ch></pre></pre></pre></cid></pre></pre></cid></pre></cid></lf></cr></mean></peak></reliability></delay></cedence<></pre></cid></pre></cid> |
| Write Command AT+CGQREQ= <cid>[,<pre>,<pre>,<delay>[,<reliability>[,<peak>[,<mean< td=""><td>Response <b>OK</b></td></mean<></peak></reliability></delay></pre></pre></cid> | Response <b>OK</b>                                                                                                    |

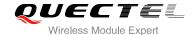

| >]]]]]                 | If error is related to ME functionality: +CME ERROR: <err></err> |
|------------------------|------------------------------------------------------------------|
| Maximum Response Time  | 300ms                                                            |
| Reference<br>GSM 07.07 |                                                                  |

<reliability>

A numeric parameter which specifies the reliability class

# 10.4. AT+CGQMIN Quality of Service Profile (Minimum Acceptable)

| AT+CGQMIN Quality of Service                                       | Profile (Minimum Acceptable)                                                                                                    |
|--------------------------------------------------------------------|----------------------------------------------------------------------------------------------------|
| Test Command                                                       | Response                                                                                                    |
| AT+CGQMIN=?                                                        | +CGQMIN: <pdp_type>, (list of supported <pre><pre>cedence&gt;s),</pre></pre></pdp_type>                                            |
|                                                                    | (list of supported <b><delay></delay></b> s), (list of supported <b><reliability></reliability></b> s),                            |
|                                                                    | (list of supported <b><peak></peak></b> s), (list of supported <b><mean></mean></b> s)                                             |
|                                                                    | ОК                                                                                                    |
| Read Command                                                       | Response                                                                                                    |
| AT+CGQMIN?                                                         | +CGQMIN:                                                                                                    |
|                                                                    | <cid>,<precedence>,<delay>,<reliability>,<peak>,<mean< td=""></mean<></peak></reliability></delay></precedence></cid>              |
|                                                                    | >                                                                                                    |
|                                                                    | <cr><lf>+CGQMIN:</lf></cr>                                                                                                    |
|                                                                    | <cid>,<pre><cid>,<pre>&lt;,<delay>,<reliability>,<peak>,<mean< td=""></mean<></peak></reliability></delay></pre></cid></pre></cid> |
|                                                                    | >                                                                                                    |
|                                                                    |                                                                                                    |
|                                                                    |                                                                                                    |
| Mrite Commond                                                      | OK                                                                                                    |
| Write Command                                                      | Response                                                                                                    |
| AT+CGQMIN= <cid>[,<pre><pre><pre>cid&gt;[,</pre></pre></pre></cid> | OK                                                                                                    |
| delay>[, <reliability>[,<peak>[,<mean></mean></peak></reliability> | If arrar is related to ME functionality:                                                                                           |
| 33333                                                              | If error is related to ME functionality:                                                                                           |

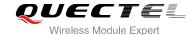

|                       | +CME ERROR: <err></err> |
|-----------------------|-------------------------|
| Maximum Response Time | 300ms                   |
| Reference             |                         |
| GSM 07.07             |                         |

<cid> A numeric parameter which specifies a particular PDP context definition (see

**+CGDCONT** command)

The following parameters are defined in GSM 03.60.

< A numeric parameter which specifies the precedence class</pre>

<hr/>
<delay> A numeric parameter which specifies the delay class</hr>
<re>iability> A numeric parameter which specifies the reliability class</te>

<peak> A numeric parameter which specifies the peak throughput class
<mean> A numeric parameter which specifies the mean throughput class

## 10.5. AT+CGACT PDP Context Activate or Deactivate

| AT+CGACT PDP Context Activate or Deactivate |                                                                                  |
|---------------------------------------------|----------------------------------------------------------------------------------|
| Test Command                                | Response                                                                         |
| AT+CGACT=?                                  | +CGACT: (list of supported <state>s)</state>                                     |
|                                             |                                                                                  |
|                                             | OK                                                                               |
| Read Command                                | Response                                                                         |
| AT+CGACT?                                   | +CGACT:                                                                          |
|                                             | <cid>,<state>[<cr><lf>+CGACT:<cid><state>]</state></cid></lf></cr></state></cid> |
|                                             | ок                                                                               |
| Write Command                               | Response                                                                         |
| AT+CGACT= <state>[,<cid>]</cid></state>     | OK                                                                               |
|                                             | NO CARRIER                                                                       |
|                                             | If error is related to ME functionality:                                         |
|                                             | +CME ERROR: <err></err>                                                          |
| Maximum Response Time                       | 150s, determined by network.                                                     |
| Reference                                   |                                                                                  |
| GSM 07.07                                   |                                                                                  |

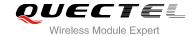

| <state></state> | Indicates the state of PDP context activation                                         |  |
|-----------------|---------------------------------------------------------------------------------------|--|
|                 | 0 Deactivated                                                                         |  |
|                 | 1 Activated                                                                           |  |
|                 | Other values are reserved and will result in an ERROR response to the Write Command   |  |
| <cid></cid>     | A numeric parameter which specifies a particular PDP context definition (see +CGDCONT |  |
|                 | command). The default value is 1.                                                     |  |

#### **NOTE**

If context is deactivated successfully, NO CARRIER is returned.

## **Example**

**NO CARRIER** 

| AT+CGDCONT=1,"IP","CMNET" | //Define PDP context |
|---------------------------|----------------------|
| ОК                        |                      |
| AT+CGACT=1,1              | //Activated PDP      |
| ОК                        |                      |
| AT+CGACT=0,1              | //Deactivated PDP    |

# 10.6. AT+CGDATA Enter Data State

| AT+CGDATA Enter Data State                                          |                                                                                          |
|---------------------------------------------------------------------|------------------------------------------------------------------------------------------|
| Test Command AT+CGDATA=?                                            | Response +CGDATA: (list of supported <l2p>s)  OK</l2p>                                   |
| Write Command AT+CGDATA= <l2p>[,<cid>[,<cid>[,]]]</cid></cid></l2p> | Response OK NO CARRIER  If error is related to ME functionality: +CME ERROR: <err></err> |
| Maximum Response Time                                               | 300ms                                                                                    |
| Reference<br>GSM 07.07                                              |                                                                                          |

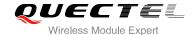

| <l2p></l2p> | A string parameter that indicates the layer 2 protocol to be used between the TE and MT: PPP - Point to Point protocol for a PDP such as IP |  |
|-------------|----------------------------------------------------------------------------------------------------|--|
|             | Other values are not supported and will result in an <b>ERROR</b> response to the execution command                                         |  |
| <cid></cid> | A numeric parameter which specifies a particular PDP context definition (see <b>+CGDCONT</b> command)                                       |  |

#### 10.7. AT+CGPADDR Show PDP Address

| AT+CGPADDR Show PDP Address |                                               |  |  |  |
|-----------------------------|-----------------------------------------------|--|--|--|
| Test Command                | Response                                      |  |  |  |
| AT+CGPADDR=?                | +CGPADDR: (list of defined <cid>s)</cid>      |  |  |  |
|                             | ок                                            |  |  |  |
| Write Command               | Response                                      |  |  |  |
| AT+CGPADDR= <cid></cid>     | +CGPADDR: <cid>[,<pdp_addr>]</pdp_addr></cid> |  |  |  |
|                             |                                               |  |  |  |
|                             | OK                                            |  |  |  |
|                             | ERROR                                         |  |  |  |
| Maximum Response Time       | 300ms                                         |  |  |  |
| Reference                   |                                               |  |  |  |
| GSM 07.07                   |                                               |  |  |  |

#### **Parameter**

| <cid></cid> | A numeric parameter which specifies a particular PDP context definition (see <b>+CGDCONT</b> |
|-------------|----------------------------------------------------------------------------------------------|
|             | command)                                                                                     |

<PDP\_addr>A string that identifies the MT in the address space applicable to the PDP. The address may be static or dynamic. For a static address, it will be the one set by the +CGDCONT command when the context was defined. For a dynamic address it will be the one assigned during the last PDP context activation that used the context definition referred to <cid><PDP address> is omitted if none is available

#### NOTE

This command dictates the behaviour of PPP in the ME but not that of any other GPRS-enabled foreground layer, e.g. browser.

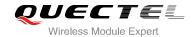

# **Example**

AT+CGDCONT=1,"IP","CMNET" //Define PDP context

OK

AT+CGACT=1,1 //Activated PDP

OK

AT+CGPADDR=1 //Show PDP address

+CGPADDR: 1,"10.76.51.180"

OK

# 10.8. AT+CGCLASS GPRS Mobile Station Class

| AT+CGCLASS GPRS Mobile Station Class |                                                |  |
|--------------------------------------|------------------------------------------------|--|
| Test Command                         | Response                                       |  |
| AT+CGCLASS=?                         | +CGCLASS: (list of supported <class>s)</class> |  |
|                                      | ОК                                             |  |
| Read Command                         | Response                                       |  |
| AT+CGCLASS?                          | +CGCLASS: <class></class>                      |  |
|                                      |                                                |  |
|                                      | OK                                             |  |
| Write Command                        | Response                                       |  |
| AT+CGCLASS= <class></class>          | OK                                             |  |
|                                      | ERROR                                          |  |
|                                      |                                                |  |
|                                      | If error is related to ME functionality:       |  |
|                                      | +CME ERROR: <err></err>                        |  |
| Maximum Response Time                | 30s, determined by network.                    |  |
| Reference                            |                                                |  |
| GSM 07.07                            |                                                |  |

| <class></class> | A string parameter which indicates the GPRS mobile class (Functionality in descending |                                       |  |
|-----------------|---------------------------------------------------------------------------------------|---------------------------------------|--|
|                 | order)                                                                                |                                       |  |
|                 | <u>"B"</u>                                                                            | Class B                               |  |
|                 | "CG"                                                                                  | Class C in GPRS only mode             |  |
|                 | "CC"                                                                                  | Class C in circuit switched only mode |  |

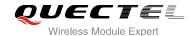

# 10.9. AT+CGEREP Control Unsolicited GPRS Event Reporting

| AT+CGEREP Control Unsolicited | I GPRS Event Reporting                                     |
|-------------------------------|------------------------------------------------------------|
| Test Command                  | Response                                                   |
| AT+CGEREP=?                   | <b>+CGEREP:</b> (list of supported <b><mode></mode></b> s) |
|                               |                                                            |
|                               | OK                                                         |
| Read Command                  | Response                                                   |
| AT+CGEREP?                    | +CGEREP: <mode></mode>                                     |
|                               |                                                            |
|                               | ОК                                                         |
| Maximum Response Time         | 300ms                                                      |
| Write Command                 | Response                                                   |
| AT+CGEREP= <mode></mode>      | OK                                                         |
|                               | ERROR                                                      |
| Reference                     |                                                            |
| GSM 07.07                     |                                                            |

#### **Parameter**

| <mode></mode> | 0 | Buffer unsolicited result codes in the MT; if MT result code buffer is full, the oldest |  |
|---------------|---|-----------------------------------------------------------------------------------------|--|
|               |   | one can be discarded. No codes are forwarded to the TE                                  |  |
|               | 1 | Discard unsolicited result codes when MT-TE link is reserved (e.g. in on-line data      |  |
|               |   | mode); otherwise forward them directly to the TE                                        |  |

#### **NOTE**

Unsolicited Result Codes supported:

+CGEV: NW DEACT <PDP\_type>, <PDP\_addr>[,<cid>] +CGEV: ME DEACT <PDP\_type>, <PDP\_addr>[,<cid>]

+CGEV: NW DETACH

+CGEV: ME CLASS <class>

**Parameters** 

<PDP\_type> Packet Data Protocol type (see +CGDCONT command)

<PDP\_addr>Packet Data Protocol address (see +CGDCONT command)

<cid> Context ID (see +CGDCONT command)

<class> GPRS mobile class (see +CGCLASS command)

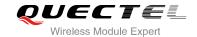

# 10.10. AT+CGREG Network Registration Status

| AT+CGREG Network Registration Status |                                                       |
|--------------------------------------|-------------------------------------------------------|
| Test Command                         | Response                                              |
| AT+CGREG=?                           | +CGREG: (list of supported <n>s)</n>                  |
|                                      |                                                       |
|                                      | OK                                                    |
| Read Command                         | Response                                              |
| AT+CGREG?                            | +CGREG: <n>,<stat>[,<lac>,<ci>]</ci></lac></stat></n> |
|                                      |                                                       |
|                                      | OK                                                    |
| Write Command                        | Response                                              |
| AT+CGREG=[ <n>]</n>                  | OK                                                    |
|                                      | ERROR                                                 |
| Maximum Response Time                | 300ms                                                 |
| Reference                            |                                                       |
| GSM 07.07                            |                                                       |

## **Parameter**

| <n></n>       | <u>0</u>                                                                                  | Disable network registration unsolicited result code                         |
|---------------|-------------------------------------------------------------------------------------------|------------------------------------------------------------------------------|
|               | 1                                                                                         | Enable network registration unsolicited result code +CGREG: <stat></stat>    |
|               | 2                                                                                         | Enable network registration and location information unsolicited result code |
|               |                                                                                           | +CGREG: <stat>[,<lac>,<ci>]</ci></lac></stat>                                |
| <stat></stat> | 0                                                                                         | Not registered, ME is not currently searching a new operator to register to  |
|               | 1                                                                                         | Registered, home network                                                     |
|               | 2                                                                                         | Not registered, but ME is currently searching a new operator to register to  |
|               | 3                                                                                         | Registration denied                                                          |
|               | 4                                                                                         | Unknown                                                                      |
|               | 5                                                                                         | Registered, roaming                                                          |
| <lac></lac>   | String type; two byte location area code in hexadecimal format (e.g. "00C3" equals 195 in |                                                                              |
|               | decimal                                                                                   |                                                                              |
| <ci></ci>     | String ty                                                                                 | pe; two bytes cell ID in hexadecimal format                                  |

# NOTE

For parameter state, options of 0 and 1 are supported only.

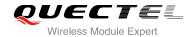

# **Example**

AT+CGATT=0

**NO CARRIER** 

+CGREG: 0,"1878","0873"

AT+CGATT=1

OK

+CGREG: 2,"1878","0873"

+CGREG: 1,"1878","0873"

# 10.11. AT+CGSMS Select Service for MO SMS Messages

| AT+CGSMS Select Service for MO SMS Messages |                                                            |  |
|---------------------------------------------|------------------------------------------------------------|--|
| Test Command                                | Response                                                   |  |
| AT+CGSMS=?                                  | +CGSMS: (list of currently available <service>s)</service> |  |
|                                             |                                                            |  |
|                                             | OK                                                         |  |
| Read Command                                | Response                                                   |  |
| AT+CGSMS?                                   | +CGSMS: <service></service>                                |  |
|                                             |                                                            |  |
|                                             | OK                                                         |  |
| Write Command                               | Response                                                   |  |
| AT+CGSMS=[ <service>]</service>             | OK                                                         |  |
|                                             |                                                            |  |
|                                             | If error is related to ME functionality:                   |  |
|                                             | +CME ERROR: <err></err>                                    |  |
| Maximum Response Time                       | 300ms                                                      |  |
| Reference                                   |                                                            |  |
| GSM 07.07                                   |                                                            |  |

| <service></service> | A numeric parameter which indicates the service or service preference to be used |                                                                       |  |
|---------------------|----------------------------------------------------------------------------------|-----------------------------------------------------------------------|--|
|                     | 0 GPRS                                                                           |                                                                       |  |
|                     | <u>1</u>                                                                         | Circuit switch                                                        |  |
|                     | 2                                                                                | GPRS preferred (use circuit switched if GPRS not available)           |  |
|                     | 3                                                                                | Circuit switch preferred (use GPRS if circuit switched not available) |  |

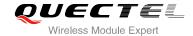

#### **NOTE**

The circuit switched service route is the default method.

# 10.12. AT+QGPCLASS Change GPRS Multi-slot Class

| AT+QGPCLASS Change GPRS N    | Multi-slot Class                                                |
|------------------------------|-----------------------------------------------------------------|
| Test Command                 | Response                                                        |
| AT+QGPCLASS=?                | MULTISLOT CLASS: (list of currently available <class>s)</class> |
|                              | ок                                                              |
| Read Command                 | Response                                                        |
| AT+QGPCLASS?                 | MULTISLOT CLASS: <class></class>                                |
|                              |                                                                 |
|                              | ОК                                                              |
| Write Command                | Response                                                        |
| AT+QGPCLASS= <class></class> | ОК                                                              |
|                              | ERROR                                                           |
| Maximum Response Time        | 300ms                                                           |
| Reference                    |                                                                 |

#### **Parameter**

<class> GPRS multi-slot class
1-12 Default value is 12

## **NOTE**

Need to reboot for the change of GPRS multi-slot class to take effect.

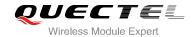

# 11 TCPIP Commands

# 11.1. AT+QIOPEN Start up TCP or UDP Connection

| AT+QIOPEN Start up TCP or UDP Connection                                                          |                                                                       |  |
|---------------------------------------------------------------------------------------------------|-----------------------------------------------------------------------|--|
| Test Command AT+QIOPEN=?                                                                          | Response +QIOPEN: (list of supported <mode>)s,(IP address</mode>      |  |
|                                                                                                   | range),(port)                                                         |  |
|                                                                                                   | <cr><lf>+QIOPEN: (list of supported <mode>s),(domain</mode></lf></cr> |  |
|                                                                                                   | name),(port)                                                          |  |
|                                                                                                   | ок                                                                    |  |
| Write Command                                                                                     | Response                                                              |  |
| AT+QIOPEN=[ <index>,]<mode>,<ip< td=""><td>If format is right, respond:</td></ip<></mode></index> | If format is right, respond:                                          |  |
| address>/ <domain name="">,<port></port></domain>                                                 | OK                                                                    |  |
|                                                                                                   | Otherwise respond:                                                    |  |
|                                                                                                   | ERROR                                                                 |  |
|                                                                                                   | If the connection has already existed, respond:                       |  |
|                                                                                                   | ALREADY CONNECT                                                       |  |
|                                                                                                   |                                                                       |  |
|                                                                                                   | And then if connection is successful, respond:                        |  |
|                                                                                                   | [ <index>,] CONNECT OK</index>                                        |  |
|                                                                                                   | Otherwise respond:                                                    |  |
|                                                                                                   | [ <index>,] CONNECT FAIL</index>                                      |  |
| Maximum Response Time                                                                             | 75s, determined by network.                                           |  |
| Reference                                                                                         |                                                                       |  |

| <index></index> | A numeric indicates which socket opens the connection. M66 supports at most 6       |
|-----------------|-------------------------------------------------------------------------------------|
|                 | sockets at the same time. This parameter is necessary only if AT+QIMUX was set as 1 |
|                 | (refer to AT+QIMUX). When AT+QIMUX was set as 0, the parameter MUST be              |
|                 | omitted                                                                             |

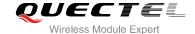

<mode> A string parameter which indicates the connection type

"TCP" Establish a TCP connection
"UDP" Establish a UDP connection

**<IP** address> A string parameter that gives the address of the remote server in dotted decimal style.

**<port>** The port of the remote server

0-65535

<domain name> A string parameter which represents the domain name address of the remote server

#### NOTES

- This command is allowed to establish a TCP/UDP connection only when the state is IP INITIAL or IP STATUS or IP CLOSE. So it is necessary to process "AT+QIDEACT" or "AT+QICLOSE" before establishing a TCP/UDP connection with this command when the state is not IP INITIAL or IP STATUS or IP CLOSE.
- 2. If **AT+QIMUX** was set as 0 and the current state is CONNECT OK, which means the connection channel is used, it will reply "ALREADY CONNECT" after issuing the Write command.

# 11.2. AT+QISEND Send Data through TCP or UDP Connection

| AT+QISEND Send Data through                    | TCP or UDP Connection                                       |
|------------------------------------------------|-------------------------------------------------------------|
| Test Command                                   | Response                                                    |
| AT+QISEND=?                                    | +QISEND: <length></length>                                  |
|                                                |                                                             |
|                                                | ОК                                                          |
| Execution Command                              | Response                                                    |
| AT+QISEND                                      | This command is used to send changeable length data.        |
| response"> ", then type data to send,          | If connection is not established or disconnected:           |
| tap CTRL+Z to send, tap ESC to cancel          | ERROR                                                       |
| the operation                                  | If sending succeeds:                                        |
|                                                | SEND OK                                                     |
|                                                | If sending fails:                                           |
|                                                | SEND FAIL                                                   |
| Write Command                                  | Response                                                    |
| 1)When AT+QIMUX=0                              | This command is used to send fixed-length data or send data |
| AT+QISEND= <length></length>                   | on the given socket (defined by <b><index></index></b> ).   |
| 2)When AT+QIMUX=1                              | If connection is not established or disconnected:           |
| AT+QISEND= <index>[,<length>]</length></index> | ERROR                                                       |
|                                                | If sending succeeds:                                        |
|                                                | SEND OK                                                     |
|                                                | If sending fails:                                           |
|                                                | SEND FAIL                                                   |

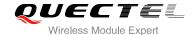

| Maximum Response Time | 300ms |
|-----------------------|-------|
| Reference             |       |

| <index></index>   | The index of the socket for sending data. This parameter is necessary only if AT+QIMUX  |
|-------------------|-----------------------------------------------------------------------------------------|
|                   | was set as 1 (refer to AT+QIMUX). When AT+QIMUX was set as 0, the parameter MUST        |
|                   | be omitted                                                                              |
| <length></length> | A numeric parameter which indicates the length of data to be sent, it MUST be less than |
|                   | 1460                                                                                    |

## NOTES

- 1. This command is used to send data on the TCP or UDP connection that has been established already. 'Ctrl+Z' is used as a termination symbol. ESC is used to cancel sending data.
- 2. The maximum length of the data to input at a time is 1460.
- 3. There are at most 1460 bytes that can be sent each time.
- 4. Only send data at the status of connection, otherwise respond with ERROR.
- 5. SEND OK means the data have been put into the send window to send rather than it has received the ACK message for the data from the remote node. To check whether the data has been sent to the remote node, it is necessary to execute the command **AT+QISACK** to query it.

# 11.3. AT+QICLOSE Close TCP or UDP Connection

| AT+QICLOSE Close TCP or UDP | Connection                |
|-----------------------------|---------------------------|
| Test Command                | Response                  |
| AT+QICLOSE=?                | ОК                        |
| Execution Command           | Response                  |
| AT+QICLOSE                  | If close succeeds:        |
|                             | CLOSE OK                  |
|                             | If close fails:           |
|                             | ERROR                     |
| Write Command               | Response                  |
| AT+QICLOSE= <index></index> | If close succeeds:        |
|                             | <index>, CLOSE OK</index> |
|                             | If close fails:           |
|                             | ERROR                     |
| Maximum Response Time       | 300ms                     |
| Reference                   |                           |

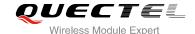

| <index></index> | The index of the socket for sending data. This parameter is necessary only if AT+QIMUX |
|-----------------|----------------------------------------------------------------------------------------|
|                 | was set as 1 (refer to AT+QIMUX). When AT+QIMUX was set as 0, the parameter MUST       |
|                 | be omitted                                                                             |

# NOTES

#### 1. Execution Command AT+QICLOSE:

- If QISRVC is 1 (please refer to AT+QISRVC) and QIMUX is 0 (please refer to AT+QIMUX), this
  command will close the connection in which the module is used as a client.
- If QISRVC is 1 and QIMUX is 1, it will return ERROR.
- If QISRVC is 2 and QIMUX equals 0 and the module is used as a server and some clients have been connected to it, this command will close the connection between the module and the remote client.
- If QISRVC is 2 and QIMUX is 0 and the module is in listening state without any client, this
  command will cause the module to quit the listening state.
- If QISRVC is 2 and QIMUX is 1 and the module is used as a server, this command will close all
  the income connection and cause the module to quit the listening state.
- Write Command AT+QICLOSE=<index>:
  - This command is valid only if QIMUX is 1.
  - If QISRVC is 1 and QIMUX is 1, this command will close the corresponding connection according to <index> and the module used as a client in the connection.
  - If QISRVC is 2 and QIMUX is 1, this command will close the incoming connection according to <index>.
- If QISRVC is 1 and QIMUX is 0, AT+QICLOSE only closes the connection when the statue is CONNECTING or CONNECT OK, otherwise respond with ERROR. After closing the connection, the status is IP CLOSE.

## 11.4. AT+QIDEACT Deactivate GPRS/CSD PDP Context

| AT+QIDEACT Deactivate GPRS/CSD PDP Context |                             |
|--------------------------------------------|-----------------------------|
| Test Command                               | Response                    |
| AT+QIDEACT=?                               | OK                          |
| Execution Command                          | Response                    |
| AT+QIDEACT                                 | If close succeeds:          |
|                                            | DEACT OK                    |
|                                            | If close fails:             |
|                                            | ERROR                       |
| Maximum Response Time                      | 40s, determined by network. |

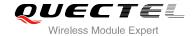

#### Reference

## **NOTES**

- 1. Except at the status of IP INITIAL, you can deactivate GPRS/CSD PDP context by **AT+QIDEACT.**After closing the connection, the status becomes to IP INITIAL.
- 2. CSD context is not supported at present.

# 11.5. AT+QILPORT Set Local Port

| AT+QILPORT Set Local Port               |                                                |
|-----------------------------------------|------------------------------------------------|
| Test Command                            | Response                                       |
| AT+QILPORT=?                            | +QILPORT: (list of supported <port>s)</port>   |
|                                         |                                                |
|                                         | ОК                                             |
| Read Command                            | Response                                       |
| AT+QILPORT?                             | <mode>: <port></port></mode>                   |
|                                         | <cr><lf><mode>: <port></port></mode></lf></cr> |
|                                         |                                                |
|                                         | ОК                                             |
| Write Command                           | Response                                       |
| AT+QILPORT= <mode>,<port></port></mode> | OK                                             |
|                                         | ERROR                                          |
| Maximum Response Time                   | 300ms                                          |
| Reference                               |                                                |

#### **Parameter**

| <mode></mode> | A string parameter which indicates the connection type     |  |
|---------------|------------------------------------------------------------|--|
|               | "TCP" TCP local port                                       |  |
|               | "UDP" UDP local port                                       |  |
| <port></port> | 0-65535 A numeric parameter which indicates the local port |  |

## **NOTE**

This command is used to set the port for listening.

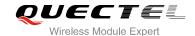

# 11.6. AT+QIREGAPP Start TCPIP Task and Set APN, User Name and

## **Password**

| AT+QIREGAPP Start TCPIP Task                              | and Set APN, User Name and Password                                |
|-----------------------------------------------------------|--------------------------------------------------------------------|
| Test Command                                              | Response                                                           |
| AT+QIREGAPP=?                                             | +QIREGAPP: "APN","USER","PWD"                                      |
|                                                           |                                                                    |
|                                                           | OK                                                                 |
| Read Command                                              | Response                                                           |
| AT+QIREGAPP?                                              | +QIREGAPP: <apn>,<user name="">,<password></password></user></apn> |
|                                                           |                                                                    |
|                                                           | OK                                                                 |
| Write Command                                             | Response                                                           |
| AT+QIREGAPP= <apn>,<user< td=""><td>OK</td></user<></apn> | OK                                                                 |
| name>,< password>[, <rate>]</rate>                        | ERROR                                                              |
| Execution Command                                         | Response                                                           |
| AT+QIREGAPP                                               | OK                                                                 |
|                                                           | ERROR                                                              |
| Maximum Response Time                                     | 300ms                                                              |
| Reference                                                 |                                                                    |

#### **Parameter**

## **NOTES**

- 1. The write command and execution command of this command is valid only at the status of IP INITIAL. After operating this command, the status will become to IP START.
- The value of QICSGP (please refer to AT+QICSGP) defines what kind of bearer (GPRS or CSD) the parameters are used for.
- 3. CSD function and related configuration are not supported at present.

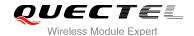

# 11.7. AT+QIACT Activate GPRS/CSD Context

| AT+QIACT Activate GPRS/CSD Context |                              |
|------------------------------------|------------------------------|
| Test Command                       | Response                     |
| AT+QIACT=?                         | OK                           |
| Execution Command                  | Response                     |
| AT+QIACT                           | OK                           |
|                                    | ERROR                        |
| Maximum Response Time              | 150s, determined by network. |
| Reference                          |                              |

#### **NOTES**

- AT+QIACT only activates GPRS/CSD context at the status of IP START. After operating this
  command, the status will become to IP CONFIG. If TA accepts the activated operation, the status will
  become to IP IND; after GPRS/CSD context is activated successfully, the status will become to IP
  GPRSACT, respond with OK, and otherwise respond with ERROR.
- 2. CSD context is not supported at present.

# 11.8. AT+QILOCIP Get Local IP Address

| AT+QILOCIP Get Local IP Address |                                                                                          |
|---------------------------------|------------------------------------------------------------------------------------------|
| Test Command  AT+QILOCIP=?      | Response <b>OK</b>                                                                       |
| Execution Command  AT+QILOCIP   | Response If execution successful, respond: <ip address=""> Otherwise respond: ERROR</ip> |
| Maximum Response Time           | 300ms                                                                                    |
| Reference                       |                                                                                          |

| <ip address=""></ip> | A string parameter which indicates the IP address assigned from GPRS or CSD |  |
|----------------------|-----------------------------------------------------------------------------|--|
|                      | network                                                                     |  |

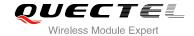

## **NOTES**

- Only at the following status: IP GPRSACT, IP STATUS, TCP/UDP CONNECTING, CONNECT OK, IP CLOSE can get local IP address by AT+QILOCIP, otherwise respond ERROR. And if the status before executing the command is IP GPRSACT, the status will become to IP STATUS after the command.
- 2. CSD function is not supported at present.

# 11.9. AT+QISTAT Query Current Connection Status

| AT+QISTAT Query Current Connection Status |                                                                                        |
|-------------------------------------------|----------------------------------------------------------------------------------------|
| Test Command                              | Response                                                                               |
| AT+QISTAT=?                               | ок                                                                                     |
| Execution Command                         | Response                                                                               |
| AT+QISTAT                                 | When AT+QIMUX=0, respond:                                                              |
|                                           | ОК                                                                                     |
|                                           |                                                                                        |
|                                           | STATE: <state></state>                                                                 |
|                                           | When AT+QIMUX=1, respond:                                                              |
|                                           | List of                                                                                |
|                                           | (+QISTAT: <index>,<mode>,<addr>,<port><cr><lf>)</lf></cr></port></addr></mode></index> |
|                                           |                                                                                        |
|                                           | OK                                                                                     |
| Maximum Response Time                     | 300ms                                                                                  |
| Reference                                 |                                                                                        |

| <state></state> | A string parameter to inc | licate the status of the connection                      |
|-----------------|---------------------------|----------------------------------------------------------|
|                 | "IP INITIAL"              | The TCPIP stack is in idle state                         |
|                 | "IP START"                | The TCPIP stack has been registered                      |
|                 | "IP CONFIG"               | It has been start-up to activate GPRS/CSD context        |
|                 | "IP IND"                  | It is activating GPRS/CSD context                        |
|                 | "IP GPRSACT"              | GPRS/CSD context has been activated successfully         |
|                 | "IP STATUS"               | The local IP address has been gotten by the command      |
|                 |                           | AT+QILOCIP                                               |
|                 | "TCP CONNECTING"          | It is trying to establish a TCP connection               |
|                 | "UDP CONNECTING"          | It is trying to establish a UDP connection               |
|                 | "IP CLOSE"                | The TCP/UDP connection has been closed                   |
|                 | "CONNECT OK"              | The TCP/UDP connection has been established successfully |
|                 |                           |                                                          |

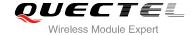

|                 | "PDP DE          | ACT" GPRS/CSD context was deactivated because of unknown reason                      |
|-----------------|------------------|--------------------------------------------------------------------------------------|
|                 | If <b>ATV</b> wa | as set to 0 by the command <b>ATV0</b> , the TCPIP stack gives the following numeric |
|                 | indicate th      | he former status                                                                     |
|                 | 0                | "IP INITIAL"                                                                         |
|                 | 1                | "IP START"                                                                           |
|                 | 2                | "IP CONFIG"                                                                          |
|                 | 3                | "IP IND"                                                                             |
|                 | 4                | "IP GPRSACT"                                                                         |
|                 | 5                | "IP STATUS"                                                                          |
|                 | 6                | "TCP CONNECTING" or "UDP CONNECTING"                                                 |
|                 | 7                | "IP CLOSE"                                                                           |
|                 | 8                | "CONNECT OK"                                                                         |
|                 | 9                | "PDP DEACT"                                                                          |
| <index></index> | The index        | x of the connection, the range is (0-5)                                              |
| <mode></mode>   |                  | of the connection                                                                    |
|                 | "TCP"            | TCP connection                                                                       |
|                 | "UDP"            | UDP connection                                                                       |
| <addr></addr>   | _                | ddress of the remote                                                                 |
| <port></port>   | The port of      | of the remote                                                                        |

# **NOTES**

- 1. Display former style of response when **QIMUX=0** and the later style of response when **QIMUX=1**.
- 2. CSD context is not supported at present.

# 11.10. AT+QISTATE Query Connection Status of the Current Access

| AT+QISTATE Query Connection | Status of the Current Access |
|-----------------------------|------------------------------|
| Test Command                | Response                     |
| AT+QISTATE=?                | OK                           |
| Execution Command           | Response                     |
| AT+QISTATE                  | When AT+QIMUX=0, respond:    |
|                             | OK                           |
|                             |                              |
|                             | STATE: <state></state>       |
|                             | When AT+QIMUX=1, respond:    |
|                             | OK                           |

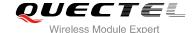

|                       | STATE: <state></state>                                                                |
|-----------------------|---------------------------------------------------------------------------------------|
|                       | +QISTATE:                                                                             |
|                       | <index>,<mode>,<addr>,<port>,<socketstate></socketstate></port></addr></mode></index> |
|                       | ОК                                                                                    |
|                       | Otherwise respond:                                                                    |
|                       | ERROR                                                                                 |
| Maximum Response Time | 300ms                                                                                 |
| Reference             |                                                                                       |

**<state>** A string parameter to indicate the status of the connection

When AT+QIMUX=0:

"IP INITIAL" The TCPIP stack is in idle state.

"IP START" The TCPIP stack has been registered.

"IP CONFIG" It has been start-up to activate GPRS/CSD context.

"IP IND" It is activating GPRS/CSD context.

"IP GPRSACT" GPRS/CSD context has been activated successfully.

"IP STATUS" The local IP address has been gotten by the command

AT+QILOCIP.

"TCP CONNECTING" It is trying to establish a TCP connection.

"UDP CONNECTING" It is trying to establish a UDP connection.

"IP CLOSE" The TCP/UDP connection has been closed.

"CONNECT OK" The TCP/UDP connection has been established successfully.

"PDP DEACT" GPRS/CSD context was deactivated because of unknown

reason.

When AT+QIMUX=1:

"IP INITIAL" The TCPIP stack is in idle state.

"IP START" The TCPIP stack has been registered.

"IP CONFIG" It has been start-up to activate GPRS/CSD context.

"IP IND" It is activating GPRS/CSD context.

"IP GPRSACT" GPRS/CSD context has been activated successfully.

"IP STATUS" The local IP address has been gotten by the command

AT+QILOCIP.

"IP PROCESSING" Data phase. Processing the existing connection now.

"PDP DEACT" GPRS/CSD context was deactivated because of unknown

Of No/Cod Context was deactivated because of drikinow

reason.

**<index>** The index of the connection, the range is (0-5)

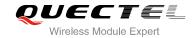

| The type of the connection                                                                        |                                                |
|---------------------------------------------------------------------------------------------------|------------------------------------------------|
| "TCP"                                                                                             | TCP connection                                 |
| "UDP"                                                                                             | UDP connection                                 |
| The IP address of the remote                                                                      |                                                |
| The port of the remote                                                                            |                                                |
| A string parameter to indicate the status of the access connection, including INITIAL, CONNECTED. |                                                |
|                                                                                                   | "TCP" "UDP" The IP add The port of A string pa |

# 11.11. AT+QISSTAT Query the Current Server Status

| AT+QISSTAT Query the Current | Server Status                                                 |
|------------------------------|---------------------------------------------------------------|
| Test Command                 | Response                                                      |
| AT+QISSTAT=?                 | ОК                                                            |
| Execution Command            | Response                                                      |
| AT+QISSTAT                   | When AT+QIMUX=0, respond:                                     |
|                              | ок                                                            |
|                              |                                                               |
|                              | S: <serverstate></serverstate>                                |
|                              | When AT+QIMUX=1, respond:                                     |
|                              | OK                                                            |
|                              | S: <serverstate></serverstate>                                |
|                              | C : <index>,<mode>,<addr>,<port></port></addr></mode></index> |
|                              | Otherwise respond:                                            |
|                              | ERROR                                                         |
| Maximum Response Time        | 300ms                                                         |
| Reference                    |                                                               |

| <serverstate></serverstate> | A string parameter to indicate the status of the connection |                                     |
|-----------------------------|-------------------------------------------------------------|-------------------------------------|
|                             | "INITIAL"                                                   | The TCPIP stack is in idle state    |
|                             | "OPENNING"                                                  | The TCPIP stack has been registered |
|                             | "LISTENING"                                                 | Listening to server port            |
|                             | "CLOSING"                                                   | Closing connection now              |
| <index></index>             | The index of the connection, the range is (0-4)             |                                     |
| <mode></mode>               | The type of the connection                                  |                                     |
|                             | "TCP" TCP co                                                | onnection                           |
|                             | "UDP" UDP co                                                | onnection                           |

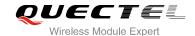

| <addr></addr> | The IP address of the remote |
|---------------|------------------------------|
| <port></port> | The port of the remote       |

# 11.12. AT+QIDNSCFG Configure Domain Name Server

| AT+QIDNSCFG Configure Doma                                               | in Name Server                    |
|--------------------------------------------------------------------------|-----------------------------------|
| Test Command                                                             | Response                          |
| AT+QIDNSCFG=?                                                            | OK                                |
| Read Command                                                             | Response                          |
| AT+QIDNSCFG?                                                             | PrimaryDns: <pri_dns></pri_dns>   |
|                                                                          | SecondaryDns: <sec_dns></sec_dns> |
|                                                                          |                                   |
|                                                                          | OK                                |
| Write Command                                                            | Response                          |
| AT+QIDNSCFG= <pri_dns>[,<sec_dns< td=""><td>OK</td></sec_dns<></pri_dns> | OK                                |
| >]                                                                       | ERROR                             |
| Maximum Response Time                                                    | 300ms                             |
| Reference                                                                |                                   |

#### **Parameter**

<pri\_dns> A string parameter which indicates the IP address of the primary domain name server
<sec\_dns> A string parameter which indicates the IP address of the secondary domain name server

#### **NOTES**

- 1. Because TA will negotiate to get the DNS server from GPRS/CSD network automatically when activating GPRS/CSD context, it is STRONGLY suggested to configure the DNS server at the status of IP GPRSACT, IP STATUS, CONNECT OK and IP CLOSE if it is necessary.
- 2. CSD function and configuration are not supported currently.

# 11.13. AT+QIDNSGIP Query the IP Address of Given Domain Name

| AT+QIDNSGIP Query the IP Address of Given Domain Name |          |  |
|-------------------------------------------------------|----------|--|
| Test Command                                          | Response |  |
| AT+QIDNSGIP=?                                         | ОК       |  |

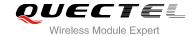

| Write Command                          | Response                    |
|----------------------------------------|-----------------------------|
| AT+QIDNSGIP= <domain name=""></domain> | OK                          |
|                                        | ERROR                       |
|                                        | If succeeds, return:        |
|                                        | <ip address=""></ip>        |
|                                        | If fails, return:           |
|                                        | ERROR: <err></err>          |
|                                        | STATE: <state></state>      |
| Maximum Response Time                  | 14s, determined by network. |
| Reference                              |                             |

| <domain name<="" th=""><th>&gt; A string parameter which indicates the domain name</th></domain> | > A string parameter which indicates the domain name                               |  |
|--------------------------------------------------------------------------------------------------|------------------------------------------------------------------------------------|--|
| <ip address=""></ip>                                                                             | A string parameter which indicates the IP address corresponding to the domain name |  |
| <err></err>                                                                                      | A numeric parameter which indicates the error code                                 |  |
|                                                                                                  | 1 DNS not Authorized                                                               |  |
|                                                                                                  | 2 Invalid parameter                                                                |  |
|                                                                                                  | 3 Network error                                                                    |  |
|                                                                                                  | 4 No server                                                                        |  |
|                                                                                                  | 5 Time out                                                                         |  |
|                                                                                                  | 6 No configuration                                                                 |  |
|                                                                                                  | 7 No memory                                                                        |  |
|                                                                                                  | 8 Unknown error                                                                    |  |
| <state></state>                                                                                  | Refer to AT+QISTAT                                                                 |  |

# 11.14. AT+QIDNSIP Connect with IP Address or Domain Name Server

| AT+QIDNSIP Connect with IP Ad | Idress or Domain Name Server                 |
|-------------------------------|----------------------------------------------|
| Test Command                  | Response                                     |
| AT+QIDNSIP=?                  | +QIDNSIP: (list of supported <mode>s)</mode> |
|                               | OK                                           |
| Read Command                  | Response                                     |
| AT+QIDNSIP?                   | +QIDNSIP: <mode></mode>                      |
|                               | OK                                           |
| Write Command                 | Response                                     |
| AT+QIDNSIP= <mode></mode>     | ОК                                           |
|                               | ERROR                                        |

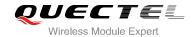

| Maximum Response Time | 300ms |
|-----------------------|-------|
| Reference             |       |

| <mode></mode> | A numeric parameter indicates which kind of server format is used when establishing the |                                                                 |
|---------------|-----------------------------------------------------------------------------------------|-----------------------------------------------------------------|
|               | connection: IP address server or domain name server                                     |                                                                 |
|               | <u>O</u>                                                                                | The address of the remote server is a dotted decimal IP address |
|               | 1                                                                                       | The address of the remote server is a domain name               |

# 11.15. AT+QIHEAD Add an IP Header when Receiving Data

| AT+QIHEAD Add an IP Header when Receiving Data |                                             |
|------------------------------------------------|---------------------------------------------|
| Test Command                                   | Response                                    |
| AT+QIHEAD=?                                    | +QIHEAD: (list of supported <mode>s)</mode> |
|                                                | ОК                                          |
| Read Command                                   | Response                                    |
| AT+QIHEAD?                                     | +QIHEAD: <mode></mode>                      |
| Write Command                                  | Response                                    |
| AT+QIHEAD= <mode></mode>                       | OK                                          |
|                                                | ERROR                                       |
| Maximum Response Time                          | 300ms                                       |
| Reference                                      |                                             |

| <mode></mode> |          | neric parameter which indicates whether or not to add an IP header before the ed data |  |
|---------------|----------|---------------------------------------------------------------------------------------|--|
|               | <u>0</u> | DO Not add IP header                                                                  |  |
|               | 1        | Add a header before the received data, and the format is "IPD(data length):"          |  |

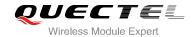

# 11.16. AT+QIAUTOS Set Auto Sending Timer

| AT+QIAUTOS Set Auto Sending               | Timer                                                                                     |
|-------------------------------------------|-------------------------------------------------------------------------------------------|
| Test Command AT+QIAUTOS=?                 | Response +QIAUTOS: (list of supported <mode>s), (list of supported <time>s)</time></mode> |
|                                           | ок                                                                                        |
| Read Command                              | Response                                                                                  |
| AT+QIAUTOS?                               | +QIAUTOS: <mode>,<time></time></mode>                                                     |
| Write Command                             | Response                                                                                  |
| AT+QIAUTOS= <mode>[,<time>]</time></mode> | ОК                                                                                        |
|                                           | ERROR                                                                                     |
| Maximum Response Time                     | 300ms                                                                                     |
| Reference                                 |                                                                                           |

#### **Parameter**

| <mode></mode>                                                                     | A numeric parameter which indicates whether or not to set timer when sending data |  |
|-----------------------------------------------------------------------------------|-----------------------------------------------------------------------------------|--|
|                                                                                   | O DO Not set timer for data sending                                               |  |
|                                                                                   | 1 Set timer for data sending                                                      |  |
| <time></time>                                                                     | A numeric parameter which indicates a time in seconds                             |  |
| After the time expires since AT+QISEND, the input data will be sent automatically |                                                                                   |  |

# 11.17. AT+QIPROMPT Set Prompt of '>' when Sending Data

| AT+QIPROMPT Set Prompt of 's         | >' when Sending Data                                             |
|--------------------------------------|------------------------------------------------------------------|
| Test Command AT+QIPROMPT=?           | Response +QIPROMPT: (list of supported <send prompt="">s)</send> |
|                                      | ОК                                                               |
| Read Command                         | Response                                                         |
| AT+QIPROMPT?                         | +QIPROMPT: <send prompt=""></send>                               |
|                                      | ОК                                                               |
| Write Command                        | Response                                                         |
| AT+QIPROMPT= <send prompt=""></send> | ОК                                                               |

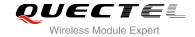

|                       | ERROR |
|-----------------------|-------|
| Maximum Response Time | 300ms |
| Reference             |       |

| <send prompt=""></send> | A numeric parameter which indicates whether or not to echo prompt ">" after issuing <b>AT+QISEND</b> Command |                                                             |
|-------------------------|----------------------------------------------------------------------------------------------------|-------------------------------------------------------------|
|                         | 0                                                                                                    | No prompt ">" and show "SEND OK" when sending successes     |
|                         | <u>1</u>                                                                                                    | Echo prompt ">" and show "SEND OK" when sending successes   |
|                         | 2                                                                                                    | No prompt and not show "SEND OK" when sending successes     |
|                         | 3                                                                                                    | Echo prompt ">" and show "socket ID" "SEND OK" when sending |
|                         |                                                                                                    | successes                                                   |

# 11.18. AT+QISERVER Configured as Server

| AT+QISERVER Conf             | igured as Server                                              |
|------------------------------|---------------------------------------------------------------|
| Test Command                 | Response                                                      |
| AT+QISERVER=?                | ОК                                                            |
| Read Command                 | Response                                                      |
| AT+QISERVER?                 | +QISERVER: <mode>, <num></num></mode>                         |
|                              |                                                               |
|                              | ОК                                                            |
| Execution Command            | Response                                                      |
| AT+QISERVER                  | ОК                                                            |
|                              | ERROR                                                         |
|                              |                                                               |
|                              | If configured as server successfully, return:                 |
|                              | SERVER OK                                                     |
|                              | If configured as convertupous socially returns                |
|                              | If configured as server unsuccessfully, return:  CONNECT FAIL |
| Write Command                |                                                               |
|                              | Response                                                      |
| AT+QISERVER= <type>[,</type> | ERROR                                                         |
|                              | ERROR                                                         |
|                              | If configured as server successfully, return:                 |
|                              | SERVER OK                                                     |
|                              | SERVER OR                                                     |

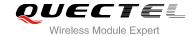

|                       | If configured as server unsuccessfully, return:  CONNECT FAIL |
|-----------------------|---------------------------------------------------------------|
| Maximum Response Time | 150s, determined by network.                                  |
| Reference             |                                                               |

| <mode></mode> | 0 NOT configured as server                                                             |  |  |  |  |
|---------------|----------------------------------------------------------------------------------------|--|--|--|--|
|               | 1 Configured as server                                                                 |  |  |  |  |
| <num></num>   | The number of clients that have been connected in. The range is 0~5                    |  |  |  |  |
| <type></type> | A numeric indicates the type of the server                                             |  |  |  |  |
|               | 0 TCP server                                                                           |  |  |  |  |
|               | 1 UDP server                                                                           |  |  |  |  |
| <max></max>   | The maximum number of clients allowed to connect in. The default value is 1. The range |  |  |  |  |
|               | is 1-5                                                                                 |  |  |  |  |

## **NOTES**

- 1. Execution command configures the module as a TCP server and the maximum allowed client is 1.
- 2. The parameter <max> is excluded when QIMUX is 0.

# 11.19. AT+QICSGP Select CSD or GPRS as the Bearer

| AT+QICSGP Select CSD or GPRS                                                                                                    | Select CSD or GPRS as the Bearer                                                                            |  |  |  |
|----------------------------------------------------------------------------------------------------|----------------------------------------------------------------------------------------------------|--|--|--|
| Test Command AT+QICSGP=?                                                                                                    | Response +QICSGP: 0-CSD,DIAL NUMBER,USER NAME,PASSWORD,RATE(0-3) +QICSGP: 1-GPRS,APN,USER NAME,PASSWORD  OK |  |  |  |
| Read Command AT+QICSGP?                                                                                                    | Response +QICSGP: <mode> OK</mode>                                                                          |  |  |  |
| Write Command  AT+QICSGP= <mode>[,(<apn>,<user name="">,<password>)/(<dial number="">,<user name="">,<password>,<rate>)]</rate></password></user></dial></password></user></apn></mode> | Response OK ERROR                                                                                           |  |  |  |

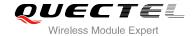

| Maximum Response Time | 300ms |
|-----------------------|-------|
| Reference             |       |

| <mode></mode> | A nur                                        | A numeric parameter which indicates the bearer type |  |  |  |  |
|---------------|----------------------------------------------|-----------------------------------------------------|--|--|--|--|
|               | 0 Set CSD as the bearer for TCPIP connection |                                                     |  |  |  |  |
|               | <u>1</u>                                     | Set GPRS as the bearer for TCPIP connection         |  |  |  |  |

#### GPRS parameters:

<apn> A string parameter which indicates the access point name

<user name> A string parameter which indicates the user name<password> A string parameter which indicates the password

## CSD parameters:

| <dial number=""></dial> | A string parameter which indicates the CSD dial numbers     |                                                      |  |  |  |  |
|-------------------------|-------------------------------------------------------------|------------------------------------------------------|--|--|--|--|
| <user name=""></user>   | A string                                                    | A string parameter which indicates the CSD user name |  |  |  |  |
| <password></password>   | A string parameter which indicates the CSD password         |                                                      |  |  |  |  |
| <rate></rate>           | A numeric parameter which indicates the CSD connection rate |                                                      |  |  |  |  |
|                         | 0 2400                                                      |                                                      |  |  |  |  |
|                         | 1 4800                                                      |                                                      |  |  |  |  |
|                         | <u>2</u> 9600                                               |                                                      |  |  |  |  |
|                         | 3 14400                                                     |                                                      |  |  |  |  |

## **NOTE**

CSD configuration is not supported at present.

# 11.20. AT+QISRVC Choose Connection

| AT+QISRVC Choose Connection |                                                                         |  |  |  |
|-----------------------------|-------------------------------------------------------------------------|--|--|--|
| Test Command                | Response                                                                |  |  |  |
| AT+QISRVC=?                 | <b>+QISRVC</b> : (list of supported <b><connection></connection></b> s) |  |  |  |
|                             |                                                                         |  |  |  |
|                             | OK                                                                      |  |  |  |
| Read Command                | Response                                                                |  |  |  |
| AT+QISRVC?                  | +QISRVC: <connection></connection>                                      |  |  |  |
|                             |                                                                         |  |  |  |
|                             | ОК                                                                      |  |  |  |

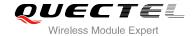

| Write Command AT+QISRVC= <connection></connection> | Response  OK  ERROR |
|----------------------------------------------------|---------------------|
| Maximum Response Time                              | 300ms               |
| Reference                                          |                     |

| <connection></connection> | A numeric parameter which indicates the chosen connection |                                                    |  |  |  |
|---------------------------|-----------------------------------------------------------|----------------------------------------------------|--|--|--|
|                           | <u>1</u>                                                  | Choose the connection in which MS used as a client |  |  |  |
|                           | 2                                                         | Choose the connection in which MS used as a server |  |  |  |

# **NOTE**

There could be two connections at one time: one connection is that MS connects with a remote server as a client; the other connection is that MS accepts a remote client as a server. Using this Command to specify which connection data will be sent through.

# 11.21. AT+QISHOWRA Set Whether or Not to Display the Address of Sender

| AT+QISHOWRA Set Whether or Not to Display the Address of Sender |                                                            |  |  |  |
|-----------------------------------------------------------------|------------------------------------------------------------|--|--|--|
| Test Command AT+QISHOWRA=?                                      | Response +QISHOWRA: (list of supported <mode>s)  OK</mode> |  |  |  |
| Read Command AT+QISHOWRA?                                       | Response<br>+QISHOWRA: <mode></mode>                       |  |  |  |
| Write Command AT+QISHOWRA= <mode></mode>                        | Response OK ERROR                                          |  |  |  |
| Maximum Response Time                                           | 300ms                                                      |  |  |  |
| Reference                                                       |                                                            |  |  |  |

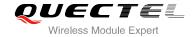

| <mode></mode> | A nu                                                                    | A numeric parameter which indicates whether or not to show the address (including IP |  |  |  |  |  |
|---------------|-------------------------------------------------------------------------|--------------------------------------------------------------------------------------|--|--|--|--|--|
|               | address in dotted decimal style of the remote end) when receiving data. |                                                                                      |  |  |  |  |  |
|               | O DO NOT show the address. Default                                      |                                                                                      |  |  |  |  |  |
|               | 1                                                                       | Show the address; the format to show the address is like: RECV FROM:                 |  |  |  |  |  |
|               |                                                                         | <ip address="">:<port></port></ip>                                                   |  |  |  |  |  |

# 11.22. AT+QISCON Save TCPIP Application Context

| AT+QISCON Save TCPIP Applica | ation Context                                                 |  |  |
|------------------------------|---------------------------------------------------------------|--|--|
| Test Command                 | Response                                                      |  |  |
| AT+QISCON=?                  | OK                                                            |  |  |
| Read Command                 | Response                                                      |  |  |
| AT+QISCON?                   | TA returns TCPIP application context, which consists of the   |  |  |
|                              | following AT command parameters.                              |  |  |
|                              | SHOW APPTCPIP CONTEXT                                         |  |  |
|                              | +QIDNSIP: <mode></mode>                                       |  |  |
|                              | +QIPROMPT: <sendprompt></sendprompt>                          |  |  |
|                              | +QIHEAD: <iphead></iphead>                                    |  |  |
|                              | +QISHOWRA: <srip></srip>                                      |  |  |
|                              | +QICSGP: <csgp></csgp>                                        |  |  |
|                              | Gprs Config APN: <apn></apn>                                  |  |  |
|                              | Gprs Config Userld: <gusr></gusr>                             |  |  |
|                              | Gprs Config Password: <gpwd></gpwd>                           |  |  |
|                              | Gprs Config inactivityTimeout: <timeout></timeout>            |  |  |
|                              | CSD Dial Number: <cnum></cnum>                                |  |  |
|                              | CSD Config UserId: <cusr></cusr>                              |  |  |
|                              | CSD Config Password: <cpwd></cpwd>                            |  |  |
|                              | CSD Config rate: <crate> App Tcpip Mode:<mode></mode></crate> |  |  |
|                              | In Transparent Transfer Mode                                  |  |  |
|                              | Number of Retry: <nmretry></nmretry>                          |  |  |
|                              | Wait Time: <waittm></waittm>                                  |  |  |
|                              | Send Size: <sendsz></sendsz>                                  |  |  |
|                              | esc: <esc></esc>                                              |  |  |
|                              |                                                               |  |  |
|                              | ок                                                            |  |  |
| Execution Command            | Response                                                      |  |  |
| AT+QISCON                    | ок                                                            |  |  |
| Maximum Response Time        | 300ms                                                         |  |  |

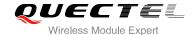

| R   | മ | -Δι | മ | nı | ٦۵ |
|-----|---|-----|---|----|----|
| 1 / | v | C.  |   | ич | ノし |

| <mode></mode>             | See AT+QIDNSIP  |
|---------------------------|-----------------|
| <sendprompt></sendprompt> | See AT+QIPROMPT |
| <iphead></iphead>         | See AT+QIHEAD   |
| <srip></srip>             | See AT+QISHOWRA |
| <csgp></csgp>             | See AT+QICSGP   |
| <apn></apn>               | See AT+QICSGP   |
| <gusr></gusr>             | See AT+QICSGP   |
| <gpwd></gpwd>             | See AT+QICSGP   |
| <timeout></timeout>       | See AT+QICSGP   |
| <cnum></cnum>             | See AT+QICSGP   |
| <cusr></cusr>             | See AT+QICSGP   |
| <cpwd></cpwd>             | See AT+QICSGP   |
| <crate></crate>           | See AT+QICSGP   |
|                           |                 |

The following four parameters are only for transparent transfer mode.

<nmRetry> See AT+QITCFG
<waitTm> See AT+QITCFG
<sendSz> See AT+QITCFG
<esc> See AT+QITCFG

#### **NOTES**

- 1. The execution command TA saves TCPIP Application Context which consists of the following AT Command parameters, and when system is rebooted, the parameters will be loaded automatically: AT+QIDNSIP,AT+QIPROMPT,AT+QIHEAD,AT+QISHOWRA, AT+QICSGP, AT+QITCFG.
- The execution command only save the corresponding parameters of the foreground context (refer to AT+QIFGCNT).
- 3. CSD configuration is not supported at present.

## 11.23. AT+QIMODE Select TCPIP Transfer Mode

| AT+QIMODE Select TCPIP Transfer Mode |                                            |
|--------------------------------------|--------------------------------------------|
| Test Command                         | Response                                   |
| AT+QIMODE=?                          | +QIMODE:(0-NORMAL MODE,1-TRANSPARENT MODE) |
|                                      |                                            |
|                                      | OK                                         |

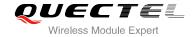

| Read Command AT+QIMODE?  | Response +QIMODE: <mode></mode> |
|--------------------------|---------------------------------|
|                          | ок                              |
| Write Command            | Response                        |
| AT+QIMODE= <mode></mode> | OK<br>ERROR                     |
| Maximum Response Time    | 300ms                           |
| Reference                |                                 |

| <mode></mode> | <u>0</u> | Normal mode. In this mode, the data should be sent by the command AT+QISEND                                                                                   |  |
|---------------|----------|----------------------------------------------------------------------------------------------------|--|
|               | 1        | Transparent mode. In this mode, UART will enter data mode after TCP/UDP                                                                                       |  |
|               | •        | connection has been established. In data mode, all input data from UART will be sent to the remote end. +++ can help to switch data mode to command mode. And |  |
|               |          |                                                                                                    |  |
|               |          | then ATO can help to switch command mode to data mode.                                                                                                    |  |

# 11.24. AT+QITCFG Configure Transparent Transfer Mode

| AT+QITCFG Configure Transpar                          | ent Transfer Mode                                                                        |
|-------------------------------------------------------|------------------------------------------------------------------------------------------|
| Test Command                                          | Response                                                                                 |
| AT+QITCFG=?                                           | +QITCFG: (list of supported <nmretry>s),(list of supported</nmretry>                     |
|                                                       | <pre><waittm>s),(list of supported <sendsz>s),(list of supported</sendsz></waittm></pre> |
|                                                       | <esc>s)</esc>                                                                            |
|                                                       |                                                                                          |
|                                                       | OK                                                                                       |
| Read Command                                          | Response                                                                                 |
| AT+QITCFG?                                            | +QITCFG: <nmretry>,<waittm>,<sendsz>,<esc></esc></sendsz></waittm></nmretry>             |
|                                                       |                                                                                          |
|                                                       | OK                                                                                       |
| Write Command                                         | Response                                                                                 |
| AT+QITCFG= <nmretry>,<waittm>,&lt;</waittm></nmretry> | ОК                                                                                       |
| SendSz>, <esc></esc>                                  | ERROR                                                                                    |
| Maximum Response Time                                 | 300ms                                                                                    |
| Reference                                             |                                                                                          |

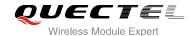

| <nmretry></nmretry> | Number of times to retry to send an IP packet                                |
|---------------------|------------------------------------------------------------------------------|
| <waittm></waittm>   | Number of 100ms intervals to wait for serial input before sending the packet |
| <sendsz></sendsz>   | Size in bytes of data block to be received from serial port before sending   |
| <esc></esc>         | Whether to turn on the escape sequence or not, default is TRUE               |

# NOTES

- 1. **<WaitTm>** and **<SendSz>** are two conditions to send data packet.
- 2. Firstly, if the length of the input data from UART is greater than or equal to **<SendSz>**, the TCPIP stack will send the data by length **<SendSz>** to the remote.
- 3. Secondly, if the length of the input data from UART is less than **<SendSz>**, and the idle time keeps beyond the time defined by **<WaitTm>**, the TCPIP stack will send all the data in the buffer to the remote.
- 4. This command is invalid when **QIMUX** is 1.

# 11.25. AT+QISHOWPT Control Whether or Not to Show the Protocol

# **Type**

| AT+QISHOWPT Control Whether or Not to Show the Protocol Type |                                                            |
|--------------------------------------------------------------|------------------------------------------------------------|
| Test Command AT+QISHOWPT=?                                   | Response +QISHOWPT: (list of supported <mode>s)  OK</mode> |
| Read Command AT+QISHOWPT?                                    | Response +QISHOWPT: <mode> OK</mode>                       |
| Write Command AT+QISHOWPT= <mode></mode>                     | Response OK ERROR                                          |
| Maximum Response Time                                        | 300ms                                                      |
| Reference                                                    |                                                            |

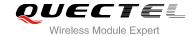

| <mode></mode> | <u>0</u> | DO NOT show the transport protocol type at the end of header of the received TCP/UDP data |
|---------------|----------|-------------------------------------------------------------------------------------------|
|               | 1        | Show the transport protocol type at the end of header of the received TCP/UDP             |
|               |          | data as the following format. IPD (data length)(TCP/UDP):                                 |

# NOTE

This command is invalid if **QIHEAD** was set as 0 by the command **AT+QIHEAD=0**.

# 11.26. AT+QIMUX Control Whether or Not to Enable Multiple TCPIP Session

| AT+QIMUX Control Whether or Not to Enable Multiple TCPIP Session |                                                     |
|------------------------------------------------------------------|-----------------------------------------------------|
| Test Command AT+QIMUX=?                                          | Response +QIMUX: (list of supported <mode>s)</mode> |
|                                                                  | ок                                                  |
| Read Command  AT+QIMUX?                                          | Response +QIMUX: <mode></mode>                      |
|                                                                  | ок                                                  |
| Write Command                                                    | Response                                            |
| AT+QIMUX= <mode></mode>                                          | OK<br>ERROR                                         |
| Maximum Response Time                                            | 300ms                                               |
| Reference                                                        |                                                     |

| <mode></mode> | <u>0</u> | DO NOT enable multiple TCPIP session at the same time |
|---------------|----------|-------------------------------------------------------|
|               | 1        | Enable multiple TCPIP session at the same time        |

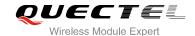

# 11.27. AT+QISHOWLA Control Whether or Not to Display Local IP Address

| AT+QISHOWLA Control Whether | or Not to Display Local IP Address            |
|-----------------------------|-----------------------------------------------|
| Test Command                | Response                                      |
| AT+QISHOWLA=?               | +QISHOWLA: (list of supported <mode>s)</mode> |
|                             | ок                                            |
| Read Command                | Response                                      |
| AT+QISHOWLA?                | +QISHOWLA: <mode></mode>                      |
|                             | ок                                            |
| Write Command               | Response                                      |
| AT+QISHOWLA= <mode></mode>  | ОК                                            |
|                             | ERROR                                         |
| Maximum Response Time       | 300ms                                         |
| Reference                   |                                               |

#### **Parameter**

<mode> A numeric parameter indicates whether or not to show the destination address before receiving data.

receiving data.

O DO NOT show the destination address

1 Show the destination address: TO:<IP ADDRESS>

#### **NOTE**

Because M66 can activate two GPRS contexts at the same time, i.e. M66 can get two local IP addresses. It is necessary to point out the destination of the received data when two GPRS contexts have been activated at the same time.

# 11.28. AT+QIFGCNT Select a Context as Foreground Context

| AT+QIFGCNT   | Select a Context as Foreground Context |                                          |
|--------------|----------------------------------------|------------------------------------------|
| Test Command |                                        | Response                                 |
| AT+QIFGCNT=? |                                        | +QIFGCNT: (list of supported <id>s)</id> |
|              |                                        |                                          |
|              |                                        | ОК                                       |

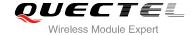

| Read Command  AT+QIFGCNT? | Response +QIFGCNT: <id>,<channel></channel></id> |
|---------------------------|--------------------------------------------------|
|                           | ок                                               |
| Write Command             | Response                                         |
| AT+QIFGCNT= <id></id>     | ОК                                               |
|                           | ERROR                                            |
| Maximum Response Time     | 300ms                                            |
| Reference                 |                                                  |

| <id></id>           | A numeric indicates which context will be set as foreground context. The range is 0-1 |                                              |
|---------------------|---------------------------------------------------------------------------------------|----------------------------------------------|
| <channel></channel> | A numeric indicates which channel is controlling the context <id></id>                |                                              |
|                     | 0                                                                                     | VIRTUAL_UART_1                               |
|                     | 1                                                                                     | VIRTUAL_UART_2                               |
|                     | 2                                                                                     | VIRTUAL_UART_3                               |
|                     | 3                                                                                     | VIRTUAL_UART_4                               |
|                     | 255                                                                                   | The context is not controlled by any channel |

# **NOTE**

When **CMUX** is opened, if the status of the context defined by **<id>** is not IP\_INITIAL and the context is controlled by the other channel, it will return ERROR.

# 11.29. AT+QISACK Query the Data Information for Sending

| AT+QISACK Query the Data Information for Sending |                                                                     |
|--------------------------------------------------|---------------------------------------------------------------------|
| Test Command                                     | Response                                                            |
| AT+QISACK=?                                      | OK                                                                  |
| Execution Command                                | Response                                                            |
| AT+QISACK                                        | +QISACK: <sent>, <acked>, <nacked></nacked></acked></sent>          |
| Write Command AT+QISACK= <n></n>                 | Response +QISACK: <sent>, <acked>, <nacked></nacked></acked></sent> |
| Maximum Response Time                            | 300ms                                                               |

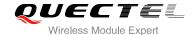

| Reference |  |
|-----------|--|
|           |  |

| <n></n>           | The index for querying the connection                                                       |
|-------------------|---------------------------------------------------------------------------------------------|
| <sent></sent>     | A numeric indicates the total length of the data that has been sent through the session     |
| <acked></acked>   | A numeric indicates the total length of the data that has been acknowledged by the remote   |
| <nacked></nacked> | A numeric indicates the total length of the data that has been sent but not acknowledged by |
|                   | the remote                                                                                  |

## **NOTES**

- 1. Write command is invalid when **QIMUX** was set as 0 by the command **AT+QIMUX=0**.
- 2. This command could be affected by the command AT+QISRVC. If the QISRVC was set as 1, this command is used to query the information of sending data during the session in which M66 serves as a client. If the QISRVC was set as 2, this command is used to query the data information for sending during the session in which M66 serves as a server.

# 11.30. AT+QINDI Set the Method to Handle Received TCP/IP Data

| AT+QINDI Set the Method to Har | dle Received TCP/IP Data             |
|--------------------------------|--------------------------------------|
| Test Command                   | Response                             |
| AT+QINDI=?                     | +QINDI: (list of supported <m>s)</m> |
|                                | ок                                   |
| Read Command                   | Response                             |
| AT+QINDI?                      | +QINDI: <m></m>                      |
|                                | OK.                                  |
| W. i. o.                       | OK                                   |
| Write Command                  | Response                             |
| AT+QINDI= <m></m>              | OK                                   |
|                                | ERROR                                |
| Maximum Response Time          | 300ms                                |
| Reference                      |                                      |

| <m></m> | A numeric indicates how the mode handles the received data |                                                                                   |  |
|---------|------------------------------------------------------------|-----------------------------------------------------------------------------------|--|
|         | <u>0</u>                                                   | Output the received data through UART directly. In the case, it probably includes |  |

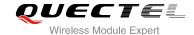

header at the beginning of a received data packet. Please refer to the commands. AT+QIHEAD,AT+QISHOWRA, AT+QISHOWPT,AT+QISHOWLA

Output a notification statement "+QIRDI: <id>,<sc>,<sid>" through UART. This

Output a notification statement "+QIRDI: <id>,<sc>,<sid>" through UART. This statement will be displayed only one time until all the received data from the connection (defined by <id>,<sc>,<sid>) have been retrieved by the command AT+QIRD.

<id>A numeric points out which context the connection for the received data is based on.

Please refer to the parameter <id> in the command AT+QIFGCNT. The range is 0-1.

**<sc>** A numeric points out the role of M66 in the connection for the received data.

1 The module serves as the client of the connection

2 The module serves as the server of the connection

A numeric indicates the index of the connection for the received data. The range is 0-5 When QIMUX was set as 0 by the command **AT+QIMUX=0**, this parameter will be always

# 11.31. AT+QIRD Retrieve the Received TCP/IP Data

| AT+QIRD Retrieve the Received                        | TCP/IP Data                                                                                                    |
|------------------------------------------------------|----------------------------------------------------------------------------------------------------|
| Test Command                                         | Response                                                                                                    |
| AT+QIRD=?                                            | <b>+QIRD:</b> (list of supported <b><id>s</id></b> ),(list of supported <b><sc>s</sc></b> ),(list of supported <b><len>s</len></b> ) |
|                                                      | ОК                                                                                                    |
| Write Command                                        | Response                                                                                                    |
| AT+QIRD= <id>,<sc>,<sid>,<len></len></sid></sc></id> | [+QIRD:                                                                                                    |
|                                                      | <ipaddr>:<port>,<type>,<length><cr><lf><data>]</data></lf></cr></length></type></port></ipaddr>                                      |
|                                                      | OK                                                                                                    |
|                                                      |                                                                                                    |
|                                                      | ERROR                                                                                                    |
| Maximum Response Time                                | 300ms                                                                                                    |
| Reference                                            |                                                                                                    |

| <id></id>   | A numeric points out which context the connection for the received data is based on.     |  |
|-------------|------------------------------------------------------------------------------------------|--|
|             | Please refer to the parameter <id> in the command AT+QIFGCNT. The range is 0-1</id>      |  |
| <sc></sc>   | A numeric points out the role of M66 in the connection for the received data             |  |
|             | 1 The module serves as the client of the connection                                      |  |
|             | 2 The module serves as the server of the connection                                      |  |
| <sid></sid> | A numeric indicates the index of the connection for the received data. The range is 0-5. |  |

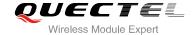

|                   | When QIMUX was set as 0 by the command AT+QIMUX=0, this parameter will be always |  |
|-------------------|----------------------------------------------------------------------------------|--|
|                   | 0                                                                                |  |
| <len></len>       | The maximum length of data to be retrieved. The range is 1-1500                  |  |
| <ipaddr></ipaddr> | The address of the remote end. It is a dotted-decimal IP                         |  |
| <port></port>     | The port of the remote end                                                       |  |
| <type></type>     | An alpha string without quotation marks indicates the transport protocol type    |  |
|                   | TCP the transport protocol is TCP                                                |  |
|                   | UDP the transport protocol is UDP                                                |  |
| <length></length> | The real length of the retrieved data                                            |  |
| <data></data>     | The retrieved data                                                               |  |

# **NOTES**

- 1. <id>>, <sc> and <sid> are the same as the parameters in the statement "+QIRDI: <id>,<sc>,<sid>".
- 2. If it replies only OK for the write command, it means there is no received data in the buffer of the connection.

# 11.32. AT+QISDE Control Whether or Not to Echo the Data for QISEND

| AT+QISDE Control Whether or N | lot to Echo the Data for QISEND      |
|-------------------------------|--------------------------------------|
| Test Command                  | Response                             |
| AT+QISDE=?                    | +QISDE: (list of supported <m>s)</m> |
|                               |                                      |
|                               | OK                                   |
| Read Command                  | Response                             |
| AT+QISDE?                     | +QISDE: <m></m>                      |
|                               |                                      |
|                               | OK                                   |
| Write Command                 | Response                             |
| AT+QISDE= <m></m>             | OK                                   |
|                               | ERROR                                |
| Maximum Response Time         | 300ms                                |
| Reference                     |                                      |
| ·                             |                                      |

| <m></m> | A numeric indicates whether or not to echo the data for AT+QISEND |                      |
|---------|-------------------------------------------------------------------|----------------------|
|         | 0                                                                 | Do not echo the data |
|         | <u>1</u>                                                          | Echo the data        |

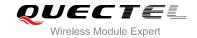

# 11.33. AT+QPING Ping a Remote Server

| AT+QPING Ping a Remote Server                                                           |                                                                                                    |  |
|-----------------------------------------------------------------------------------------|----------------------------------------------------------------------------------------------------|--|
| Test Command AT+QPING=?                                                                 | Response +QPING: "HOST",(list of supported <timeout>s),(list of supported <pre>supported <pre>supported</pre></pre></timeout>                                                                                                    |  |
| Write Command AT+QPING=" <host>"[,[<timeout>][,<piingnum>]]</piingnum></timeout></host> | Response OK  [+QPING: <result>[,<ipaddr>,<bytes>,<time>,<ttl>]<cr><lf>]<cr><lf> +QPING:<finresult>[,<sent>,<rcvd>,<lost>,<min>,<max>, <avg>]  ERROR</avg></max></min></lost></rcvd></sent></finresult></lf></cr></lf></cr></ttl></time></bytes></ipaddr></result> |  |
| Maximum Response Time  Reference                                                        | Depends on <timeout>.</timeout>                                                                                                    |  |

| <host></host>           | The host address in string style. It could be a domain name or a dotted decimal IP address                |  |  |  |  |
|-------------------------|----------------------------------------------------------------------------------------------------|--|--|--|--|
| <timeout></timeout>     | A numeric gives the maximum time to wait for the response of each ping request. Unit:                     |  |  |  |  |
|                         | second. Range: 1-255. Default: 1                                                                          |  |  |  |  |
| <pingnum></pingnum>     | A numeric indicates the maximum time of ping request. Range: 1-10. Default: 4                             |  |  |  |  |
| <result></result>       | The result of each ping request                                                                           |  |  |  |  |
|                         | 0 Received the ping response from the server. In the case, it is followed by                              |  |  |  |  |
|                         | ", <ipaddr>,<bytes>,<time>,<ttl>"</ttl></time></bytes></ipaddr>                                           |  |  |  |  |
|                         | 1 Timeout for the ping request. In the case, no other information follows it                              |  |  |  |  |
| <ipaddr></ipaddr>       | The IP address of the remote server. It is a dotted decimal IP                                            |  |  |  |  |
| <br><br><br>des>        | The length of sending each ping request                                                                   |  |  |  |  |
| <time></time>           | The time expended to wait for the response for the ping request. Unit: ms                                 |  |  |  |  |
| <ttl></ttl>             | The value of time to live of the response packet for the ping request                                     |  |  |  |  |
| <finresult></finresult> | The final result of the command                                                                           |  |  |  |  |
|                         | 2 It is finished normally. It is successful to activate GPRS and find the host. In the                    |  |  |  |  |
|                         | case, it is followed by ", <sent>,<rcvd>,<lost>,<min>,<max>,<avg>"</avg></max></min></lost></rcvd></sent> |  |  |  |  |
|                         | The TCP/IP stack is busy now. In the case, no other information follows it                                |  |  |  |  |
|                         | 4 Do NOT find the host. In the case, no other information follows it                                      |  |  |  |  |
|                         | 5 Failed to activate PDP context. In the case, no other information follows it                            |  |  |  |  |
|                         |                                                                                                    |  |  |  |  |

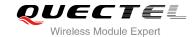

| .comb         | Total number of conding the nine requests                    |
|---------------|--------------------------------------------------------------|
| <sent></sent> | Total number of sending the ping requests                    |
| <rcvd></rcvd> | Total number of the ping requests that received the response |
| <lost></lost> | Total number of the ping requests that were timeout          |
| <min></min>   | The minimum response time. Unit: ms                          |
| <max></max>   | The maximum response time. Unit: ms                          |
| <avg></avg>   | The average response time. Unit: ms                          |

# 11.34. AT+QNTP Synchronize the Local Time Via NTP

| AT+QNTP Synchronize the Loca                 | al Time Via NTP                                    |
|----------------------------------------------|----------------------------------------------------|
| Test Command                                 | Response                                           |
| AT+QNTP=?                                    | +QNTP: "SERVER",(list of supported <port>s)</port> |
|                                              | ок                                                 |
| Read Command                                 | Response                                           |
| AT+QNTP?                                     | +QNTP: " <server>",<port></port></server>          |
|                                              | OV.                                                |
| Evenution Command                            | OK                                                 |
| Execution Command                            | Response                                           |
| AT+QNTP                                      | OK                                                 |
|                                              | +QNTP: <result></result>                           |
| Write Command                                | Response                                           |
| AT+QNTP=" <server>"[,<port>]</port></server> | OK                                                 |
|                                              | +QNTP: <result></result>                           |
|                                              | ERROR                                              |
| Maximum Response Time                        | 120s, determined by network.                       |
| Reference                                    |                                                    |

| <server></server> | The address of the Time Server in string style. It could be a domain name or a dotted |  |  |  |
|-------------------|---------------------------------------------------------------------------------------|--|--|--|
|                   | decimal IP address                                                                    |  |  |  |
| <port></port>     | The port of the Time Server                                                           |  |  |  |
| <result></result> | The result of time synchronization                                                    |  |  |  |
|                   | 0 Successfully synchronize the local time                                             |  |  |  |
|                   | 1 Failed to synchronize the local time because of unknown reason                      |  |  |  |
|                   | 2 Failed to receive the response from the Time Server                                 |  |  |  |

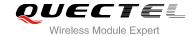

- 3 The TCP/IP stack is busy now
- 4 Do Not find the Time Server
- 5 Failed to activate PDP context

### NOTE

The factory Time Server is the National Time Service Centre of China whose address is "210.72.145.44" and port is 123.

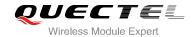

# 12 Supplementary Service Commands

## 12.1. AT+CCFC Call Forwarding Number and Conditions Control

| AT+CCFC Call Forwarding Number                                                                                                    | per and Conditions Control                                                            |
|----------------------------------------------------------------------------------------------------|---------------------------------------------------------------------------------------|
| Test Command                                                                                                    | Response                                                                              |
| AT+CCFC=?                                                                                                    | +CCFC: (list of supported <reads>s)</reads>                                           |
|                                                                                                    |                                                                                       |
| Maita Carana and                                                                                                    | OK                                                                                    |
| Write Command  AT+CCFC= <reads>,<mode>[,<numbe< td=""><td>Response  TA controls the call forwarding supplementary service.</td></numbe<></mode></reads> | Response  TA controls the call forwarding supplementary service.                      |
| r>[, <type>[,<class>[,<subaddr>[,<sat ype="">[,time]]]]]]</sat></subaddr></class></type>                                                                | Registration, erasure, activation, deactivation, and status query are supported.      |
| ype>[,time]]]]]]                                                                                                    | Only , <reads> and <mode> should be entered with mode (0-2,4)</mode></reads>          |
|                                                                                                    | If <mode>&lt;&gt;2 and command successful: OK</mode>                                  |
|                                                                                                    | If $<$ mode>=2 and command successful (only in connection with $<$ reads> $0-3$ )     |
|                                                                                                    | For registered call forwarding numbers:                                               |
|                                                                                                    | +CCFC: <status>, <class1>[, <number>, <type></type></number></class1></status>        |
|                                                                                                    | [, <subaddr>,<satype>[,<time>]]] [<cr><lf>+CCFC:]</lf></cr></time></satype></subaddr> |
|                                                                                                    | ок                                                                                    |
|                                                                                                    | If no call forwarding numbers are registered (and therefore all                       |
|                                                                                                    | classes are inactive):                                                                |
|                                                                                                    | +CCFC: <status>, <class></class></status>                                             |
|                                                                                                    | ок                                                                                    |
|                                                                                                    | where <status>=0 and <class>=15</class></status>                                      |
|                                                                                                    | If error is related to ME functionality:                                              |
|                                                                                                    | +CME ERROR: <err></err>                                                               |

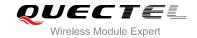

| Maximum Response Time | 300ms |
|-----------------------|-------|
| Reference             |       |
| GSM 07.07             |       |

| <reads></reads>     | 0                                                                                    | Unconditional                                                                             |
|---------------------|--------------------------------------------------------------------------------------|-------------------------------------------------------------------------------------------|
|                     | 1                                                                                    | Mobile busy                                                                               |
|                     | 2                                                                                    | No reply                                                                                  |
|                     | 3                                                                                    | Not reachable                                                                             |
|                     | 4                                                                                    | All call forwarding (0-3)                                                                 |
|                     | 5                                                                                    | All conditional call forwarding (1-3)                                                     |
| <mode></mode>       | 0                                                                                    | Disable                                                                                   |
|                     | 1                                                                                    | Enable                                                                                    |
|                     | 2                                                                                    | Query status                                                                              |
|                     | 3                                                                                    | Registration                                                                              |
|                     | 4                                                                                    | Erasure                                                                                   |
| <number></number>   | Phone                                                                                | number in string type of forwarding address in format specified by <type></type>          |
| <type></type>       | Type of address in integer format; default value is 145 when dialing string includes |                                                                                           |
|                     | international access code character "+", otherwise 129                               |                                                                                           |
| <subaddr></subaddr> | String type sub-address of format specified by <b><satype></satype></b>              |                                                                                           |
| <satype></satype>   | Type of sub-address in integer                                                       |                                                                                           |
| <class></class>     | 1 Voice                                                                              |                                                                                           |
|                     | 2                                                                                    | Data                                                                                      |
|                     | 4                                                                                    | FAX                                                                                       |
|                     | 7                                                                                    | All telephony except SMS                                                                  |
|                     | 8                                                                                    | Short message service                                                                     |
|                     | 16                                                                                   | Data circuit sync                                                                         |
|                     | 32                                                                                   | Data circuit async                                                                        |
| <time></time>       | 130                                                                                  | When "no reply" ( <reads>=no reply) is enabled or queried, this gives the time in</reads> |
|                     | second                                                                               | s to wait before call is forwarded, default value is 20                                   |
| <status></status>   | 0                                                                                    | Not active                                                                                |
|                     | 1                                                                                    | Active                                                                                    |

## **Example**

| AT+CCFC=0,3,"15021012496"                      | //Register the destination number for unconditional call forwarding (CFU) |
|------------------------------------------------|---------------------------------------------------------------------------|
| ОК                                             |                                                                           |
| AT+CCFC=0,2<br>+CCFC: 1,1,"+8615021012496",145 | //Query the status of CFU without specifying <b><class></class></b>       |
| +CCFC: 1,4,"+8615021012496",145                |                                                                           |

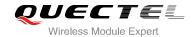

+CCFC: 1,32,"+8615021012496",145

+CCFC: 1,16,"+8615021012496",145

OK

AT+CCFC=0,4 //Erase the registered CFU destination number

OK

AT+CCFC=0,2 //Query the status, no destination number

+CCFC: 0,7

OK

## 12.2. AT+CCUG Closed User Group Control

| AT+CCUG Closed User Group C                          | ontrol                                                      |
|------------------------------------------------------|-------------------------------------------------------------|
| Test Command                                         | Response                                                    |
| AT+CCUG=?                                            | OK                                                          |
| Read Command                                         | Response                                                    |
| AT+CCUG?                                             | +CCUG: <n>,<index>,<info></info></index></n>                |
|                                                      | ок                                                          |
| Write Command                                        | Response                                                    |
| AT+CCUG=[ <n>][,<index>[,<info>]]</info></index></n> | TA sets the closed user group supplementary service         |
|                                                      | parameters as a default adjustment for all following calls. |
|                                                      | ок                                                          |
|                                                      |                                                             |
|                                                      | If error is related to ME functionality:                    |
|                                                      | +CME ERROR: <err></err>                                     |
| Maximum Response Time                                | 300ms                                                       |
| Reference                                            |                                                             |
| GSM 07.07                                            |                                                             |

| <n></n>         | <u>0</u>   | Disable CUG                                         |
|-----------------|------------|-----------------------------------------------------|
|                 | 1          | Enable CUG                                          |
| <index></index> | <u>0</u> 9 | CUG index                                           |
|                 | 10         | No index (preferred CUG taken from subscriber data) |
| <info></info>   | <u>0</u>   | Bo information                                      |
|                 | 1          | Suppress OA (Outgoing Access)                       |
|                 |            |                                                     |

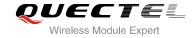

| 2 | Suppress preferential CUG        |
|---|----------------------------------|
| 3 | Suppress OA and preferential CUG |

## 12.3. AT+CCWA Call Waiting Control

| AT+CCWA Call Waiting Control                         |                                                                                           |
|------------------------------------------------------|-------------------------------------------------------------------------------------------|
| Test Command                                         | Response                                                                                  |
| AT+CCWA=?                                            | +CCWA: (list of supported <n>s)</n>                                                       |
|                                                      | OK.                                                                                       |
| Read Command                                         | OK                                                                                        |
| AT+CCWA?                                             | Response +CCWA: <n></n>                                                                   |
| AITOONA:                                             | TOOMA. NIP                                                                                |
|                                                      | ок                                                                                        |
| Write Command                                        | Response                                                                                  |
| AT+CCWA=[ <n>][,<mode>[,<class>]]</class></mode></n> | TA controls the call waiting supplementary service. Activation,                           |
|                                                      | deactivation and status query are supported.                                              |
|                                                      | If <mode>&lt;&gt;2 and command successful:</mode>                                         |
|                                                      | OK                                                                                        |
|                                                      | If woode, -2 and command a vector full                                                    |
|                                                      | If <mode>=2 and command successful:</mode>                                                |
|                                                      | +CCWA: <status>,<class1>[<cr><lf>+CCWA:<status>,&lt;</status></lf></cr></class1></status> |
|                                                      | class2>[]]                                                                                |
|                                                      | OK                                                                                        |
|                                                      |                                                                                           |
|                                                      | If error is related to ME functionality:                                                  |
|                                                      | +CME ERROR: <err></err>                                                                   |
| Maximum Response Time                                | 300ms                                                                                     |
| Reference                                            |                                                                                           |
| GSM 07.07                                            |                                                                                           |

| <n></n>       | O Disable presentation of an unsolicited result code                   |                                                   |
|---------------|------------------------------------------------------------------------|---------------------------------------------------|
|               | 1                                                                      | Enable presentation of an unsolicited result code |
| <mode></mode> | When <mode> parameter is not given, network is not interrogated</mode> |                                                   |
|               | 0                                                                      | Disable                                           |
|               | 1                                                                      | Enable                                            |
|               | 2                                                                      | Query status                                      |

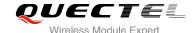

| <class></class>   | A sum of integers, each integer represents a class of information |                       |  |
|-------------------|-------------------------------------------------------------------|-----------------------|--|
|                   | 1                                                                 | Voice (telephony)     |  |
|                   | 2                                                                 | Data (bearer service) |  |
|                   | 4                                                                 | FAX(facsimile)        |  |
|                   | 16                                                                | Data circuit sync     |  |
|                   | 32                                                                | Data circuit async    |  |
| <status></status> | 0                                                                 | Disable               |  |
|                   | 1                                                                 | Enable                |  |

#### **NOTES**

- 1. **<status>**=0 should be returned only if service is not active for any **<class>** i.e. **+CCWA: 0, 7** will be returned in this case.
- 2. When <mode>=2, all active call waiting classes will be reported. In this mode the command is available by pressing any key.
- 3. Unsolicited result code

When the presentation call waiting at the TA is enabled (and call waiting is enabled) and a terminating call set up during an established call, an unsolicited result code is returned:

+CCWA: <number>,<type>,<class>[,<alpha>]

Parameters

<number> Phone number in string type of calling address in format specified by <type>

<type> Type of address octet in integer format

129 Unknown type (IDSN format number)145 International number type (ISDN format )

<alpha> Optional string type alphanumeric representation of <number> corresponding to the

entry found in phone book

#### **Example**

AT+CCWA=1,1 //Enable presentation of an unsolicited result code

OK

ATD10086; //Establish a call

OK

+CCWA: "02154450293",129,1 //Indication of a call that has been waiting

## 12.4. AT+CHLD Call Hold and Multiparty

## AT+CHLD Call Hold and Multiparty

Test Command Response

**AT+CHLD=? +CHLD:** (list of supported **<n>**s)

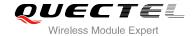

|                                  | ок                                                                                                    |
|----------------------------------|----------------------------------------------------------------------------------------------------|
| Write Command AT+CHLD=[ <n>]</n> | Response TA controls the supplementary services call hold, multiparty and explicit call transfer. Calls can be put on hold, recovered, released, added to conversation and transferred.  OK  If error is related to ME functionality: +CME ERROR: <err></err> |
| Maximum Response Time            | 300ms                                                                                                    |
| Reference<br>GSM 07.07           |                                                                                                    |

| <n></n> | 0  | Terminate all held calls or UDUB (User Determined User Busy) for a waiting call. If     |
|---------|----|-----------------------------------------------------------------------------------------|
|         |    | a call is waiting, terminate the waiting call. Otherwise, terminate all held calls (if  |
|         |    | any)                                                                                    |
|         | 1  | Terminate all active calls (if any) and accept the other call (waiting call or held     |
|         |    | call). It cannot terminate active call if there is only one call                        |
|         | 1X | Terminate the specific call number X (X=1-7)( active, waiting or held)                  |
|         | 2  | Place all active calls on hold (if any) and accept the other call (waiting call or held |
|         |    | call) as the active call                                                                |
|         | 2X | Place all active calls except call X (X=1-7) on hold                                    |
|         | 3  | Add the held call to the active calls                                                   |

#### **NOTE**

These supplementary services are only available to the teleservice 11 (Speech: Telephony).

## **Example**

| ATD10086;<br>OK                         | //Establish a call                                                                                                    |
|-----------------------------------------|----------------------------------------------------------------------------------------------------|
| +CCWA: "02154450293",129,1<br>AT+CHLD=2 | //Indication of a call that has been waiting //Place the active call on hold and accept the waiting call as the active call |
| OK<br>AT+CLCC                           |                                                                                                    |
| +CLCC: 1,0,1,0,0,"10086",129,""         | //The first call on hold                                                                                                    |

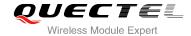

**+CLCC: 2,1,0,0,0,"02154450293",129,""** //The second call becomes active

OK

AT+CHLD=21 //Place the active call except call X=1 on hold

OK

AT+CLCC

**+CLCC:** 1,0,0,0,0,"10086",129,"" //The first call becomes active

**+CLCC:** 2,1,1,0,1,"02154450293",129,"" //The second call on hold

OK

AT+CHLD=3 //Add a held call to the active calls in order to set up a

conference (multiparty) call

OK

AT+CLCC

+CLCC: 1,0,0,0,1,"10086",129,""

+CLCC: 2,1,0,0,1,"02154450293",129,""

OK

## 12.5. AT+CLIP Calling Line Identification Presentation

| AT+CLIP Calling Line Identification Presentation |                                                                    |
|--------------------------------------------------|--------------------------------------------------------------------|
| Test Command                                     | Response                                                           |
| AT+CLIP=?                                        | +CLIP: (list of supported <n>s)</n>                                |
|                                                  |                                                                    |
|                                                  | OK                                                                 |
| Read Command                                     | Response                                                           |
| AT+CLIP?                                         | +CLIP: <n>,<m></m></n>                                             |
|                                                  |                                                                    |
|                                                  | OK                                                                 |
| Write Command                                    | Response                                                           |
| AT+CLIP=[ <n>]</n>                               | TA enables or disables the presentation of the calling line        |
|                                                  | identity (CLI) at the TE. It has no effect on the execution of the |
|                                                  | supplementary service CLIP in the network.                         |
|                                                  | OK                                                                 |
|                                                  |                                                                    |
|                                                  | If error is related to ME functionality:                           |
|                                                  | +CME ERROR: <err></err>                                            |

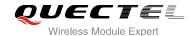

| Maximum Response Time | 15s, determined by network. |
|-----------------------|-----------------------------|
| Reference             |                             |
| GSM 07.07             |                             |

| <n></n> | <u>0</u> | Suppress unsolicited result codes |
|---------|----------|-----------------------------------|
|         | 1        | Display unsolicited result codes  |
| <m></m> | 0        | CLIP not provisioned              |
|         | 1        | CLIP provisioned                  |
|         | 2        | Unknown                           |

#### **NOTE**

Unsolicited result code

When the presentation of the CLI at the TE is enabled (and calling subscriber allows), an unsolicited result code is returned after every RING (or **+CRING**: **<type>**) at a mobile terminating call.

+CLIP: <number>, <type>,"",,<alphald>,<CLI validity>

**Parameters** 

<number> Phone number in string type of calling address in format specified by <type>

<type> Type of address octet in integer format;

129 Unknown type (IDSN format number)145 International number type (ISDN format )

<alphald> String type alphanumeric representation of <number> corresponding to the entry found

in phone book

**<CLI validity>** 0 CLI valid

1 CLI has been withheld by the originator

2 CLI is not available due to interworking problems or limitations of originating

network

#### Example

AT+CPBW=1,"02151082965",129,"QUECTEL"

OK

AT+CLIP=1

OK

**RING** 

+CLIP: "02151082965",129,"",,"",0

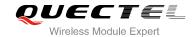

# 12.6. AT+QCLIP Control Whether or Not to Show the Name of Incoming Call Number

| AT+QCLIP Control Whether or | Not to Show the Name of Incoming Call Number |
|-----------------------------|----------------------------------------------|
| Test Command                | Response                                     |
| AT+QCLIP=?                  | +QCLIP: (list of supported <n>s)</n>         |
|                             | ок                                           |
| Read Command                | Response                                     |
| AT+QCLIP?                   | +QCLIP: <n></n>                              |
|                             | ок                                           |
| Write Command               | Response                                     |
| AT+QCLIP= <n></n>           | ок                                           |
|                             | If error is related to ME functionality:     |
|                             | +CME ERROR: <err></err>                      |
| Maximum Response Time       | 300ms                                        |
| Reference                   |                                              |

#### **Parameter**

| <n></n> | Enable or disable the function of show the name of incoming call number |         |
|---------|-------------------------------------------------------------------------|---------|
|         | <u>0</u>                                                                | Enable  |
|         | 1                                                                       | Disable |

NOTE

This AT command should be used in conjunction with **CLIP** command.

#### **Example**

AT+CPBW=1,"02151082965",129,"QUECTEL"

OK

AT+QCLIP=1

OK

AT+CLIP=1

OK

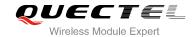

#### **RING**

+CLIP: "02151082965",129,"",,"QUECTEL",0

## 12.7. AT+CLIR Calling Line Identification Restriction

| AT+CLIR Calling Line Identification Restriction |                                                                                                    |
|-------------------------------------------------|----------------------------------------------------------------------------------------------------|
| Test Command                                    | Response                                                                                                    |
| AT+CLIR=?                                       | +CLIR: (list of supported <n>s)</n>                                                                                                    |
|                                                 | ОК                                                                                                    |
| Read Command                                    | Response                                                                                                    |
| AT+CLIR?                                        | +CLIR: <n>,<m></m></n>                                                                                                    |
|                                                 | ОК                                                                                                    |
| Write Command                                   | Response                                                                                                    |
| AT+CLIR=[ <n>]</n>                              | TA restricts or enables the presentation of the calling line identity (CLI) to the called party when originating a call.  The command overrides the CLIR subscription (default is restricted or allowed) when temporary mode is provisioned as a default adjustment for all following outgoing calls. This adjustment can be revoked by using the opposite Command.  OK  If error is related to ME functionality:  +CME ERROR: <err></err> |
| Maximum Response Time                           | 15s, determined by network                                                                                                    |
| Reference<br>GSM 07.07                          |                                                                                                    |

| <n></n>            | (Parame  | eter sets the adjustment for outgoing calls)                                     |
|--------------------|----------|----------------------------------------------------------------------------------|
|                    | <u>0</u> | presentation indicator is used according to the subscription of the CLIR service |
|                    | 1        | CLIR invocation                                                                  |
| 2 CLIR suppression |          | CLIR suppression                                                                 |
| <m></m>            | (Parame  | eter shows the subscriber CLIR service status in the network)                    |
|                    | 0        | CLIR not provisioned                                                             |
|                    | 1        | CLIR provisioned in permanent mode                                               |
|                    | 2        | Unknown (e.g. no network, etc.)                                                  |
|                    | 3        | CLIR temporary mode presentation restricted                                      |

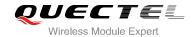

4 CLIR temporary mode presentation allowed

## 12.8. AT+COLP Connected Line Identification Presentation

| AT+COLP Connected Line Identification Presentation |                                                                                                    |
|----------------------------------------------------|----------------------------------------------------------------------------------------------------|
| Test Command                                       | Response                                                                                                    |
| AT+COLP=?                                          | +COLP: (list of supported <n>s)</n>                                                                                                    |
|                                                    | ОК                                                                                                    |
| Read Command                                       | Response                                                                                                    |
| AT+COLP?                                           | +COLP: <n>,<m></m></n>                                                                                                    |
|                                                    | ок                                                                                                    |
| Write Command                                      | Response                                                                                                    |
| AT+COLP=[ <n>]</n>                                 | TA enables or disables the presentation of the COL (Connected Line) at the TE for a mobile originating a call. It has no effect on the execution of the supplementary service COLR in the network. |
|                                                    | Intermediate result code is returned from TA to TE before any +CR or V.25ter responses.                                                                                                    |
|                                                    | OK                                                                                                    |
| Maximum Response Time                              | 15s, determined by network.                                                                                                    |
| Reference<br>GSM 07.07                             |                                                                                                    |

| <n></n> | (Parameter sets/shows the result code presentation status in the TA) |
|---------|----------------------------------------------------------------------|
|         | <u>0</u> Disable                                                     |
|         | 1 Enable                                                             |
| <m></m> | (Parameter shows the subscriber COLP service status in the network)  |
|         | 0 COLP not provisioned                                               |
|         | 1 COLP provisioned                                                   |
|         | 2 Unknown (e.g. no network, etc.)                                    |
|         |                                                                      |

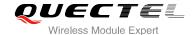

#### **NOTE**

Intermediate result code

When enabled (and called subscriber allows), an intermediate result code is returned before any +CR or V.25ter responses:

+COLP: <number>,<type>[,<subaddr>,<satype> [,<alpha>]]

**Parameters** 

<number> Phone number in string type, format specified by <type>

<type> Type of address octet in integer format

129 Unknown type (IDSN format number)145 International number type (ISDN format )

<subaddr> String type sub-address of format specified by <satype>

**<satype>** Type of sub-address octet in integer format (refer to GSM 04.08 sub clause 10.5.4.8)

<alpha> Optional string type alphanumeric representation of <number> corresponding to the entry

found in phone book

#### **Example**

AT+CPBW=1,"02151082965",129,"QUECTEL"

OK

AT+COLP=1

OK

ATD02151082965;

+COLP: "02151082965",129,"",0,""

OK

## 12.9. AT+QCOLP Show Alpha Field in +COLP String

| AT+QCOLP Show Alpha Field in | +COLP String                                              |
|------------------------------|-----------------------------------------------------------|
| Test Command                 | Response                                                  |
| AT+QCOLP=?                   | <b>+QCOLP:</b> (list of supported <b><mode></mode></b> s) |
|                              | ОК                                                        |
| Read Command                 | Response                                                  |
| AT+QCOLP?                    | +QCOLP: <mode></mode>                                     |
|                              | OK                                                        |
| Write Command                | Response                                                  |
| AT+QCOLP= <mode></mode>      | OK                                                        |

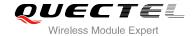

|                       | If error is related to ME functionality: +CME ERROR: <err></err> |
|-----------------------|------------------------------------------------------------------|
| Maximum Response Time | 300ms                                                            |
| Reference             |                                                                  |

| <mode></mode> | Whether or not to show alpha field in <b>+COLP</b> string |                                             |
|---------------|-----------------------------------------------------------|---------------------------------------------|
|               | <u>0</u>                                                  | NOT show alpha field in <b>+COLP</b> string |
|               | 1                                                         | Show alpha field in <b>+COLP</b> string     |

#### **NOTE**

This command setting only works under AT+COLP=1.

#### **Example**

AT+CPBW=1,"02151082965",129,"QUECTEL"

OK

AT+QCOLP=1

OK

AT+COLP=1

OK

ATD02151082965;

+COLP: "02151082965",129,"",0,"QUECTEL"

OK

## 12.10. AT+CUSD Unstructured Supplementary Service Data

| AT+CUSD Unstructured Supplementary Service Data |                                     |
|-------------------------------------------------|-------------------------------------|
| Test Command                                    | Response                            |
| AT+CUSD=?                                       | +CUSD: (list of supported <n>s)</n> |
|                                                 |                                     |
|                                                 | OK                                  |
| Read Command                                    | Response                            |
| AT+CUSD?                                        | +CUSD: <n></n>                      |
|                                                 |                                     |
|                                                 | ОК                                  |

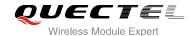

| Write Command  AT+CUSD=[ <n>[,<str>[,<dcs>]]</dcs></str></n> | Response <b>OK</b>                                               |  |
|--------------------------------------------------------------|------------------------------------------------------------------|--|
|                                                              | If error is related to ME functionality: +CME ERROR: <err></err> |  |
| Maximum Response Time                                        | 120s, determined by network.                                     |  |
| Reference<br>GSM 07.07                                       |                                                                  |  |

| <n></n> | A numeric parameter which in | ndicates control of the unstructur | ed supplementary service data |
|---------|------------------------------|------------------------------------|-------------------------------|
|---------|------------------------------|------------------------------------|-------------------------------|

- O Disable the result code presentation in the TA
- 1 Enable the result code presentation in the TA
- 2 Cancel session (not applicable to read command response)

<str> String type USSD-string

<dcs> Cell Broadcast Data Coding Scheme in integer format (default 0)

#### **Example**

AT+CSCS="UCS2"

OK

AT+CUSD=1,"002A0031003000300023"

+CUSD:

1,"0031002E59296C14000A0032002E65B095FB000A0033002E8BC15238000A0034002E5F6979680 00A0035002E751F6D3B000A0036002E5A314E50000A0037002E5E385DDE98CE91C7000A002A002 E900051FA000A", 72

OK

## 12.11. AT+CSSN Supplementary Services Notification

| AT+CSSN Supplementary Services Notification |                                                                            |  |
|---------------------------------------------|----------------------------------------------------------------------------|--|
| Test Command AT+CSSN=?                      | Response +CSSN: (list of supported <n>s), (list of supported <m>s)</m></n> |  |
|                                             | OK                                                                         |  |
| Read Command AT+CSSN?                       | Response<br>+CSSN: <n>,<m></m></n>                                         |  |

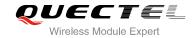

|                                            | ОК                                                     |
|--------------------------------------------|--------------------------------------------------------|
| Write Command AT+CSSN=[ <n>[,<m>]]</m></n> | Response  OK  If error is related to ME functionality: |
|                                            | +CME ERROR: <err></err>                                |
| Maximum Response Time                      | 300ms                                                  |
| Reference<br>GSM 07.07                     |                                                        |

| <n></n>         | A nur                                                                                                    | and a second of the first test of the second of the second |  |
|-----------------|----------------------------------------------------------------------------------------------------|----------------------------------------------------------------------------------------------------|--|
|                 | A numeric parameter which indicates whether to show the <b>+CSSI:</b> <code1>[,<index>] result code presentation status after a mobile originated call setup</index></code1> |                                                                                                    |  |
|                 |                                                                                                    |                                                                                                    |  |
|                 | <u>0</u>                                                                                                    | Disable                                                                                                    |  |
|                 | 1                                                                                                    | Enable                                                                                                    |  |
| <m></m>         | A nun                                                                                                    | neric parameter which indicates whether to show the +CSSU: <code2> result code</code2>                                                                                                    |  |
|                 | prese                                                                                                    | ntation status during a mobile terminated call setup or during a call, or when a                                                                                                    |  |
|                 | forwa                                                                                                    | rd check supplementary service notification is received                                                                                                    |  |
|                 | <u>0</u>                                                                                                    | Disable                                                                                                    |  |
|                 | 1                                                                                                    | Enable                                                                                                    |  |
| <code1></code1> | 0                                                                                                    | Unconditional call forwarding is active                                                                                                    |  |
|                 | 1                                                                                                    | Some of the conditional call forwarding are active                                                                                                    |  |
|                 | 2                                                                                                    | Call has been forwarded                                                                                                    |  |
|                 | 3                                                                                                    | Call is waiting                                                                                                    |  |
|                 | 4                                                                                                    | This is a CUG call (also <b><index></index></b> present)                                                                                                    |  |
|                 | 5                                                                                                    | Outgoing calls are barred                                                                                                    |  |
|                 | 6                                                                                                    | Incoming calls are barred                                                                                                    |  |
|                 | 7                                                                                                    | CLIR suppression rejected                                                                                                    |  |
| <index></index> | Close                                                                                                    | d user group index                                                                                                    |  |
| <code2></code2> | 0                                                                                                    | This is a forwarded call                                                                                                    |  |

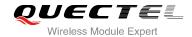

## 13 Audio Commands

## 13.1. ATL Set Monitor Speaker Loudness

| ATL Set Monitor Speaker Loudness |          |  |
|----------------------------------|----------|--|
| Execution Command                | Response |  |
| ATL <value></value>              | ок       |  |
| Maximum Response Time            | 300ms    |  |
| Reference                        |          |  |
| V.25ter                          |          |  |

#### **Parameter**

| <value></value> | 0 | Low speaker volume    |
|-----------------|---|-----------------------|
|                 | 1 | Low speaker volume    |
|                 | 2 | Medium speaker volume |
|                 | 3 | High speaker volume   |

## NOTE

The two commands **ATL** and **ATM** are implemented only for V.25 compatibility reasons and have no effect.

## 13.2. ATM Set Monitor Speaker Mode

| ATM Set Monitor Speaker Mode           |                    |  |
|----------------------------------------|--------------------|--|
| Execution Command  ATM <value></value> | Response <b>OK</b> |  |
| Al W <value></value>                   | UN .               |  |
| Maximum Response Time                  | 300ms              |  |
| Reference                              |                    |  |
| V.25ter                                |                    |  |

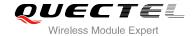

| <value></value> | 0 | Speaker is always off                                           |
|-----------------|---|-----------------------------------------------------------------|
|                 | 1 | Speaker is on until TA inform TE that carrier has been detected |
|                 | 2 | Speaker is always on when TA is off-hook                        |

#### **NOTE**

The two commands **ATL** and **ATM** are implemented only for V.25 compatibility reasons and have no effect.

## 13.3. AT+VTD Tone Duration

| AT+VTD Tone Duration                                                                                                    |                                                                                              |
|----------------------------------------------------------------------------------------------------|----------------------------------------------------------------------------------------------|
| Test Command                                                                                                    | Response                                                                                     |
| AT+VTD=?                                                                                                    | <b>+VTD:</b> ( list of supported <b><internalduration></internalduration></b> s )[,( list of |
|                                                                                                    | supported <duration>s )]</duration>                                                          |
|                                                                                                    |                                                                                              |
| Dead Or word                                                                                                    | OK                                                                                           |
| Read Command                                                                                                    | Response                                                                                     |
| AT+VTD?                                                                                                    | +VTD: <internalduration>,<duration></duration></internalduration>                            |
|                                                                                                    |                                                                                              |
|                                                                                                    | OK                                                                                           |
| Write Command                                                                                                    | Response                                                                                     |
| AT+VTD= <internalduration>[,<duratio< td=""><td>This command refers to an integer <internalduration> that</internalduration></td></duratio<></internalduration> | This command refers to an integer <internalduration> that</internalduration>                 |
| n>]                                                                                                    | defines the length of tones emitted as a result of the +VTS                                  |
|                                                                                                    | command. This does not affect the D command.                                                 |
|                                                                                                    | ОК                                                                                           |
| Maximum Response Time                                                                                                    | 300ms                                                                                        |
| Reference                                                                                                    |                                                                                              |
| GSM 07.07                                                                                                    |                                                                                              |

| <internalduration></internalduration> | <u>1</u> -255 | Duration between two tones, unit is 100ms  |
|---------------------------------------|---------------|--------------------------------------------|
| <duration></duration>                 | <u>0</u>      | Do not set duration of every single tone.  |
|                                       | 1-100000      | Duration of every single tone, unit is 1ms |

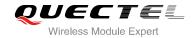

## 13.4. AT+VTS DTMF and Tone Generation

| AT+VTS DTMF and Tone Generation                   |                                                                                                    |
|---------------------------------------------------|----------------------------------------------------------------------------------------------------|
| Test Command AT+VTS=?                             | Response +VTS: (list of supported <dtmf>s), ,(list of supported <duration>s)  OK</duration></dtmf>                                                                                                    |
| Write Command AT+VTS= <dtmf-string></dtmf-string> | Response This command allows the transmission of DTMF tones and arbitrary tones in voice mode. These tones may be used (for example) when announcing the start of a recording period.  OK  If error is related to ME functionality: +CME ERROR: <err></err> |
| Maximum Response Time                             | Depends on the length of <b><dtmf-string></dtmf-string></b> .                                                                                                    |
| Reference<br>GSM 07.07                            |                                                                                                    |

#### **Parameter**

| <dtmf-string></dtmf-string> | It has a max length of 20 characters, must be entered between double quotes (" ") and consists of combinations of the following separated by commas. But a single character does not require quotes |                                                                                                    |
|-----------------------------|----------------------------------------------------------------------------------------------------|----------------------------------------------------------------------------------------------------|
|                             | 1) <b><dtmf></dtmf></b>                                                                                                    | A single ASCII characters in the set 0-9, #,*, A-D. This is interpreted as a sequence of DTMF tones whose duration is set by the <b>+VTD</b> command |
|                             | 2) { <dtmf>, <duration>}</duration></dtmf>                                                                                                    | This is interpreted as a DTMF tone whose duration is determined by <b><duration></duration></b>                                                      |
| <duration></duration>       | Duration of the tone, unit:                                                                                                    | 100ms, range: 1-255                                                                                                    |

## **Example**

| ATD10086; | //Establish a call                                          |
|-----------|-------------------------------------------------------------|
| OK        |                                                             |
| AT+VTS=1  | //Send a single DTMF tone according to the prompts of voice |
| OK        |                                                             |

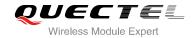

## 13.5. AT+CALM Alert Sound Mode

| AT+CALM Alert Sound Mode |                                           |
|--------------------------|-------------------------------------------|
| Test Command             | Response                                  |
| AT+CALM=?                | +CALM: (list of supported <mode>s)</mode> |
|                          | ОК                                        |
| Read Command             | Response                                  |
| AT+CALM?                 | +CALM: <mode></mode>                      |
|                          | ОК                                        |
| Write Command            | Response                                  |
| AT+CALM= <mode></mode>   | ок                                        |
|                          | If error is related to ME functionality:  |
|                          | +CME ERROR: <err></err>                   |
| Maximum Response Time    | 300ms                                     |
| Reference                |                                           |
| GSM 07.07                |                                           |

#### **Parameter**

| <mode></mode> | <u>0</u> | Normal mode                                    |
|---------------|----------|------------------------------------------------|
|               | 1        | Silent mode (all sounds from ME are prevented) |

## 13.6. AT+CRSL Ringer Sound Level

| AT+CRSL Ringer Sound Level |                                             |
|----------------------------|---------------------------------------------|
| Test Command               | Response                                    |
| AT+CRSL=?                  | +CRSL: (list of supported <level>s)</level> |
|                            | ок                                          |
| Read Command               | Response                                    |
| AT+CRSL?                   | +CRSL: <level></level>                      |
|                            | ок                                          |
| Write Command              | Response                                    |
| AT+CRSL= <level></level>   | ОК                                          |

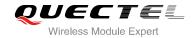

|                        | If error is related to ME functionality: +CME ERROR: <err></err> |
|------------------------|------------------------------------------------------------------|
| Maximum Response Time  | 300ms                                                            |
| Reference<br>GSM 07.07 |                                                                  |

| <level></level> | Integer type value (0-100) with manufacturer specific range (Smallest value represents the |
|-----------------|--------------------------------------------------------------------------------------------|
|                 | lowest sound level)                                                                        |

## 13.7. AT+CLVL Loud Speaker Volume Level

| AT+CLVL Loud Speaker Volume Level |                                             |
|-----------------------------------|---------------------------------------------|
| Test Command                      | Response                                    |
| AT+CLVL=?                         | +CLVL: (list of supported <level>s)</level> |
|                                   |                                             |
|                                   | OK                                          |
| Read Command                      | Response                                    |
| AT+CLVL?                          | +CLVL: <level></level>                      |
|                                   |                                             |
|                                   | OK                                          |
| Write Command                     | Response                                    |
| AT+CLVL= <level></level>          | OK                                          |
|                                   |                                             |
|                                   | If error is related to ME functionality:    |
|                                   | +CME ERROR: <err></err>                     |
| Maximum Response Time             | 300ms                                       |
| Reference                         |                                             |
| GSM 07.07                         |                                             |

| <level></level> | Integer type value (0-100) with manufacturer specific range (Smallest value represents |
|-----------------|----------------------------------------------------------------------------------------|
|                 | the lowest sound level)                                                                |

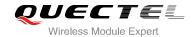

## 13.8. AT+CMUT Mute Control

| AT+CMUT Mute Control  |                                          |
|-----------------------|------------------------------------------|
| Test Command          | Response                                 |
| AT+CMUT=?             | +CMUT: (list of supported <n>s)</n>      |
|                       | OK                                       |
| Read Command          | Response                                 |
| AT+CMUT?              | +CMUT: <n></n>                           |
|                       | OK                                       |
| Write Command         | Response                                 |
| AT+CMUT= <n></n>      | ок                                       |
|                       | If error is related to ME functionality: |
|                       | +CME ERROR: <err></err>                  |
| Maximum Response Time | 300ms                                    |
| Reference             |                                          |
| GSM 07.07             |                                          |

#### **Parameter**

| <n></n> | <u>0</u> | Mute off |  |
|---------|----------|----------|--|
|         | 1        | Mute on  |  |

## 13.9. AT+QSIDET Change the Side Tone Gain Level

| AT+QSIDET Change the Side To | ne Gain Level                                         |
|------------------------------|-------------------------------------------------------|
| Test Command                 | Response                                              |
| AT+QSIDET=?                  | +QSIDET: (list of supported <gainlevel>s)</gainlevel> |
|                              | ок                                                    |
| Read Command                 | Response                                              |
| AT+QSIDET?                   | +QSIDET(NORMAL_AUDIO): <gainlevel></gainlevel>        |
|                              | ок                                                    |
|                              | +QSIDET(HEADSET_AUDIO): <gainlevel></gainlevel>       |
|                              | ок                                                    |

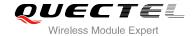

| Write Command AT+QSIDET= <gainlevel></gainlevel> | Response  OK  If error is related to ME functionality: +CME ERROR: <err></err> |
|--------------------------------------------------|--------------------------------------------------------------------------------|
| Maximum Response Time                            | 300ms                                                                          |
| Reference<br>GSM 07.07                           |                                                                                |

**<gainlevel>** Range is 0-255

**NOTE** 

<gainlevel> value is related to specific channel.

## 13.10. AT+QMIC Change the Microphone Gain Level

| AT+QMIC Change the Microphone Gain Level                           |                                                                                                    |  |
|--------------------------------------------------------------------|----------------------------------------------------------------------------------------------------|--|
| Test Command AT+QMIC=?                                             | Response +QMIC: (list of supported <channel>s), (list of supported <gainlevel>s)  OK</gainlevel></channel>                                                   |  |
| Read Command AT+QMIC?                                              | Response +QMIC: <gainlevel(normal_mic)>,<gainlevel(headset_mic)>,<gai nlevel(loudspeaker_mic)="">  OK</gai></gainlevel(headset_mic)></gainlevel(normal_mic)> |  |
| Write Command AT+QMIC= <channel>,<gainlevel></gainlevel></channel> | Response  OK  If error is related to ME functionality: +CME ERROR: <err></err>                                                                               |  |
| Maximum Response Time                                              | 300ms                                                                                                    |  |
| Reference                                                          |                                                                                                    |  |

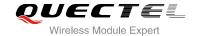

| <channel></channel>     | 0     | Normal microphone      |  |
|-------------------------|-------|------------------------|--|
|                         | 1     | Headset microphone     |  |
|                         | 2     | Loudspeaker microphone |  |
| <gainlevel></gainlevel> | Range | is 0-15                |  |

#### 13.11. AT+QLDTMF Generate Local DTMF Tones

| AT+QLDTMF Generate Local DTMF Tones          |                                                                                                  |  |
|----------------------------------------------|--------------------------------------------------------------------------------------------------|--|
| Test Command AT+QLDTMF=?                     | Response +QLDTMF: (list of supported <n>s), (list of supported <dtmf-string>s)</dtmf-string></n> |  |
|                                              | ок                                                                                               |  |
| Write Command                                | Response                                                                                         |  |
| AT+QLDTMF= <n>[,<dtmf string="">]</dtmf></n> | ок                                                                                               |  |
|                                              | If error is related to ME functionality:                                                         |  |
|                                              | +CME ERROR: <err></err>                                                                          |  |
| Execution Command                            | Response                                                                                         |  |
| AT+QLDTMF                                    | ок                                                                                               |  |
| Maximum Response Time                        | Depends on the length of <b><dtmf string=""></dtmf></b> .                                        |  |
| Reference                                    |                                                                                                  |  |

#### **Parameter**

| <n></n>                     | A numeric parameter(1-1000) which indicates the duration of all DTMF tones in       |  |  |
|-----------------------------|-------------------------------------------------------------------------------------|--|--|
|                             | <dtmf -string=""> in 1/10 seconds</dtmf>                                            |  |  |
| <dtmf-string></dtmf-string> | A string parameter which has a max length of 20 DTMF characters (single ASCII chars |  |  |
|                             | in the set 0-9,#,*,A-D), separated by commas                                        |  |  |

#### **NOTE**

Aborts any DTMF tones that are generated currently and any DTMF tones sequence.

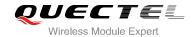

## 13.12. AT+QAUDCH Swap the Audio Channels

| AT+QAUDCH Swap the Audio Cl | nannels                                  |
|-----------------------------|------------------------------------------|
| Test Command                | Response                                 |
| AT+QAUDCH=?                 | +QAUDCH: (list of supported <n>s)</n>    |
|                             |                                          |
|                             | OK                                       |
| Read Command                | Response                                 |
| AT+QAUDCH?                  | +QAUDCH: <n></n>                         |
|                             |                                          |
|                             | ОК                                       |
| Write Command               | Response                                 |
| AT+QAUDCH=[ <n>]</n>        | ок                                       |
|                             |                                          |
|                             | If error is related to ME functionality: |
|                             | +CME ERROR: <err></err>                  |
| Maximum Response Time       | 300ms                                    |
| Reference                   |                                          |

#### **Parameter**

| <n></n> | <u>0</u> | Normal audio channel (default) |
|---------|----------|--------------------------------|
|         | 1        | Headset audio channel          |
|         | 2        | Loudspeaker audio              |

## 13.13. AT+QAUDLOOP Audio Channel Loop Back Test

| AT+QAUDLOOP Audio Channel                    | Loop Back Test                                                                              |
|----------------------------------------------|---------------------------------------------------------------------------------------------|
| Test Command AT+QAUDLOOP=?                   | Response +QAUDLOOP: (list of supported <state>s),(list of supported <type>s)</type></state> |
|                                              | OK                                                                                          |
| Write Command                                | Response                                                                                    |
| AT+QAUDLOOP= <state>[,<type>]</type></state> | ОК                                                                                          |
|                                              | If error is related to ME functionality:                                                    |
|                                              | +CME ERROR: <err></err>                                                                     |

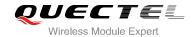

| Maximum Response Time | 300ms |
|-----------------------|-------|
| Reference             |       |

| <state></state> | 0 | Test is off               |
|-----------------|---|---------------------------|
|                 | 1 | Test is on                |
| <type></type>   | 0 | Normal audio channel      |
|                 | 1 | Headset audio channel     |
|                 | 2 | Loudspeaker audio channel |

## 13.14. AT+QLTONE Generate Local Specific Tone

| AT+QLTONE Generate Local Specific Tone                                                                                          |                                                                                                    |  |
|----------------------------------------------------------------------------------------------------|----------------------------------------------------------------------------------------------------|--|
| Test Command AT+QLTONE=?                                                                                                    | Response +QLTONE: (list of supported <mode>s), (list of supported <frequency>s), (list of supported <periodon>s), (list of supported <duration>s)  OK</duration></periodon></frequency></mode> |  |
| Write Command  AT+QLTONE= <mode>,<frequency>,&lt; periodOn&gt;,<periodoff>,<duration></duration></periodoff></frequency></mode> | Response  OK  If error is related to ME functionality: +CME ERROR: <err></err>                                                                                                    |  |
| Maximum Response Time                                                                                                    | Depends on the content of the play.                                                                                                    |  |
| Reference                                                                                                    |                                                                                                    |  |

#### **Parameter**

| <mode></mode>                                                  | 0 | Stop playing tone  |
|----------------------------------------------------------------|---|--------------------|
|                                                                | 1 | Start playing tone |
| <frequency>The frequency of tone to be generated</frequency>   |   |                    |
| <pre><periodon> The period of generating tone</periodon></pre> |   |                    |
| <pre><periodoff> The period of stopping tone</periodoff></pre> |   |                    |

<duration> Duration of tones in milliseconds

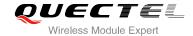

#### **NOTE**

When playing tone, module will continuously play for **<periodOn>**, then stop playing for **<periodOff>** in a cycle. The total time of cycles is **<duration>**.

## 13.15. AT+QTONEP Set DTMF Output Path

| AT+QTONEP Set DTMF Output Path       |                                                         |
|--------------------------------------|---------------------------------------------------------|
| Test Command                         | Response                                                |
| AT+QTONEP=?                          | +QTONEP: (list of supported <outputpath>s)</outputpath> |
|                                      | OK                                                      |
| Read Command                         | Response                                                |
| AT+QTONEP?                           | +QTONEP: <outputpath></outputpath>                      |
| Write Command                        | Response                                                |
| AT+QTONEP= <outputpath></outputpath> | ОК                                                      |
|                                      | If error is related to ME functionality:                |
|                                      | +CME ERROR: <err></err>                                 |
| Maximum Response Time                | 300ms                                                   |
| Reference                            |                                                         |

#### **Parameter**

| <outputpath></outputpath> | Output path |                                          |
|---------------------------|-------------|------------------------------------------|
|                           | 0           | Output DTMF or tone from Normal speaker  |
|                           | 1           | Output DTMF or tone from Headset speaker |
|                           | 2           | Output DTMF or tone from Loud speaker    |
|                           | <u>3</u>    | Auto                                     |

#### **NOTE**

Set **AT+QTONEP=3**, output DTMF or tone from default speak path. For more details, consult **AT+QAUDCH**.

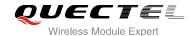

#### 13.16. AT+QTDMOD Set Tone Detection Mode

| AT+QTDMOD Set Tone Detection                                     | n Mode                                                                     |
|------------------------------------------------------------------|----------------------------------------------------------------------------|
| Test Command                                                     | Response                                                                   |
| AT+QTDMOD=?                                                      | +QTDMOD: (list of supported <operatefuntion>s),(list of</operatefuntion>   |
|                                                                  | supported <funtionstatus>s)</funtionstatus>                                |
|                                                                  | ОК                                                                         |
| Read Command                                                     | Response                                                                   |
| AT+QTDMOD?                                                       | +QTDMOD: <operatefuntion>,<funtionstatus></funtionstatus></operatefuntion> |
|                                                                  | OK                                                                         |
| Write Command                                                    | Response                                                                   |
| AT+QTDMOD= <pre>coperatefuntion&gt;,<funt< pre=""></funt<></pre> | OK                                                                         |
| ionstatus>                                                       |                                                                            |
|                                                                  | If error is related to ME functionality:                                   |
|                                                                  | +CME ERROR: <err></err>                                                    |
| Maximum Response Time                                            | 300ms                                                                      |
| Reference                                                        |                                                                            |

#### **Parameter**

#### <operatefuntion>Operate function

- 1 Set detection range
- 2 Set detection mode

#### <funtionstatus> Function status

- When set **<operatefuntion>**=1, detect all DTMF, including 1400Hz and 2300Hz handshake signal. When set **<operatefuntion>**=2, detect DTMF tone by normal arithmetic
- When set **<operatefuntion>**=1, only detect 1400Hz and 2300Hz handshake signal by using optimal arithmetic. When set **<operatefuntion>**=2, detect long continuous DTMF tone by using optimal arithmetic

### **NOTES**

- 1. Set AT+QTDMOD=1,0, detect all DTMF, including 1400Hz and 2300Hz handshake signal.
- 2. Set **AT+QTDMOD=1,1**, only detect 1400Hz and 2300Hz handshake signal by using optimal arithmetic.
- 3. Set AT+QTDMOD=2,0, detect DTMF tone by using normal arithmetic.
- 4. Set AT+QTDMOD=2,1, detect long continuous DTMF tone by using optimal arithmetic.
- 5. Consult AT+QTONEDET.

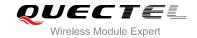

## 13.17. AT+QTONEDET Detect DTMF

| AT+QTONEDET Detect DTMF                                                      |                                                              |
|------------------------------------------------------------------------------|--------------------------------------------------------------|
| Test Command                                                                 | Response                                                     |
| AT+QTONEDET=?                                                                | <b>+QTONEDET:</b> (list of supported <b><mode></mode></b> s) |
|                                                                              | ок                                                           |
| Read Command                                                                 | Response                                                     |
| AT+QTONEDET?                                                                 | +QTONEDET: <mode></mode>                                     |
|                                                                              | ок                                                           |
| Write Command                                                                | Response                                                     |
| AT+QTONEDET= <mode>[,<operate>] [,<pre>[,<pre> </pre></pre></operate></mode> | ок                                                           |
| ighthreshold>]                                                               | If error is related to ME functionality:                     |
|                                                                              | +CME ERROR: <err></err>                                      |
|                                                                              | Open after successful DTMF tone is detected, report:         |
|                                                                              | +QTONEDET: <dtmfcode>[,&lt; persistencetime&gt;]</dtmfcode>  |
| Maximum Response Time                                                        | 300ms                                                        |
| Reference                                                                    |                                                              |

| <mode></mode>       | Mode function                                                                |
|---------------------|------------------------------------------------------------------------------|
|                     | O Close tone detection                                                       |
|                     | 1 Open tone detection                                                        |
|                     | 2 Configure 1400Hz or 2300Hz detection threshold, duration of which is 100ms |
|                     | 3 Configure 1400Hz and 2300Hz 400ms detection threshold                      |
|                     | 4 Configure DTMF detection threshold                                         |
|                     | 5 Open debug                                                                 |
| <operate></operate> | Operate value                                                                |
|                     | When <mode>=2, <operate> set as follows</operate></mode>                     |
|                     | 0 Query threshold values, these values are 1400Hz and 2300Hz detection       |
|                     | threshold, each duration of which is 100ms                                   |
|                     | 1 Set threshold values, these values are 1400Hz and 2300Hz 100ms detection   |
|                     | threshold                                                                    |
|                     | When <mode>=3, <operate> set as follows</operate></mode>                     |
|                     | 0 Query threshold values, these values are 1400Hz and 2300Hz 400ms detect    |
|                     | threshold                                                                    |
|                     | 1 Set threshold values, these values are 1400Hz and 2300Hz 400ms detect      |

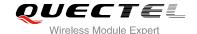

#### threshold.

#### When <mode>=4, <operate> set as follows

- O Query threshold values, these values are detection threshold
- 1 Set threshold values, these values are DTMF detection threshold

#### When <mode>=5, <param1> set as follows

- Working status, default value, report +QTONEDET: x,x, please refer to Note3
- Debug status, only report **+QTONEDTD:x,x,...** debug information (refer to Note 2)
- 2 Debug status and working status, report **+QTONEDTD**: **x,x,...** debug information (refer to Note 2) and **+QTONEDET**:**x,x**, please refer to Note 3

<lowthreshold> Low threshold value
<highthreshold> High threshold value

| <dtmfcode> DTMF tone code corresp</dtmfcode> | onding ASSCII |
|----------------------------------------------|---------------|
|----------------------------------------------|---------------|

48 DTMF 0
 49 DTMF 1
 50 DTMF 2
 51 DTMF 3
 52 DTMF 4

53 DTMF 5

54 DTMF 655 DTMF 7

56 DTMF 8

57 DTMF 9

65 DTMF A

66 DTMF B

67 DTMF C 68 DTMF D

42 DTMF \*

35 DTMF #

69 1400Hz frequency

70 2300Hz frequency

#### <persistencetime>

100 100ms of the tone is detected, only 1400Hz and 2300 Hz 400 400ms of the tone is detected, only 1400Hz and 2300 Hz

#### **NOTES**

- 1. Available during voice call.
- 2. If the duration of DTMF tone is within the value range of low and high threshold value, it is effective. Unit is 20ms.
- 3. When in debug mode, report **+QTONEDTD**: **<dtmfcode>,<weak>,<strong>,<pause\_f7>, <pause\_dtmf>,<pause\_unkown>,<framecnt>**.

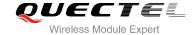

4. When report as follows:

**+QTONEDET: 50** Detected DTMF 2

**+QTONEDET: 69,100** Detected 100ms of 1400Hz **+QTONEDET: 70,100** Detected 100ms of 2300Hz **+QTONEDET: 69,400** Detected 400ms of 1400Hz **+QTONEDET: 70,400** Detected 400ms of 2300Hz

5. Consult **AT+QTDMOD**.

## 13.18. AT+QWDTMF Play DTMF Tone During the Call

| AT+QWDTMF Play DTMF Tone D                                                                                                    | uring the Call                                                                                                    |
|----------------------------------------------------------------------------------------------------|----------------------------------------------------------------------------------------------------|
| Test Command AT+QWDTMF=?                                                                                                    | Response +QWDTMF: (list of supported <ul_volume>s),(list of supported<dl_volume>s),("<dtmfcode>,<continuancetime>,<mutetime>"),(list of supported <channel>s),(list of supported <mode>s)  OK</mode></channel></mutetime></continuancetime></dtmfcode></dl_volume></ul_volume> |
| Write Command  AT+QWDTMF= <ul_volume>,<dl_volu me="">,("<dtmfcode>,<continuancetime>,<mutetime>")[,<channel>][,<mode> ]</mode></channel></mutetime></continuancetime></dtmfcode></dl_volu></ul_volume> | Response If success is related to ME functionality: +QWDTMF: 5  OK  If fail is related to ME functionality: +QWDTMF: <playcode>  OK  If error is related to ME functionality: +CME ERROR: <err></err></playcode>                                                               |
| Maximum Response Time                                                                                                    | Depends on the content of the play.                                                                                                    |
| Reference                                                                                                    |                                                                                                    |

#### **Parameter**

<ul\_volume> 0-7, uplink channel of the volume

<dl\_volume> 0-7, downlink channel of the volume, recommended to be set as 0

<dtmfcode> The DTMF tone strings

'0' DTMF 0

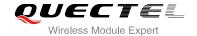

|                                                                                                    | '1'                                                                                      | DTMF 1                                               |
|----------------------------------------------------------------------------------------------------|------------------------------------------------------------------------------------------|------------------------------------------------------|
|                                                                                                    | '2'                                                                                      | DTMF 2                                               |
|                                                                                                    | '3'                                                                                      | DTMF 3                                               |
|                                                                                                    | '4'                                                                                      | DTMF 4                                               |
|                                                                                                    | '5'                                                                                      | DTMF 5                                               |
|                                                                                                    | '6'                                                                                      | DTMF 6                                               |
|                                                                                                    | '7'                                                                                      | DTMF 7                                               |
|                                                                                                    | '8'                                                                                      | DTMF 8                                               |
|                                                                                                    | '9'                                                                                      | DTMF 9                                               |
|                                                                                                    | 'A'                                                                                      | DTMF A                                               |
|                                                                                                    | 'B'                                                                                      | DTMF B                                               |
|                                                                                                    | 'C'                                                                                      | DTMF C                                               |
|                                                                                                    | 'D'                                                                                      | DTMF D                                               |
|                                                                                                    | 1*1                                                                                      | DTMF *                                               |
|                                                                                                    | <b>'#'</b>                                                                               | DTMF #                                               |
|                                                                                                    | 'Ε'                                                                                      | Frequency of 1400Hz                                  |
|                                                                                                    | 'F'                                                                                      | Frequency of 2300Hz                                  |
|                                                                                                    | 'G'                                                                                      | Frequency of 1KHz                                    |
| <continuanceti< th=""><th>me&gt; Du</th><th>uration of each DTMF tone, unit is ms</th></continuanceti<> | me> Du                                                                                   | uration of each DTMF tone, unit is ms                |
| <mutetime></mutetime>                                                                                   | Mute ti                                                                                  | me, unit is ms                                       |
| <channel></channel>                                                                                     | 0                                                                                        | Normal audio channel                                 |
|                                                                                                    | 1                                                                                        | Headset audio channel                                |
|                                                                                                    | 2                                                                                        | Loudspeaker audio                                    |
| <mode></mode>                                                                                           | <u>0</u><br>1                                                                            | Algorithm 1 (Default)                                |
|                                                                                                    | 1                                                                                        | Algorithm 2                                          |
| <playcode></playcode>                                                                                   | Indicat                                                                                  | e status of sending DTMF                             |
|                                                                                                    | If <play< th=""><th>code&gt; is 5, it means sending DTMF successfully</th></play<>       | code> is 5, it means sending DTMF successfully       |
|                                                                                                    | If <play< td=""><td>code&gt; is not 5, it means sending DTMF unsuccessfully</td></play<> | code> is not 5, it means sending DTMF unsuccessfully |

#### **NOTES**

#### 1. AT+QWDTMF=7,0,"0A5,50,50,1,55,50,23,100,50"

Send DTMF '0' for 50ms, mute 50ms; send DTMF 'A' for 50ms, mute 50ms; send DTMF '5' for 50ms, mute 50ms; send DTMF '1' for 55ms, mute 50ms; send DTMF '2' for 100ms, mute 50ms; send DTMF '3' for 100ms, mute 50ms.

2. **<channel>** is available for non-call.

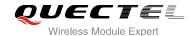

## 14 Hardware Related Commands

#### 14.1. AT+CCLK Clock

| AT+CCLK Clock          |                                          |
|------------------------|------------------------------------------|
| Test Command           | Response                                 |
| AT+CCLK=?              | ОК                                       |
| Read Command           | Response                                 |
| AT+CCLK?               | +CCLK: <time></time>                     |
|                        |                                          |
|                        | OK                                       |
| Write Command          | Response                                 |
| AT+CCLK= <time></time> | ОК                                       |
|                        |                                          |
|                        | If error is related to ME functionality: |
|                        | +CME ERROR: <err></err>                  |
| Maximum Response Time  | 300ms                                    |
| Reference              |                                          |
| GSM 07.07              |                                          |

#### **Parameter**

<time>

String type value; format is "yy/MM/dd,hh:mm:ss±zz", where characters indicate year (two last digits),month, day, hour, minutes, seconds and time zone (indicates the difference, expressed in quarters of an hour, between the local time and GMT; range -47...+48). E.g. May 6<sup>th</sup>, 1994, 22:10:00 GMT+2 hours equals to "94/05/06,22:10:00+08"

#### **Example**

AT+CCLK? //Query the local time

+CCLK: "08/01/04, 00:19:43+00"

OK

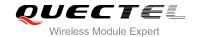

#### 14.2. AT+QALARM Set Alarm

| AT+QALARM Set Alarm                                                           |                                                                               |
|-------------------------------------------------------------------------------|-------------------------------------------------------------------------------|
| Test Command AT+QALARM=?                                                      | Response +QALARM: (list of supported <state>s),<time>,(list of</time></state> |
|                                                                               | supported <repeat>s),(list of supported <power>s)  OK</power></repeat>        |
| Write Command                                                                 | Response                                                                      |
| AT+QALARM= <state>,<time>,<repeat< td=""><td>OK</td></repeat<></time></state> | OK                                                                            |
| >, <power></power>                                                            | ERROR                                                                         |
|                                                                               | If error is related to ME functionality:                                      |
|                                                                               | +CME ERROR: <err></err>                                                       |
| Maximum Response Time                                                         | 300ms                                                                         |
| Reference                                                                     |                                                                               |

#### **Parameter**

| <state></state>   | An integer parameter which indicates whether or not to enable alarm                        |  |
|-------------------|--------------------------------------------------------------------------------------------|--|
|                   | 0 Clear alarm                                                                              |  |
|                   | 1 Set alarm                                                                                |  |
| <time></time>     | A string parameter which indicates the time when an alarm arises. The format is            |  |
|                   | "yy/MM/dd,hh:mm:ss+-zz" where characters indicate the last two digits of year, month, day, |  |
|                   | hour, minute, second and time zone. The time zone is expressed in quarters of an hour      |  |
|                   | between the local time and GMT, ranging from -47 to +48                                    |  |
| <repeat></repeat> | An integer parameter which indicates the repeat mode                                       |  |
|                   | 0 None                                                                                     |  |
|                   | 1 Daily                                                                                    |  |
|                   | 2 Weekly                                                                                   |  |
|                   | 3 Monthly                                                                                  |  |
| <power></power>   | An integer parameter which indicates the method of controlling power when alarm arises     |  |
|                   | None. Only send "ALARM RING" to serial port                                                |  |
|                   | 1 Alarm power off. Send "ALARM RING" to serial port and power off in 5 seconds             |  |
|                   | 2 Alarm power on. Send "ALARM MODE" to serial port and enter into alarm mode               |  |

#### **NOTE**

In alarm mode, protocol stack and SIM protocol are closed, only a few AT command can be executed, and system will be powered down after 90 seconds, if neither power key is pressed nor functionality is changed to full functionality. If power key is pressed, system will be powered down right now.

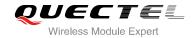

## 14.3. AT+CBC Battery Charge

| AT+CBC Battery Charge    |                                                                                                    |
|--------------------------|----------------------------------------------------------------------------------------------------|
| Test Command AT+CBC=?    | Response +CBC: (list of supported <bcs>s),(list of supported <bcl>s),(voltage)  OK</bcl></bcs>                                   |
| Execution Command AT+CBC | Response +CBC: <bcs>, <bcl>,<voltage>  OK If error is related to ME functionality: +CME ERROR: <err></err></voltage></bcl></bcs> |
| Maximum Response Time    | 300ms                                                                                                    |
| Reference<br>GSM 07.07   |                                                                                                    |

#### **Parameter**

| <bcs></bcs>         | Charge status            |                                                      |
|---------------------|--------------------------|------------------------------------------------------|
|                     | 0                        | ME is not charging                                   |
|                     | 1                        | ME is charging                                       |
|                     | 2                        | Charging has finished                                |
| <bcl></bcl>         | Battery connection level |                                                      |
|                     | 0100                     | Battery has 0-100 percent of capacity remaining vent |
| <voltage></voltage> | Battery voltage (mV)     |                                                      |

## 14.4. AT+QSCLK Configure Slow Clock

| AT+QSCLK Configure Slow Clock |                                      |
|-------------------------------|--------------------------------------|
| Test Command                  | Response                             |
| AT+QSCLK=?                    | +QSCLK: (list of supported <n>s)</n> |
|                               |                                      |
|                               | OK                                   |
| Read Command                  | Response                             |
| AT+QSCLK?                     | +QSCLK: <n></n>                      |
|                               |                                      |
|                               | ОК                                   |

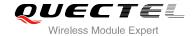

| Write Command AT+QSCLK= <n></n> | Response <b>OK</b> |
|---------------------------------|--------------------|
| Maximum Response Time           | 300ms              |
| Reference                       |                    |

| <n></n> | <u>0</u> | Disable slow clock                         |
|---------|----------|--------------------------------------------|
|         | 1        | Enable slow clock, it is controlled by DTR |

## 14.5. AT+QLEDMODE Configure the Network LED Patterns

| AT+QLEDMODE Configure the N      | letwork LED Patterns                                |
|----------------------------------|-----------------------------------------------------|
| Test Command                     | Response                                            |
| AT+QLEDMODE=?                    | +QLEDMODE: (list of supported <ledmode>s)</ledmode> |
|                                  |                                                     |
|                                  | ОК                                                  |
| Read Command                     | Response                                            |
| AT+QLEDMODE?                     | +QLEDMODE: <ledmode></ledmode>                      |
|                                  |                                                     |
|                                  | ОК                                                  |
| Write Command                    | Response                                            |
| AT+QLEDMODE= <ledmode></ledmode> | ОК                                                  |
|                                  | If error is related to ME functionality:            |
|                                  | +CME ERROR: <err></err>                             |
| Maximum Response Time            | 300ms                                               |
| Reference                        |                                                     |

#### **Parameter**

| <ledmode></ledmode> | 0        | Network LED flashes rapidly when a call is ringing                          |
|---------------------|----------|-----------------------------------------------------------------------------|
|                     | <u>1</u> | No effect on the Network LED when a call is ringing                         |
|                     | 2        | No effect on the Network LED when a call is ringing, and RI will not change |
|                     |          | when URC reported until the ringing ends                                    |

#### **NOTE**

Please restart the module after the command is set.

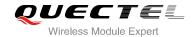

## 15 Others Commands

### 15.1. A/ Re-issues the Last Command Given

| A/ Re-issues the Last Command Given |                                |
|-------------------------------------|--------------------------------|
| Execution Command                   | Response                       |
| A/                                  | Re-issues the previous command |
| Maximum Response Time               | 300ms                          |
| Reference                           |                                |
| V.25ter                             |                                |

### **NOTE**

This command does not work when the serial multiplexer is active. It does not have to end with terminating character.

### **Example**

| AT |                                  |
|----|----------------------------------|
| OK |                                  |
| A/ | //Re-issues the previous command |
| OK |                                  |

### 15.2. ATE Set Command Echo Mode

| ATE Set Command Echo Mode                |                                                                                                    |
|------------------------------------------|----------------------------------------------------------------------------------------------------|
| Execution Command  ATE[ <value>]</value> | Response This setting determines whether or not the TA echoes characters received from TE during command state.  OK |
| Maximum Response Time                    | 300ms                                                                                                    |
| Reference                                |                                                                                                    |

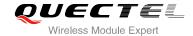

| V.25ter         |          |               |  |
|-----------------|----------|---------------|--|
|                 |          |               |  |
| Paramete        | er       |               |  |
| <value></value> | 0        | Echo mode off |  |
|                 | <u>1</u> | Echo mode on  |  |

### 15.3. ATS3 Set Command Line Termination Character

| ATS3 Set Command Line Termination Character |                                                            |
|---------------------------------------------|------------------------------------------------------------|
| Read Command                                | Response                                                   |
| ATS3?                                       | <n></n>                                                    |
|                                             | ок                                                         |
| Write Command                               | Response                                                   |
| ATS3= <n></n>                               | This parameter setting determines the character recognized |
|                                             | by TA to terminate an incoming command line. The TA also   |
|                                             | returns this character in output.                          |
|                                             | ОК                                                         |
| Maximum Response Time                       | 300ms                                                      |
| Reference                                   |                                                            |
| V.25ter                                     |                                                            |

### **Parameter**

| <n></n> | 0- <u>13</u> -127 | Command line termination character (Default 13= <cr>)</cr> |
|---------|-------------------|------------------------------------------------------------|
|         |                   |                                                            |

## 15.4. ATS4 Set Response Formatting Character

| ATS4 Set Response Formatting Character |                                                           |
|----------------------------------------|-----------------------------------------------------------|
| Read Command                           | Response                                                  |
| ATS4?                                  | <n></n>                                                   |
|                                        |                                                           |
|                                        | OK                                                        |
| Write Command                          | Response                                                  |
| ATS4= <n></n>                          | This parameter setting determines the character generated |

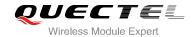

|                       | by the TA for result code and information text.  OK |
|-----------------------|-----------------------------------------------------|
| Maximum Response Time | 300ms                                               |
| Reference<br>V.25ter  |                                                     |

### **Parameter**

<n> 0-10-127 Response formatting character (Default 10=<**LF**>)

## 15.5. ATS5 Set Command Line Editing Character

| ATS5 Set Command Line Editing Character |                                                            |  |
|-----------------------------------------|------------------------------------------------------------|--|
| Read Command                            | Response                                                   |  |
| ATS5?                                   | <n></n>                                                    |  |
|                                         | ок                                                         |  |
| Write Command                           | Response                                                   |  |
| ATS5= <n></n>                           | This parameter setting determines the character recognized |  |
|                                         | by TA as a request to delete the immediately preceding     |  |
|                                         | character from the command line.                           |  |
|                                         | ОК                                                         |  |
| Maximum Response Time                   | 300ms                                                      |  |
| Reference                               |                                                            |  |
| V.25ter                                 |                                                            |  |

### **Parameter**

<n> 0-8-127 Response editing character (Default 8=<Backspace>)

## 15.6. AT+DS V.42bis Data Compression Control

| AT+DS V.42bis Data Compression Control |                                                                                                 |
|----------------------------------------|-------------------------------------------------------------------------------------------------|
| Test Command                           | Response                                                                                        |
| AT+DS=?                                | <b>+DS:</b> (list of supported <b><p0></p0></b> s), (list of supported <b><n></n></b> s), (list |
|                                        | of supported <b><p1></p1></b> s), (list of supported <b><p2></p2></b> s)                        |

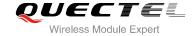

|                                                      | ок                                                                                                    |
|------------------------------------------------------|----------------------------------------------------------------------------------------------------|
| Read Command                                         | Response                                                                                                    |
| AT+DS?                                               | +DS: <p0>,<n>,<p1>,<p2></p2></p1></n></p0>                                                                                                    |
|                                                      | ок                                                                                                    |
| Write Command                                        | Response                                                                                                    |
| AT+DS=[ <p0>[,<n>[,<p1>[,<p2>]]]]</p2></p1></n></p0> | This parameter setting determines the possible data compression mode by TA at the compression negotiation with the remote TA after a call set up.  OK |
| Maximum Response Time                                | 300ms                                                                                                    |
| Reference                                            |                                                                                                    |
| V.25ter                                              |                                                                                                    |

#### **Parameter**

| <p0></p0> | 0                | NONE                                                             |
|-----------|------------------|------------------------------------------------------------------|
| <n></n>   | <u>0</u>         | Allow negotiation of <b><p0></p0></b> down                       |
|           | 1                | Do not allow negotiation of <p0> - disconnect on difference</p0> |
| <p1></p1> | <u>512</u> -4096 | Dictionary size                                                  |
| <p2></p2> | 6-250            | Maximum string size (Default value is 6)                         |

### NOTES

- 1. This command is only for data call.
- 2. GSM transmits the data transparently. The remote TA may support this compression.
- 3. This command must be used in conjunction with command AT+CRLP to enable compression (AT+CRLP=X,X,X,X,1,X).

## 15.7. AT+DR V.42bis Data Compression Reporting Control

| AT+DR V.42bis Data Compression Reporting Control                 |                |  |
|------------------------------------------------------------------|----------------|--|
| Test Command                                                     | Response       |  |
| <b>AT+DR=? +DR:</b> (list of supported <b><value></value></b> s) |                |  |
|                                                                  |                |  |
|                                                                  | ок             |  |
| Read Command                                                     | OK<br>Response |  |
| Read Command AT+DR?                                              |                |  |

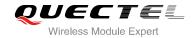

|                                        | ОК                                                                                                    |
|----------------------------------------|----------------------------------------------------------------------------------------------------|
| Write Command AT+DR=[ <value>]</value> | Response This parameter setting determines whether or not intermediate result code of the current data compressing is reported by TA to TE after a connection is established.  OK |
| Maximum Response Time                  | 300ms                                                                                                    |
| Reference<br>V.25ter                   |                                                                                                    |

### **Parameter**

| <value></value> | <u>0</u> | Reporting disabled |  |
|-----------------|----------|--------------------|--|
|                 |          |                    |  |

### 15.8. AT+QRIMODE Set RI Time

| AT+QRIMODE Set RI Time            |                                                      |
|-----------------------------------|------------------------------------------------------|
| Test Command                      | Response                                             |
| AT+QRIMODE=?                      | +QRIMODE: (list of supported <timemode>s)</timemode> |
|                                   | ок                                                   |
| Read Command                      | Response                                             |
| AT+QRIMODE?                       | +QRIMODE: <timemode></timemode>                      |
|                                   |                                                      |
|                                   | ОК                                                   |
| Write Command                     | Response                                             |
| AT+QRIMODE= <timemode></timemode> | ОК                                                   |
|                                   |                                                      |
|                                   | If error is related to ME functionality:             |
|                                   | +CME ERROR: <err></err>                              |
| Maximum Response Time             | 300ms                                                |
| Reference                         |                                                      |

### **Parameter**

| <timemode></timemode> | Time mode |                                                               |  |
|-----------------------|-----------|---------------------------------------------------------------|--|
|                       | <u>0</u>  | Receive SMS, RI 120ms low pulse, other URC RI 120ms low pulse |  |

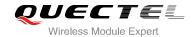

- 1 Receive SMS, RI 120ms low pulse, other URC RI 50ms low pulse
- When a SMS is received, RI changes to LOW and holds low level for 120ms, other URC RI take no effect

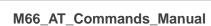

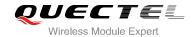

# 16 Appendix

### 16.1. Related Documents

**Table 4: Related Documents** 

| SN  | Document Name               | Remark                                                                                                    |
|-----|-----------------------------|----------------------------------------------------------------------------------------------------|
| [1] | V.25ter                     | Serial asynchronous automatic dialing and control                                                                                                    |
| [2] | GSM 07.07                   | Digital cellular telecommunications (Phase 2+); AT command set for GSM Mobile Equipment (ME)                                                              |
| [3] | GSM 07.05                   | Use of Data Terminal Equipment - Data Circuit terminating Equipment (DTE- DCE) interface for Short Message Service (SMS) and Cell Broadcast Service (CBS) |
| [4] | GSM 07.10                   | Support GSM 07.10 multiplexing protocol                                                                                                    |
| [5] | GSM_TCPIP_Application_Note  | GSM TCPIP Application Note                                                                                                    |
| [6] | GPRS_Startup_User_Guide     | GPRS Startup User Guide                                                                                                    |
| [7] | GSM_MUX_Application_Note    | MUX Application Note                                                                                                    |
| [8] | SMS_Application_Note        | SMS Application Note                                                                                                    |
| [9] | Quectel_M66_Hardware_Design | M66 Hardware Design                                                                                                    |

### 16.2. Terms and Abbreviations

**Table 5: Terms and Abbreviations** 

| Abbreviation | Description         |
|--------------|---------------------|
| AMR          | Adaptive Multi-Rate |

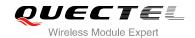

| ME      | Mobile Equipment              |
|---------|-------------------------------|
| TA      | Terminal Adapter              |
| MS      | Mobile Station                |
| DCE     | Data Communication Equipment  |
| TE      | Terminal Equipment            |
| DTE     | Data Terminal Equipment       |
| RTS/CTS | Request To Send/Clear To Send |
| GPRS    | General Packet Radio Service  |
| DCD     | Dynamic Content Delivery      |
| DTR     | Data Terminal Ready           |
| CSD     | Circuit Switch Data           |
| PSC     | Primary Synchronization Code  |
| PDP     | Packet Data Protocol          |
| TCP     | Transmission Control Protocol |
| UDP     | User Datagram Protocol        |
|         |                               |

## 16.3. Factory Default Settings Restorable with AT&F

Table 6: Factory Default Settings Restorable with AT&F

| AT Command | Parameters      | Factory Defaults |
|------------|-----------------|------------------|
| ATE        | <value></value> | 1                |
| ATQ        | <n></n>         | 0                |
| ATS0       | <n></n>         | 0                |
| ATS3       | <n></n>         | 13               |
| ATS4       | <n></n>         | 10               |

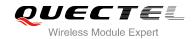

| ATS5     | <n></n>                                                             | 8               |
|----------|---------------------------------------------------------------------|-----------------|
| ATS6     | <n></n>                                                             | 2               |
| ATS7     | <n></n>                                                             | 60              |
| ATS8     | <n></n>                                                             | 2               |
| ATS10    | <n></n>                                                             | 15              |
| ATV      | <value></value>                                                     | 1               |
| ATX      | <value></value>                                                     | 4               |
| AT&C     | <value></value>                                                     | 1               |
| AT&D     | <value></value>                                                     | 0               |
| AT+ILRR  | <value></value>                                                     | 0               |
| AT+CREG  | <n></n>                                                             | 0               |
| AT+CCUG  | <n>,<index>,<info></info></index></n>                               | 0,0,0           |
| AT+CCWA  | <n></n>                                                             | 0               |
| AT+CSCS  | <chset></chset>                                                     | "GSM"           |
| AT+CSTA  | <type></type>                                                       | 129             |
| AT+CLIP  | <n></n>                                                             | 0               |
| AT+CLIR  | <n></n>                                                             | 0               |
| AT+CMEE  | <n></n>                                                             | 1               |
| AT+COLP  | <n></n>                                                             | 0               |
| AT+CR    | <mode></mode>                                                       | 0               |
| AT+QDISH | <disableath></disableath>                                           | 0               |
| AT+CRLP  | <iws>,<mws>,<t1>,<n2>,<ver1>,<t4></t4></ver1></n2></t1></mws></iws> | 61,61,128,6,0,3 |
|          |                                                                     |                 |
| AT+CRSL  | <level></level>                                                     | 55              |

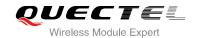

|                                                                                                    | value <level>=35;</level>                                                                                                    |
|----------------------------------------------------------------------------------------------------|----------------------------------------------------------------------------------------------------|
| <n></n>                                                                                                    | 0                                                                                                    |
| <n>,<m></m></n>                                                                                                    | 0,0                                                                                                    |
| <mode></mode>                                                                                                    | 0                                                                                                    |
| <mode></mode>                                                                                                    | 0                                                                                                    |
| <mode></mode>                                                                                                    | 0                                                                                                    |
| <mode>,<mt>,<bm>,<ds>,<bfr></bfr></ds></bm></mt></mode>                                                                                                    | 2,1,0,0,0                                                                                                    |
| <show></show>                                                                                                    | 0                                                                                                    |
| <service></service>                                                                                                    | 0                                                                                                    |
| <gainlevel></gainlevel>                                                                                                    | When AT+QAUDCH=0, the default value <gainlevel>=80; When AT+QAUDCH=1, the default value <gainlevel>=144;</gainlevel></gainlevel>                                                                                                    |
| <pre><gainlevel(normal_mic)>,<gainlevel(he adset_mic)="">,<gainlevel(loudspeaker_ mic)=""></gainlevel(loudspeaker_></gainlevel(he></gainlevel(normal_mic)></pre> | 4,9,8                                                                                                    |
| <n></n>                                                                                                    | 0                                                                                                    |
| <n></n>                                                                                                    | 0                                                                                                    |
| <n></n>                                                                                                    | 0                                                                                                    |
| <mode></mode>                                                                                                    | 1                                                                                                    |
| <mode></mode>                                                                                                    | 0                                                                                                    |
| <timemode></timemode>                                                                                                    | 0                                                                                                    |
|                                                                                                    | <n>,<m>&lt; mode&gt; <mode> <mode> <mode> <mode> <mode> <mode>,<mt>,<bm>,<ds>,<bfr> <show> <service> <gainlevel(normal_mic)>,<gainlevel(he adset_mic)="">,<gainlevel(loudspeaker_mic)> <n> <n> <mode> <mode> <mode></mode></mode></mode></n></n></gainlevel(loudspeaker_mic)></gainlevel(he></gainlevel(normal_mic)></service></show></bfr></ds></bm></mt></mode></mode></mode></mode></mode></mode></m></n> |

## 16.4. AT Command Settings Storable with AT&W

Table 7: AT Command Settings Storable with AT&W

| AT Command | Parameters      | Display with AT&V |
|------------|-----------------|-------------------|
| ATE        | <value></value> | Yes               |

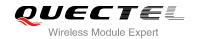

| ATQ     | <n></n>                                             | Yes |
|---------|-----------------------------------------------------|-----|
| ATS0    | <n></n>                                             | Yes |
| ATS3    | <n></n>                                             | Yes |
| ATS4    | <n></n>                                             | Yes |
| ATS5    | <n></n>                                             | Yes |
| ATS6    | <n></n>                                             | Yes |
| ATS7    | <n></n>                                             | Yes |
| ATS8    | <n></n>                                             | Yes |
| ATS10   | <n></n>                                             | Yes |
| ATV     | <value></value>                                     | Yes |
| ATX     | <value></value>                                     | No  |
| AT&C    | <value></value>                                     | Yes |
| AT&D    | <value></value>                                     | Yes |
| AT+ICF  | <format>,<parity></parity></format>                 | Yes |
| AT+IFC  | <dce_by_dte>,<dte_by_dce></dte_by_dce></dce_by_dte> | Yes |
| AT+ILRR | <value></value>                                     | Yes |
| AT+IPR  | <rate></rate>                                       | Yes |
| AT+CREG | <n></n>                                             | Yes |
| AT+CCUG | <n>,<index>,<info></info></index></n>               | Yes |
| AT+CCWA | <n></n>                                             | Yes |
| AT+CSCS | <chset></chset>                                     | Yes |
| AT+CSTA | <type></type>                                       | Yes |
| AT+CLIP | <n></n>                                             | Yes |
| AT+CLIR | <n></n>                                             | Yes |
| AT+CMEE | <n></n>                                             | Yes |
|         |                                                     |     |

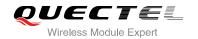

| AT+COLP      | <n></n>                                                                                                    | Yes |
|--------------|----------------------------------------------------------------------------------------------------|-----|
| AT+CR        | <mode></mode>                                                                                                    | Yes |
| AT+QDISH     | <disableath></disableath>                                                                                                    | No  |
| AT+CRLP      | <iws>,<mws>,<t1>,<n2>,<ver1>,<t4></t4></ver1></n2></t1></mws></iws>                                                                                              | Yes |
| AT+CRSL      | <level></level>                                                                                                    | No  |
| AT+CLVL      | <level></level>                                                                                                    | No  |
| AT+CUSD      | <n></n>                                                                                                    | Yes |
| AT+CSNS      | <mode></mode>                                                                                                    | Yes |
| AT+CMGF      | <mode></mode>                                                                                                    | Yes |
| AT+CNMI      | <mode>,<mt>,<bm>,<ds>,<bfr></bfr></ds></bm></mt></mode>                                                                                                    | Yes |
| AT+CSDH      | <show></show>                                                                                                    | Yes |
| AT+QSIDET    | <gainlevel></gainlevel>                                                                                                    | Yes |
| AT+QMIC      | <pre><gainlevel(normal_mic)>,<gainlevel(he adset_mic)="">,<gainlevel(loudspeaker_ mic)=""></gainlevel(loudspeaker_></gainlevel(he></gainlevel(normal_mic)></pre> | Yes |
| AT+QSCLK     | <n></n>                                                                                                    | No  |
| AT+QCLIP     | <n></n>                                                                                                    | Yes |
| AT+QCOLP     | <n></n>                                                                                                    | Yes |
| AT+QIURC     | <mode></mode>                                                                                                    | No  |
| AT+QEXTUNSOL | <mode></mode>                                                                                                    | No  |
| AT+QRIMODE   | <timemode></timemode>                                                                                                    | No  |
|              |                                                                                                    |     |

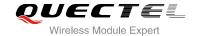

## 16.5. AT Command Settings Storable with ATZ

**Table 8: AT Command Settings Storable with ATZ** 

| AT Command | Parameters                            | Factory Defaults |
|------------|---------------------------------------|------------------|
| ATE        | <value></value>                       | 1                |
| ATQ        | <n></n>                               | 0                |
| ATS0       | <n></n>                               | 0                |
| ATS3       | <n></n>                               | 13               |
| ATS4       | <n></n>                               | 10               |
| ATS5       | <n></n>                               | 8                |
| ATS6       | <n></n>                               | 2                |
| ATS7       | <n></n>                               | 60               |
| ATS8       | <n></n>                               | 2                |
| ATS10      | <n></n>                               | 15               |
| ATV        | <value></value>                       | 1                |
| ATX        | <value></value>                       | 4                |
| AT&C       | <value></value>                       | 1                |
| AT&D       | <value></value>                       | 0                |
| AT+ILRR    | <value></value>                       | 0                |
| AT+CREG    | <n></n>                               | 0                |
| AT+CCUG    | <n>,<index>,<info></info></index></n> | 0,0,0            |
| AT+CCWA    | <n></n>                               | 0                |
| AT+CSCS    | <chset></chset>                       | "GSM"            |
| AT+CSTA    | <type></type>                         | 129              |
| AT+CLIP    | <n></n>                               | 0                |

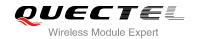

| AT+CLIR   | <n></n>                                                                                                    | 0                                                                                                    |
|-----------|----------------------------------------------------------------------------------------------------|----------------------------------------------------------------------------------------------------|
| AT+CMEE   | <n></n>                                                                                                    | 1                                                                                                    |
| AT+COLP   | <n></n>                                                                                                    | 0                                                                                                    |
| AT+CR     | <mode></mode>                                                                                                    | 0                                                                                                    |
| AT+QDISH  | <disableath></disableath>                                                                                                    | 0                                                                                                    |
| AT+CRLP   | <iws>,<mws>,<t1>,<n2>,<ver1>,<t4></t4></ver1></n2></t1></mws></iws>                                                                                              | 61,61,128,6,0,3                                                                                                    |
| AT+CRSL   | < eve >                                                                                                    | 55                                                                                                    |
| AT+CLVL   | <level></level>                                                                                                    | When AT+QAUDCH=0, the default value <level>=60; When AT+QAUDCH=1, the default value <level>=40; When AT+QAUDCH=2, the default value <level>=35;</level></level></level> |
| AT+CUSD   | <n></n>                                                                                                    | 0                                                                                                    |
| AT+CSSN   | <n>,<m></m></n>                                                                                                    | 0,0                                                                                                    |
| AT+CSNS   | <mode></mode>                                                                                                    | 0                                                                                                    |
| AT+CMOD   | <mode></mode>                                                                                                    | 0                                                                                                    |
| AT+CMGF   | <mode></mode>                                                                                                    | 0                                                                                                    |
| AT+CNMI   | <mode>,<mt>,<bm>,<ds>,<bfr></bfr></ds></bm></mt></mode>                                                                                                    | 2,1,0,0,0                                                                                                    |
| AT+CSDH   | <show></show>                                                                                                    | 0                                                                                                    |
| AT+CSMS   | <service></service>                                                                                                    | 0                                                                                                    |
| AT+QSIDET | <gainlevel></gainlevel>                                                                                                    | When AT+QAUDCH=0, the default value <gainlevel>=80; When AT+QAUDCH=1, the default value <gainlevel>=144;</gainlevel></gainlevel>                                        |
| AT+QMIC   | <pre><gainlevel(normal_mic)>,<gainlevel(he adset_mic)="">,<gainlevel(loudspeaker_ mic)=""></gainlevel(loudspeaker_></gainlevel(he></gainlevel(normal_mic)></pre> | 4,9,8                                                                                                    |
| AT+QSCLK  | <n></n>                                                                                                    | 0                                                                                                    |
| AT+QCLIP  | <n></n>                                                                                                    | 0                                                                                                    |

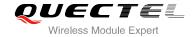

| AT+QCOLP     | <n></n>               | 0 |
|--------------|-----------------------|---|
| AT+QIURC     | <mode></mode>         | 1 |
| AT+QEXTUNSOL | <mode></mode>         | 0 |
| AT+QRIMODE   | <timemode></timemode> | 0 |

## 16.6. Summary of URC

**Table 9: Summary of URC** 

| Index | URC display                                                                                                    | Meaning                                                             | Condition   |
|-------|----------------------------------------------------------------------------------------------------|---------------------------------------------------------------------|-------------|
| 1     | +CMTI: <mem>,<index></index></mem>                                                                                                    | New message is received, and saved to memory                        | AT+CNMI=2,1 |
| 2     | +CMT:[ <alpha>],<length><cr><br/><lf><pdu></pdu></lf></cr></length></alpha>                                                                                                    | New short message is received and output directly to TE (PDU mode)  | AT+CNMI=2,2 |
| 3     | +CMT: <oa>,[<alpha>],<scts>[,<br/><tooa>,<fo>,<pid>,<dcs>,<sca<br></sca<br>&gt;,<tosca>,<length>]<cr><lf><data></data></lf></cr></length></tosca></dcs></pid></fo></tooa></scts></alpha></oa> | New short message is received and output directly to TE (Text mode) | AT+CNMI=2,2 |
| 4     | +CBM: <length><cr></cr></length>                                                                                                    | New CBM is received and output directly (PDU mode)                  | AT+CNMI=2,2 |
| 5     | +CBM: <sn>,<mid>,<dcs>,<pag<br>e&gt;,<pages>,<cr>,<lf><data></data></lf></cr></pages></pag<br></dcs></mid></sn>                                                                               | New CBM is received and output directly to TE (Text mode)           | AT+CNMI=2,2 |
| 6     | +CDS: <length><cr><lf><pd<br>u&gt;</pd<br></lf></cr></length>                                                                                                    | New CDS is received and output directly (PDU mode)                  | AT+CNMI=2,2 |
| 7     | +CDS: <fo>,<mr>,[<ra>],[<tora>],<scts>,<dt>,<st></st></dt></scts></tora></ra></mr></fo>                                                                                                    | New CDS is received and output directly to TE (Text mode)           | AT+CNMI=2,2 |
| 8     | +CGEV:NW DEACT <pdp_type>,<pdp_ad dr="">[,<cid>]</cid></pdp_ad></pdp_type>                                                                                                    | GPRS network detach                                                 | AT+CGEREP=1 |
| 9     | +CGEV:ME DEACT <pdp_type>,<pdp_ad dr="">[,<cid>]</cid></pdp_ad></pdp_type>                                                                                                    | GPRS ME detach                                                      | AT+CGEREP=1 |
| 10    | +CGEV:NW DETACH                                                                                                    | GPRS network detach                                                 | AT+CGEREP=1 |
| 11    | +CGEV:ME DETACH                                                                                                    | GPRS ME detach                                                      | AT+CGEREP=1 |
| 12    | +CGREG:1                                                                                                    | Network registered                                                  | AT+CGREG=1  |

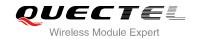

| 13 | +CGREG:0                                                                                              | Network unregistered                                                                                | AT+CGREG=1              |
|----|----------------------------------------------------------------------------------------------------|----------------------------------------------------------------------------------------------------|-------------------------|
| 14 | +CGREG:1, <lac><ci></ci></lac>                                                                        | Network registered, with location code                                                              | AT+CGREG=2              |
| 15 | +CGREG:0, <lac><ci></ci></lac>                                                                        | Network unregistered, with location code                                                            | AT+CGREG=2              |
| 16 | +QCGTIND                                                                                              | A CS voice call, CS data, fax call or GPRS session termination indicator                            | AT+QCGTIND=1            |
| 17 | +CSQN: <rssi>,<ber></ber></rssi>                                                                      | Signal quality change                                                                               | AT+QEXTUNSOI<br>="SQ",1 |
| 18 |                                                                                                    | Forbidden network is available only                                                                 | AT+QEXTUNSO<br>="FN",1  |
| 19 | +CMWT: <store>,<index>,<voic e="">,<fax>,<email>,<other></other></email></fax></voic></index></store> | Message waiting                                                                                     | AT+QEXTUNSOI<br>="MW",1 |
| 20 | +QGURC: <event></event>                                                                               | Unsolicited result code follows particular call state transition                                    | AT+QEXTUNSOI<br>="UR",1 |
| 21 | +CBCN <bcs>,<bcl></bcl></bcs>                                                                         | Display battery connection status and battery charge level                                          | AT+QEXTUNSOI<br>="BC",1 |
| 22 | +QBAND: <band></band>                                                                                 | Band mode display                                                                                   | AT+QEXTUNSO<br>="BM",1  |
| 23 | +TSMSINFO: <cms error="" info=""></cms>                                                               | Additional SMS information                                                                          | AT+QEXTUNSO<br>="SM",1  |
| 24 | +CCINFO: <call disconnected="" is="">,<remain calls=""></remain></call>                               | Displays the disconnected call ID and the remain call numbers after one of the call is disconnected | AT+QEXTUNSO<br>="CC",1  |
| 25 | RING                                                                                                  | Indicates incoming call                                                                             | N/A                     |
| 26 | Call Ready                                                                                            | Device is ready to make/receive calls                                                               | N/A                     |
| 27 | UNDER_VOLTAGE POWER DOWN                                                                              | Under voltage shutdown indication                                                                   | N/A                     |
| 28 | UNDER_VOLTAGE WARNING                                                                                 | Under voltage warning                                                                               | N/A                     |
| 29 | OVER_VOLTAGE POWER DOWN                                                                               | Over voltage shutdown indication                                                                    | N/A                     |
| 30 | OVER_VOLTAGE WARNING                                                                                  | Over voltage warning                                                                                | N/A                     |
| 31 | NORMAL POWER DOWN                                                                                     | Normal power down                                                                                   | N/A                     |
| 32 | +COLP: <number>,<type>[,<su baddr="">,<satype>[CLI validity]],</satype></su></type></number>          | The presentation of the COL(connected line) at the TE for a mobile originated call                  | AT+COLP=1               |
| 33 | +CLIP: <number>,<type>"",,<al phaid="">,<cli validity=""></cli></al></type></number>                  | Mobile terminating call indication                                                                  | AT+CLIP=1               |
|    |                                                                                                    |                                                                                                    |                         |

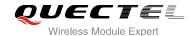

| 34 | +CRING: <type></type>                                                      | An incoming call is indicated to the TE with unsolicited result code instead of the normal RING                                        | AT+CRC=1                                                |
|----|----------------------------------------------------------------------------|----------------------------------------------------------------------------------------------------|---------------------------------------------------------|
| 35 | +CREG: <stat></stat>                                                       | Indicate registration status of the ME                                                                                                 | AT+CREG=1                                               |
| 36 | +CREG: <stat>[,<lac>,<ci>]</ci></lac></stat>                               | After cell neighborhood changing shows whether the network has currently indicated the registration of the ME, with location area code | AT+CREG=2                                               |
| 37 | +CCWA: <number>,<type>,<cla ss="">[,<alpha>]</alpha></cla></type></number> | Call waiting indication                                                                                                    | AT+CCWA=1,1                                             |
| 38 | RDY                                                                        | ME initialization is successful                                                                                                    | N/A                                                     |
| 39 | +CFUN:1                                                                    | All function of the ME is available                                                                                                    | N/A                                                     |
| 40 | +CPIN: <state></state>                                                     | SIM card pin state                                                                                                    | N/A                                                     |
| 41 | MO RING                                                                    | MO call ringing                                                                                                    | AT+QMOSTAT=1                                            |
| 42 | MO CONNECTED                                                               | MO call connected                                                                                                    | AT+QMOSTAT=1                                            |
| 43 | ALARM RING                                                                 | Alarm event is triggered                                                                                                    | AT+QALARM=1, <t<br>ime&gt;,<repeat>,0/1</repeat></t<br> |
| 44 | ALARM MODE                                                                 | ME is switched on by alarm                                                                                                    | AT+QALARM=1, <t ime="">,<repeat>,2</repeat></t>         |
|    |                                                                            |                                                                                                    |                                                         |

## 16.7. Summary of CME ERROR Codes

Final result code **+CME ERROR**: **<err>** indicates an error related to mobile equipment or network. The operation is similar to **ERROR** result code. None of the following commands in the same command line is executed. Neither **ERROR** nor **OK** result code shall be returned.

<err> values are mostly used by common message commands. The following table lists most of general and GRPS related ERROR Codes. For some GSM protocol failure cause described in GSM specifications, the corresponding ERROR codes are not included.

Table 10: Different Coding Schemes of +CME ERROR: <err>

| Code of <err></err> | Meaning       |
|---------------------|---------------|
| 0                   | Phone failure |

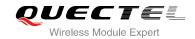

| 1  | No connection to phone            |
|----|-----------------------------------|
| 2  | Phone-adaptor link reserved       |
| 3  | Operation not allowed             |
| 4  | Operation not supported           |
| 5  | PH-SIM PIN required               |
| 6  | PH-FSIM PIN required              |
| 7  | PH-FSIM PUK required              |
| 10 | SIM not inserted                  |
| 11 | SIM PIN required                  |
| 12 | SIM PUK required                  |
| 13 | SIM failure                       |
| 14 | SIM busy                          |
| 15 | SIM wrong                         |
| 16 | Incorrect password                |
| 17 | SIM PIN2 required                 |
| 18 | SIM PUK2 required                 |
| 20 | Memory full                       |
| 21 | Invalid index                     |
| 22 | Not found                         |
| 23 | Memory failure                    |
| 24 | Text string too long              |
| 25 | Invalid characters in text string |
| 26 | Dial string too long              |
| 27 | Invalid characters in dial string |
| 30 | No network service                |
|    |                                   |

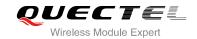

| 31  | Network timeout                               |
|-----|-----------------------------------------------|
| 32  | Network not allowed - emergency calls only    |
| 40  | Network personalization PIN required          |
| 41  | Network personalization PUK required          |
| 42  | Network subset personalization PIN required   |
| 43  | Network subset personalization PUK required   |
| 44  | Service provider personalization PIN required |
| 45  | Service provider personalization PUK required |
| 46  | Corporate personalization PIN required        |
| 47  | Corporate personalization PUK required        |
| 103 | Illegal MS                                    |
| 106 | Illegal ME                                    |
| 107 | GPRS services not allowed                     |
| 111 | PLMN not allowed                              |
| 112 | Location area not allowed                     |
| 113 | Roaming not allowed in this location area     |
| 132 | Service option not supported                  |
| 133 | Requested service option not subscribed       |
| 134 | Service option temporarily out of order       |
| 148 | Unspecified GPRS error                        |
| 149 | PDP authentication failure                    |
| 150 | Invalid mobile class                          |
| 151 | Link NS SP person PIN required                |
| 152 | Link NS SP person PUK required                |
| 153 | Link SIM C person PIN required                |
|     |                                               |

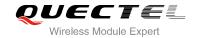

| 154  | Link SIM C person PUK required        |
|------|---------------------------------------|
| 302  | Command conflict                      |
| 601  | Unrecognized command                  |
| 602  | Return error                          |
| 603  | Syntax error                          |
| 604  | Unspecified                           |
| 605  | Data transfer already                 |
| 606  | Action already                        |
| 607  | Not AT command                        |
| 608  | Multi command too long                |
| 609  | Abort COPS                            |
| 610  | No call disconnect                    |
| 3513 | Unread records on SIM                 |
| 3515 | PS busy                               |
| 3516 | Couldn't read SMS parameters from SIM |
| 3517 | SM not ready                          |
| 3518 | Invalid parameter                     |
| 3738 | CSCS mode not found                   |
| 3742 | CPOL operation format wrong           |
| 3765 | Invalid input value                   |
| 3769 | Unable to get control                 |
| 3771 | Call setup in progress                |
| 3772 | SIM powered down                      |
| 3773 | Invalid CFUN state                    |
| 3774 | Invalid ARFCN                         |
|      |                                       |

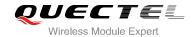

| The part of the time of the mode | 3775 | The pin is not in GPIO mode |  |
|----------------------------------|------|-----------------------------|--|
|----------------------------------|------|-----------------------------|--|

## 16.8. Summary of CMS ERROR Codes

Final result code **+CMS ERROR**: **<err>** indicates an error related to mobile equipment or network. The operation is similar to ERROR result code. None of the following commands in the same command line is executed. Neither **ERROR** nor **OK** result code shall be returned.

<err> values are mostly used by common message commands:

Table 11: Different Coding Schemes of +CMS ERROR: <err>

| Code of <err></err> | Meaning                 |
|---------------------|-------------------------|
| 300                 | ME failure              |
| 301                 | SMS ME reserved         |
| 302                 | Operation not allowed   |
| 303                 | Operation not supported |
| 304                 | Invalid PDU mode        |
| 305                 | Invalid text mode       |
| 310                 | SIM not inserted        |
| 311                 | SIM pin necessary       |
| 312                 | PH SIM pin necessary    |
| 313                 | SIM failure             |
| 314                 | SIM busy                |
| 315                 | SIM wrong               |
| 316                 | SIM PUK required        |
| 317                 | SIM PIN2 required       |
| 318                 | SIM PUK2 required       |
|                     |                         |

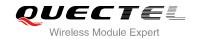

| 320  | Memory failure                           |
|------|------------------------------------------|
| 321  | Invalid memory index                     |
| 322  | Memory full                              |
| 330  | SMSC address unknown                     |
| 331  | No network                               |
| 332  | Network timeout                          |
| 500  | Unknown                                  |
| 512  | SIM not ready                            |
| 513  | Message length exceeds                   |
| 514  | Invalid request parameters               |
| 515  | ME storage failure                       |
| 517  | Invalid service mode                     |
| 528  | More message to send state error         |
| 529  | MO SMS is not allow                      |
| 530  | GPRS is suspended                        |
| 531  | ME storage full                          |
| 3513 | Unread records on SIM                    |
| 3515 | PS busy                                  |
| 3516 | Couldn't read SMS parameters from SIM    |
| 3517 | SM not ready                             |
| 3518 | Invalid parameter                        |
| 3742 | Incorrect <oper> format</oper>           |
| 3765 | Invalid input value                      |
| 3769 | Unable to get control of required module |
| 3771 | Call setup in progress                   |
|      |                                          |

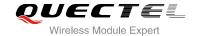

| 3772 | SIM powered down                     |
|------|--------------------------------------|
| 3773 | Unable to operate in this CFUN state |
| 3774 | Invalid ARFCN in this band           |
| 3775 | The pin is not in GPIO mode          |

## 16.9. Summary of Cause for Extended Error Report

### 16.9.1. Location ID for the Extended Error Report

**Table 12: Location ID for the Extended Error Report** 

| ID | Description                                       |
|----|---------------------------------------------------|
| 0  | No error (default)                                |
| 1  | Cause for protocol stack (PS) layer               |
| 2  | Internal cause for Mobility Management (MM) layer |
| 3  | Cause for PPP/IP-Stack                            |

### 16.9.2. Cause for Protocol Stack (PS) Layer

Table 13: Cause for Protocol Stack (PS) Layer

| Cause    | Description                 |
|----------|-----------------------------|
| CM Cause |                             |
| 0        | Radio link fail             |
| 1        | Unassigned number           |
| 3        | No route to destination     |
| 6        | Channel unacceptable        |
| 8        | Operator determined barring |

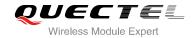

| 10 | Call barred                               |
|----|-------------------------------------------|
| 11 | Reserved                                  |
| 16 | Normal call clearing                      |
| 17 | User busy                                 |
| 18 | No user responding                        |
| 19 | User alerting, no answer                  |
| 21 | Call rejected                             |
| 22 | Number changed                            |
| 25 | Pre-emption                               |
| 26 | Non-selected user clearing                |
| 27 | Destination out of order                  |
| 28 | Invalid number format (incomplete number) |
| 29 | Facility rejected                         |
| 30 | Response to STATUS ENQUIRY                |
| 31 | Normal, unspecified                       |
| 34 | No circuit/channel available              |
| 38 | Network out of order                      |
| 41 | Temporary failure                         |
| 42 | Switching equipment congestion            |
| 43 | Access information discarded              |
| 44 | Requested circuit/channel not available   |
| 47 | Resource unavailable, unspecified         |
| 49 | Quality of service unavailable            |
| 50 | Requested facility not subscribed         |
| 55 | Incoming calls barred within the CUG      |
|    |                                           |

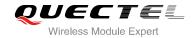

| 57  | Bearer capability not authorized                                   |
|-----|--------------------------------------------------------------------|
| 58  | Bearer capability not presently available                          |
| 63  | Service or option not available, unspecified                       |
| 65  | Bearer service not implemented                                     |
| 68  | ACM equal or greater than ACM maximum                              |
| 69  | Requested facility not implemented                                 |
| 70  | Only restricted digital information bearer capability is available |
| 79  | Service or option not implemented, unspecified                     |
| 81  | Invalid transaction identifier value                               |
| 87  | User not member of CUG                                             |
| 88  | Incompatible destination                                           |
| 91  | Invalid transit network selection                                  |
| 95  | Semantically incorrect message                                     |
| 96  | Invalid mandatory information                                      |
| 97  | Message type non-existent or not implemented                       |
| 98  | Message type not compatible with protocol state                    |
| 99  | Information element non-existent or not implemented                |
| 100 | Conditional information element error                              |
| 101 | Message not compatible with protocol                               |
| 102 | Recovery on timer expiry                                           |
| 111 | Protocol error, unspecified                                        |
| 127 | Interworking, unspecified                                          |
| 128 | Telematic interworking not supported                               |
| 129 | Short message Type 0 not supported                                 |
| 130 | Cannot replace short message                                       |
|     |                                                                    |

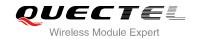

| 143 | Unspecified TP-PID error                    |
|-----|---------------------------------------------|
| 144 | Data coding scheme (alphabet) not supported |
| 145 | Message class not supported                 |
| 159 | Unspecified TP-DCS error                    |
| 160 | Command cannot be acted                     |
| 161 | Command unsupported                         |
| 175 | Unspecified TP-Command error                |
| 176 | TPDU not supported                          |
| 192 | SC busy                                     |
| 193 | No SC subscription                          |
| 194 | SC system failure                           |
| 195 | Invalid SME address                         |
| 196 | Destination SME barred                      |
| 197 | SM Rejected-Duplicate SM                    |
| 198 | TP-VPF not supported                        |
| 199 | TP-VP not supported                         |
| 208 | SIM SMS storage full                        |
| 209 | No SMS storage capability in SIM            |
| 210 | Error in MS                                 |
| 211 | Memory Capacity Exceeded                    |
| 212 | SIM Application Toolkit Busy                |
| 213 | SIM data download error                     |
| 224 | CP retry exceed                             |
| 225 | RP trim timeout                             |
| 226 | SMS connection broken                       |
|     |                                             |

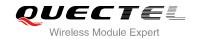

| 255 | Unspecified error cause                            |
|-----|----------------------------------------------------|
| 304 | Invalid PDU mode parameter                         |
| 305 | Invalid TEXT mode parameter                        |
| 313 | SIM failure                                        |
| 320 | Memory failure                                     |
| 321 | Invalid memory index                               |
| 322 | Memory full                                        |
| 330 | SMSC address unknown                               |
| 340 | No +CNMA acknowledgement expected                  |
| 500 | Unknown error                                      |
| 512 | SMS no error                                       |
| 513 | Message length exceeds maximum length              |
| 514 | Invalid request parameters                         |
| 515 | ME storage failure                                 |
| 516 | Invalid bearer service                             |
| 517 | Invalid service mode                               |
| 518 | Invalid storage type                               |
| 519 | Invalid message format                             |
| 520 | Too many MO concatenated messages                  |
| 521 | SMSAL not ready                                    |
| 522 | SMSAL no more service                              |
| 523 | Not support TP-Status-Report&TP-Command in storage |
| 524 | Reserved MTI                                       |
| 525 | No free entity in RL layer                         |
| 526 | The port number is already registered              |
|     |                                                    |

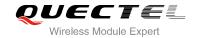

| 527      | There is no free entity for port number                                             |
|----------|-------------------------------------------------------------------------------------|
| 528      | More Message to Send state error                                                    |
| 529      | MO SMS is not allow                                                                 |
| 530      | GPRS is suspended                                                                   |
| 531      | ME storage full                                                                     |
| 532      | Doing SIM refresh                                                                   |
| CC Cause |                                                                                     |
| 768      | Command not allowed                                                                 |
| 769      | Illegal card ID                                                                     |
| 770      | Call allocation fail                                                                |
| 771      | BC fill fail                                                                        |
| 772      | Call RE EST                                                                         |
| 773      | Illegal DTMF tone                                                                   |
| 774      | Illegal BC                                                                          |
| 775      | Modify actual mode                                                                  |
| 776      | Data action fail                                                                    |
| 777      | No response from network                                                            |
| 778      | Call accept not allowed                                                             |
| 896      | General cause                                                                       |
| 897      | CSD call is aborted by user during call establishment or MT call abort MO call/USSD |
| 898      | CSD call is disconnected due to lower layer failure                                 |
| SS Cause |                                                                                     |
| 1024     | Cause none                                                                          |
| 1025     | Unknown subscriber                                                                  |
| 1033     | Illegal subscriber                                                                  |
|          |                                                                                     |

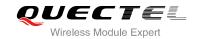

| 1034 | Bearer service not provisioned  |
|------|---------------------------------|
| 1035 | Tele service not provisioned    |
| 1036 | Illegal equipment               |
| 1037 | Call barred                     |
| 1040 | Illegal SS operation            |
| 1041 | SS error status                 |
| 1042 | SS not available                |
| 1043 | SS subscription violation       |
| 1044 | SS incompatibility              |
| 1045 | Facility not supported          |
| 1051 | Absent subscriber               |
| 1053 | Short term denial               |
| 1054 | Long term denial                |
| 1058 | System failure                  |
| 1059 | Data missing                    |
| 1060 | Unexpected data value           |
| 1061 | PW registration failure         |
| 1062 | Negative PW check               |
| 1067 | Number of PW attempts violation |
| 1078 | Position method failure         |
| 1095 | Unknown alphabet                |
| 1096 | USSD busy                       |
| 1145 | Rejected by user                |
| 1146 | Rejected by network             |
| 1147 | Deflection to served subscriber |
|      |                                 |

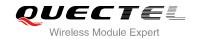

| 1148     | Special service code                                |
|----------|-----------------------------------------------------|
| 1149     | Invalid deflection to number                        |
| 1150     | Max number of MPTY participants exceeded            |
| 1151     | Resources not available                             |
| 1152     | General problem, unrecognized component             |
| 1153     | General problem, mistyped component                 |
| 1154     | General problem, badly structured component         |
| 1155     | Invoke problem, duplicate invoked                   |
| 1156     | Invoke problem, unrecognized operation              |
| 1157     | Invoke problem, mistyped parameter                  |
| 1158     | Invoke problem, resource limitation                 |
| 1159     | Invoke problem, initiating release                  |
| 1160     | Invoke problem, unrecognized linked ID              |
| 1161     | Invoke problem, linked resource unexpected          |
| 1162     | Invoke problem, unexpected linked operation         |
| 1163     | Return result problem, RR unrecognized invoked      |
| 1164     | Return result problem, RR, return result unexpected |
| 1165     | Return result problem, RR mistyped parameter        |
| 1166     | Return error problem, RE, unrecognized invoked      |
| 1167     | Return error problem, RE return error unexpected    |
| 1168     | Return error problem, RE unrecognized error         |
| 1169     | Return error problem, RE unexpected error           |
| 1170     | Return error problem, RE mistyped parameter         |
| MM Cause |                                                     |
| 2048     | Cause none                                          |
|          |                                                     |

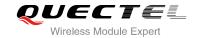

| 2050 | IMSI unknown in HLR                 |
|------|-------------------------------------|
| 2051 | Illegal MS                          |
| 2052 | IMSI unknown in VLR                 |
| 2053 | IMEI not accepted                   |
| 2054 | Illegal ME                          |
| 2055 | GPRS not allowed                    |
| 2056 | None GPRS not allowed               |
| 2057 | MS ID not derived by network        |
| 2058 | Implicit detach                     |
| 2059 | PLMN not allowed                    |
| 2060 | Location area not allowed           |
| 2061 | Roaming area not allowed            |
| 2062 | GPRS not allowed in PLMN            |
| 2063 | No suitable cells in LA             |
| 2064 | MSC temp not reachable              |
| 2065 | Network failure                     |
| 2068 | MAC failure                         |
| 2069 | Sync failure                        |
| 2070 | Congestion                          |
| 2080 | Serve option not supported          |
| 2081 | Request serve option not subscribed |
| 2082 | Serve option temp out of order      |
| 2086 | Call cannot be identified           |
| 2088 | No PDP context activated            |
| 2096 | Retry upon entry into a new cell    |
|      |                                     |

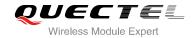

| 2111 | Retry upon entry into a new cell              |
|------|-----------------------------------------------|
| 2143 | Semantically incorrect message                |
| 2144 | Invalid MM info                               |
| 2145 | Message type non existent                     |
| 2146 | Message type incompatible with protocol state |
| 2147 | IE not implemented                            |
| 2148 | Conditional MM IE error                       |
| 2149 | Message not compatible with protocol state    |
| 2159 | Protocol error unspecified                    |
| 2160 | Access barred                                 |
| 2161 | Assignment reject                             |
| 2162 | Random access failure                         |
| 2163 | RR no service                                 |
| 2164 | PLMN search reject emergency                  |
| 2165 | RR connection release                         |
| 2166 | Authentication failure                        |
| 2167 | IMSI detach                                   |
| 2168 | Abort by network                              |
| 2169 | Connection timeout                            |
| 2170 | Enqueue fail                                  |
| 2171 | Not updated                                   |
| 2172 | State not allowed                             |
| 2173 | Emergency not allowed                         |
| 2174 | No service                                    |
| 2175 | Access class barred                           |
|      |                                               |

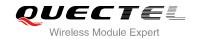

| SIM Cause |                             |
|-----------|-----------------------------|
| 2560      | Command success             |
| 2561      | Command fail                |
| 2562      | Fatal error                 |
| 2563      | No inserted                 |
| 2564      | CHV not init                |
| 2565      | CHV verify error            |
| 2566      | CHV block                   |
| 2567      | Access not allow            |
| 2568      | SAT command busy            |
| 2569      | DL error                    |
| 2570      | Memory problem              |
| 2571      | Technical problem           |
| 2572      | PUK unlock                  |
| SM Cause  |                             |
| 3080      | Operator determined barring |
| 3097      | LLC SND failure             |
| 3098      | Insufficient resource       |
| 3099      | Unknown APN                 |
| 3100      | Unknown PDP address or type |
| 3101      | Authentication failure      |
| 3102      | Activation reject GGSN      |
| 3103      | Activation reject           |
| 3104      | Unsupported service option  |
| 3105      | Unsubscribed service option |

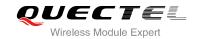

| 3106      | Out of order service option              |
|-----------|------------------------------------------|
| 3108      | Regular deactivation                     |
| 3109      | QOS not accepted                         |
| 3110      | Network fail                             |
| 3111      | Reactivation required                    |
| 3112      | Unsupported network context activation   |
| 3113      | Semantic error in TFT operation          |
| 3114      | Syntactical error in TFT operation       |
| 3115      | Unknown PDP context                      |
| 3116      | Semantic error in packet filter          |
| 3117      | Syntax error in packet filter            |
| 3118      | PDP context WO TFT already act           |
| 3153      | Invalid TI                               |
| 3167      | Incorrect message                        |
| 3168      | Invalid MAND info                        |
| 3169      | Unimplemented message type               |
| 3170      | Incompatible message type protocol state |
| 3171      | Unimplemented IE                         |
| 3172      | Conditional IE error                     |
| 3173      | Incompatible message protocol state      |
| 3183      | Unspecified                              |
| 3184      | Startup failure                          |
| ABM Cause |                                          |
| 3273      | Success                                  |
| 3274      | Invalid network account ID               |
|           |                                          |

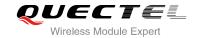

| 3275      | GPRS reactivate           |
|-----------|---------------------------|
| 3276      | GPRS protocol rejection   |
| 3277      | CSD reactivate            |
| 3278      | CSD PPP negotiated failed |
| 3279      | CSD action failed         |
| 3280      | CSD call setup failed     |
| 3283      | Rejected                  |
| 3284      | Slot limited              |
| 3285      | Abort                     |
| 3286      | None auto deactivation    |
| TCM Cause |                           |
| 3372      | Invalid parameter         |
| 3373      | NSAPI not in use          |
| 3374      | ACL action not allowed    |
| 3375      | ACL SIM file full         |
| 3376      | ACL add entry failed      |
| 3377      | ACL del entry failed      |
| 3378      | ACL set entry failed      |
| 3379      | ACL SIM read failed       |
| 3380      | ACL SIM write failed      |
|           |                           |

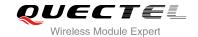

## 16.9.3. Internal Cause for MM Layer

Table 14: Internal Cause for MM Layer

| Cause | Description                   |
|-------|-------------------------------|
| 112   | Forbidden PLMN                |
| 113   | Access class barred           |
| 114   | No coverage                   |
| 115   | GPRS service not allowed      |
| 116   | Timer expiry                  |
| 117   | SIM inserted                  |
| 118   | SIM removed                   |
| 119   | SIM absent                    |
| 120   | SIM invalid for PS            |
| 121   | SIM invalid for CS            |
| 122   | SIM invalid for PS and CS     |
| 123   | Low layer fail                |
| 124   | Connection in progress        |
| 125   | Not updated                   |
| 126   | Connection establish failure  |
| 127   | Connection abort              |
| 128   | Connection failure            |
| 129   | Emergency not allowed         |
| 130   | No GPRS coverage              |
| 131   | Abnormal LU                   |
| 132   | Abnormal LU less than 4 times |

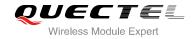

133 Same LAI IMSI attaching

### 16.9.4. Cause for PPP/IP-Stack

### Table 15: Cause for PPP/IP-Stack

| Cause | Description                             |
|-------|-----------------------------------------|
| 0     | No error                                |
| 1     | LCP fail                                |
| 2     | Authentication fail                     |
| 3     | IPCP fail                               |
| 4     | ESC detect                              |
| 5     | Plug out detect                         |
| 6     | PPP GPRS dialup already activated       |
| 7     | PPP not activated by external modem yet |
| 8     | PPP already activated by external modem |
| 9     | PPP not activated by WAP over CSD yet   |
| 10    | PPP already activated by WAP over CSD   |
| 11    | PPP wrong CSD mode ID                   |
| 12    | PPP detect AT command during dialup     |
| 13    | PPP detect escape during dialup         |